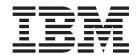

# Distributed Transaction Programming Guide

Version 3 Release 2

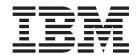

# Distributed Transaction Programming Guide

Version 3 Release 2

| lote!  fore using this information  1. | on and the product it supp | oorts, be sure to read | the general informa | tion under "Notices" | on page |
|----------------------------------------|----------------------------|------------------------|---------------------|----------------------|---------|
|                                        |                            |                        |                     |                      |         |
|                                        |                            |                        |                     |                      |         |
|                                        |                            |                        |                     |                      |         |
|                                        |                            |                        |                     |                      |         |
|                                        |                            |                        |                     |                      |         |
|                                        |                            |                        |                     |                      |         |
|                                        |                            |                        |                     |                      |         |
|                                        |                            |                        |                     |                      |         |
|                                        |                            |                        |                     |                      |         |
|                                        |                            |                        |                     |                      |         |
|                                        |                            |                        |                     |                      |         |
|                                        |                            |                        |                     |                      |         |
|                                        |                            |                        |                     |                      |         |
|                                        |                            |                        |                     |                      |         |
|                                        |                            |                        |                     |                      |         |
|                                        |                            |                        |                     |                      |         |
|                                        |                            |                        |                     |                      |         |
|                                        |                            |                        |                     |                      |         |
|                                        |                            |                        |                     |                      |         |
|                                        |                            |                        |                     |                      |         |
|                                        |                            |                        |                     |                      |         |
|                                        |                            |                        |                     |                      |         |
|                                        |                            |                        |                     |                      |         |
|                                        |                            |                        |                     |                      |         |
|                                        |                            |                        |                     |                      |         |
|                                        |                            |                        |                     |                      |         |

to all subsequent versions, releases, and modifications until otherwise indicated in new editions.

© Copyright IBM Corporation 1991, 2010.
US Government Users Restricted Rights – Use, duplication or disclosure restricted by GSA ADP Schedule Contract with IBM Corp.

# Contents

|                    | Preface                                                 |     |       |      |   |   |   | . i) |
|--------------------|---------------------------------------------------------|-----|-------|------|---|---|---|------|
|                    | What this book is about                                 |     |       |      |   |   |   | . ix |
|                    | Who this book is for                                    |     |       |      |   |   |   |      |
|                    | What is not covered by this book                        |     |       |      |   |   |   |      |
|                    |                                                         |     |       |      |   |   |   |      |
|                    | What you need to know to understand this book           |     |       |      |   |   |   |      |
|                    | and design considerations                               |     |       |      |   |   |   |      |
| Part 1. Concepts   | and design considerations                               | ٠   | •     |      | ٠ | ٠ | ٠ | . 1  |
|                    | Chapter 1. DTP's place in the CICS intercommunication f | aci | litie | es . |   |   |   | . 3  |
|                    | Chapter 2. What is DTP?                                 |     |       |      |   |   |   | . 5  |
|                    | Conversations                                           |     |       |      |   |   |   |      |
|                    | Conversation states                                     |     |       |      |   |   |   |      |
|                    | Sessions                                                |     |       |      |   |   |   |      |
|                    |                                                         | •   | •     |      | • | • | • | . ,  |
|                    | Chapter 3. Distributed processes                        |     |       |      |   |   |   | . 9  |
|                    | Chapter 4. Maintaining data integrity                   |     |       |      |   |   |   | . 11 |
|                    | Synchronization levels                                  |     |       |      |   |   |   | . 11 |
|                    | Chanter E. Decigning distributed processes              |     |       |      |   |   |   | 40   |
|                    | Chapter 5. Designing distributed processes              |     |       |      |   |   |   |      |
|                    | Structuring distributed transactions                    |     |       |      |   |   |   |      |
|                    | Designing conversations                                 |     |       |      |   |   |   |      |
|                    | Selecting the protocol                                  |     |       |      |   |   |   |      |
|                    | APPC protocol                                           |     |       |      |   |   |   |      |
|                    | Selecting the APPC interface                            |     |       |      |   |   |   | . 18 |
|                    | Selecting the APPC conversation type                    |     |       |      |   |   |   | . 19 |
|                    | Using VTAM persistent session support                   |     |       |      |   |   |   | . 19 |
| Part 2. Writing pr | ograms for APPC mapped conversations                    | _   | _     | _    | _ |   | _ | 21   |
| 31                 |                                                         |     |       |      |   |   |   |      |
|                    | Chapter 6. Conversation initiation                      |     |       |      |   |   |   |      |
|                    | Allocating a session to the conversation                |     |       |      |   |   |   | . 23 |
|                    | Using ATI to allocate a session                         |     |       |      |   |   |   | . 23 |
|                    | Connecting the partner transaction                      |     |       |      |   |   |   | . 24 |
|                    | Initial data for the back-end transaction               |     |       |      |   |   |   | . 25 |
|                    | Observan 7. Book and transportion initiation            |     |       |      |   |   |   | 0-   |
|                    | Chapter 7. Back-end transaction initiation              |     |       |      |   |   |   |      |
|                    | What happens if the back-end transaction fails to start | •   |       | •    | • |   | • | . 28 |
|                    | Chapter 8. Transferring data on the conversation        |     |       |      |   |   |   | . 29 |
|                    | Sending data to the partner transaction                 |     |       |      |   |   |   |      |
|                    | Switching from sending to receiving data                |     |       |      |   |   |   |      |
|                    | Receiving data from the partner transaction             |     |       |      |   |   |   |      |
|                    | The CONVERSE command                                    |     |       |      |   |   |   |      |
|                    | THE CONVERTOR COMMANDER.                                | •   |       | •    | • | • | • |      |
|                    | Chapter 9. Communicating errors across a conversation   |     |       |      |   |   |   | . 35 |
|                    | Requesting INVITE from the partner transaction          |     |       |      |   |   |   |      |
|                    | Demanding INVITE from the partner transaction           |     |       |      |   |   |   |      |
|                    |                                                         | •   |       | •    | • | • |   |      |
|                    | Chapter 10. Safeguarding data integrity                 |     |       |      |   |   |   |      |
|                    | How to synchronize a conversation using CONFIRM comman  |     |       |      |   |   |   |      |

© Copyright IBM Corp. 1991, 2010

|                    | Requesting confirmation                                              |
|--------------------|----------------------------------------------------------------------|
|                    | Receiving and replying to a confirmation request                     |
|                    | Checking the response to SEND CONFIRM                                |
|                    | How to synchronize conversations using SYNCPOINT commands            |
|                    | Chapter 11. Ending the conversation                                  |
|                    | Normal termination of a conversation                                 |
|                    | Emergency termination of a conversation                              |
|                    | Unexpected termination of a conversation                             |
|                    | Chapter 12. Checking the outcome of a DTP command                    |
|                    | Checking EIB fields and the conversation state                       |
|                    | Chapter 13. Summary of CICS commands for APPC mapped conversations 4 |
|                    | Chapter 14. State transitions in APPC mapped conversations           |
|                    | How to use the state tables                                          |
|                    | Initial conversation states                                          |
|                    | Testing the conversation state                                       |
|                    | State tables for APPC mapped conversations at sync level 0           |
|                    | State tables for APPC mapped conversations at sync level 1           |
|                    | State tables for APPC mapped conversations at sync level 2           |
|                    |                                                                      |
| Part 3. Writing pr | ograms for MRO conversations                                         |
|                    | Chapter 15. MRO conversation flow                                    |
|                    | Conversation initiation                                              |
|                    | Allocating a session to the conversation                             |
|                    | Using ATI to allocate a session                                      |
|                    | Connecting the partner transaction                                   |
|                    | Back-end transaction initiation                                      |
|                    | Transferring data on the conversation 6                              |
|                    | Sending data to the partner transaction                              |
|                    | Switching from sending to receiving data 6                           |
|                    | Receiving data from the partner transaction                          |
|                    | The CONVERSE command                                                 |
|                    | Safeguarding data integrity                                          |
|                    | Ending the conversation                                              |
|                    | Ending a conversation normally                                       |
|                    | Unexpected termination of a conversation                             |
|                    | Checking the outcome of a DTP command 6                              |
|                    | Checking EIB fields and the conversation state                       |
|                    | Summary of commands for MRO conversations                            |
|                    | Chapter 16. State transitions in MRO conversations                   |
|                    | How to use the state table                                           |
|                    | Initial conversation states                                          |
|                    | Testing the conversation state                                       |
|                    | State tables for MRO conversations                                   |
| Dort / Writing     | vograma for ADDC basis conversations                                 |
| rari 4. Writing pi | ograms for APPC basic conversations                                  |
|                    | Chapter 17. Conversation initiation                                  |
|                    | Allocating a session to the conversation                             |
|                    | Using ATI to allocate a session                                      |

|                        | Connecting the partner transaction                                                                                                    |                                                      |
|------------------------|----------------------------------------------------------------------------------------------------|------------------------------------------------------|
| C                      | Chapter 18. Back-end transaction initiation                                                                                                    | . 83                                                 |
| C                      | Chapter 19. What happens if the back-end transaction fails to start up                                                                                                    | 85                                                   |
|                        | Chapter 20. Sending data to the partner transaction                                                                                                    |                                                      |
| F                      | Chapter 21. Receiving data from the partner transaction                                                                                                    | . 92                                                 |
| F                      | Chapter 22. Communicating errors across a conversation                                                                                                    | . 95                                                 |
|                        | Chapter 23. Safeguarding data integrity                                                                                                    | . 97<br>. 97<br>. 98                                 |
| N<br>E                 | Chapter 24. Ending the conversation  Normal termination of a conversation                                                                                                    | 101<br>101                                           |
| Т<br>Т                 | Chapter 25. Checking the outcome of GDS commands  Testing for request failure                                                                                                    | 103<br>104                                           |
| C                      | Chapter 26. Summary of commands for APPC basic conversations                                                                                                    | 111                                                  |
| H<br>Ir<br>T<br>S<br>S | Chapter 27. State transitions in APPC basic conversations  How to use the state tables                                                                                                    | 113<br>113<br>113<br>114<br>116                      |
| Part 5. Writing pro    | grams for LUTYPE6.1 conversations                                                                                                    | 123                                                  |
| L                      | Chapter 28. Writing programs for LUTYPE6.1 conversations UTYPE6.1 conversation flow Conversation initiation Back-end transaction initiation Transferring data on the conversation Ending the conversation Checking the outcome of a DTP command Considerations for the front-end transaction Summary of commands for LUTYPE6.1 conversations | 125<br>125<br>126<br>126<br>127<br>128<br>129<br>130 |

|                                         | How to use the state table                                           |
|-----------------------------------------|----------------------------------------------------------------------|
|                                         | Initial states                                                       |
|                                         | Testing the conversation state                                       |
|                                         | State tables for LUTYPE6.1 conversations                             |
| Part 6. Syncpoir                        | nting a distributed process                                          |
| , ,                                     |                                                                      |
|                                         | Chapter 29. Syncpointing a distributed process                       |
|                                         | The SYNCPOINT command                                                |
|                                         | The ISSUE PREPARE command                                            |
|                                         | The SYNCPOINT ROLLBACK command                                       |
|                                         | When a backout is required                                           |
|                                         | Synchronizing two CICS systems                                       |
|                                         | SYNCPOINT in response to SYNCPOINT                                   |
|                                         | SYNCPOINT in response to ISSUE PREPARE                               |
|                                         | SYNCPOINT ROLLBACK in response to SYNCPOINT ROLLBACK 14              |
|                                         | SYNCPOINT ROLLBACK in response to SYNCPOINT                          |
|                                         | SYNCPOINT ROLLBACK in response to ISSUE PREPARE                      |
|                                         | ISSUE ERROR in response to SYNCPOINT                                 |
|                                         | ISSUE ERROR in response to ISSUE PREPARE                             |
|                                         | ISSUE ABEND in response to SYNCPOINT                                 |
|                                         | ISSUE ABEND in response to ISSUE PREPARE                             |
|                                         | Session failure in response to SYNCPOINT                             |
|                                         | Session failure in response to ISSUE PREPARE                         |
|                                         | Session failure in response to SYNCPOINT ROLLBACK                    |
|                                         | Synchronizing three or more CICS systems                             |
|                                         | SYNCPOINT in response to SYNCPOINT                                   |
|                                         | SYNCPOINT ROLLBACK in response to SYNCPOINT                          |
|                                         | Session failure and the indoubt period                               |
|                                         | What really flows between APPC systems                               |
| Part 7. Appendix                        | xes                                                                  |
| • • • • • • • • • • • • • • • • • • • • |                                                                      |
|                                         | Appendix A. CICS mapping to the APPC architecture                    |
|                                         | Command mapping for APPC basic conversations                         |
|                                         | Return codes for APPC basic conversations                            |
|                                         | Command mapping for APPC mapped conversations                        |
|                                         | Return codes for APPC mapped conversations                           |
|                                         | CICS deviations from the APPC architecture                           |
|                                         | Effects of CICS deviations on the transaction programmer             |
|                                         | Appendix B. Migration of LUTYPE6.1 applications to APPC links 17     |
|                                         | Migration mode                                                       |
|                                         | State transitions in LUTYPE6.1 migration-mode conversations          |
|                                         | State tables for LUTYPE6.1 migration-mode conversations              |
|                                         | Appendix C. Differences between APPC mapped and MRO conversations 18 |
|                                         | Different treatment of command sequences                             |
|                                         | Using the LAST option                                                |
|                                         | The LAST option and syncpoint flows on APPC sessions                 |
|                                         | The LAST option and syncpoint flows on MRO sessions                  |
|                                         | Appendix D. Below the SNA interface                                  |
|                                         | SNA indicators and records                                           |
|                                         | Request mode and responses                                           |

| When SNA indicators are transmitted       |       |   |   |   |   |   |   |   |   |   |   |   |   | 190 |
|-------------------------------------------|-------|---|---|---|---|---|---|---|---|---|---|---|---|-----|
| Appendix E. Glossary                      |       |   |   |   |   |   |   |   |   |   |   |   |   | 191 |
| Bibliography                              |       |   |   |   |   |   |   |   |   |   |   |   |   | 199 |
| The CICS Transaction Server for z/OS lik  | orary |   |   |   |   |   |   |   |   |   |   |   |   | 199 |
| The entitlement set                       |       |   |   |   |   |   |   |   |   |   |   |   |   | 199 |
| PDF-only books                            |       |   |   |   |   |   |   |   |   |   |   |   |   | 199 |
| Other CICS books                          |       |   |   |   |   |   |   |   |   |   |   |   |   | 201 |
| Books from related libraries              |       |   |   |   |   |   |   |   |   |   |   |   |   | 201 |
| IMS                                       |       |   |   |   |   |   |   |   |   |   |   |   |   | 201 |
| Systems Application Architecture (SAA     |       |   |   |   |   |   |   |   |   |   |   |   |   |     |
| Systems Network Architecture (SNA)        |       |   |   |   |   |   |   |   |   |   |   |   |   | 201 |
| Determining if a publication is current . |       |   |   |   |   |   |   |   |   |   |   |   |   | 202 |
|                                           |       |   |   |   |   |   |   |   |   |   |   |   |   |     |
| Accessibility                             |       |   |   |   |   |   |   |   |   |   |   |   |   | 203 |
|                                           |       |   |   |   |   |   |   |   |   |   |   |   |   |     |
| Index                                     |       | ٠ | ٠ |   | ٠ | ٠ | ٠ | ٠ |   | ٠ |   | ٠ | ٠ | 205 |
|                                           |       |   |   |   |   |   |   |   |   |   |   |   |   |     |
| Notices                                   |       |   |   | ٠ |   |   |   | ٠ | ٠ |   | ٠ | ٠ | ٠ | 211 |
|                                           |       |   |   |   |   |   |   |   |   |   |   |   |   | 040 |
| Trademarks                                |       |   |   |   |   |   |   |   |   |   |   |   |   | 213 |

#### **Preface**

#### What this book is about

This book discusses the technique (called **distributed transaction processing** or DTP) of spreading the functions of a transaction over several transaction programs within a network. The book also provides guidance in producing application programs that exchange data through distributed transaction processing (DTP) on Advanced Program-to-Program Communication (APPC), multiregion operation (MRO), and LUTYPE6.1 links.

#### Who this book is for

This book is for anyone who is involved in systems design and programming for CICS® DTP applications.

## What is not covered by this book

This book discusses only distributed transaction processing. The other basic intercommunication facilities provided by CICS are described in the *CICS Intercommunication Guide*.

Methods of accessing CICS programs and transactions from non-CICS environments are described in the CICS External Interfaces Guide.

CICS Transaction Server's support for the CICS Client family of workstation products is described in the CICS Family: Communicating from CICS on zSeries.

# What you need to know to understand this book

It is assumed throughout this book that you have experience with writing application programs for single CICS systems. The information contained here applies specifically to multiple-system environments, and the concepts and facilities of single CICS systems are, in general, taken for granted.

You will find it easier to understand the concepts discussed in this book if you have read Part 1 of the CICS Intercommunication Guide.

# Part 1. Concepts and design considerations

This part describes the basic concepts of CICS distributed transaction processing (DTP) and what you must consider when designing DTP applications.

# Chapter 1. DTP's place in the CICS intercommunication facilities

Today, an increasing number of organizations are connecting their information systems together and distributing resources among them. To support this kind of processing, applications need to be designed and developed to access resources across multiple systems.

So CICS provides the following basic intercommunication facilities:

- Function shipping, which enables your application program to access resources in another CICS system.
- Distributed program link, which enables a program in one CICS system to issue a link command that invokes a program in another CICS system, waiting for a RETURN.
- Asynchronous processing, which enables a CICS transaction to initiate a transaction in another CICS system and pass data to it.
- *Transaction routing*, which enables a terminal connected to one CICS system to run a transaction in another CICS system.
- Distributed transaction processing, which enables a CICS transaction to communicate with a transaction running in another system. The transactions are designed and coded specifically to communicate with each other, and in doing so to use the intersystem link with maximum efficiency.

In addition, CICS provides the following methods of accessing CICS programs and transactions from non-CICS environments:

- · The CICS bridge
- The external CICS interface (EXCI)
- Transactional EXCI
- Support for DCE Remote Procedure Calls
- Support for ONC Remote Procedure Calls
- Inter-orb Protocol (IIOP)
- · The Web interface.

This information discusses only distributed transaction processing. The other basic intercommunication facilities are described in *CICS Intercommunication Guide*. Methods of accessing CICS programs and transactions from non-CICS environments are described in the *CICS External Interfaces Guide* and the *CICS Internet Guide*.

# Chapter 2. What is DTP?

DTP is one of the ways in which CICS allows processing to be split between intercommunicating systems. Only DTP allows two or more communicating application programs to run simultaneously in different systems and to pass data back and forth between themselves—that is, to carry on a conversation.

Of the intercommunication facilities offered by CICS, DTP is the most flexible and powerful, but also the most complex. This section introduces you to the basic concepts involved in creating DTP applications. For a broad discussion of intercommunication concepts, see the CICS Intercommunication Guide.

DTP allows two or more partner programs in different systems to interact with each other for some purpose. DTP enables a CICS transaction to communicate with one or more transactions running in different systems. A group of such connected transactions is called a **distributed process**.

The process can best be shown by discussing the operation of DTP between two CICS systems, CICSA and CICSB. The configuration is shown in Figure 1.

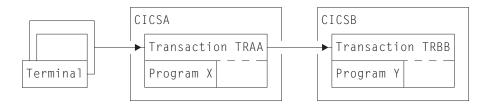

Figure 1. DTP between two CICS transactions

- 1. A transaction (TRAA) is initiated on CICSA, for example, by a terminal operator keying in a transaction ID and initial data.
- To fulfill the request, the processing program X begins to execute on CICSA, probably reading initial data from files, perhaps updating other files and writing to print queues.
- 3. Without ending, program X asks CICSA to establish a communication session with another CICS system, CICSB. CICSA responds to the request.
- 4. Also without ending, program X sends a message across the communication session, asking CICSB to start a new transaction, TRBB. CICSB initiates transaction TRBB by invoking program Y.
- 5. Program X now sends and receives messages, including data, to and from program Y. Between sending and receiving messages, both program X and program Y continue normal processing completely independently. When the two programs communicate, their messages can consist of:
  - Agreements on how to proceed with communication or how to end it. For
    example, program X can tell program Y when it may transmit messages
    across the session. At any time, both programs must know the state of their
    communication, and thus, what actions are allowed. At any time, either
    system may have actual control of the communication.
  - Agreements to make permanent all changes made up to that point. This
    allows the two programs to synchronize changes. For example, a dispatch
    billing program on CICSA might wish to commit delivery and charging for a

- stock item, but only when a warehouse program in CICSB confirms that it has successfully allocated the stock item and adjusted the inventory file accordingly.
- Agreements between CICSA and CICSB to cancel, rather than make permanent, changes to data made since a given point. Such a cancelation (or rollback) might occur when customers change their minds, for example.
   Alternatively, it might occur because of uncertainty caused by failure of the application, the system, the communication path, or the data source.

Although the two programs X and Y exist as independent units, it is clear that they are designed to work as one. Of course, DTP is not limited to pairs of programs. You can chain many programs together to distribute processing more widely. This is discussed later in the book.

In the overview of the process given above, the location of program Y has not been specified. Program X is a CICS program, but program Y need not be, because CICS can establish sessions with non-CICS, LUTYPE6.1, MRO, or APPC partners. This is discussed in Chapter 5, "Designing distributed processes," on page 13.

#### Conversations

Although several programs can be involved in a single distributed process, information transfer within the process is always between self-contained *communication pairs*. The exchange of information between a pair of programs is called a *conversation*.

During a conversation, both programs are active; they send data to and receive data from each other. The conversation is two-sided but at any moment, each partner in the conversation has more or less control than the other. According to its level of control (known as its *conversation state*), a program has more or less choice in the commands that it can issue.

#### **Conversation states**

Thirteen conversation states have been defined for CICS DTP. The set of states possible for a particular conversation depends on the protocol and synchronization level used.

The concepts of protocol and synchronization level are explained in "Selecting the protocol" on page 16 and Chapter 4, "Maintaining data integrity," on page 11 respectively. Table 1 shows which conversation states are defined for which protocols and synchronization levels.

Table 1. The conversation states defined for different protocols. Yes and no indicate whether the state is defined.

| State<br>number | State name  | APPC<br>sync<br>level 0 | APPC<br>sync<br>level 1 | APPC<br>sync<br>level 2 | MRO | LUTYPE6.1<br>normal<br>mode | LUTYPE6.1<br>migration<br>mode |
|-----------------|-------------|-------------------------|-------------------------|-------------------------|-----|-----------------------------|--------------------------------|
| 1               | Allocated   | Yes                     | Yes                     | Yes                     | Yes | Yes                         | Yes                            |
| 2               | Send        | Yes                     | Yes                     | Yes                     | Yes | Yes                         | Yes                            |
| 3               | Pendreceive | Yes                     | Yes                     | Yes                     | No  | Yes                         | Yes                            |
| 4               | Pendfree    | Yes                     | Yes                     | Yes                     | Yes | Yes                         | Yes                            |
| 5               | Receive     | Yes                     | Yes                     | Yes                     | Yes | Yes                         | Yes                            |
| 6               | Confreceive | No                      | Yes                     | Yes                     | No  | No                          | Yes                            |

Table 1. The conversation states defined for different protocols (continued). Yes and no indicate whether the state is defined.

| State<br>number | State name  | APPC<br>sync<br>level 0 | APPC<br>sync<br>level 1 | APPC<br>sync<br>level 2 | MRO | LUTYPE6.1<br>normal<br>mode | LUTYPE6.1<br>migration<br>mode |
|-----------------|-------------|-------------------------|-------------------------|-------------------------|-----|-----------------------------|--------------------------------|
| 7               | Confsend    | No                      | Yes                     | Yes                     | No  | No                          | Yes                            |
| 8               | Conffree    | No                      | Yes                     | Yes                     | No  | No                          | Yes                            |
| 9               | Syncreceive | No                      | No                      | Yes                     | Yes | Yes                         | Yes                            |
| 10              | Syncsend    | No                      | No                      | Yes                     | No  | Yes                         | Yes                            |
| 11              | Syncfree    | No                      | No                      | Yes                     | Yes | Yes                         | Yes                            |
| 12              | Free        | Yes                     | Yes                     | Yes                     | Yes | Yes                         | Yes                            |
| 13              | Rollback    | No                      | No                      | Yes                     | Yes | No                          | Yes                            |

By using a special CICS command (EXTRACT ATTRIBUTES STATE), or the STATE option on a conversation command, a program can obtain a value that indicates its own conversation state. CICS places such a value in a variable named by the program; the variable is sometimes referred to as a state variable. Knowing the current conversation state, the program then knows which commands are allowed. If, for example, a conversation is in send state, the transaction can send data to the partner. (The transaction can take other actions instead, as indicated in the relevant state table.)

When a transaction issues a DTP command, this can cause the conversation state to change. For example, a transaction can deliberately switch the conversation from send state to receive state by issuing a command that invites the partner to send data. When a conversation changes from one state to another, it is said to undergo a state transition.

Not only does the conversation state determine what commands are allowed, but the state on one side of the conversation reflects the state on the other side. For example, if one side is in send state, the other side is in either receive state. confreceive state, or syncreceive state.

#### Sessions

A conversation takes place across a CICS resource called a **session**. One transaction (known as the front-end transaction) asks CICS to allocate a session, and then uses this session to request that the remote transaction (known as the back-end transaction) be initiated. Then the two transactions, which can be thought of as partners in the conversation, can "talk to" each other.

A session is a logical data path between two logical units. It is a shared resource and is allocated to a transaction in response to a request from the transaction. Resource definition determines the number of sessions available for allocation. While a conversation is active, it has sole use of the session allocated to it.

A transaction starts a conversation by requesting the use of a session to a remote system. When it obtains the session, the transaction can issue commands that cause an attach request to be sent to the other system to activate the transaction that is to be the conversation partner. A transaction can issue an attach request to more than one other transaction.

# **Chapter 3. Distributed processes**

A transaction can initiate other transactions, and hence, conversations. In a complex process, a distinct hierarchy emerges, usually with the terminal-initiated transaction at the top.

Figure 2 shows a possible configuration. In this example, transaction TRAA, in system CICSA, is initiated from a terminal. Transaction TRAA attaches transaction TRBB to run in system CICSB. Transaction TRBB in turn attaches transaction TRCC in system CICSC and transaction TRDD in system CICSD. Both transactions TRCC and TRDD attach the same transaction SUBR in system CICSE, thus giving rise to two copies of SUBR.

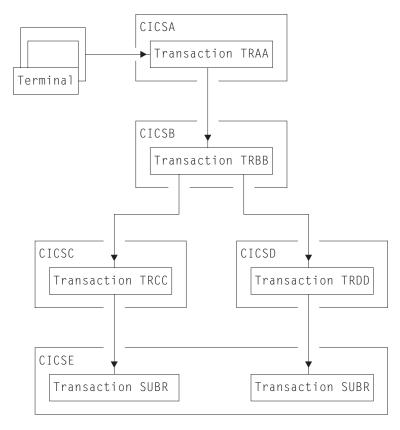

Figure 2. DTP in a distributed process. (Arrowheads indicate attach requests).

Notice that, for every transaction, there is only one *inbound* attach request, but that there can be a number of *outbound* attach requests. The session that activates a transaction is called its **principal facility**. A session that is allocated by a transaction to activate another transaction is called its **alternate facility**. Therefore, a transaction can have only one principal facility, but several alternate facilities.

When a transaction initiates a conversation, it is the front-end transaction on that conversation. Its conversation partner is the back-end transaction on the same conversation. It is normally the front-end transaction that dominates, and determines the way the conversation goes. This style of processing is sometimes referred to as the client/server model. (In some books, it is called master/slave.)

Alternatively, the front-end transaction and back-end transaction may switch control between themselves. This style of processing is called **peer-to-peer**. As the name implies, this model describes communication between equals. You are free to select whichever model you need when designing your application; CICS supports both.

# **Chapter 4. Maintaining data integrity**

You should design your application to cope with the things that can go wrong while a transaction is running, for example, a session failing. The conversation protocol helps you recover from errors and ensures that the two sides remain in step with each other. This use of the protocol is called *synchronization*.

Synchronization allows you to protect recoverable resources such as transient data queues and files, whether they are local or remote. Whatever goes wrong during the running of a transaction should not leave the associated resources in an inconsistent state.

An application program can cancel all changes made to recoverable resources since the last known consistent state. This process is called *rollback*. The physical process of recovering resources is called *backout*. The condition that exists as long as there is no loss of consistency between distributed resources is called *data integrity*.

Sometimes you may need to backout changes to resources, even though no error conditions have arisen. Consider an order entry system. While entering an order for a customer, an operator is told by the system that the customer's credit limit would be exceeded if the order went through. Because there is no use continuing until the customer is consulted, the operator presses a PF key to abandon the order. The transaction is programmed to respond by returning the data resources to the state they were in at the start of the order transaction.

The point in a process where resources are declared to be in a known consistent state is called a *synchronization point*, often shortened to *syncpoint*. Syncpoints are implied at the beginning and end of a transaction. A transaction can define other syncpoints by program command. All processing between two syncpoints belongs to a **unit of work** (UOW). In a distributed process, this is also known as a *distributed unit of work*.

When a transaction issues a syncpoint command, CICS *commits* all changes to recoverable resources associated with that transaction. After the syncpoint, the transaction can no longer back out changes made since the previous syncpoint. They have become irreversible.

Although CICS can commit and backout changes to local and remote resources for you, this service must be paid for in performance. If the recovery of resources throughout a distributed process is not a problem (for example, in an inquiry-only application), you can use simpler methods of synchronization.

# Synchronization levels

Systems Network Architecture (SNA) defines three levels of synchronization for conversation using the APPC protocol.

The levels are:

- Level 0 None
- Level 1 Confirm
- Level 2 Syncpoint

**Note:** Sync level 2 is not supported on single-session connections.

At sync level 0, there is no CICS support for synchronization of remote resources on connected systems. But it is still possible, under the control of the application to achieve some degree of synchronization by interchanging data, using the SEND and RECEIVE commands.

At sync level 1, you can use special commands for communication between the two conversation partners. One transaction can confirm the continued presence and readiness of the other. Both transactions are responsible for preserving the data integrity of recoverable resources by issuing syncpoint requests at the appropriate times.

At sync level 2, all syncpoint requests are automatically propagated across multiple systems. CICS implies a syncpoint when it starts a transaction; that is, it initiates logging of changes to recoverable resources, but no control flows take place. CICS takes a syncpoint when one of the transactions terminates normally. One abending transaction causes all to rollback. The transactions themselves can initiate syncpoint or rollback requests. However, a syncpoint or rollback request is propagated to another transaction only when the originating transaction is in conversation with the other transaction, and sync level 2 has been selected.

Bear in mind that syncpoint and rollback are not limited to any one conversation within a transaction. They are propagated on every conversation currently active at sync level 2.

# **Chapter 5. Designing distributed processes**

These topics discuss the issues you must consider when designing distributed processes to run under APPC or MRO. These issues include structuring distributed processes and designing conversations.

It is assumed that you are already familiar with the issues involved in designing applications in single CICS systems, as described in the the CICS Application Programming Guide.

## Structuring distributed transactions

As with many design problems, designing a DTP application involves dealing with several conflicting objectives that must be carefully balanced against each other. These include performance, ease of maintenance, reliability, security, connectivity to existing functions, and recovery.

#### **Avoiding performance problems**

If performance is the highest priority, you should design your application so that data is processed as close to its source as possible. This avoids unnecessary transmission of data across the network. Alternatively, if processing can be deferred, you may wish to consider batching data locally before transmitting.

To maintain performance across the intersystem connection, the conversation should be freed as soon as possible — so that the session may be used by other transactions. In particular, avoid holding a conversation across a terminal wait.

In terminal-attached transactions, pseudo-conversational design improves performance by reducing the amount of time a transaction holds CICS resources. This is because a terminal user is likely to take seconds or even minutes to respond to any request for keyboard input. In contrast, the communication delay associated with a conversation between partner transactions is likely to be only a few milliseconds. It is therefore not necessary to terminate a front-end transaction pending a response from a back-end transaction.

However, a front-end transaction can be terminal-initiated, in which case a pseudo-conversational design may be appropriate. When input from the terminal user is required, the front-end transaction and its conversations should be terminated. After the terminal user has responded, the successor front-end transaction can initiate a successor back-end transaction. If the first back-end transaction needs to pass information to its successor, the information must either be passed to the front-end transaction or stored locally (for example, in temporary storage).

Stored information should be retrievable by identifiers that are not associated with the particular session used by the conversation. The back-end transaction cannot use a COMMAREA, a RETURN TRANSID, nor a TCTUA for this purpose. Instead, it can construct the identifier of a temporary-storage queue by using information obtained from the front-end transaction. The sysid of the principal facility, and the identifier of the terminal to which the front-end transaction is attached, can be used.

© Copyright IBM Corp. 1991, 2010

#### Making maintenance easier

To correct errors or to adapt to the evolving needs of an organization, distributed processes inevitably need to be modified. Whether these changes are made by the original developers or by others, this task is likely to be easier if the distributed processes are relatively simple. So consider minimizing the number of transactions involved in a distributed process.

#### Going for reliability

If you are particularly concerned with reliability, consider minimizing the number of transactions in the distributed process.

#### Protecting sensitive data

If the distributed process is to handle security-sensitive data, you could place this data on a single system. This means that only one of the transactions needs knowledge of how or where the sensitive data is stored. For guidance on implementing security in CICS systems, see the CICS RACF Security Guide.

#### Maintaining connectivity

If you require connectivity to transactions running in a back-level CICS system, check that the functions required are compatible in both systems.

The following aspects of distributed process design differ from single-system considerations:

#### Data conversion

For non-EBCDIC APPC logical units (for example, CICS OS/2), some data conversion may be required on either receipt or sending of data.

#### Using multiple conversations

When using multiple, serial conversations, note that different conversation identifiers may be provided to the transaction (by CICS). It is therefore not advisable to use the conversation identifier for naming resources (for example, temporary storage queues).

#### Safeguarding data integrity

If it is important for you to be able to recover your data when things go wrong, design conversations for sync level 2, and keep the units of work as small as possible. However, this is not always possible, because the size of a UOW is determined largely by the function being performed. Remember that CICS syncpoint processing has no information about the structure and purpose of your application. As an application designer, you must ensure that syncpoints are taken at the right time and place, and to good purpose. If you do, error conditions are unlikely to lead to inconsistencies in recoverable data resources.

Here is an example of a distributed application that transfers the contents of a temporary storage queue from system A to system B, using a pair of transactions (TRAA in system A, and TRBB in system B), and a conversation at synclevel 2.

- 1. Transaction TRAA in system A reads a record from the temporary storage queue.
- 2. Transaction TRAA sends the record to system B, and waits for the response.
- 3. Transaction TRBB in system B receives the record from system A.

- 4. Transaction TRBB processes the record, and sends a response to system A.
- 5. Transaction TRAA receives the response, and deletes the record from the temporary storage queue.

These steps are repeated as long as there are records remaining in the queue. When the queue is empty:

- 1. Transaction TRAA sends a 'last record' indicator to system B.
- 2. Transaction TRBB sends a response to system A.

There are several points at which you may consider taking a syncpoint. Here are the relative merits of taking a syncpoint at each of these points:

#### At the start of processing

Because a UOW starts at this point, a syncpoint has no effect. In fact, if TRBB tries to take a syncpoint without having first issued a command to receive data, it will be abended.

#### After transaction TRAA receives a response

A syncpoint at this point causes CICS to commit a record in system B before it has been deleted from system A. If either system (or the connection between them) fails before the distributed process is completed, data may be duplicated.

Immediately after the record is deleted from the temporary storage queue

Because minimum processing is needed before resources are committed, this may be a safe place to take a syncpoint if the queue is long or the records are large. However, performance may be poor because a syncpoint is taken for each record transmitted.

After transaction TRAA receives the response to the last-record indicator If you take a syncpoint only when all records have been transmitted, an earlier failure will mean that all data will have to be retransmitted. A distributed process that syncpoints only at this stage will complete more quickly than one that syncpoints after each record is processed, provided no failure occurs. However, it will take longer to recover. If more than two systems are involved in the process, this problem is made worse.

Bear in mind that too many conversations within one distributed transaction complicates error recovery. A complex structure may sometimes be unavoidable, but usually it means that the design could be improved if some thought is given to simplifying the structure of the distributed transaction.

A UOW must be recoverable for the whole process of which it forms a part. All changes made by both partners in every conversation must be backed out if the UOW does not complete successfully. Syncpoints are not arbitrary divisions, but must reflect the functions of the application. Units of work must be designed to preserve consistent resources so that when a transaction fails, **all** resources are restored to their correct state.

Before terminating a sync level-2 conversation, make sure that the partner transaction is able to communicate any errors that it may have found. Not doing so may jeopardize data integrity.

## **Designing conversations**

Once the overall structure of the distributed process has been decided, you can then start to design individual conversations. Designing a conversation involves deciding what functions to put into the front-end transaction and into the back-end transaction, and deciding what should be in a distributed unit of work. So you have to make decisions about how to subdivide the work to be done for your application.

Because a conversation involves transferring data between two transactions, to function correctly, each transaction must know what the other intends. For instance, there is little point in the front-end transaction sending data if all the back-end transaction is designed to do is print the weekly sales report. You must therefore consider each front-end and back-end transaction pair as one software unit.

The sequences of commands you can issue on a conversation are governed by a protocol designed to ensure that commands are not issued in inappropriate circumstances. The protocol is based on the concept of a number of conversation states. A conversation state applies only to one side of a single conversation and not to a transaction as a whole. In each state, there are a number of commands that might reasonably be issued. The command itself, together with its outcome, may cause the conversation to change from one state to another.

To determine the conversation state, you can use either the STATE option on a command or the EXTRACT ATTRIBUTES STATE command. Note, however, that the STATE option is valid only for MRO and APPC sessions, not for LUTYPE6.1 sessions. For programming information about the state values returned by different commands, see the CICS Application Programming Reference.

When a conversation changes state, it is said to have undergone a state transition, which generally makes a different set of commands available. The available commands and state transitions are shown in a series of state tables. Which state table you use depends on the protocol, sync level, application programming interface (API), and conversation type that you choose. (Only the APPC protocol gives you a choice of APIs and conversation types.)

Chapter 4, "Maintaining data integrity," on page 11 contains guidance on selecting the sync level for a conversation. Chapter 29, "Syncpointing a distributed process," on page 137 discusses the synchronization commands and their effects.

# Selecting the protocol

CICS provides three different protocols that support distributed transaction processing. These protocols define the rules under which two transactions can communicate with each other.

The protocols are:

- APPC (advanced program-to-program communication, sometimes referred to as LUTYPE6.2)
- MRO (multiregion operation)
- LUTYPE6.1 (logical unit type 6.1).

Both APPC and LUTYPE6.1 are protocols defined by SNA. They are therefore more widely available for communicating with non-CICS systems. LUTYPE6.1 is the predecessor of APPC; so you should, if possible, avoid using LUTYPE6.1 for new applications. However, some new applications may still need to use LUTYPE6.1 to communicate with existing LUTYPE6.1 applications.

To help you migrate applications from LUTYPE6.1 to APPC, CICS provides a migration path. For more information on this, see Appendix B, "Migration of LUTYPE6.1 applications to APPC links," on page 177.

Choosing between MRO and APPC can be quite simple. The options depend on the configuration of your CICS complex and on the nature of the conversation partner. MRO does not support communication with a partner in a non-CICS system. Further, it supports communication between transactions running in CICS systems in different MVS<sup>™</sup> images only if the MVS images are in the same MVS sysplex, and are joined by cross-system coupling facility (XCF) links; the MVS images must be at IBM<sup>®</sup> MVS/ESA release level 5.1, or later. (For full details of the hardware and software requirements for XCF/MRO, see the *CICS Intercommunication Guide*.)

For communication with a partner in another CICS system, where the CICS systems are either in the same MVS image, or in the same MVS/ESA 5.1 (or later) sysplex, you can use either the MRO or the APPC protocol. There are good performance reasons for using MRO. But if there is any possibility that the distributed transactions will need to communicate with partners in other operating systems, it is better to use APPC so that the transaction remains unchanged.

APPC application programs will not run under MRO. Even if both partners are in the same MVS image, CICS will not use MRO facilities but will send conversation data through the communications controller. That involves some VTAM® overhead. So you must decide whether your application programs are to converse using APPC or MRO and code them accordingly.

Table 2 points out the main differences between the MRO and APPC protocols.

Table 2. MRO protocol compared with APPC protocol

| MRO                                                                                          | APPC                                                                                      |
|----------------------------------------------------------------------------------------------|-------------------------------------------------------------------------------------------|
| Function is realized without using a telecommunication access method.                        | Depends on VTAM or similar.                                                               |
| Non-standard architecture.                                                                   | SNA architecture.                                                                         |
| CICS-to-CICS links only.                                                                     | Links to non-CICS systems possible.                                                       |
| Communicates within single MVS image, or (using XCF/MRO) between MVS images in same sysplex. | Communicates across multiple MVS images or other operating systems.                       |
| Sync level 2 forced for the conversation.                                                    | Sync level 0, 1, or 2 can be selected.                                                    |
| Program initialization parameter (PIP) data not supported.                                   | PIP data supported.                                                                       |
| Data transmission not deferred.                                                              | Deferred data transmission.                                                               |
| Partner transaction may be identified in data.                                               | Partner transaction defined by program command.                                           |
| Performance overhead over a single application.                                              | Even greater performance overhead over a single application.                              |
| RECEIVE can be issued only in receive state.                                                 | RECEIVE causes conversation turnaround when issued in send state on mapped conversations. |
| No ISSUE SIGNAL command.                                                                     | ISSUE SIGNAL command available.                                                           |
| WAIT command has no function.                                                                | WAIT command causes transmission of deferred data.                                        |

## **APPC** protocol

If you choose to use APPC, you must decide which application programming interface (API) to use; and then which conversation type (basic or mapped) to use.

### **Selecting the APPC interface**

CICS Transaction Server for z/OS<sup>®</sup>, Version 3 Release 2 provides a choice of two application programming interfaces (APIs) for coding your DTP conversations on APPC sessions.

The interfaces are:

- CICS API, is the programming interface of the CICS implementation of the APPC architecture. It consists of EXEC CICS commands.
- Common Programming Interface Communications (CPI Communications) is the communications interface defined by the IBM Systems Application Architecture® (SAA). It consists of a set of defined verbs in the form of program calls, which are adapted for the language being used.

As an existing CICS user, you should not need to convert to the CPI Communications interface unless you have decided to adopt it as standard. You should continue to use EXEC CICS. However, to help you review the choices, Table 3 makes a general comparison between the two methods.

Table 3. The CICS API compared with the CPI Communications interface

| CICS API                                                                                                  | CPI Communications interface                                                                                         |
|----------------------------------------------------------------------------------------------------|----------------------------------------------------------------------------------------------------|
| Portability between different members of the CICS family.                                                 | Portability between systems that support SAA.                                                                        |
| Basic conversations can be programmed only in assembler and C language.                                   | Basic conversations can be programmed in any of the available SAA languages.                                         |
| Sync levels 0, 1, and 2 supported.                                                                        | Sync levels 0, 1, and 2 supported, except for transaction routing, for which only sync levels 0 and 1 are supported. |
| PIP data supported.                                                                                       | PIP data not supported.                                                                                              |
| Can be used on the principal facility to a transaction started by automatic transaction initiation (ATI). | Cannot be used on the principal facility to a transaction started by ATI.                                            |
| Limited compatibility with MRO.                                                                           | No compatibility with MRO.                                                                                           |
| Commands similar to those used to communicate with IBM 3270 terminals.                                    | Commands similar to those used to define the APPC architecture.                                                      |
| All parameters are passed on the relevant command.                                                        | Parameter values are set by special commands before the relevant command is issued.                                  |

For further information about CPI Communications, see *Common Programming Interface Communications*, SC26-4399.

It is possible to mix CPI Communications calls and EXEC CICS commands in the same program, but not on the same side of the same conversation. It *is* possible to implement a distributed transaction where one partner to a conversation uses CPI Communications calls and the other uses the CICS API. To do this you have to know how the APIs on both sides map to the APPC architecture. See Appendix A, "CICS mapping to the APPC architecture," on page 161.

### Selecting the APPC conversation type

The communication commands you code in your application depend on whether you intend to use *basic* or *mapped* conversations. CICS-to-CICS applications need use only mapped conversations. Basic conversations (also referred to as *unmapped*) are useful only when communicating with systems that do not support mapped conversations. These include some APPC devices.

The main difference between the two conversation types lies in the way user data is formatted for transmission:

- In mapped conversations, the application merely sends the data to the partner.
- In basic conversations, the application has to add a few control bytes to convert the data into an SNA-defined format called a generalized data stream (GDS).

The CICS API uses the EXEC CICS GDS commands for basic conversations and terminal control type EXEC CICS commands for mapped conversations.

Table 4 summarizes the differences between mapped and basic conversations. Note that it only applies to the CICS API.

| Table 4. A | PPC conversations | <ul> <li>mapped col</li> </ul> | mpared with basic |
|------------|-------------------|--------------------------------|-------------------|
|            |                   |                                |                   |

| Mapped                                                                                                    | Basic                                                                                            |
|----------------------------------------------------------------------------------------------------|--------------------------------------------------------------------------------------------------|
| The conversation partners exchange only data that is relevant to the application.                                                     | Both partners must package the user data in GDS records before sending and unpack it on receipt. |
| All commands use the EXEC Interface Block for status reporting.                                                                       | All commands use a RETCODE and CONVDATA for status reporting.                                    |
| The transaction can <i>handle</i> exception conditions or let them default.                                                           | The transaction must test for exceptional conditions in a RETCODE.                               |
| A RECEIVE command issued in send state causes conversation turnaround.                                                                | A RECEIVE command is illegal in send state.                                                      |
| Transactions may be written in COBOL, PL/I, C, or assembler.                                                                          | Transactions may be written in C or assembler.                                                   |
| By specifying the RTIMOUT option of the PROFILE definition, you can cause a conversation to time out if the partner does not respond. | You cannot cause a conversation to time out if the partner does not respond.                     |

# **Using VTAM persistent session support**

If you use VTAM persistent session support, after a CICS failure APPC sessions are held in "recovery pending" state until CICS restarts, or until the timeout value set on the PSDINT system initialization parameter expires.

If you enable persistent session support in the local CICS, DTP applications that use APPC sessions defined as persistent are affected as follows:

 Remote partner programs can cause excessive queuing delays in the partner system if they continue to issue commands on persistent APPC sessions after this CICS has failed. There is no way for the partner to know that a persistent sessions restart is in progress. However, there are various actions you can take to reduce the risk of new work building up for a connection to a persisting CICS system.

#### Actions on the partner system:

- In DTP applications, requests for sessions are instigated by EXEC CICS ALLOCATE commands. Control the overall number of gueued session requests by using:
  - The QUEUELIMIT and MAXQTIME options on the CONNECTION definition
  - An XZIQUE global user exit program.

These methods are described in the CICS Intercommunication Guide.

- Control individual session requests by coding the NOQUEUEINOSUSPEND option on EXEC CICS ALLOCATE commands.
- Force mapped APPC RECEIVE or CONVERSE commands to time out if there is any delay in receiving expected data, by coding the RTIMOUT option on PROFILE definitions.

#### Action on this system:

- Code a PSDINT value that takes into account the number of your APPC sessions to partner systems.
- · After a restart, LU6.2 session names, in the range -AAA to -999, are allocated on a "first free" basis (rather than on a "next in the sequence" followed by "last free" basis). This may affect applications that use LU6.2 CONVIDs as external qualifiers.

For further information about VTAM persistent session support, see the CICS Recovery and Restart Guide.

# Part 2. Writing programs for APPC mapped conversations

This part describes the CICS APIs available for DTP programming using APPC mapped conversations.

# **Chapter 6. Conversation initiation**

The front-end transaction is responsible for acquiring a session, specifying the conversation characteristics and requesting the startup of the back-end transaction in the remote system.

### Allocating a session to the conversation

Initially, there is no conversation, and therefore no conversation state. By issuing an ALLOCATE command, the front-end transaction acquires a session to start a new conversation.

The RESP value returned should be checked to ensure that a session has been allocated. If the session is successfully allocated, DFHRESP(NORMAL), the conversation is in <u>allocated state</u> (state 1) and the session identifier (**convid**) in EIBRSRCE must be saved immediately.

The convid must be used in subsequent commands for this conversation. Figure 3 on page 24 shows an example of an ALLOCATE command.

**Note:** If the remote system is using VTAM persistent session support, you may need to code a timeout value on the ALLOCATE command. See "Using VTAM persistent session support" on page 19.

# Using ATI to allocate a session

Front-end transactions are often initiated from terminals. But it is also possible to use the EXEC CICS START command to initiate a front-end transaction on an APPC session.

When this is done, and the front-end transaction is successfully started, a conversation can continue as if an ALLOCATE command had been issued. The only difference is that, when ATI is used, the APPC session is the front-end transaction's principal facility.

© Copyright IBM Corp. 1991, 2010 23

```
DATA DIVISION.
WORKING-STORAGE SECTION.
01 FILLER.
   FILLER.

02 WS-CONVID

PIC X(4).

PIC S9(8) COMP.

COMP.
                    PIC S9(8) COMP.
PIC X(4) VALUE
    02 WS-STATE
    02 WS-SYSID
                        PIC X(4) VALUE 'SYSB'.
                        PIC X(4) VALUE 'BBBB'.
    02 WS-PROC
    02 WS-LEN-PROCN
                        PIC S9(4) COMP VALUE +4.
    02 WS-SYNC-LVL
                        PIC S9(4) COMP VALUE +2.
PROCEDURE DIVISION.
    EXEC CICS ALLOCATE SYSID(WS-SYSID) RESP(WS-RESP)
                             END-EXEC.
    IF WS-RESP = DFHRESP(NORMAL)
    THEN MOVE EIBRSRCE TO WS-CONVID
       ... No session allocated. Examine RESP code.
    END-IF.
    EXEC CICS CONNECT PROCESS CONVID(WS-CONVID)
                               STATE(WS-STATE) RESP(WS-RESP)
                               PROCNAME (WS-PROC)
                               PROCLENGTH (WS-LEN-PROCN)
                               SYNCLEVEL (WS-SYNC-LVL)
    END-EXEC.
    IF WS-RESP = DFHRESP(NORMAL)
    THFN
       ... No errors. Check EIB flags.
    ELSE
       ... Conversation not started. Examine RESP code.
    END-IF.
```

Figure 3. Starting an APPC mapped conversation at sync level 2

# Connecting the partner transaction

When the front-end transaction has acquired a session, the next step is to initiate the partner transaction.

The state tables show that, in the allocated state (state 1), one of the commands available is CONNECT PROCESS. This command is used to attach the required back-end transaction. It should be noted that the results of the CONNECT PROCESS are placed in the send buffer and are not sent immediately to the partner system. Transmission occurs when the send buffer is flushed, either by sending more data than fits in the send buffer or by issuing a WAIT CONVID command.

A successful CONNECT PROCESS causes the conversation to switch to send state (state 2). The program fragment in Figure 3 shows an example of a CONNECT PROCESS command.

Note: For clarity, the EXEC CICS ALLOCATE and CONNECT PROCESS commands shown in Figure 3 identify the partner LU and transaction explicitly. To avoid doing this, you could use the PARTNER option of these commands. This specifies a set of definitions that include the names of the partner LU, the communication profile to be used on the session, and the

partner transaction. Thus, in Figure 3 on page 24, the PARTNER option could be used instead of SYSID on the EXEC CICS ALLOCATE command, and instead of PROCNAME and PROCLENGTH on the EXEC CICS CONNECT PROCESS command. The advantage of using PARTNER is that it makes your DTP programs more maintainable: the details of each partner program can be held in a single definition. For details of the PARTNER resource, see the CICS Resource Definition Guide.

#### Initial data for the back-end transaction

While connecting the back-end transaction, the front-end transaction can send initial data to it. This kind of data, called *program initialization parameters* (PIPs), is placed in specially formatted structures and specified on the CONNECT PROCESS command. The PIPLIST (along with PIPLENGTH) option of the CONNECT PROCESS command is used to send PIPs to the back-end transaction.

To examine any PIPs received, the back-end transaction uses the EXTRACT PROCESS command.

PIP data is used only by the two connected transactions and not by the CICS systems. APPC systems other than CICS may not support PIP, or may support it differently.

The PIP data must be formatted into one or more subfields according to the SNA-architected rules. The content of each subfield is defined by the application developer. You should format PIP data as follows:

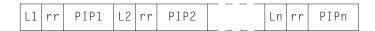

Figure 4. Format of PIP data.

PIP data consists of one or more subfields; each subfield contains

- · A halfword binary integer specifying the total length of the subfield in bytes
- · A reserved halfword
- · The PIP data itself

The length includes the length field itself and the length of the reserved field; that is, if the PIP field is n bytes long, then the length field contains n + 4.

CICS inserts information into the reserved fields to make the PIP architecturally correct. The PIPLENGTH option must specify the total length of the PIP list and must be between 4 and 32763.

## Chapter 7. Back-end transaction initiation

The back-end transaction is initiated as a result of the front end transaction's CONNECT PROCESS command.

Initially, the back-end transaction should determine the convid. This is not strictly necessary because the session is the back-end transaction's principal facility making the CONVID parameter optional for DTP commands on this conversation. However, the convid is useful for audit trails. Also, if the back-end transaction is involved in more than one conversation, always specifying the CONVID option improves program readability and problem determination.

Figure 5 on page 28 shows a fragment of a back-end transaction that obtains the conversation identifier. The example uses the ASSIGN command for this purpose; another way is to access the information in EIBTRMID.

The back-end transaction can also retrieve its transaction name by issuing the EXTRACT PROCESS command. In the example shown in Figure 5 on page 28, CICS places the transaction name in WS-PROC and the length of the name in WS-LEN-PROCN. With the EXTRACT PROCESS, the back-end transaction can also retrieve the sync level at which the conversation was started. In the example, CICS places the sync level in WS-SYNC-LVL.

Both the ASSIGN and the EXTRACT PROCESS commands are discussed here only to give you some idea of what you can do in the back-end transaction. They are not essential. The back-end transaction starts in **receive state** (state 5), and must issue a RECEIVE command. By doing this, the back-end transaction receives whatever data the front-end transaction has sent and allows CICS to raise EIB flags and change the conversation state to reflect any request the front-end transaction has issued.

```
DATA DIVISION.
WORKING-STORAGE SECTION.
01 FILLER.
   02 WS-CONVID
02 WS-STATE
02 WS-SYSID
                        PIC X(4).
                        PIC S9(7) COMP.
                        PIC X(4) VALUE 'SYSB'.
    02 WS-PROC
                        PIC X(4) VALUE 'BBBB'.
    02 WS-LEN-PROCN
                        PIC S9(4) COMP VALUE +4.
    02 WS-SYNC-LVL
                        PIC S9(4) COMP VALUE +2.
01 FILLER.
    02 WS-RECORD
                        PIC X(100).
    02 WS-MAX-LEN
                        PIC S9(4) COMP VALUE +100.
    02 WS-RCVD-LEN
                        PIC S9(4) COMP VALUE +0.
PROCEDURE DIVISION.
    EXEC CICS ASSIGN FACILITY (WS-CONVID) END-EXEC.
    Extract the conversation characteristics.
    EXEC CICS EXTRACT PROCESS PROCNAME (WS-PROC)
                              PROCLENGTH (WS-LEN-PROCN)
                              SYNCLEVEL (WS-SYNC-LVL)
    END-EXEC.
    Receive data from the front-end transaction.
    EXEC CICS RECEIVE CONVID(WS-CONVID) STATE(WS-STATE)
                      INTO(WS-RECORD) MAXLENGTH(WS-MAX-LEN)
                      NOTRUNCATE LENGTH (WS-RCVD-LEN)
    END-EXEC.
    ... Check outcome of RECEIVE.
```

Figure 5. Startup of a back-end APPC mapped transaction at sync level 2

## What happens if the back-end transaction fails to start

It is possible that the back-end transaction fails to start. However there is a transmission delay mechanism in APPC, which informs the front-end transaction of this fact when the session has been active long enough for responses from the back-end system to have been received.

The front-end transaction is informed of the failure with a TERMERR condition in response to a DTP command. EIBERR, EIBFREE, and EIBERRCD are set (see Table 9 on page 43 for the possible values of EIBERRCD).

Before sending data, the front-end transaction should find out whether the back-end transaction has started successfully. One way of doing this is to issue a SEND CONFIRM command directly after the CONNECT PROCESS command. This causes the front-end transaction to suspend until the back-end transaction responds or the failure notification described above is received. SEND CONFIRM is discussed in "How to synchronize a conversation using CONFIRM commands" on page 37.

## Chapter 8. Transferring data on the conversation

These topics discuss how to pass data between the front- and back-end transactions, and provide a program fragment illustrating the commands described and the suggested response code checking.

## Sending data to the partner transaction

Data is sent to the partner transaction using the SEND command.

The SEND command is valid only in <u>send state</u> (state 2). Because a successful simple SEND leaves the conversation in <u>send state</u> (state 2), it is possible to issue a number of successive sends. The data from the simple SEND command is initially stored in a local CICS buffer which is "flushed" either when this buffer is full or when the transaction requests transmission. The transaction can request transmission either by using a WAIT CONVID command or by using the WAIT option on the SEND command. The reason data transmission is deferred is to reduce the number of calls to the network. However, the application should use WAIT if the partner transaction requires the data to continue processing.

An example of a simple SEND command can be seen in Figure 6 on page 30.

© Copyright IBM Corp. 1991, 2010 29

```
DATA DIVISION.
WORKING-STORAGE SECTION.
01 FILLER.
   02 WS-CONVID
                       PIC X(4).
                      PIC S9(7) COMP.
   02 WS-STATE
01 FILLER.
   02 WS-SEND-AREA
                       PIC X(70).
   02 WS-SEND-LEN
                      PIC S9(4) COMP VALUE +70.
01 FILLER.
   02 WS-RCVD-AREA PIC X(100).
   02 WS-MAX-LEN
                       PIC S9(4) COMP VALUE +100.
   02 WS-RCVD-LEN PIC S9(4) COMP VALUE +0.
PROCEDURE DIVISION.
    EXEC CICS SEND CONVID(WS-CONVID) STATE(WS-STATE)
                  FROM(WS-SEND-AREA) LENGTH(WS-SEND-LEN)
    END-EXEC.
    ... Check outcome of SEND.
    EXEC CICS SEND CONVID(WS-CONVID) STATE(WS-STATE)
                  INVITE WAIT
    END-EXEC.
    Receive data from the partner transaction.
    EXEC CICS RECEIVE CONVID(WS-CONVID) STATE(WS-STATE)
                     INTO(WS-RCVD-AREA) MAXLENGTH(WS-MAX-LEN)
                     NOTRUNCATE LENGTH (WS-RCVD-LEN)
    END-EXEC.
    ... Check outcome of RECEIVE.
```

Figure 6. Transferring data on a conversation at sync level 2

## Switching from sending to receiving data

There are several ways of switching from send state to receive state .

One possibility is to use a RECEIVE command. The state tables show that CICS supplies the INVITE and WAIT when a SEND is followed immediately by a RECEIVE.

Another possibility is to use a SEND INVITE command. The state tables show that after SEND INVITE the conversation switches to **pendreceive state** (state 3). The column for state 3 shows that a WAIT CONVID command switches the conversation to **receive state** (state 5).

Still another possibility is to specify the INVITE and WAIT options on the SEND command. The state tables show that after SEND INVITE WAIT, the conversation switches to **receive state** (state 5).

An example of a SEND INVITE WAIT command can be seen in Figure 6. Figure 7 on page 31 illustrates the response-testing sequence after a SEND INVITE WAIT with the STATE option. For more information on response testing, see Chapter 12,

"Checking the outcome of a DTP command," on page 43.

```
DATA DIVISION.
WORKING-STORAGE SECTION.
01 FILLER.
    02 WS-RESP PIC S9(7) COMP.
02 WS-STATE PIC S9(7) COMP.
PROCEDURE DIVISION.
* Check return code from SEND INVITE WAIT
    IF WS-RESP = DFHRESP(NORMAL)
    THFN
        ... Request successful
        IF EIBERR = LOW-VALUES
       THEN
           ... No errors, check state
           IF WS-STATE = DFHVALUE(RECEIVE)
           THEN
              ... SEND OK, continue processing
           ELSE
              ... Logic error, should never happen
           END-IF
        ELSE
           ... Error indicated
           EVALUATE WS-STATE
            WHEN DFHVALUE (ROLLBACK)
                 ... ROLLBACK received
             WHEN DFHVALUE (RECEIVE)
                  ... ISSUE ERROR received, reason in EIBERRCD
            WHEN OTHER
                  ... Logic error, should never happen
           END-EVALUATE
        END-IF
    ELSE
        ... Examine RESP code for source of error.
     END-IF.
```

Figure 7. Checking the outcome of a SEND INVITE WAIT command

## Receiving data from the partner transaction

The RECEIVE command is used to receive data from the connected partner.

The rows in the state tables for the RECEIVE command show the EIB fields that should be tested after issuing a RECEIVE command. As well as showing which field should be tested, the state tables also show the order in which the tests should be made.

As an alternative to testing the EIB fields it is possible to test the resulting conversation state; this is shown in Figure 8 on page 32. The conversation state can be meaningfully tested only after issuing a command with the STATE option or by using the EXTRACT ATTRIBUTES STATE command. Note that the RESP value returned and EIBERR should always be tested. If EIBNODAT is set on (X'FF'), no data has been received. For more information about response testing, see Chapter 12, "Checking the outcome of a DTP command," on page 43. For information about testing the conversation state, see "Testing the conversation state" on page 50.

An example of a RECEIVE command with the STATE option can be seen in Figure 6 on page 30. Figure 8 illustrates the response-testing and state-testing sequence.

**Note:** In the same way as it is possible to send the INVITE, LAST, and CONFIRM commands with data, it is also possible to receive them with data. It is also possible to receive a syncpoint request with data. However, ISSUE ERROR, ISSUE ABEND, and conversation failure are never received with data.

```
WORKING-STORAGE SECTION.
 01 FILLER.
    02 WS-RESP PIC S9(8) COMP.
02 WS-STATE PIC S9(8) COMP.
 PROCEDURE DIVISION.
* Check return code from RECEIVE
     IF WS-RESP = DFHRESP(EOC)
     OR WS-RESP = DFHRESP(NORMAL)
     THEN
        ... Request successful
        IF EIBERR = LOW-VALUES
        THEN
           ... No errors, check state
           EVALUATE WS-STATE
             WHEN DFHVALUE (SYNCFREE)
*
                  ... Partner issued SYNCPOINT and LAST
             WHEN DFHVALUE (SYNCRECEIVE)
                 ... Partner issued SYNCPOINT
             WHEN DFHVALUE (SYNCSEND)
                  ... Partner issued SYNCPOINT and INVITE
             WHEN DFHVALUE (CONFFREE)
                 ... Partner issued CONFIRM and LAST
             WHEN DFHVALUE(CONFRECEIVE)
                  ... Partner issued CONFIRM
             WHEN DFHVALUE (CONFSEND)
                  ... Partner issued CONFIRM and INVITE
             WHEN DFHVALUE(FREE)
                  ... Partner issued LAST or FREE
             WHEN DFHVALUE(SEND)
                  ... Partner issued INVITE
             WHEN DFHVALUE (RECEIVE)
                  ... No state change. Check EIBCOMPL.
             WHEN OTHER
              ... Logic error, should never happen
           END-EVALUATE.
        ELSE
           ... Error indicated
           EVALUATE WS-STATE
             WHEN DFHVALUE (ROLLBACK)
                 ... ROLLBACK received
             WHEN DFHVALUE(RECEIVE)
                  ... ISSUE ERROR received, reason in EIBERRCD
             WHEN OTHER
                  ... Logic error, should never happen
           END-EVALUATE
        END-IF
     ELSE
            Examine RESP code for source of error
     END-IF.
```

Figure 8. Checking the outcome of a RECEIVE command

## The CONVERSE command

The CONVERSE command combines the functions SEND INVITE WAIT and RECEIVE. This command is useful when one transaction needs a response from the partner transaction to continue processing.

## Chapter 9. Communicating errors across a conversation

The APPC mapped API provides commands to enable transactions to pass error notification across a conversation.

There are three commands depending on the severity of the error. The most severe, ISSUE ABEND, causes the conversation to terminate abnormally and is described in "Emergency termination of a conversation" on page 41.

## Requesting INVITE from the partner transaction

If a transaction is receiving data on a conversation and wishes to send, it can use the ISSUE SIGNAL command to request that the partner transaction does a SEND INVITE.

When the ISSUE SIGNAL request is received, EIBSIG=X'FF' and the SIGNAL condition is raised. It should be noted that on receipt of SIGNAL a transaction is **not** obliged to issue SEND INVITE.

## **Demanding INVITE from the partner transaction**

If a transaction needs to send an immediate error notification to the partner transaction it can use the ISSUE ERROR command.

This command is also one of the preferred negative responses to SEND CONFIRM. However it should **not** be used to reject ISSUE PREPARE, SYNCPOINT or SYNCPOINT ROLLBACK. When the ISSUE ERROR is received, EIBERR=X'FF' and the first two bytes of EIBERRCD are X'0889'. This error condition cannot be processed by HANDLE CONDITION (or RESP).

If an ISSUE ERROR command is used in <u>receive state</u> (state 5), all incoming data is purged until an INVITE, SYNCPOINT, or <u>LAST</u> command is received. If LAST is received, no error indication is sent to the partner transaction, EIBFREE=X'FF' and the conversation is switched to **free state** (state 12).

If LAST is not received, the conversation is switched to **send state** (state 2). It is normal programming practice to communicate the reason for the ISSUE ERROR to the partner transaction. The CONVERSE command could be used to send an appropriate error message and receive a reply.

Because ISSUE ERROR is allowed in both **send state** (state 2) and **receive state** (state 5), it is possible for both communicating transactions to use ISSUE ERROR at the same time. When this occurs, only one of the ISSUE ERROR commands is effective. The other is purged with incoming data. However both ISSUE ERROR commands will appear to have completed successfully and the transaction whose ISSUE ERROR was purged will pick up EIBERR=X'FF' on a subsequent command.

© Copyright IBM Corp. 1991, 2010 35

## Chapter 10. Safeguarding data integrity

If it is important to safeguard data integrity across connected transactions, then the CICS synchronization commands should be used.

The commands shown in Table 5 are available.

Table 5. Synchronization commands for APPC mapped conversations

| Conversation sync level | Commands                                                                                              |
|-------------------------|----------------------------------------------------------------------------------------------------|
| 0                       | None                                                                                                  |
| 1                       | SEND CONFIRM<br>ISSUE CONFIRMATION                                                                    |
| 2                       | SEND CONFIRM ISSUE CONFIRMATION SYNCPOINT ISSUE PREPARE SYNCPOINT ROLLBACK SAA verbs: SRRCMIT SRRBACK |

## How to synchronize a conversation using CONFIRM commands

The RECEIVE command is used to receive data from the connected partner.

A confirmation exchange affects a single specified conversation and involves two commands.

- 1. The conversation that is in <u>send state</u> (state 2) issues a SEND CONFIRM command causing a request for confirmation to be sent to the partner transaction. The transaction suspends awaiting a response.
- 2. The partner transaction receives a request for confirmation. It can then respond positively by issuing an ISSUE CONFIRMATION command. Alternatively, it can respond negatively by using the ISSUE ERROR or ISSUE ABEND commands.

## **Requesting confirmation**

The CONFIRM option of the SEND command flushes the conversation send buffer; that is, it causes a transmission to occur. When the conversation is in **send state** (state 2), you can send data with the SEND CONFIRM command. You can also specify either the INVITE or the LAST option.

The <u>send state</u> (state 2) column of the state table for APPC mapped conversations at sync level 1 (see "State tables for APPC mapped conversations at sync level 1" on page 52) shows what happens for the possible combinations of the CONFIRM, INVITE, and LAST options. After a SEND CONFIRM command, without the INVITE or LAST options, the conversation remains in <u>send state</u> (state 2). If the INVITE option is used, the conversation switches to <u>receive state</u> (state 5). If the LAST option is used, the conversation switches to <u>free state</u> (state 12).

A similar effect to SEND LAST CONFIRM can by achieved by using the command sequence:

SEND LAST SEND CONFIRM

Note from the state tables that the SEND LAST puts the conversation into **pendfree** state (state 4), so data cannot be sent with a SEND CONFIRM command used in this way.

The form of command used depends on how the conversation is to continue if the required confirmation is received. However, the response from SEND CONFIRM must always be checked. See "Checking the response to SEND CONFIRM."

## Receiving and replying to a confirmation request

On receipt of a confirmation request, the EIB and conversation state will be set depending on the request issued by the partner transaction.

The EIB, the conversation state, and the contents of the EIBCONF, EIBRECV, and EIBFREE fields are shown in Table 6.

| Command issued by partner transaction | Conversation state on receipt of request | EIBCONF<br>on receipt<br>of request | EIBRECV<br>on receipt<br>of request | EIBFREE<br>on receipt<br>of request |
|---------------------------------------|------------------------------------------|-------------------------------------|-------------------------------------|-------------------------------------|
| SEND CONFIRM                          | confreceive (state 6)                    | X'FF'                               | X'FF'                               | X'00'                               |
| SEND INVITE CONFIRM                   | confsend (state 7)                       | X'FF'                               | X'00'                               | X'00'                               |
| SEND LAST CONFIRM                     | conffree (state 8)                       | X'FF'                               | X'00'                               | X'FF'                               |

Table 6. Indications of a confirmation request

There are three ways of replying:

- 1. Reply positively with an ISSUE CONFIRMATION command.
- 2. Reply negatively with an ISSUE ERROR command. This reply puts the conversation into send state (state 2) regardless of the partner transaction request.
- 3. Abnormally end the conversation with an ISSUE ABEND command. This makes the conversation unusable and a FREE command must be issued immediately.

## Checking the response to SEND CONFIRM

After issuing SEND [INVITEILAST] CONFIRM, it is important to test EIBERR to determine the partner's response.

Table 7 shows how the partner's response is indicated by EIB flags and the conversation states.

Table 7. Indications of responses to SEND CONFIRM

| Command issued in reply by partner transaction | Conversation state on receipt of response                | EIBERR on receipt of response | EIBFREE on receipt of response |
|------------------------------------------------|----------------------------------------------------------|-------------------------------|--------------------------------|
| ISSUE CONFIRMATION                             | dependent on original SEND [INVITEILAST] CONFIRM request | X'00'                         | X'00'                          |
| ISSUE ERROR                                    | receive (state 5)                                        | X'FF'                         | X'00'                          |
| ISSUE ABEND                                    | free (state 12)                                          | X'FF'                         | X'FF'                          |

If EIBERR=X'00', the partner has replied ISSUE CONFIRMATION.

If the partner replies ISSUE ERROR, this is indicated by EIBERR=X'FF' and the first two bytes of EIBERRCD = X'0889'. When the partner replies ISSUE ERROR in response to SEND LAST CONFIRM, the LAST option is ignored and the conversation is **not** terminated. The conversation state is switched to **receive state** (state 5).

If the partner replies ISSUE ABEND, your transaction will be abended AZCH. In addition, EIBERR and EIBFREE are set, and the first two bytes of EIBERRCD=X'0864'. The conversation is switched to **free state**.

## How to synchronize conversations using SYNCPOINT commands

Data synchronization (the SYNCPOINT and SYNCPOINT ROLLBACK commands) affects all connected conversations at sync level 2.

The use of these commands in DTP is described in Chapter 29, "Syncpointing a distributed process," on page 137.

## Chapter 11. Ending the conversation

A conversation can end in two ways, unexpectedly, or under transaction control.

To end a conversation, one transaction issues a request for termination and the other receives this request. Once this has happened the conversation is unusable and both transactions must issue a FREE command to release the session.

#### Normal termination of a conversation

The SEND LAST command is used to terminate a conversation. It should be used in conjunction with either the WAIT or CONFIRM options, the SYNCPOINT command, or the WAIT CONVID command (depending on the conversation sync level).

Table 8. Command sequences for ending a conversation

| Sync level | Command sequence               |
|------------|--------------------------------|
| 0          | SEND LAST WAIT<br>FREE         |
| 1          | SEND LAST CONFIRM<br>FREE      |
| 2          | SEND LAST<br>SYNCPOINT<br>FREE |

It is important that the SEND LAST command for sync level 2 is **not** accompanied by WAIT or CONFIRM because either of these options will cause the conversation to end before the subsequent syncpoint has propagated to the partner transaction. This may mean that protected resources of one transaction could be committed while those in the partner transaction could be backed out. The resulting state errors may also lead to the session being unbound.

From the state tables it can be seen that it is possible to end a conversation by issuing the FREE command, provided the conversation is in **send state** (state 2). This will generate an implicit SEND LAST WAIT command before the FREE is executed and is therefore not recommended for conversations using sync levels 1 and 2.

**Note:** A distributed transaction should not end a conversation by issuing an EXEC CICS RETURN command, but instead follow the sequence of commands shown in Table 8. The issue of an EXEC CICS RETURN could lead to one or both transactions ending abnormally.

## **Emergency termination of a conversation**

The ISSUE ABEND command provides a means of abnormally ending the conversation. It is valid for all levels of synchronization, but should be avoided at sync level 2, because its use at the wrong time can lead to a loss of data integrity.

ISSUE ABEND can be issued by either transaction, irrespective of whether it is in send or receive state, at any time after the conversation has started. For a conversation in send state (state 2), any deferred data that is waiting for transmission is flushed before the ISSUE ABEND command is transmitted.

The transaction that issues the ISSUE ABEND command is not itself abended. It must, however, issue a FREE command for the conversation unless it is designed to terminate immediately.

If an ISSUE ABEND command is issued in receive state (state 5), CICS purges all incoming data until an INVITE, syncpoint request, or LAST indicator is received. If LAST is received, no abend indication is sent to the partner transaction.

If an ISSUE ABEND is received, CICS abends the transaction with abend code AZCH, sets on EIBERR(=X'FF'), EIBFREE(=X'FF'), and places X'0864' in the first two bytes of EIBERRCD.

## Unexpected termination of a conversation

If a partner system fails, or a session goes out of service in the middle of a DTP conversation, the conversation is terminated abnormally and the TERMERR condition is raised on the next command that accesses the conversation.

In addition, EIBERR and EIBFREE are set on (X'FF') and EIBERRCD contains a value representing the reason for the error, as follows:

partner system with persistent session support has failed and restarted

#### X'1008600B'

session has failed due to a protocol error

#### X'A0000100'

temporary session failure

#### X'A0010100'

RTIMOUT time-out value was exceeded.

## Chapter 12. Checking the outcome of a DTP command

Checking the response from a DTP command can be separated into three stages.

The stages are:

- 1. Testing for request failure
- 2. Testing for indicators received on the conversation
- 3. Testing the conversation state.

Testing for request failure is the same as for other EXEC CICS commands in that conditions are raised and can be handled using HANDLE CONDITION or RESP. EIBRCODE will also contain an error code. Note that when an ISSUE ABEND has been received, and it is to be handled, a HANDLE ABEND should be used rather than a HANDLE CONDITION.

If the request has not failed, it is then possible to test for indicators received on the conversation. These are returned to the application in the EIB. The following EIB fields are relevant to all DTP commands:

#### **EIBERR**

when set to X'FF' indicates an error has occurred on the conversation. The reason is in EIBERRCD. This could be as a result of an ISSUE ERROR, ISSUE ABEND, or SYNCPOINT ROLLBACK command issued by the partner transaction. EIBERR can be set as a result of any command that can be issued while the conversation is in **receive state** (state 5) or following any command that causes a transmission to the partner system. It is safest to test EIBERR in conjunction with EIBFREE and EIBSYNRB after every DTP command.

#### **EIBERRCD**

contains the error code associated with EIBERR. If EIBERR is not set, this field is not used.

#### **EIBFREE**

when set to X'FF' indicates that the partner transaction had ended the conversation. It should be tested along with EIBERR and EIBSYNC to find out exactly how to end the conversation.

#### **EIBSIG**

when set to X'FF' indicates the partner transaction or system has issued an ISSUE SIGNAL command.

#### **EIBSYNRB**

when set to X'FF' indicates the partner transaction or system has issued a SYNCPOINT ROLLBACK command. (This is relevant only for conversations at sync level 2.)

Table 9 shows how these EIB fields interact.

Table 9. Interaction between some EIB fields—all DTP commands

| EIB- ERR | EIB- FREE | EIB-<br>SYNRB | EIBERRCD                   | Description                                  |
|----------|-----------|---------------|----------------------------|----------------------------------------------|
| X'FF'    | X'00'     | X'00'         | X'08890000'<br>X'08890001' | The partner transaction has sent ISSUE ERROR |

Table 9. Interaction between some EIB fields—all DTP commands (continued)

| EIB- ERR | EIB- FREE | EIB-<br>SYNRB | EIBERRCD                   | Description                                                                              |
|----------|-----------|---------------|----------------------------|------------------------------------------------------------------------------------------|
| X'FF'    | X'00'     | X'00'         | X'08890100'<br>X'08890101' | The partner system has sent ISSUE ERROR                                                  |
| X'FF'    | X'FF'     | X'00'         | X'08640000'                | The partner transaction has sent ISSUE ABEND                                             |
| X'FF'    | X'FF'     | X'00'         | X'08640001'                | The partner system has sent ISSUE ABEND                                                  |
| X'FF'    | X'FF'     | X'00'         | X'08640002'                | A partner resource has timed out                                                         |
| X'FF'    | X'FF'     | X'00'         | X'1008600B'                | The session has failed due to a protocol error                                           |
| X'FF'    | X'FF'     | X'00'         | X'A0000100'                | A temporary session failure                                                              |
| X'FF'    | X'FF'     | X'00'         | X'A0010100'                | RTIMOUT has been triggered. (The task has timed out while waiting for terminal input.)   |
| X'FF'    | X'FF'     | X'00'         | X'10086032'                | The PIP data sent with the CONNECT PROCESS was incorrectly specified                     |
| X'FF'    | X'FF'     | X'00'         | X'10086034'                | The partner system does not support mapped conversations                                 |
| X'FF'    | X'FF'     | X'00'         | X'080F6051'                | The partner transaction failed security check                                            |
| X'FF'    | X'FF'     | X'00'         | X'10086041'                | The partner transaction does not support the sync level requested on the CONNECT PROCESS |
| X'FF'    | X'FF'     | X'00'         | X'10086021'                | The partner transactions name is not recognized by the partner system                    |
| X'FF'    | X'FF'     | X'00'         | X'084C0000'                | The partner system cannot start the partner transaction                                  |
| X'FF'    | X'FF'     | X'00'         | X'084B6031'                | The partner system is temporarily unable to start the partner transaction                |
| X'FF'    | X'00'     | X'FF'         | X'08240000'                | The partner transaction or system has issued SYNCPOINT ROLLBACK                          |
| X'00'    | X'00'     | _             | _                          | The command completed successfully.                                                      |

In addition, the following EIB fields are relevant only to the RECEIVE and **CONVERSE** commands:

#### **EIBCOMPL**

when set to X'FF' indicates that all the data sent at one time has been received. This field is used in conjunction with the RECEIVE NOTRUNCATE command.

#### **EIBCONF**

when set to X'FF' indicates that the partner transaction has issued a SEND CONFIRM command and requires a response.

#### **EIBEOC**

when set to X'FF' indicates that an end-of-chain indicator has been received. This field is normally associated with a successful RECEIVE command.

#### **EIBNODAT**

when set to X'FF' indicates that no application data has been received.

#### **EIBRECV**

is only used when EIBERR is not set. When EIBRECV is on (X'FF'), another RECEIVE is required.

#### **EIBSYNC**

when set to X'FF' indicates that the partner transaction or system has requested a syncpoint. (This is relevant only for conversations at sync level 2.)

Table 10 shows how some of these EIB fields interact for RECEIVE and CONVERSE commands.

Table 10. Interaction between some EIB fields—RECEIVE and CONVERSE commands only

| EIB- ERR | EIB- FREE | EIB- RECV | EIB- SYNC | EIB- CONF | Description                                                                                                    |
|----------|-----------|-----------|-----------|-----------|----------------------------------------------------------------------------------------------------|
| X'00'    | X'00'     | X'00'     | X'00'     | X'00'     | The partner transaction or system has issued SEND INVITE WAIT. The local program is now in send state.                         |
| X'00'    | X'00'     | X'00'     | X'FF'     | X'00'     | The partner transaction or system has issued SEND INVITE, followed by a SYNCPOINT. The local program is now in syncsend state. |
| X'00'    | X'00'     | X'00'     | X'00'     | X'FF'     | The partner transaction or system has issued SEND INVITE CONFIRM. The local program is now in confsend state.                  |
| X'00'    | X'00'     | X'FF'     | X'00'     | X'00'     | The partner transaction or system has issued SEND or SEND WAIT. The local program is in receive state.                         |
| X'00'    | X'00'     | X'FF'     | X'FF'     | X'00'     | The partner transaction or system has issued a SYNCPOINT. The local program is in syncreceive state.                           |
| X'00'    | X'00'     | X'FF'     | X'00'     | X'FF'     | The partner transaction or system has issued a SEND CONFIRM. The local program is in confreceive state.                        |
| X'00'    | X'FF'     | X'00'     | X'00'     | X'00'     | The partner transaction or system has issued a SEND LAST WAIT. The local program is in free state.                             |
| X'00'    | X'FF'     | X'00'     | X'FF'     | X'00'     | The partner transaction or system has issued a SEND LAST followed by a SYNCPOINT. The local program is in syncfree state.      |
| X'00'    | X'FF'     | X'00'     | X'00'     | X'FF'     | The partner transaction or system has issued a SEND LAST CONFIRM. The local program is in conffree state.                      |

After analyzing the EIB fields, you can test the conversation state to determine which DTP commands you can issue next. See Chapter 14, "State transitions in APPC mapped conversations," on page 49.

## Checking EIB fields and the conversation state

Most of the information supplied by EIB indicator fields can also be obtained from the conversation state.

Although the conversation state is easier to test, you cannot ignore EIBERR (and EIBERRCD).

For example, if after a SEND INVITE WAIT or a RECEIVE command has been issued, the conversation is in **receive state** (state 5), only EIBERR indicates that the partner transaction has sent an ISSUE ERROR. This is illustrated in Figure 7 on page 31 and Figure 8 on page 32.

It should be noted that the state tables provided contain not only states and commands issued, but also relevant EIB field settings. The order in which these EIB fields are shown provides a sensible sequence of checks for an application.

# Chapter 13. Summary of CICS commands for APPC mapped conversations

Table 11 shows the CICS commands used in APPC mapped conversations.

Table 11. Summary of CICS commands used in mapped conversations

| Use to                                                                                     | Sync<br>levels | CICS command          | More information                                              |
|--------------------------------------------------------------------------------------------|----------------|-----------------------|---------------------------------------------------------------|
| Acquire a session.                                                                         | 0,1,2          | ALLOCATE              | "Allocating a session to the conversation" on page 23         |
| Initiate a conversation.                                                                   | 0,1,2          | CONNECT<br>PROCESS    | "Connecting the partner transaction" on page 24               |
| Access session-related information.                                                        | 0,1,2          | EXTRACT<br>PROCESS    | Chapter 7, "Back-end transaction initiation," on page 27      |
| Send data and control information to the conversation partner.                             | 0,1,2          | SEND                  | "Sending data to the partner transaction" on page 29          |
| Receive data from the conversation partner.                                                | 0,1,2          | RECEIVE               | "Receiving data from the partner transaction" on page 31      |
| Send and receive data on the conversation.                                                 | 0,1,2          | CONVERSE              | "The CONVERSE command" on page 33                             |
| Transmit any deferred data or control indicators.                                          | 0,1,2          | WAIT CONVID           | "Sending data to the partner transaction" on page 29          |
| Reply positively to SEND CONFIRM.                                                          | 1,2            | ISSUE<br>CONFIRMATION | "Receiving and replying to a confirmation request" on page 38 |
| Prepare a conversation partner for syncpointing.                                           | 2              | ISSUE PREPARE         | "The ISSUE PREPARE command" on page 138                       |
| Inform the conversation partner of a program-detected error.                               | 0,1,2          | ISSUE ERROR           | "Demanding INVITE from the partner transaction" on page 35    |
| Signal an unusual condition to the conversation partner, usually against the flow of data. | 0,1,2          | ISSUE SIGNAL          | "Requesting INVITE from the partner transaction" on page 35   |
| Inform the conversation partner that the conversation should be abandoned.                 | 0,1,2          | ISSUE ABEND           | "Emergency termination of a conversation" on page 41          |
| Free the session.                                                                          | 0,1,2          | FREE                  | Chapter 11, "Ending the conversation," on page 41             |
| Inform all conversation partners of readiness to commit changes to recoverable resources.  | 2              | SYNCPOINT             | Chapter 29, "Syncpointing a distributed process," on page 137 |
| Inform conversation partners of the need to back out changes to recoverable resources.     | 2              | SYNCPOINT<br>ROLLBACK | "The SYNCPOINT<br>ROLLBACK command" on<br>page 138            |

© Copyright IBM Corp. 1991, 2010 47

For programming information about CICS commands, see the CICS Application Programming Reference.

## Chapter 14. State transitions in APPC mapped conversations

These topics shows the state transitions that occur when transactions engage in APPC mapped conversations under the EXEC CICS API.

The state transitions are presented in the form of state tables; and there is one table for each of the three allowable sync levels.

The state tables provide the following information for writing a DTP program. Firstly, they show which commands can be issued from each conversation state. Secondly, they show the state transitions that can occur and the EIB fields that can be set as a result of issuing a command.

#### How to use the state tables

The commands you can issue, coupled with the EIB flags that can be set after execution, are shown in the leftmost columns of each table. Alongside each command, the EIB fields shown are in the order in which the application should test them. The possible conversation states are shown across the top of the table. The states correspond to the columns of the table. The intersection of row (command and EIB flag) and column (state) represents the state transition, if any, that occurs when that command returning a particular EIB flag is issued in that state.

A number at an intersection indicates the state number of the next state. Other symbols represent other conditions, as follows:

| Symbol     | Meaning                                                                                                    |
|------------|----------------------------------------------------------------------------------------------------|
| N/A        | Cannot occur.                                                                                                    |
| ×          | The EIB flag is any one that has not been covered in earlier rows, or it is irrelevant (but see the note on EIBSIG if you want to use ISSUE SIGNAL).                                          |
| Abend code | The command is not valid in this state. Issuing a command in a state in which it is not valid usually causes an ATCV abend. When a different abend code applies, this is shown in the tables. |
| INVREQ     | The command is not valid in this state. An INVREQ condition is returned.                                                                                                    |
| =          | Remains in current state.                                                                                                    |
| End        | End of conversation.                                                                                                    |

#### Initial conversation states

Before a session is allocated, there is no conversation, and therefore no conversation state.

The EXEC CICS ALLOCATE command gets a session to start a new conversation and does not affect any conversation that is already in progress, hence the ALLOCATE command does not appear in the tables. After the ALLOCATE command is successfully issued, the new conversation in the front-end transaction is in **ALLOCATED** state.

The back-end transaction starts in **RECEIVE** state after the front-end transaction has successfully issued the CONNECT PROCESS command.

© Copyright IBM Corp. 1991, 2010 49

## Testing the conversation state

There are two ways for a transaction to inquire on the current state of one of its conversations.

The first is to use the EXEC CICS EXTRACT ATTRIBUTES STATE command and the second is to use the STATE parameter on the DTP commands. In both cases the current state is returned to the application in a CICS value data area (cvda). Table 12 shows how the cvda codes relate to the conversation state. The table also shows the symbolic names defined for these cvda values.

Table 12. The conversation states

| States used in this book |              | States used in DTP programs |           |
|--------------------------|--------------|-----------------------------|-----------|
| State name               | State number | Symbolic name               | cvda code |
| Allocated                | 1            | DFHVALUE(ALLOCATED)         | 81        |
| Send                     | 2            | DFHVALUE(SEND)              | 90        |
| Pendreceive              | 3            | DFHVALUE(PENDRECEIVE)       | 87        |
| Pendfree                 | 4            | DFHVALUE(PENDFREE)          | 86        |
| Receive                  | 5            | DFHVALUE(RECEIVE)           | 88        |
| Confreceive              | 6            | DFHVALUE(CONFRECEIVE)       | 83        |
| Confsend                 | 7            | DFHVALUE(CONFSEND)          | 84        |
| Conffree                 | 8            | DFHVALUE(CONFFREE)          | 82        |
| Syncreceive              | 9            | DFHVALUE(SYNCRECEIVE)       | 92        |
| Syncsend                 | 10           | DFHVALUE(SYNCSEND)          | 93        |
| Syncfree                 | 11           | DFHVALUE(SYNCFREE)          | 91        |
| Free                     | 12           | DFHVALUE(FREE)              | 85        |
| Rollback                 | 13           | DFHVALUE(ROLLBACK)          | 89        |

## State tables for APPC mapped conversations at sync level 0

Tables showing the state transitions that occur when transactions engage in APPC mapped conversations at sync level 0, under the EXEC CICS API.

## The ISSUE SIGNAL command and the EIBSIG flag

In the tables, the EIBSIG flag is not mentioned. This is because its use is optional and is entirely a matter of agreement between the two conversation partners. In the worst case, it can occur at any time after every command that affects the EIB flags. However, used for the purpose for which it was intended, it usually occurs after a SEND command. Its priority in the order of testing depends on the role you give it in the application.

The EIBSIG flag is set when the partner issues the ISSUE SIGNAL command.

#### The RECEIVE NOTRUNCATE command

The RECEIVE NOTRUNCATE command returns a zero value in EIBCOMPL to indicate that the user buffer was too small to contain all the data received from the partner transaction. Normally, you would continue to issue RECEIVE

NOTRUNCATE commands until the last section of data is passed to you, which is indicated by EIBCOMPL = X'FF'. If NOTRUNCATE is not specified, and the data area specified by the RECEIVE command is too small to contain all the data received, CICS truncates the data and sets the LENGERR condition.

#### State tables

Table 13. States 1 - 6

|                                                                     | EIB flags returned | Command returns                     | ALLOC-<br>ATED | SEND    | PEND-<br>RECEIVE | PEND-<br>FREE | RECEIVE | CONF-<br>RECEIVE |
|---------------------------------------------------------------------|--------------------|-------------------------------------|----------------|---------|------------------|---------------|---------|------------------|
| Command issued                                                      |                    |                                     | State 1        | State 2 | State 3          | State 4       | State 5 | State 6          |
| CONNECT PROCESS                                                     | EIBERR + EIBFREE   | Immediately                         | 12             | Abend   | Abend            | Abend         | Abend   | N/A              |
| CONNECT PROCESS                                                     | ×                  | Immediately                         | 2              | Abend   | Abend            | Abend         | Abend   | N/A              |
| EXTRACT PROCESS (back-end transaction only)                         | ×                  | Immediately                         | =              | =       | =                | =             | =       | N/A              |
| EXTRACT ATTRIBUTES                                                  | ×                  | Immediately                         | =              | =       | =                | =             | =       | N/A              |
| SEND (any valid form)                                               | EIBERR + EIBFREE   | After error detected                | Abend          | 12      | Abend            | Abend         | Abend   | N/A              |
| SEND (any valid form)                                               | EIBERR             | After error detected                | Abend          | 5       | Abend            | Abend         | Abend   | N/A              |
| SEND INVITE WAIT                                                    | ×                  | After data flows                    | Abend          | 5       | Abend            | Abend         | Abend   | N/A              |
| SEND INVITE                                                         | ×                  | After data buffered                 | Abend          | 3       | Abend            | Abend         | Abend   | N/A              |
| SEND LAST WAIT                                                      | ×                  | After data flows                    | Abend          | 12      | Abend            | Abend         | Abend   | N/A              |
| SEND LAST                                                           | ×                  | After data buffered                 | Abend          | 4       | Abend            | Abend         | Abend   | N/A              |
| SEND WAIT                                                           | ×                  | After data flows                    | Abend          | =       | Abend            | Abend         | Abend   | N/A              |
| SEND                                                                | ×                  | After data buffered                 | Abend          | =       | Abend            | Abend         | Abend   | N/A              |
| RECEIVE                                                             | EIBERR + EIBFREE   | After error detected                | Abend          | 12      | 12               | Abend         | 12      | N/A              |
| RECEIVE                                                             | EIBERR             | After error detected                | Abend          | 5       | 5                | Abend         | =       | N/A              |
| RECEIVE                                                             | EIBFREE            | After error detected                | Abend          | 12      | 12               | Abend         | 12      | N/A              |
| RECEIVE                                                             | EIBRECV            | When data available                 | Abend          | 5       | 5                | Abend         | =       | N/A              |
| RECEIVE<br>NOTRUNCATE                                               | EIBCOMPL           | When data available                 | Abend          | 5       | 5                | Abend         | =       | N/A              |
| RECEIVE                                                             | ×                  | When data available                 | Abend          | =       | 2                | Abend         | 2       | N/A              |
| CONVERSE (equivalent<br>to SEND INVITE WAIT<br>followed by RECEIVE) |                    | EIB flags and states as for RECEIVE |                |         |                  |               |         |                  |
| ISSUE ERROR                                                         | EIBFREE            | After response from partner         | Abend          | 12      | 12               | Abend         | 12      | N/A              |
| ISSUE ERROR                                                         | ×                  | After response from partner         | Abend          | =       | 2                | Abend         | 2       | N/A              |
| ISSUE ABEND                                                         | ×                  | Immediately                         | Abend          | 12      | 12               | 12            | 12      | N/A              |
| ISSUE SIGNAL                                                        | ×                  | Immediately                         | Abend          | =       | =                | Abend         | =       | N/A              |
| WAIT CONVID                                                         | ×                  | Immediately                         | Abend          | =       | 5                | 12            | Abend   | N/A              |
| FREE                                                                | ×                  | Immediately                         | End            | End     | Abend            | End           | Abend   | N/A              |

Table 14. States 7 - 13

|                                                               |                                     | CONF-<br>SEND | CONF-<br>FREE | SYNC-<br>RECEIVE | SYNC-<br>SEND | SYNC-<br>FREE | FREE     | ROLL-<br>BACK |
|---------------------------------------------------------------|-------------------------------------|---------------|---------------|------------------|---------------|---------------|----------|---------------|
| Command issued                                                | EIB flags returned                  | State 7       | State 8       | State 9          | State 10      | State 11      | State 12 | State 13      |
| CONNECT PROCESS                                               | EIBERR + EIBFREE                    | N/A           | N/A           | N/A              | N/A           | N/A           | Abend    | N/A           |
| CONNECT PROCESS                                               | ×                                   | N/A           | N/A           | N/A              | N/A           | N/A           | Abend    | N/A           |
| EXTRACT PROCESS (back-end transaction only)                   | ×                                   | N/A           | N/A           | N/A              | N/A           | N/A           | =        | N/A           |
| EXTRACT ATTRIBUTES                                            | ×                                   | N/A           | N/A           | N/A              | N/A           | N/A           | =        | N/A           |
| SEND (any valid form)                                         | EIBERR + EIBFREE                    | N/A           | N/A           | N/A              | N/A           | N/A           | Abend    | N/A           |
| SEND (any valid form)                                         | EIBERR                              | N/A           | N/A           | N/A              | N/A           | N/A           | Abend    | N/A           |
| SEND INVITE WAIT                                              | ×                                   | N/A           | N/A           | N/A              | N/A           | N/A           | Abend    | N/A           |
| SEND INVITE                                                   | ×                                   | N/A           | N/A           | N/A              | N/A           | N/A           | Abend    | N/A           |
| SEND LAST WAIT                                                | ×                                   | N/A           | N/A           | N/A              | N/A           | N/A           | Abend    | N/A           |
| SEND LAST                                                     | ×                                   | N/A           | N/A           | N/A              | N/A           | N/A           | Abend    | N/A           |
| SEND WAIT                                                     | ×                                   | N/A           | N/A           | N/A              | N/A           | N/A           | Abend    | N/A           |
| SEND                                                          | ×                                   | N/A           | N/A           | N/A              | N/A           | N/A           | Abend    | N/A           |
| RECEIVE                                                       | EIBERR + EIBFREE                    | N/A           | N/A           | N/A              | N/A           | N/A           | Abend    | N/A           |
| RECEIVE                                                       | EIBERR                              | N/A           | N/A           | N/A              | N/A           | N/A           | Abend    | N/A           |
| RECEIVE                                                       | EIBFREE                             | N/A           | N/A           | N/A              | N/A           | N/A           | Abend    | N/A           |
| RECEIVE                                                       | EIBRECV                             | N/A           | N/A           | N/A              | N/A           | N/A           | Abend    | N/A           |
| RECEIVE<br>NOTRUNCATE                                         | EIBCOMPL                            | N/A           | N/A           | N/A              | N/A           | N/A           | Abend    | N/A           |
| RECEIVE                                                       | ×                                   | N/A           | N/A           | N/A              | N/A           | N/A           | Abend    | N/A           |
| CONVERSE (equivalent to SEND INVITE WAIT followed by RECEIVE) | EIB flags and states as for RECEIVE |               |               |                  |               |               |          |               |
| ISSUE ERROR                                                   | EIBFREE                             | N/A           | N/A           | N/A              | N/A           | N/A           | Abend    | N/A           |
| ISSUE ERROR                                                   | ×                                   | N/A           | N/A           | N/A              | N/A           | N/A           | Abend    | N/A           |
| ISSUE ABEND                                                   | ×                                   | N/A           | N/A           | N/A              | N/A           | N/A           | Abend    | N/A           |
| ISSUE SIGNAL                                                  | ×                                   | N/A           | N/A           | N/A              | N/A           | N/A           | Abend    | N/A           |
| WAIT CONVID                                                   | ×                                   | N/A           | N/A           | N/A              | N/A           | N/A           | Abend    | N/A           |
| FREE                                                          | ×                                   | N/A           | N/A           | N/A              | N/A           | N/A           | End      | N/A           |

## State tables for APPC mapped conversations at sync level 1

Tables showing the state transitions that occur when transactions engage in APPC mapped conversations at sync level 1, under the EXEC CICS API.

## The ISSUE SIGNAL command and the EIBSIG flag

In the tables, the EIBSIG flag is not mentioned. This is because its use is optional and is entirely a matter of agreement between the two conversation partners. In the worst case, it can occur at any time after every command that affects the EIB flags. However, used for the purpose for which it was intended, it usually occurs after a SEND command. Its priority in the order of testing depends on the role you give it in the application.

The EIBSIG flag is set when the partner issues the ISSUE SIGNAL command.

#### The RECEIVE NOTRUNCATE command

The RECEIVE NOTRUNCATE command returns a zero value in EIBCOMPL to indicate that the user buffer was too small to contain all the data received from the partner transaction. Normally, you would continue to issue RECEIVE NOTRUNCATE commands until the last section of data is passed to you, which is indicated by EIBCOMPL = X'FF'. If NOTRUNCATE is not specified, and the data area specified by the RECEIVE command is too small to contain all the data received, CICS truncates the data and sets the LENGERR condition.

#### State tables

Table 15. States 1 - 6

|                                                                             |                        |                                           | ALLOC-<br>ATED   | SEND                | PEND-<br>RECEIVE    | PEND-<br>FREE       | RECEIVE             | CONF-<br>RECEIVE    |
|-----------------------------------------------------------------------------|------------------------|-------------------------------------------|------------------|---------------------|---------------------|---------------------|---------------------|---------------------|
| Command issued                                                              | EIB flags returned     | Command returns                           | State 1          | State 2             | State 3             | State 4             | State 5             | State 6             |
| CONNECT PROCESS CONNECT PROCESS EXTRACT PROCESS (back-end transaction only) | EIBERR + EIBFREE  ×  × | Immediately<br>Immediately<br>Immediately | 12<br>2<br>Abend | Abend<br>Abend<br>= | Abend<br>Abend<br>= | Abend<br>Abend<br>= | Abend<br>Abend<br>= | Abend<br>Abend<br>= |
| EXTRACT ATTRIBUTES                                                          | ×                      | Immediately                               | =                | =                   | =                   | =                   | =                   | =                   |
| SEND (any valid form)                                                       | EIBERR + EIBFREE       | After error flow detected                 | Abend            | 12                  | 12                  | 12                  | Abend               | Abend               |
| SEND (any valid form)                                                       | EIBERR                 | After error flow detected                 | Abend            | 5                   | 5                   | 5                   | Abend               | Abend               |
| SEND INVITE WAIT                                                            | ×                      | After data flows                          | Abend            | 5                   | Abend               | Abend               | Abend               | Abend               |
| SEND INVITE<br>CONFIRM                                                      | ×                      | After response from partner               | Abend            | 5                   | Abend               | Abend               | Abend               | Abend               |
| SEND INVITE                                                                 | ×                      | After data buffered                       | Abend            | 3                   | Abend               | Abend               | Abend               | Abend               |
| SEND LAST WAIT                                                              | ×                      | After data flows                          | Abend            | 12                  | Abend               | Abend               | Abend               | Abend               |
| SEND LAST CONFIRM                                                           | ×                      | After response from partner               | Abend            | 12                  | Abend               | Abend               | Abend               | Abend               |
| SEND LAST                                                                   | ×                      | After data buffered                       | Abend            | 4                   | Abend               | Abend               | Abend               | Abend               |
| SEND WAIT                                                                   | ×                      | After data flows                          | Abend            | =                   | Abend               | Abend               | Abend               | Abend               |
| SEND CONFIRM                                                                | ×                      | After response from partner               | Abend            | =                   | 5                   | 12                  | Abend               | Abend               |
| SEND                                                                        | ×                      | After data buffered                       | Abend            | =                   | Abend               | Abend               | Abend               | Abend               |
| RECEIVE                                                                     | EIBERR + EIBFREE       | After error detected                      | Abend            | 12                  | 12                  | Abend               | 12                  | Abend               |
| RECEIVE                                                                     | EIBERR                 | After error detected                      | Abend            | 5                   | 5                   | Abend               | =                   | Abend               |
| RECEIVE                                                                     | EIBCONF + EIBFREE      | After confirm flow detected               | Abend            | 8                   | 8                   | Abend               | 8                   | Abend               |
| RECEIVE                                                                     | EIBCONF + EIBRECV      | After confirm flow detected               | Abend            | 6                   | 6                   | Abend               | 6                   | Abend               |
| RECEIVE                                                                     | EIBCONF                | After confirm flow detected               | Abend            | 7                   | 7                   | Abend               | 7                   | Abend               |

Table 15. States 1 - 6 (continued)

|                                                               |                    |                                     | ALLOC-<br>ATED | SEND    | PEND-<br>RECEIVE | PEND-<br>FREE | RECEIVE | CONF-<br>RECEIVE |
|---------------------------------------------------------------|--------------------|-------------------------------------|----------------|---------|------------------|---------------|---------|------------------|
| Command issued                                                | EIB flags returned | Command returns                     | State 1        | State 2 | State 3          | State 4       | State 5 | State 6          |
| RECEIVE                                                       | EIBFREE            | After error detected                | Abend          | 12      | 12               | Abend         | 12      | Abend            |
| RECEIVE                                                       | EIBRECV            | When data available                 | Abend          | 5       | 5                | Abend         | =       | Abend            |
| RECEIVE<br>NOTRUNCATE                                         | EIBCOMPL           | When data available                 | Abend          | 5       | 5                | Abend         | =       | Abend            |
| RECEIVE                                                       | ×                  | When data available                 | Abend          | =       | 2                | Abend         | 2       | Abend            |
| CONVERSE (equivalent to SEND INVITE WAIT followed by RECEIVE) |                    | EIB flags and states as for RECEIVE |                |         |                  |               |         |                  |
| ISSUE CONFIRMATION                                            | ×                  | Immediately                         | Abend          | Abend   | Abend            | Abend         | Abend   | 5                |
| ISSUE ERROR                                                   | EIBFREE            | After response from partner         | Abend          | 12      | 12               | Abend         | 12      | 12               |
| ISSUE ERROR                                                   | ×                  | After response from partner         | Abend          | =       | 2                | Abend         | 2       | 2                |
| ISSUE ABEND                                                   | ×                  | Immediately                         | Abend          | 12      | 12               | 12            | 12      | 12               |
| ISSUE SIGNAL                                                  | ×                  | Immediately                         | Abend          | =       | =                | Abend         | =       | =                |
| WAIT CONVID                                                   | ×                  | Immediately                         | Abend          | =       | 5                | 12            | Abend   | Abend            |
| FREE                                                          | ×                  | Immediately                         | End            | End     | Abend            | End           | Abend   | Abend            |

Table 16. States 7 - 13

|                                             |                    | CONF-<br>SEND | CONF-<br>FREE | SYNC-<br>RECEIVE | SYNC-<br>SEND | SYNC-<br>FREE | FREE     | ROLL-<br>BACK |
|---------------------------------------------|--------------------|---------------|---------------|------------------|---------------|---------------|----------|---------------|
| Command issued                              | EIB flags returned | State 7       | State 8       | State 9          | State 10      | State 11      | State 12 | State 13      |
| CONNECT PROCESS                             | EIBERR + EIBFREE   | Abend         | Abend         | N/A              | N/A           | N/A           | Abend    | N/A           |
| CONNECT PROCESS                             | ×                  | Abend         | Abend         | N/A              | N/A           | N/A           | Abend    | N/A           |
| EXTRACT PROCESS (back-end transaction only) | ×                  | =             | =             | N/A              | N/A           | N/A           | =        | N/A           |
| EXTRACT ATTRIBUTES                          | ×                  | =             | =             | N/A              | N/A           | N/A           | =        | N/A           |
| SEND (any valid form)                       | EIBERR + EIBFREE   | Abend         | Abend         | N/A              | N/A           | N/A           | Abend    | N/A           |
| SEND (any valid form)                       | EIBERR             | Abend         | Abend         | N/A              | N/A           | N/A           | Abend    | N/A           |
| SEND INVITE WAIT                            | ×                  | Abend         | Abend         | N/A              | N/A           | N/A           | Abend    | N/A           |
| SEND INVITE<br>CONFIRM                      | ×                  | Abend         | Abend         | N/A              | N/A           | N/A           | Abend    | N/A           |
| SEND INVITE                                 | ×                  | Abend         | Abend         | N/A              | N/A           | N/A           | Abend    | N/A           |
| SEND LAST WAIT                              | ×                  | Abend         | Abend         | N/A              | N/A           | N/A           | Abend    | N/A           |
| SEND LAST CONFIRM                           | ×                  | Abend         | Abend         | N/A              | N/A           | N/A           | Abend    | N/A           |
| SEND LAST                                   | ×                  | Abend         | Abend         | N/A              | N/A           | N/A           | Abend    | N/A           |
| SEND WAIT                                   | ×                  | Abend         | Abend         | N/A              | N/A           | N/A           | Abend    | N/A           |
| SEND CONFIRM                                | ×                  | Abend         | Abend         | N/A              | N/A           | N/A           | Abend    | N/A           |
| SEND                                        | ×                  | Abend         | Abend         | N/A              | N/A           | N/A           | Abend    | N/A           |
| RECEIVE                                     | EIBERR + EIBFREE   | Abend         | Abend         | N/A              | N/A           | N/A           | Abend    | N/A           |
| RECEIVE                                     | EIBERR             | Abend         | Abend         | N/A              | N/A           | N/A           | Abend    | N/A           |
| RECEIVE                                     | EIBCONF + EIBFREE  | Abend         | Abend         | N/A              | N/A           | N/A           | Abend    | N/A           |
| RECEIVE                                     | EIBCONF + EIBRECV  | Abend         | Abend         | N/A              | N/A           | N/A           | Abend    | N/A           |
| RECEIVE                                     | EIBCONF            | Abend         | Abend         | N/A              | N/A           | N/A           | Abend    | N/A           |
| RECEIVE                                     | EIBFREE            | Abend         | Abend         | N/A              | N/A           | N/A           | Abend    | N/A           |
| RECEIVE                                     | EIBRECV            | Abend         | Abend         | N/A              | N/A           | N/A           | Abend    | N/A           |

Table 16. States 7 - 13 (continued)

|                                                                     |                    | CONF-<br>SEND         | CONF-<br>FREE | SYNC-<br>RECEIVE | SYNC-<br>SEND | SYNC-<br>FREE | FREE     | ROLL-<br>BACK |
|---------------------------------------------------------------------|--------------------|-----------------------|---------------|------------------|---------------|---------------|----------|---------------|
| Command issued                                                      | EIB flags returned | State 7               | State 8       | State 9          | State 10      | State 11      | State 12 | State 13      |
| RECEIVE<br>NOTRUNCATE                                               | EIBCOMPL           | Abend                 | Abend         | N/A              | N/A           | N/A           | Abend    | N/A           |
| RECEIVE                                                             | ×                  | Abend                 | Abend         | N/A              | N/A           | N/A           | Abend    | N/A           |
| CONVERSE (equivalent<br>to SEND INVITE WAIT<br>followed by RECEIVE) |                    | States as for RECEIVE |               |                  |               |               |          |               |
| ISSUE CONFIRMATION                                                  | ×                  | 2                     | 12            | N/A              | N/A           | N/A           | Abend    | N/A           |
| ISSUE ERROR                                                         | EIBFREE            | 12                    | 12            | N/A              | N/A           | N/A           | Abend    | N/A           |
| ISSUE ERROR                                                         | ×                  | 2                     | 2             | N/A              | N/A           | N/A           | Abend    | N/A           |
| ISSUE ABEND                                                         | ×                  | 12                    | 12            | N/A              | N/A           | N/A           | Abend    | N/A           |
| ISSUE SIGNAL                                                        | ×                  | =                     | =             | N/A              | N/A           | N/A           | Abend    | N/A           |
| WAIT CONVID                                                         | ×                  | Abend                 | Abend         | N/A              | N/A           | N/A           | Abend    | N/A           |
| FREE                                                                | ×                  | Abend                 | Abend         | N/A              | N/A           | N/A           | End      | N/A           |

## State tables for APPC mapped conversations at sync level 2

Tables showing the state transitions that occur when transactions engage in APPC mapped conversations at sync level 2, under the EXEC CICS API.

#### The ISSUE SIGNAL command and the EIBSIG flag

In the tables, the EIBSIG flag is not mentioned. This is because its use is optional and is entirely a matter of agreement between the two conversation partners. In the worst case, it can occur at any time after every command that affects the EIB flags. However, used for the purpose for which it was intended, it usually occurs after a SEND command. Its priority in the order of testing depends on the role you give it in the application.

The EIBSIG flag is set when the partner issues the ISSUE SIGNAL command.

### The RECEIVE NOTRUNCATE command

The RECEIVE NOTRUNCATE command returns a zero value in EIBCOMPL to indicate that the user buffer was too small to contain all the data received from the partner transaction. Normally, you would continue to issue RECEIVE NOTRUNCATE commands until the last section of data is passed to you, which is indicated by EIBCOMPL = X'FF'. If NOTRUNCATE is not specified, and the data area specified by the RECEIVE command is too small to contain all the data received, CICS truncates the data and sets the LENGERR condition.

## Restrictions when using APPC transaction routing

Where APPC transaction routing is in use, the ISSUE SIGNAL command is invalid in the following states:

SYNC-REČEIVE SYNC-SEND SYNC-FREE

#### State changes for the SYNCPOINT and SYNCPOINT ROLLBACK commands

When the SYNCPOINT and SYNCPOINT ROLLBACK commands are issued, they are propagated on, and affect the state of, all the conversations that are currently active for the task, including MRO conversations.

Following rollback, the conversation can be in **SEND** or **RECEIVE** state, depending on the conversation state at the start of the current distributed unit of work. The conversation can be in FREE state if it ended abnormally due to session failure or due to deallocate abend being received, or if the partner transaction issued a SEND LAST WAIT or FREE command.

After a syncpoint or rollback, it is advisable to determine the conversation state before issuing any further commands against the conversation.

#### State changes following the ISSUE PREPARE command

OFNE

Although ISSUE PREPARE can return with the conversation in either SYNCSEND state, SYNCRECEIVE state, or SYNCFREE state, the only commands allowed on that conversation following an ISSUE PREPARE are SYNCPOINT and SYNCPOINT ROLLBACK. All other commands Abend.

DECENTE CONE

#### State tables

Table 17. States 1 - 6

|                                             |                   |                             | ALLO-<br>CATED | SEND    | PEND-<br>RECEIVE | PEND-<br>FREE | RECEIVE | CONF-<br>RECEIVE |
|---------------------------------------------|-------------------|-----------------------------|----------------|---------|------------------|---------------|---------|------------------|
| Command issued                              | EIB flag returned | Command returns             | State 1        | State 2 | State 3          | State 4       | State 5 | State 6          |
| CONNECT PROCESS                             | EIBERR + EIBFREE  | Immediately                 | 12             | Abend   | Abend            | Abend         | Abend   | Abend            |
| CONNECT PROCESS                             | ×                 | Immediately                 | 2              | Abend   | Abend            | Abend         | Abend   | Abend            |
| EXTRACT PROCESS (back-end transaction only) | ×                 | Immediately                 | =              | =       | =                | =             | =       | =                |
| EXTRACT ATTRIBUTES                          | ×                 | Immediately                 | =              | =       | =                | =             | =       | =                |
| SEND (any valid form)                       | EIBERR + EIBSYNRB | After error flow detected   | Abend          | 13      | 13               | 13            | Abend   | Abend            |
| SEND (any valid form)                       | EIBERR + EIBFREE  | After error flow detected   | Abend          | 12      | 12               | 12            | Abend   | Abend            |
| SEND (any valid form)                       | EIBERR            | After error flow detected   | Abend          | 5       | 5                | 5             | Abend   | Abend            |
| SEND INVITE WAIT                            | ×                 | After data flows            | Abend          | 5       | Abend            | Abend         | Abend   | Abend            |
| SEND INVITE<br>CONFIRM                      | ×                 | After response from partner | Abend          | 5       | Abend            | Abend         | Abend   | Abend            |
| SEND INVITE                                 | ×                 | After data buffered         | Abend          | 3       | Abend            | Abend         | Abend   | Abend            |
| SEND LAST WAIT                              | ×                 | After data flows            | Abend          | 12      | Abend            | Abend         | Abend   | Abend            |
| SEND LAST CONFIRM                           | ×                 | After response from partner | Abend          | 12      | Abend            | Abend         | Abend   | Abend            |
| SEND LAST                                   | ×                 | After data buffered         | Abend          | 4       | Abend            | Abend         | Abend   | Abend            |
| SEND WAIT                                   | ×                 | After data flows            | Abend          | =       | Abend            | Abend         | Abend   | Abend            |

Table 17. States 1 - 6 (continued)

|                                                                     |                   |                                       | ALLO-<br>CATED | SEND          | PEND-<br>RECEIVE | PEND-<br>FREE | RECEIVE | CONF-<br>RECEIVE |
|---------------------------------------------------------------------|-------------------|---------------------------------------|----------------|---------------|------------------|---------------|---------|------------------|
| Command issued                                                      | EIB flag returned | Command returns                       | State 1        | State 2       | State 3          | State 4       | State 5 | State 6          |
| SEND CONFIRM                                                        | ×                 | After response from partner           | Abend          | =             | 5                | 12            | Abend   | Abend            |
| SEND                                                                | ×                 | After data buffered                   | Abend          | =             | Abend            | Abend         | Abend   | Abend            |
| RECEIVE                                                             | EIBERR + EIBSYNRB | After<br>rollback<br>flow<br>detected | Abend          | 13            | 13               | Abend         | 13      | Abend            |
| RECEIVE                                                             | EIBERR + EIBFREE  | After error detected                  | Abend          | 12            | 12               | Abend         | 12      | Abend            |
| RECEIVE                                                             | EIBERR            | After error detected                  | Abend          | 5             | 5                | Abend         | =       | Abend            |
| RECEIVE                                                             | EIBSYNC + EIBFREE | After sync flow detected              | Abend          | 11            | 11               | Abend         | 11      | Abend            |
| RECEIVE                                                             | EIBSYNC + EIBRECV | After sync flow detected              | Abend          | 9             | 9                | Abend         | 9       | Abend            |
| RECEIVE                                                             | EIBSYNC           | After sync flow detected              | Abend          | 10            | 10               | Abend         | 10      | Abend            |
| RECEIVE                                                             | EIBCONF + EIBFREE | After confirm flow detected           | Abend          | 8             | 8                | Abend         | 8       | Abend            |
| RECEIVE                                                             | EIBCONF + EIBRECV | After confirm flow detected           | Abend          | 6             | 6                | Abend         | 6       | Abend            |
| RECEIVE                                                             | EIBCONF           | After confirm flow detected           | Abend          | 7             | 7                | Abend         | 7       | Abend            |
| RECEIVE                                                             | EIBFREE           | After error flow detected             | Abend          | 12            | 12               | Abend         | 12      | Abend            |
| RECEIVE                                                             | EIBRECV           | When data available                   | Abend          | 5             | 5                | Abend         | =       | Abend            |
| RECEIVE<br>NOTRUNCATE                                               | EIBCOMPL          | When data available                   | Abend          | 5             | 5                | Abend         | =       | Abend            |
| RECEIVE                                                             | ×                 | When data available                   | Abend          | =             | 2                | Abend         | 2       | Abend            |
| CONVERSE (equivalent<br>to SEND INVITE WAIT<br>followed by RECEIVE) |                   |                                       | EIB flags      | and states as | for RECEIVE      |               |         |                  |
| ISSUE CONFIRMATION                                                  | ×                 | Immediately                           | Abend          | Abend         | Abend            | Abend         | Abend   | 5                |
| ISSUE ERROR                                                         | EIBFREE           | After response from partner           | Abend          | 12            | 12               | Abend         | 12      | 12               |
| ISSUE ERROR                                                         | ×                 | After response from partner           | Abend          | =             | 2                | Abend         | 2       | 2                |
| ISSUE ABEND                                                         | ×                 | Immediately                           | Abend          | 12            | 12               | 12            | 12      | 12               |
| ISSUE SIGNAL                                                        | ×                 | Immediately                           | Abend          | =             | =                | Abend         | =       | =                |
| ISSUE PREPARE                                                       | EIBERR + EIBSYNRB | After response from partner           | INVREQ         | 13            | 13               | 13            | INVREQ  | INVREQ           |
| ISSUE PREPARE                                                       | EIBERR + EIBFREE  | After error detected                  | INVREQ         | 12            | 12               | 12            | INVREQ  | INVREQ           |
| ISSUE PREPARE                                                       | EIBERR            | After error detected                  | INVREQ         | 5             | 5                | 5             | INVREQ  | INVREQ           |

Table 17. States 1 - 6 (continued)

|                       |                   |                                    | ALLO-<br>CATED | SEND     | PEND-<br>RECEIVE | PEND-<br>FREE | RECEIVE        | CONF-<br>RECEIVE |
|-----------------------|-------------------|------------------------------------|----------------|----------|------------------|---------------|----------------|------------------|
| Command issued        | EIB flag returned | returns                            | State 1        | State 2  | State 3          | State 4       | State 5        | State 6          |
| ISSUE PREPARE         | ×                 | After response from partner        | INVREQ         | 10       | 9                | 11            | INVREQ         | INVREQ           |
| SYNCPOINT             | EIBRLDBK          | After response from partner        | =              | 2 or 5   | 2 or 5           | 2 or 5        | Abend<br>ASP2  | Abend<br>ASP2    |
| SYNCPOINT             | ×                 | After response from partner        | =              | =        | 5                | 12            | Abend<br>ASP2  | Abend<br>ASP2    |
| SYNCPOINT<br>ROLLBACK | ×                 | After<br>rollback<br>across<br>UOW | =              | 2 or 5   | 2 or 5           | 2 or 5        | 2 or 5         | 2 or 5           |
| WAIT CONVID<br>FREE   | ×                 | Immediately<br>Immediately         | Abend<br>End   | =<br>End | 5<br>Abend       | 12<br>End     | Abend<br>Abend | Abend<br>Abend   |

Table 18. States 7 - 13

|                                             |                   | CONF-<br>SEND | CONF-<br>FREE | SYNC-<br>RECEIVE | SYNC-<br>SEND | SYNC-<br>FREE | FREE     | ROLLBACK |
|---------------------------------------------|-------------------|---------------|---------------|------------------|---------------|---------------|----------|----------|
| Command issued                              | EIB flag returned | State 7       | State 8       | State 9          | State 10      | State 11      | State 12 | State 13 |
| CONNECT PROCESS                             | EIBERR + EIBFREE  | Abend         | Abend         | Abend            | Abend         | Abend         | Abend    | Abend    |
| CONNECT PROCESS                             | ×                 | Abend         | Abend         | Abend            | Abend         | Abend         | Abend    | Abend    |
| EXTRACT PROCESS (back-end transaction only) | ×                 | =             | =             | =                | =             | =             | =        | =        |
| EXTRACT ATTRIBUTES                          | ×                 | =             | =             | =                | =             | =             | =        | =        |
| SEND (any valid form)                       | EIBERR + EIBSYNRB | Abend         | Abend         | Abend            | Abend         | Abend         | Abend    | Abend    |
| SEND (any valid form)                       | EIBERR + EIBFREE  | Abend         | Abend         | Abend            | Abend         | Abend         | Abend    | Abend    |
| SEND (any valid form)                       | EIBERR            | Abend         | Abend         | Abend            | Abend         | Abend         | Abend    | Abend    |
| SEND INVITE WAIT                            | ×                 | Abend         | Abend         | Abend            | Abend         | Abend         | Abend    | Abend    |
| SEND INVITE<br>CONFIRM                      | ×                 | Abend         | Abend         | Abend            | Abend         | Abend         | Abend    | Abend    |
| SEND INVITE                                 | ×                 | Abend         | Abend         | Abend            | Abend         | Abend         | Abend    | Abend    |
| SEND LAST WAIT                              | ×                 | Abend         | Abend         | Abend            | Abend         | Abend         | Abend    | Abend    |
| SEND LAST CONFIRM                           | ×                 | Abend         | Abend         | Abend            | Abend         | Abend         | Abend    | Abend    |
| SEND LAST                                   | ×                 | Abend         | Abend         | Abend            | Abend         | Abend         | Abend    | Abend    |
| SEND WAIT                                   | ×                 | Abend         | Abend         | Abend            | Abend         | Abend         | Abend    | Abend    |
| SEND CONFIRM                                | ×                 | Abend         | Abend         | Abend            | Abend         | Abend         | Abend    | Abend    |
| SEND                                        | ×                 | Abend         | Abend         | Abend            | Abend         | Abend         | Abend    | Abend    |
| RECEIVE                                     | EIBERR + EIBSYNRB | Abend         | Abend         | Abend            | Abend         | Abend         | Abend    | Abend    |
| RECEIVE                                     | EIBERR + EIBFREE  | Abend         | Abend         | Abend            | Abend         | Abend         | Abend    | Abend    |
| RECEIVE                                     | EIBERR            | Abend         | Abend         | Abend            | Abend         | Abend         | Abend    | Abend    |
| RECEIVE                                     | EIBSYNC + EIBFREE | Abend         | Abend         | Abend            | Abend         | Abend         | Abend    | Abend    |
| RECEIVE                                     | EIBSYNC + EIBRECV | Abend         | Abend         | Abend            | Abend         | Abend         | Abend    | Abend    |
| RECEIVE                                     | EIBSYNC           | Abend         | Abend         | Abend            | Abend         | Abend         | Abend    | Abend    |
| RECEIVE                                     | EIBCONF + EIBFREE | Abend         | Abend         | Abend            | Abend         | Abend         | Abend    | Abend    |
| RECEIVE                                     | EIBCONF + EIBRECV | Abend         | Abend         | Abend            | Abend         | Abend         | Abend    | Abend    |
| RECEIVE                                     | EIBCONF           | Abend         | Abend         | Abend            | Abend         | Abend         | Abend    | Abend    |
| RECEIVE                                     | EIBFREE           | Abend         | Abend         | Abend            | Abend         | Abend         | Abend    | Abend    |
| RECEIVE                                     | EIBRECV           | Abend         | Abend         | Abend            | Abend         | Abend         | Abend    | Abend    |
| RECEIVE<br>NOTRUNCATE                       | EIBCOMPL          | Abend         | Abend         | Abend            | Abend         | Abend         | Abend    | Abend    |

Table 18. States 7 - 13 (continued)

|                                                                     |                   | CONF-<br>SEND | CONF-<br>FREE | SYNC-<br>RECEIVE | SYNC-<br>SEND | SYNC-<br>FREE | FREE     | ROLLBACK      |
|---------------------------------------------------------------------|-------------------|---------------|---------------|------------------|---------------|---------------|----------|---------------|
| Command issued                                                      | EIB flag returned | State 7       | State 8       | State 9          | State 10      | State 11      | State 12 | State 13      |
| RECEIVE                                                             | ×                 | Abend         | Abend         | Abend            | Abend         | Abend         | Abend    | Abend         |
| CONVERSE (equivalent<br>to SEND INVITE WAIT<br>followed by RECEIVE) |                   |               | Sta           | ates as for RE   | CEIVE         |               |          |               |
| ISSUE CONFIRMATION                                                  | ×                 | 2             | 12            | Abend            | Abend         | Abend         | Abend    | Abend         |
| ISSUE ERROR                                                         | EIBFREE           | 12            | 12            | 12               | 12            | 12            | Abend    | Abend         |
| ISSUE ERROR                                                         | ×                 | 2             | 2             | 2                | 2             | 2             | Abend    | Abend         |
| ISSUE ABEND                                                         | ×                 | 12            | 12            | 12               | 12            | 12            | Abend    | Abend         |
| ISSUE SIGNAL                                                        | ×                 | =             | =             | =                | =             | =             | Abend    | Abend         |
| ISSUE PREPARE                                                       | EIBERR + EIBSYNRB | Abend         | Abend         | Abend            | Abend         | Abend         | Abend    | Abend         |
| ISSUE PREPARE                                                       | EIBERR + EIBFREE  | Abend         | Abend         | Abend            | Abend         | Abend         | Abend    | Abend         |
| ISSUE PREPARE                                                       | EIBERR            | Abend         | Abend         | Abend            | Abend         | Abend         | Abend    | Abend         |
| ISSUE PREPARE                                                       | ×                 | Abend         | Abend         | Abend            | Abend         | Abend         | Abend    | Abend         |
| SYNCPOINT                                                           | EIBRLDBK          | Abend<br>ASP2 | Abend<br>ASP2 | 2 or 5           | 2 or 5        | 2 or 5        | =        | Abend<br>ASP2 |
| SYNCPOINT                                                           | ×                 | Abend<br>ASP2 | Abend<br>ASP2 | 5                | 2             | 12            | =        | Abend<br>ASP2 |
| SYNCPOINT<br>ROLLBACK                                               | ×                 | 2 or 5        | 2 or 5        | 2 or 5           | 2 or 5        | 2 or 5        | =        | 2 or 5        |
| WAIT CONVID                                                         | ×                 | Abend         | Abend         | Abend            | Abend         | Abend         | Abend    | Abend         |
| FREE                                                                | ×                 | Abend         | Abend         | Abend            | Abend         | Abend         | End      | Abend         |

# Part 3. Writing programs for MRO conversations

This part describes the CICS APIs available for DTP programming using MRO conversations.

# **Chapter 15. MRO conversation flow**

These topics introduce some of the MRO DTP commands.

#### **Conversation initiation**

The front-end transaction is responsible for acquiring a session, specifying the conversation characteristics and requesting the startup of the back-end transaction in the partner system.

#### Allocating a session to the conversation

Initially, there is no conversation, and therefore no conversation state. By issuing an ALLOCATE command, the front-end transaction acquires a session to start a new conversation.

The RESP value returned should be checked to ensure that a session has been allocated. If successfully allocated, DFHRESP(NORMAL), the conversation is in **allocated state** (state 1) and the session identifier (**convid**) from EIBRSRCE must be saved immediately.

The convid must be used in subsequent commands for this conversation. Figure 9 on page 64 shows a program fragment containing an example of the ALLOCATE command. You will notice that the PROFILE option has been omitted from the command.

If the PROFILE option is specified for an MRO link, CICS ignores it at execution time. So none of the facilities selected through use of a profile (for example, RTIMEOUT and JOURNALING) are available. The front-end transaction has no control over its session processing options when an MRO session is being used.

A back-end transaction with an MRO session as its principal facility will be sent the INBFMH parameter by CICS, regardless of the what the front-end transaction specifies on the PROFILE option of the ALLOCATE command.

## Using ATI to allocate a session

Front-end transactions are often initiated from terminals. But it is also possible to use the EXEC CICS START command to initiate a front-end transaction on an MRO session.

When the front-end transaction is successfully started in this way, a conversation can continue as if an ALLOCATE command had been issued. The only difference is that an automatically-initiated front-end transaction has the MRO session as its *principal facility*.

## Connecting the partner transaction

When a session has been acquired, the next step is to cause the partner transaction to be initiated.

The state table shows that, in <u>allocated state</u> (state 1), one of the commands available is SEND. Using this command, the back-end transaction's identifier can be specified in the first four bytes of the data which, when transferred to the partner system, will be used to attach the required back-end transaction. The send buffer containing the transaction identifier together with any other data, will be flushed

immediately and the front-end transaction will wait until a response is received from the back end. Figure 9 shows an example in which a transaction identifier is sent.

Alternatively, when a session has been acquired, the front-end transaction can build and send an attach header with the first transmission of data. The attach header can be built using the BUILD ATTACH command.

When using the BUILD ATTACH command, an eight-character name must be given to the built attach header which can then be used in the ATTACHID option of the first SEND (or CONVERSE) command. The back-end transaction identifier should also be specified.

```
DATA DIVISION.
WORKING-STORAGE SECTION.
01 FILLER.
    02 WS-CONVID
                        PIC X(4).
    02 WS-RESP
                        PIC S9(8) COMP.
                        PIC S9(8) COMP.
    02 WS-STATE
   02 WS-SYSID PIC X(4) VALUE 'SYSB'.
02 WS-PROC PIC X(4) VALUE 'BBBB'.
                        PIC X(4) VALUE 'BBBB'.
    02 WS-LEN-PROCN PIC S9(5) COMP VALUE +4.
PROCEDURE DIVISION.
    EXEC CICS ALLOCATE SYSID(WS-SYSID) RESP(WS-RESP) END-EXEC.
    IF WS-RESP = DFHRESP(NORMAL)
    THEN MOVE EIBRSRCE TO WS-CONVID
      ... No session allocated. Examine EIBRCODE.
    END-IF.
    EXEC CICS SEND CONVID(WS-CONV)
                   RESP(WS-RESP) STATE(WS-STATE)
                   FROM(WS-PROC) LENGTH(WS-LEN-PROCN)
    END-EXEC.
    IF WS-RESP = DFHRESP(NORMAL)
    THFN
       ... No errors, conversation started.
    ELSE
            Conversation not started. Examine EIBRCODE.
    END-IF.
```

Figure 9. Starting an MRO conversation

#### **Back-end transaction initiation**

The back-end transaction is initiated either by an attach header received from the partner system or by a transaction identifier included in the incoming data, and is started with the session as its principal facility.

Initially, the back-end transaction should determine the convid from EIBTRMID. This is not strictly necessary because the session is the back-end transaction's principal facility making the CONVID parameter optional for DTP commands on this conversation. However, the convid is very useful for audit trails. Also, if the back-end transaction is involved in more than one conversation, then always specifying the convid will improve program readability and problem determination. Figure 10 on page 65 shows a back-end transaction that does obtain the convid.

When the back-end transaction receives data, the presence of an attach header is indicated by either EIBATT or RESP(INBFMH). One of these is normally set after the back-end transaction issues its first RECEIVE command. The EXTRACT ATTACH command can be used to access session-related information from the attach header (for example, the back-end transaction identifier) if required, but it is not mandatory.

```
DATA DIVISION.
WORKING-STORAGE SECTION.
01 FILLER.
   02 WS-CONVID
                        PIC X(4).
    02 WS-STATE
                        PIC S9(7) COMP.
01 FILLER.
   WS-KECORD PIC X(100).
WS-MAX-LEN PIC SO(F) OF
                       PIC S9(5) COMP VALUE +100.
    02 WS-RCVD-LEN
                       PIC S9(5) COMP VALUE +0.
PROCEDURE DIVISION.
    EXEC CICS ASSIGN FACILITY (WS-CONVID) END-EXEC.
    Receive data from the front-end transaction.
    EXEC CICS RECEIVE CONVID(WS-CONVID) STATE(WS-STATE)
                      INTO(WS-RECORD) MAXLENGTH(WS-MAX-LEN)
                      NOTRUNCATE LENGTH (WS-RCVD-LEN)
    END-EXEC.
    ... Check outcome of RECEIVE.
```

Figure 10. Startup of a back-end MRO transaction

It is possible that the back-end transaction may fail to start up. This will result in the front-end transaction abending. When this happens, message DFHIR3783 contains the reason for the error.

## Transferring data on the conversation

These topics discuss how to pass data between the front-end and back-end transactions.

## Sending data to the partner transaction

The SEND command is used to send data to the connected partner.

This command is valid in <u>allocated state</u> (state 1) or <u>send state</u> (state 2). Because a successful simple SEND completes in <u>send state</u> (state 2), it is possible to issue a number of successive sends.

An example of a simple SEND command can be seen in Figure 11 on page 66.

```
DATA DIVISION.
WORKING-STORAGE SECTION.
01 FILLER.
    02 WS-CONVID
                       PIC X(4).
                       PIC S9(8) COMP.
   02 WS-RESP
   02 WS-STATE
                       PIC S9(8) COMP.
   FILLER.
   02 WS-SEND-AREA
                       PIC X(70).
                       PIC S9(5) COMP VALUE +70.
   02 WS-SEND-LEN
  FILLER.
   02 WS-RCVD-AREA
                       PIC X(100).
   02 WS-MAX-LEN
                       PIC S9(5) COMP VALUE +100.
    02 WS-RCVD-LEN
                       PIC S9(5) COMP VALUE +0.
PROCEDURE DIVISION.
    EXEC CICS SEND CONVID(WS-CONVID) RESP(WS-RESP)
                  STATE(WS-STATE)
                   FROM(WS-SEND-AREA) LENGTH (WS-SEND-LEN)
    END-EXEC.
    ... Check outcome of SEND.
    EXEC CICS SEND INVITE CONVID(WS-CONVID)
                  RESP(WS-RESP) STATE(WS-STATE)
    END-EXEC.
    Receive data from the partner transaction.
    EXEC CICS RECEIVE CONVID(WS-CONVID)
                      RESP(WS-RESP) STATE(WS-STATE)
                      INTO (WS-RCVD-AREA) MAXLENGTH (WS-MAX-LEN)
                      NOTRUNCATE LENGTH (WS-RCVD-LEN)
    END-EXEC.
        Check outcome of RECEIVE.
```

Figure 11. Transferring data on an MRO conversation

## Switching from sending to receiving data

To switch from sending to receiving, use a SEND INVITE command with or without the WAIT option.

The state table in Chapter 16, "State transitions in MRO conversations," on page 73 shows that after both SEND INVITE and SEND INVITE WAIT, the conversation switches the current state to **receive state** (state 5).

An example of a SEND INVITE command can be seen in Figure 11.

```
DATA DIVISION.
WORKING-STORAGE SECTION.
01 FILLER.
    02 WS-RESP
                        PIC S9(8) COMP.
    02 WS-STATE
                        PIC S9(8) COMP.
PROCEDURE DIVISION.
* Check return code from SEND INVITE
    IF WS-RESP = DFHRESP(NORMAL)
    THEN
        ... Request successful, check state
        IF WS-STATE = DFHVALUE(RECEIVE)
       THEN
          ... SEND OK, continue processing
       ELSE
          ... Logic error, should never happen
       END-IF
    ELSE
       ... Examine EIBRCODE for source of error
    END-IF.
```

Figure 12. Checking the outcome of a SEND INVITE command

#### Receiving data from the partner transaction

The RECEIVE command is used to receive data from the connected partner.

The rows in the state tables for the RECEIVE command show the EIB fields that should be tested after issuing a RECEIVE command. As well as showing which field should be tested, the state table also shows the order in which the tests should be made. Instead of testing some of the EIB fields, you can test the resulting conversation state; this is shown in Figure 13 on page 68. Note that you should always test the value returned by the RESP option.

```
DATA DIVISION.
WORKING-STORAGE SECTION.
01 FILLER.
    02 WS-RESP
                        PIC S9(8) COMP.
    02 WS-STATE
                        PIC S9(8) COMP.
PROCEDURE DIVISION.
* Check return code from RECEIVE
    IF WS-RESP = DFHRESP(NORMAL)
    THEN
        ... Request successful, check state
       EVALUATE WS-STATE
         WHEN DFHVALUE (ROLLBACK)
              ... Partner issued SYNCPOINT ROLLBACK
         WHEN DFHVALUE(SYNCFREE)
              ... Partner issued SYNCPOINT and LAST
         WHEN DFHVALUE (SYNCRECEIVE)
              ... Partner issued SYNCPOINT
         WHEN DFHVALUE(FREE)
              ... Partner issued LAST
         WHEN DFHVALUE(SEND)
               ... Partner issued INVITE
         WHEN DFHVALUE (RECEIVE)
              ... Processing for receipt of data
                   (including EIBCOMPL for incomplete data)
         WHEN OTHER
               ... Logic error, should never happen
       END-EVALUATE.
    ELSE
       ... Examine EIBRCODE for source of error
    END-IF.
```

Figure 13. Checking the outcome of a RECEIVE command

**Note:** In the same way as it is possible to send the INVITE and LAST indicators with data, it is also possible to receive them with data. Syncpoint requests may also be received with data. However, indications of conversation failure are never received with data.

#### The CONVERSE command

The CONVERSE command combines the functions SEND INVITE and RECEIVE.

This command is useful when one transaction needs a response from the partner transaction to continue processing.

## Safeguarding data integrity

If it is important to safeguard data integrity across connected transactions, then synchronization commands are available.

```
The commands are:
SYNCPOINT
SYNCPOINT ROLLBACK
SRRCMIT (SAA verb for SYNCPOINT)
SRRBACK (SAA verb for SYNCPOINT ROLLBACK)
```

The use of these commands in DTP is described in Chapter 29, "Syncpointing a distributed process," on page 137.

#### **Ending the conversation**

These topics the different ways a conversation can end, either unexpectedly or under transaction control.

The following sections describe To end a transaction, one transaction issues a request for termination and the other receives this request. Once this has happened the conversation is unusable and **both** transactions must issue a FREE command to release the session.

## **Ending a conversation normally**

The SEND LAST command is used to terminate a conversation. It should be used in conjunction with either the WAIT option or the SYNCPOINT command, and followed by the FREE command.

However, SEND LAST WAIT causes the conversation to end before any subsequent syncpoint can be propagated to the partner transaction. This may mean that the protected resources in one system could be committed whilst those in the other system could be backed out.

From the state table it can be seen that it is possible to end a conversation by issuing the FREE command provided the conversation is in **send state** (state 2). This generates an implicit SEND LAST WAIT command before the FREE is executed and therefore is not recommended.

**Note:** A distributed transaction should not end a conversation by issuing an EXEC CICS RETURN command, but instead follow the sequence of commands described above. The issue of an EXEC CICS RETURN could lead to one or both transactions ending abnormally.

## Unexpected termination of a conversation

If a partner systems fails, or a session goes out of service in the middle of a DTP conversation, the transaction is terminated abnormally.

## Checking the outcome of a DTP command

Checking the response from a DTP command can be separated into three stages.

The stages are:

- 1. Testing for request failure
- 2. Testing for indicators received on the conversation
- 3. Testing the conversation state.

Testing for request failure is the same as for other EXEC CICS commands in that conditions are raised and may be handled using HANDLE CONDITION or RESP. EIBRCODE will also contain an error code.

If the request has not failed, it is possible to test for indicators received on the conversation. These are returned to the application in the EIB. The following EIB

fields are relevant to all MRO DTP commands. (See the *CICS Application Programming Reference* for programming information on the contents and format of EIB fields.)

#### **EIBFREE**

when set to X'FF' indicates that the partner transaction has ended the conversation. It should be tested in conjunction with EIBSYNC to determine exactly how to end the conversation.

#### **EIBSYNC**

when set to X'FF' indicates the partner transaction has requested a syncpoint.

#### **EIBSYNRB**

when set to X'FF' indicates the partner transaction has issued a SYNCPOINT ROLLBACK command.

Table 19 shows how these EIB fields interact.

Table 19. Interaction of some EIB fields

| EIB- FREE | EIB- SYNRB | EIB- SYNC | Description                                                                                                    |
|-----------|------------|-----------|----------------------------------------------------------------------------------------------------|
| X'00'     | X'FF'      | X'00'     | The partner transaction or system has issued SYNCPOINT ROLLBACK.                                                                                                  |
| X'FF'     | X'00'      | X'00'     | The partner transaction or system has issued SEND LAST followed by a FREE command.                                                                                |
| X'FF'     | X'00'      | X'FF'     | The partner transaction or system has issued SEND LAST followed by SYNCPOINT. The local program should reply with a SYNCPOINT command followed by a FREE command. |
| X'00'     | X'00'      | X'FF'     | The partner transaction or system has issued a SYNCPOINT.                                                                                                    |

In addition the following EIB fields are relevant only to the RECEIVE and CONVERSE commands:

#### **EIBATT**

when set to X'FF' indicates that the data received contained an attach header. The attach header is not passed to the application; however, EIBATT indicates that an EXTRACT ATTACH command is appropriate.

#### **EIBCOMPL**

when set to X'FF' indicates that all the data sent at one time has been received. This field is used in conjunction with the RECEIVE NOTRUNCATE command.

#### **EIBFMH**

when set to X'FF' indicates that the data passed to the application contains a concatenated Function Management Header (FMH). This happens only when the partner CICS transaction builds an FMH in the data and the FMH option on the SEND command is specified.

#### **EIBRECV**

when set to X'00' indicates the partner transaction used the INVITE or LAST option on its last SEND command. When set on (X'FF'), EIBRECV indicates that another RECEIVE is required.

After the EIB fields have been analyzed, it is possible to test the conversation state to determine which DTP commands may be issued next. See Chapter 16, "State transitions in MRO conversations," on page 73.

Note: CICS ignores the profile you specify on the PROFILE option of the ALLOCATE for an MRO link and instead uses the default profile. This enables FMHs to be sent and received and EIBATT or EIBFMH to be set appropriately. The default profile DFHCICSA, used for the session allocated by the front-end transaction, has INBFMH (ALL) specified. The default principal facility profile DFHCICST used for the back-end transaction does not have INBFMH (ALL) specified.

#### Checking EIB fields and the conversation state

Most of the information supplied by the EIB indicator fields can be obtained from the conversation state. However, there are some EIB fields that you cannot ignore.

For example, when the conversation remains in <u>receive state</u> (state 5) after a RECEIVE command has been issued, only EIBFMH indicates that the partner transaction has sent an FMH.

Note that the state table provided in Chapter 16, "State transitions in MRO conversations," on page 73 contains not only states and commands issued, but also relevant EIB fields settings. The order in which the EIB fields are shown provides a sensible sequence for checking them in an application.

## **Summary of commands for MRO conversations**

Table 20 shows the commands used in MRO conversations.

Table 20. Summary of CICS commands used in MRO conversations

| Use to                                                                                 | Command            | More information                                              |  |  |
|----------------------------------------------------------------------------------------|--------------------|---------------------------------------------------------------|--|--|
| Acquire a session.                                                                     | ALLOCATE           | "Allocating a session to the conversation" on page 63         |  |  |
| Build an attach header.                                                                | BUILD ATTACH       | "Connecting the partner transaction" on page 63               |  |  |
| Access session-related information.                                                    | EXTRACT ATTACH     | "Back-end transaction initiation" on page 64                  |  |  |
| Send data and control information to the conversation partner.                         | SEND               | "Sending data to the partner transaction" on page 65          |  |  |
| Receive data from the conversation partner.                                            | RECEIVE            | "Receiving data from the partner transaction" on page 67      |  |  |
| Send and receive data on the conversation.                                             | CONVERSE           | "The CONVERSE command"<br>on page 68                          |  |  |
| Inform all conversation partners of readiness to commit recoverable resources.         | SYNCPOINT          | Chapter 29, "Syncpointing a distributed process," on page 137 |  |  |
| Inform conversation partners of the need to back out changes to recoverable resources. | SYNCPOINT ROLLBACK | "The SYNCPOINT<br>ROLLBACK command" on<br>page 138            |  |  |

Table 20. Summary of CICS commands used in MRO conversations (continued)

| Use to            | Command | More information                            |
|-------------------|---------|---------------------------------------------|
| Free the session. | FREE    | "Ending a conversation normally" on page 69 |

For programming information about CICS commands, see the CICS Application Programming Reference.

# Chapter 16. State transitions in MRO conversations

These topics shows the state transitions that occur when transactions engage in MRO conversations.

The state transitions are presented in the form of a state table. The state table shows which commands a transaction can issue while the conversation is in any given state. It also shows how the conversation state changes as a result of any command.

#### How to use the state table

The commands you can issue, coupled with the EIB flags that can be set after execution, are shown down the left side of the table. These commands correspond to the rows of the table. The possible conversation states are shown across the top of the table. The states correspond to the columns of the table. The intersection of row (command and EIB flag) and column (state) represents the state transition, if any, that occurs when that command returning a particular EIB flag is issued in that state. The order in which EIB flags are shown with a command is the order in which you should test the EIB flags in your program.

A number at an intersection indicates the state number of the next state. Other symbols represent other conditions, as follows:

| Symbol     | Meaning                                                                                                    |
|------------|----------------------------------------------------------------------------------------------------|
| N/A        | Cannot occur.                                                                                                    |
| ×          | The EIB flag is any one that has not been covered in earlier rows, or it is irrelevant.                                                                                                    |
| Abend code | The command is not valid in this state. Issuing a command in a state in which it is not valid usually causes an AZI1 abend. When a different abend code applies, this is shown in the tables. |
| =          | Remains in current state.                                                                                                    |
| End        | End of conversation.                                                                                                    |

#### **Initial conversation states**

Before a session is allocated, there is no conversation, and therefore no conversation state.

The EXEC CICS ALLOCATE command gets a session to start a new conversation and does not affect any conversation that is already in progress, hence the ALLOCATE command does not appear in the tables. After the ALLOCATE command is successfully issued, the new conversation in the front-end transaction is in **ALLOCATED** state.

The back-end transaction starts in **RECEIVE** state after the front-end transaction has successfully initiated the partner transaction.

## Testing the conversation state

There are two ways for an application to inquire on the current conversation state.

The first is to use the EXEC CICS EXTRACT ATTRIBUTES STATE command and the second is to use the STATE parameter on the DTP commands. In both cases the current state is returned to the application in a CICS-value data area (cvda). Table 21 shows how the cvda codes relate to the conversation state. It also shows the symbolic names defined for the cvda values.

Table 21. The conversation states

| States used in this book |              | States used in DTP programs |           |  |  |  |
|--------------------------|--------------|-----------------------------|-----------|--|--|--|
| State name               | State number | Symbolic name               | cvda code |  |  |  |
| Allocated                | 1            | DFHVALUE(ALLOCATED)         | 81        |  |  |  |
| Send                     | 2            | DFHVALUE(SEND)              | 90        |  |  |  |
| Pendfree                 | 4            | DFHVALUE(PENDFREE)          | 86        |  |  |  |
| Receive                  | 5            | DFHVALUE(RECEIVE)           | 88        |  |  |  |
| Syncreceive              | 9            | DFHVALUE(SYNCRECEIVE)       | 92        |  |  |  |
| Syncfree                 | 11           | DFHVALUE(SYNCFREE)          | 91        |  |  |  |
| Free                     | 12           | DFHVALUE(FREE)              | 85        |  |  |  |
| Rollback                 | 13           | DFHVALUE(ROLLBACK)          | 89        |  |  |  |

#### State tables for MRO conversations

Tables showing the state transitions that occur when transactions engage in MRO conversations, under the EXEC CICS API.

#### The ISSUE SIGNAL command and the EIBSIG flag

In the tables, the EIBSIG flag is not mentioned. This is because its use is optional and is entirely a matter of agreement between the two conversation partners. In the worst case, it can occur at any time after every command that affects the EIB flags. However, used for the purpose for which it was intended, it usually occurs after a SEND command. Its priority in the order of testing depends on the role you give it in the application.

The EIBSIG flag is set when the partner issues the ISSUE SIGNAL command.

#### The RECEIVE NOTRUNCATE command

The RECEIVE NOTRUNCATE command returns a zero value in EIBCOMPL to indicate that the user buffer was too small to contain all the data received from the partner transaction. Normally, you would continue to issue RECEIVE NOTRUNCATE commands until the last section of data is passed to you, which is indicated by EIBCOMPL = X'FF'. If NOTRUNCATE is not specified, and the data area specified by the RECEIVE command is too small to contain all the data received. CICS truncates the data and sets the LENGERR condition.

#### State changes for the SYNCPOINT and SYNCPOINT ROLLBACK commands

When the SYNCPOINT and SYNCPOINT ROLLBACK commands are issued, they are propagated on, and affect the state of, all the conversations that are currently active for the task, including APPC conversations.

Following rollback, the conversation can be in **SEND** or **RECEIVE** state, depending on the conversation state at the start of the current distributed unit of work.

After a syncpoint or rollback, it is advisable to determine the conversation state before issuing any further commands against the conversation. To do this, use the EXTRACT ATTRIBUTES STATE command or the STATE option on the EXEC CICS commands to determine the conversation state.

#### State tables

Table 22. States 1 - 6

|                       |                                                               |                                       | ALLO-<br>CATED | SEND    | PEND-<br>RECEIVE | PEND-<br>FREE | RECEIVE       | CONF-<br>RECEIVE |
|-----------------------|---------------------------------------------------------------|---------------------------------------|----------------|---------|------------------|---------------|---------------|------------------|
| Command issued        | EIB flag returned                                             | Command returns                       | State 1        | State 2 | State 3          | State 4       | State 5       | State 6          |
| BUILD ATTACH          | ×                                                             | Immediately                           | =              | =       | N/A              | =             | Abend         | N/A              |
| EXTRACT ATTACH        | ×                                                             | Immediately                           | =              | =       | N/A              | =             | =             | N/A              |
| EXTRACT ATTRIBUTES    | ×                                                             | Immediately                           | =              | =       | N/A              | =             | =             | N/A              |
| SEND INVITE WAIT      | ×                                                             | After data and CD flows               | 5              | 5       | N/A              | Abend         | Abend         | N/A              |
| SEND INVITE           | ×                                                             | After data<br>and CD<br>flows         | 5              | 5       | N/A              | Abend         | Abend         | N/A              |
| SEND LAST WAIT        | ×                                                             | After data<br>and EB<br>flows         | 12             | 12      | N/A              | Abend         | Abend         | N/A              |
| SEND LAST             | ×                                                             | After data flows                      | 4              | 4       | N/A              | Abend         | Abend         | N/A              |
| SEND                  | ×                                                             | After data flows                      | 2              | =       | N/A              | Abend         | Abend         | N/A              |
| RECEIVE               | EIBSYNC + EIBFREE +<br>EIBCOMPL                               | After sync flow detected              | Abend          | Abend   | N/A              | Abend         | 11            | N/A              |
| RECEIVE               | EIBSYNC + EIBRECV + EIBCOMPL                                  | After sync flow detected              | Abend          | Abend   | N/A              | Abend         | 9             | N/A              |
| RECEIVE               | EIBSYNRB +<br>EIBCOMPL                                        | After<br>rollback<br>flow<br>detected | Abend          | Abend   | N/A              | Abend         | 13            | N/A              |
| RECEIVE               | EIBFREE                                                       | After EB detected                     | Abend          | Abend   | N/A              | Abend         | 12            | N/A              |
| RECEIVE               | EIBRECV                                                       | When data available                   | Abend          | Abend   | N/A              | Abend         | =             | N/A              |
| RECEIVE<br>NOTRUNCATE | EIBCOMPL                                                      | When data available                   | Abend          | Abend   | N/A              | Abend         | =             | N/A              |
| RECEIVE               | ×                                                             | When data available                   | Abend          | Abend   | N/A              | Abend         | 2             | N/A              |
| CONVERSE              | EIB flags and states as for RECEIVE but allowed in send state |                                       |                |         |                  |               |               |                  |
| SYNCPOINT             | EIBRLDBK                                                      | After response from partner           | =              | 2 or 5  | N/A              | 2 or 5        | Abend<br>ASP1 | N/A              |
| SYNCPOINT             | ×                                                             | After response from partner           | =              | =       | N/A              | 12            | Abend<br>ASP1 | N/A              |
| SYNCPOINT<br>ROLLBACK | ×                                                             | After<br>rollback<br>across<br>UOW    | =              | 2 or 5  | N/A              | 2 or 5        | 2 or 5        | N/A              |
| FREE                  | ×                                                             | Immediately                           | End            | End     | N/A              | End           | Abend         | N/A              |

Table 23. States 7 - 13

|                       |                                 | CONF-<br>SEND         | CONF-<br>FREE | SYNC-<br>RECEIVE | SYNC-<br>SEND | SYNC-<br>FREE | FREE     | ROLL-<br>BACK |
|-----------------------|---------------------------------|-----------------------|---------------|------------------|---------------|---------------|----------|---------------|
| Command issued        | EIB flag returned               | State 7               | State 8       | State 9          | State 10      | State 11      | State 12 | State 13      |
| BUILD ATTACH          | ×                               | N/A                   | N/A           | =                | N/A           | =             | =        | =             |
| EXTRACT ATTACH        | ×                               | N/A                   | N/A           | =                | N/A           | =             | =        | =             |
| EXTRACT ATTRIBUTES    | ×                               | N/A                   | N/A           | =                | N/A           | =             | =        | =             |
| SEND INVITE WAIT      | ×                               | N/A                   | N/A           | Abend            | N/A           | Abend         | Abend    | Abend         |
| SEND INVITE           | ×                               | N/A                   | N/A           | Abend            | N/A           | Abend         | Abend    | Abend         |
| SEND LAST WAIT        | ×                               | N/A                   | N/A           | Abend            | N/A           | Abend         | Abend    | Abend         |
| SEND LAST             | ×                               | N/A                   | N/A           | Abend            | N/A           | Abend         | Abend    | Abend         |
| SEND                  | ×                               | N/A                   | N/A           | Abend            | N/A           | Abend         | Abend    | Abend         |
| RECEIVE               | EIBSYNC + EIBFREE +<br>EIBCOMPL | N/A                   | N/A           | Abend            | N/A           | Abend         | Abend    | Abend         |
| RECEIVE               | EIBSYNC + EIBRECV + EIBCOMPL    | N/A                   | N/A           | Abend            | N/A           | Abend         | Abend    | Abend         |
| RECEIVE               | EIBSYNRB +<br>EIBCOMPL          | N/A                   | N/A           | Abend            | N/A           | Abend         | Abend    | Abend         |
| RECEIVE               | EIBFREE                         | N/A                   | N/A           | Abend            | N/A           | Abend         | Abend    | Abend         |
| RECEIVE               | EIBRECV                         | N/A                   | N/A           | Abend            | N/A           | Abend         | Abend    | Abend         |
| RECEIVE<br>NOTRUNCATE | EIBCOMPL                        | N/A                   | N/A           | Abend            | N/A           | Abend         | Abend    | Abend         |
| RECEIVE               | ×                               | N/A                   | N/A           | Abend            | N/A           | Abend         | Abend    | Abend         |
| CONVERSE              |                                 | States as for RECEIVE |               |                  |               |               |          |               |
| SYNCPOINT             | EIBRLDBK                        | N/A                   | N/A           | 2 or 5           | N/A           | 2 or 5        | =        | Abend         |
| SYNCPOINT             | ×                               | N/A                   | N/A           | 5                | N/A           | 12            | =        | Abend         |
| SYNCPOINT<br>ROLLBACK | ×                               | N/A                   | N/A           | 2 or 5           | N/A           | 2 or 5        | =        | 2 or 5        |
| FREE                  | ×                               | N/A                   | N/A           | Abend            | N/A           | Abend         | End      | Abend         |

# Part 4. Writing programs for APPC basic conversations

This part describes the CICS APIs available for DTP programming using APPC basic conversations.

# **Chapter 17. Conversation initiation**

The front-end transaction is responsible for acquiring a session, specifying the conversation characteristics, and requesting the startup of the back-end transaction in the partner system.

#### Allocating a session to the conversation

Initially, there is no conversation, and therefore no conversation state. By issuing a GDS ALLOCATE command, the front-end transaction acquires a session to start a new conversation.

RETCODE should be checked to ensure that a session has really been allocated. If successfully allocated (RETCODE = X'00'), the conversation is in <u>allocated state</u> (state 1) and the session identifier (**convid**) is placed in the data area specified on the CONVID parameter.

The convid must be used in subsequent commands for this conversation. Figure 14 on page 80 shows an example of a GDS ALLOCATE command.

**Note:** If the remote system is using VTAM persistent session support, you may need to code a timeout value on the GDS ALLOCATE command. See "Using VTAM persistent session support" on page 19.

## Using ATI to allocate a session

Front-end transactions are often initiated from terminals. But it is also possible to use the EXEC CICS START command to initiate a front-end transaction on an APPC session.

When this is done, and the front-end transaction is successfully started, a conversation can continue as if a GDS ALLOCATE command had been issued. The only difference is that, when ATI is used, the APPC session is the front-end transaction's principal facility.

```
EXEC CICS GDS ALLOCATE SYSID(WSYSID) CONVID(WCONVID)
                                  STATE(WSTATE) RETCODE(WRETC)
          Check outcome of GDS ALLOCATE
          NC.
                WRETC, WRETC
          BNZ
                ALLOCERR
                                   No session allocated, check RETCODE
          EXEC CICS GDS CONNECT PROCESS CONVID(WCONVID)
                                         STATE (WSTATE)
                                         PROCNAME (WPROC)
                                         PROCLENGTH (WLENPROC)
                                         SYNCLEVEL (WSYNCLVL)
                                         CONVDATA(WCDB) RETCODE(WRETC)
          NC
                WRETC, WRETC
          BNZ
                CONNERR
                                   Request failed, analyze RETCODE
                                   No errors, conversation started.
          NC
                CDBERR, CDBERR
          BNZ
                SESSERR
                                   Session failed, examine RETCODE.
                                   Start sending data.
WSTATE
          DS
WRETC
          DS
                XL6
                0CL24
WCDB
          DS
          COPY
                DFHCDBLK
WCONVID
          DS
                CL4
WSYSID
          DC
                CL4'SYSB'
WPROC
          DC
                CL4'BBBB'
WLENPROC
                F'4'
         DC.
WSYNCLVL DC
                F'2'
```

Figure 14. Starting an APPC basic conversation at sync level 2

## Connecting the partner transaction

When the front-end transaction has acquired a session, the next step is to initiate the partner transaction.

The state tables show that, in the <u>allocated state</u> (state 1), one of the commands available is GDS CONNECT PROCESS. This command is used to attach the required back-end transaction. It should be noted that the results of the GDS CONNECT PROCESS are placed in the send buffer and are not sent immediately to the partner system. Transmission occurs when the send buffer is flushed, either by sending more data than fits in the send buffer or by issuing a GDS WAIT command.

A successful GDS CONNECT PROCESS causes the conversation state to switch to **send state** (state 2). Figure 14 is a program fragment showing an example of a GDS CONNECT PROCESS.

Note: For clarity, the EXEC CICS GDS ALLOCATE and GDS CONNECT PROCESS commands shown in Figure 14 identify the partner LU and transaction explicitly. To avoid doing this, you could use the PARTNER option of these commands. This specifies a set of definitions that include the names of the partner LU, the communication profile to be used on the session, and the partner transaction. Thus, in Figure 14, the PARTNER option could be

used instead of SYSID on the EXEC CICS GDS ALLOCATE command, and instead of PROCNAME and PROCLENGTH on the EXEC CICS GDS CONNECT PROCESS command. The advantage of using PARTNER is that it makes your DTP programs more maintainable: the details of each partner program can be held in a single definition. For details of the PARTNER resource, see the the CICS Resource Definition Guide.

#### Initial data for the back-end transaction

While connecting the back-end transaction, the front-end transaction can send initial data to it.

This kind of data, called **program initialization parameters** (PIPs), is placed in specially formatted structures and specified on the GDS CONNECT PROCESS command. The PIPLIST (along with PIPLENGTH) option of the GDS CONNECT PROCESS command is used to send PIPs to the back-end transaction.

To examine any PIPs received, the back-end transaction uses the GDS EXTRACT PROCESS command.

PIP data is used only by the two connected transactions and not by the CICS systems. APPC systems other than CICS may not support PIP, or may support it differently.

The PIP data must be formatted into one or more subfields according to the SNA-architected rules. The content of each subfield is defined by the application developer. You should format PIP data as follows:

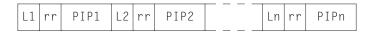

Figure 15. Format of PIP data.

PIP data consists of one or more subfields; each subfield contains

- · A halfword binary integer specifying the total length of the subfield in bytes
- · A reserved halfword
- · The PIP data itself

The length includes the length field itself and the length of the reserved field; that is, if the PIP field is n bytes long, then the length field contains n + 4.

CICS inserts information in the reserved fields so that the PIP is architecturally correct. The PIPLENGTH option must specify the total length of the PIP list and must be between 4 and 32763.

# Chapter 18. Back-end transaction initiation

A back-end transaction is initiated as a result of the front end's GDS CONNECT PROCESS command.

Initially the back-end transaction should determine the convid. Figure 16 shows a fragment of a back-end transaction that uses the EXEC CICS GDS ASSIGN command to obtain the convid. The back-end transaction can also obtain the transaction identifier and sync level used to start the conversation. The GDS EXTRACT PROCESS command is used to obtain this information.

The back-end transaction starts in **receive state** (state 5). So, after obtaining the convid, the back-end transaction can issue a GDS RECEIVE command.

```
EXEC CICS GDS ASSIGN PRINCONVID(WCONVID) RETCODE(WRETC)
          EXEC CICS GDS EXTRACT PROCESS CONVID(WCONVID)
                                         PROCNAME (WPROC)
                                         RETCODE (WRETC)
                                         PROCLENGTH(WLENPROC)
                                         SYNCLEVEL (WSYNCLVL)
* Receive first data from front-end transaction.
WSTATE
                F
          DS
WRETC
          DS
                XL6
WCDB
          DS
                0CL24
          COPY DFHCDBLK
WCONVID
          DS
                CL4
WPROC
          DS
                CL4
WLENPROC
          DS
                F
WSYNCLVL
          DS
                F
```

Figure 16. Startup of a back-end transaction

# Chapter 19. What happens if the back-end transaction fails to start up

It is possible that the back-end transaction fails to start up. However, because of the transmission delay mechanism in APPC, the front-end transaction is not informed of this fact until the conversation has been active long enough for responses from the back-end system to be received.

The front-end transaction is informed of this via CDBERR and CDBFREE. In addition, CDBERRCD is set as shown in Table 24.

Table 24. Some indications of back-end failure

| CDBERRCD value | Reason                                                                                        |
|----------------|-----------------------------------------------------------------------------------------------|
| 10086032       | The PIP data sent with the GDS CONNECT PROCESS was incorrectly specified.                     |
| 10086034       | The partner system does not support basic conversations.                                      |
| 080F6051       | The partner transaction failed security check.                                                |
| 10086041       | The partner transaction does not support the sync level requested on the GDS CONNECT PROCESS. |
| 10086021       | The partner system does not recognize the requested transaction identifier.                   |
| 084C0000       | The partner system cannot start the partner transaction.                                      |
| 084B6031       | The partner system is temporarily unable to start the partner transaction.                    |

Before sending data, the front-end transaction should find out whether the back end transaction has started successfully. One way of doing this is to issue a GDS SEND CONFIRM command directly after the GDS CONNECT PROCESS. This causes the front-end transaction to be suspended until the back end transaction has responded or the back-end system has sent the failure notification described above.

# Chapter 20. Sending data to the partner transaction

To send data on an APPC basic conversation, an application must format the data into **generalized data stream** (GDS) records.

A GDS record contains a 16-bit (2-byte) header followed by the application data. The 16 bits of the header consist of the following fields:

#### Concatenation bit

This is the high-order bit of the first byte of the header. An application program can use it to group records together logically. This bit does not affect the way CICS processes the records.

**LL** This is the rest of the header (15 bits). It specifies the overall length of the data (including the length of the header).

Figure 17 shows the format of GDS records.

Up to 32 765 bytes of application data can be accommodated in one GDS record.

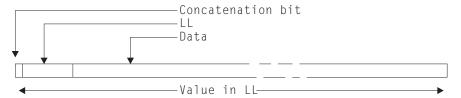

Figure 17. Format of GDS records

Data formatted into GDS records can be transmitted by the GDS SEND command. This command is valid only in **send state** (state 2).

Because a simple GDS SEND keeps the conversation in **send state** (state 2), you can issue a number of successive sends. You need not issue a GDS SEND for every record to be sent; you can send partial or multiple records at a time. However, make sure that the last logical record is complete when you use the INVITE, LAST, or CONFIRM options, and before you issue a syncpoint request.

Figure 18 on page 88 is an example of the use of GDS SEND commands.

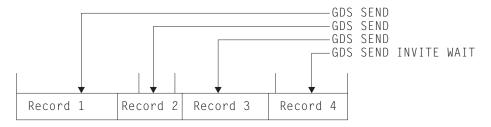

Figure 18. An example of the use of GDS SEND commands.

The data to be sent consists of four logical records:

- A GDS SEND command is used to transmit the whole of record 1, and the first portion of record 2.
- 2. A GDS SEND command is used to transmit the second portion of record 2.
- 3. A GDS SEND command is used to transmit the remaining portion of record 2, the whole of record 3, and the first portion of record 4.
- 4. A GDS SEND INVITE WAIT command is used to transmit the remaining portion of record 4.

This flexibility also allows you to use separate GDS SEND commands for the GDS header and the application data—a useful technique to avoid shifting data into storage contiguous with its GDS header. The program fragment in Figure 19 on page 89 uses this technique.

```
LA
                R5,L'SENDHDR+LEN'SENDDATA Compute LL value
          STH
                R5,SENDHDR
                                      Place length in LL
          LA
                R5,L'SENDHDR
                                      Length of GDS header
          ST
                R5, SENDLEN
                                        into send length field
          EXEC CICS GDS SEND FROM(SENDHDR) FLENGTH(SENDLEN)
                              CONVID(WCONVID) RETCODE(WRETC)
                              STATE(WSTATE) CONVDATA(WCDB)
                                       Check outcome of the SEND
          . . .
                R5,L'SENDDATA
          LA
                                       Length of application data
          ST
                R5, SENDLEN
                                        into send length field
          EXEC CICS GDS SEND FROM(SENDDATA) FLENGTH(SENDLEN)
                              CONVID(WCONVID) RETCODE(WRETC)
                              STATE(WSTATE) CONVDATA(WCDB)
                                       Check outcome of the SEND
          . . .
          EXEC CICS GDS SEND INVITE WAIT
                             CONVID(WCONVID) RETCODE(WRETC)
                              STATE(WSTATE) CONVDATA(WCDB)
                                       Check outcome of last command
          . . .
          . . .
WSTATE
          DS
                F
WRETC
          DS
                XL6
                0CL24
WCDB
          DS
          COPY DFHCDBLK
WCONVID
          DS
                CL4
SENDDATA DS
                CL100
SENDLEN
          DS
                F
SENDHDR
          DS
                Н
```

Figure 19. Sending data on an APPC basic conversation

The records from a simple GDS SEND command are initially stored in a local CICS buffer which is "flushed" either when this buffer is full or when the transaction requests transmission. The transaction can request transmission either by using a GDS WAIT command or by using the WAIT option on the GDS SEND command. The reason transmission is deferred is to reduce the number of calls to the network. However, the application should use GDS WAIT if the partner transaction requires the data to continue processing.

## Switching from sending to receiving data

To switch from sending to receiving records, use a GDS SEND INVITE command with the WAIT or CONFIRM option.

This command switches the conversation from <u>send state</u> (state 2) to <u>receive</u> <u>state</u> (state 5). An example of a GDS SEND INVITE WAIT command can be seen in Figure 19. Figure 25 on page 109 illustrates the response-testing sequence.

For further information on the CONFIRM option, see "How to synchronize conversations using CONFIRM commands" on page 97.

# Chapter 21. Receiving data from the partner transaction

The GDS RECEIVE command is used to receive data from the connected partner transaction.

The rows in the state tables for the GDS RECEIVE command show the CONVDATA fields that should be tested after issuing a GDS RECEIVE command. As well as showing which fields should be tested, the state tables also show the order in which the tests should be made. As an alternative to testing some of the CONVDATA fields it is possible to test the resulting conversation state. This is shown in Figure 24 on page 108. Note that both RETCODE and CDBERR should always be tested.

The amount of data received is determined by:

- How much the conversation partner sent
- The value supplied on the MAXFLENGTH option
- · Whether the LLID or BUFFER option is used.

The first factor is obvious: the application cannot receive more than is sent. The value of MAXFLENGTH is an upper limit; CICS never returns more bytes than this value specifies. The LLID and BUFFER options enable the application to specify how CICS is to treat the data. This is described in "Receiving data by the record" on page 92 and "Receiving data by the buffer" on page 93.

In the same way as it is possible to send GDS records with the INVITE, LAST, or CONFIRM option, it is also possible to receive them together. Syncpoint requests can also be received with GDS records. However, GDS ISSUE ERROR, GDS ISSUE ABEND, and indications of conversation failure are received by themselves —never with GDS records.

An example of a GDS RECEIVE command can be seen in Figure 20 on page 92. Figure 24 on page 108 illustrates the response testing sequence.

```
RECVL00P
          DS
                R5,L'RECVHDR
                                      Length of GDS header
          LA
          ST
                R5, RECVMAX
                                       as maximum receive length
* Receive GDS header from partner transaction
          EXEC CICS GDS RECEIVE INTO (RECVHDR) MAXFLENGTH (RECVMAX)
                                 LLID FLENGTH(RECVLEN)
                                 CONVID(WCONVID) RETCODE(WRETC)
                                 STATE(WSTATE) CONVDATA(WCDB)
                                      Check outcome of the GDS RECEIVE
          . . .
                R5,L'RECVAREA
          LA
                                      Length of application buffer
          ST
                R5, RECVMAX
                                       as maximum receive length
* Receive application data from partner transaction
          EXEC CICS GDS RECEIVE INTO (RECVAREA) MAXFLENGTH (RECVMAX)
                                 LLID FLENGTH (RECVLEN)
                                 CONVID(WCONVID) RETCODE(WRETC)
                                 STATE(WSTATE) CONVDATA(WCDB)
                                      Check outcome of the GDS RECEIVE
                                      (including CDBCOMPL).
                RECVLOOP
                                      Loop while in receive state
          В
          . . .
WSTATE
          DS
WRETC
          DS
                XL6
WCDB
          DS
                0CL24
          COPY
                DFHCDBLK
WCONVID
                CL4
          DS
RECVAREA
          DS
                CL100
RECVMAX
          DS
RECVLEN
          DS
                F
RECVHDR
                Н
          DS
```

Figure 20. Receiving data on an APPC basic conversation

## Receiving data by the record

If you specify the LLID option on a GDS RECEIVE command, the data is considered as a series of GDS records. On each GDS RECEIVE request, data is received from not more than one record.

If the record is longer than the value specified in the MAXFLENGTH option, two or more RECEIVE commands are required to recover the whole record. CDBCOMPL is set on when the end of a GDS record has been received. Consider the example shown in Figure 21 on page 93.

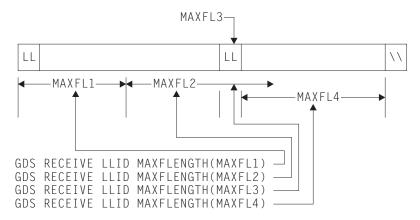

Figure 21. An example of the effect of the LLID option.

The data to be received consists of two logical records:

- 1. A GDS RECEIVE LLID command specifying MAXFLENGTH(maxfl1) is issued. This returns the first portion of the first record. CDBCOMPL is set to X'00', indicating that a complete record has not been received.
- 2. A GDS RECEIVE LLID comand specifying MAXFLENGTH(maxfl2) is issued; because maxfl2 exceeds the length of the remaining data contained in the first logical record, the remaining data from the record is returned. CDBCOMPL is set to X'FF', indicating that a complete record has been received.
- 3. A GDS RECEIVE LLID command specifying MAXFLENGTH(maxfl3) is issued, where has a value of 2. The LL field from the second logical record is returned. CDBCOMPL is set to X'00', indicating that a complete record has not been received.
- 4. A GDS RECEIVE LLID command specifying MAXFLENGTH(maxfl4) is issued, wheremaxfl4 is the length of the remaining data in the second logical record. CDBCOMPL is set to X'FF', indicating that a complete record has been received.

The first RECEIVE command receives the front portion of the first record. The length received is restricted by the MAXFLENGTH value (MAXFL1). The second RECEIVE command receives the rest of the first logical record. Even though the MAXFLENGTH value (MAXFL2) allows more data to be received, this cannot be done without breaking the LL boundary rule. The third RECEIVE command is for two bytes of data (the LL field). The fourth RECEIVE command receives the rest of the second record.

The application can tell if a complete record has been received, because CDBCOMPL is set (X'FF'). So, in the example given above, CDBCOMPL is set on after the second and fourth RECEIVE commands. CDBCOMPL is set off (X'00') after the first and third RECEIVE commands.

## Receiving data by the buffer

Unlike the LLID option, the BUFFER option does not respect GDS record boundaries.

If the MAXFLENGTH value allows, bytes will be received for more than one record. A GDS RECEIVE command with the BUFFER option recovers the length of data specified in the MAXFLENGTH option, ignoring GDS record boundaries. CICS does not return control to the application program until this length of data has been received or the partner transaction sends the INVITE or LAST option.

Figure 22 shows the effect of the BUFFER option on the same four RECEIVE commands discussed in "Receiving data by the record" on page 92.

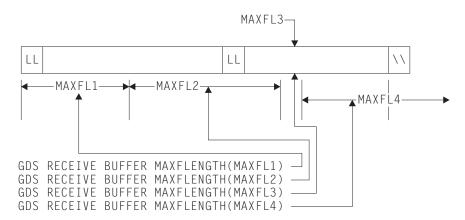

Figure 22. An example of the effect of the BUFFER option.

The data to be received consists of two logical records:

- 1. A GDS RECEIVE BUFFER command specifying MAXFLENGTH(maxfl1) is issued. This returns the first portion of the first record.
- A GDS RECEIVE BUFFER comand specifying MAXFLENGTH(maxfl2) is issued; because maxfl2 exceeds the length of the remaining data contained in the first logical record, the remaining data from the first record, and the first part of the second record (including the LL field), are returned.
- 3. A GDS RECEIVE LLID command specifying MAXFLENGTH(maxfl3) is issued, where has a value of 2. Two further bytes from the second logical record are returned.
- 4. A GDS RECEIVE LLID command specifying MAXFLENGTH(maxfl4) is issued, wheremaxfl4exceeds the length of the remaining data in the second logical record. The application waits until the partner transaction sends either enough data to satisfy the RECEIVE request, or the INVITE or LAST option.

# Chapter 22. Communicating errors across a conversation

The APPC basic API provides commands to enable transactions to pass error notification across a conversation. There are three commands depending on the severity of the error.

The most severe, GDS ISSUE ABEND, causes the conversation to terminate abnormally and is described in "Emergency termination of a conversation" on page 101. The other two commands are described in the following section.

## Requesting INVITE from the partner transaction

If a transaction is receiving data on a conversation and wishes to send, it can use the GDS ISSUE SIGNAL command to request that the partner transaction does a GDS SEND INVITE.

When the GDS ISSUE SIGNAL request is received, CDBSIG is set (X'FF'). Note that on receipt of a signal, a transaction is *not* obliged to issue GDS SEND INVITE.

## **Demanding INVITE from the partner transaction**

If a transaction wishes to send an immediate error notification to the partner transaction it can use the GDS ISSUE ERROR command.

This command is also one of the preferred negative responses to GDS SEND CONFIRM. However it should **not** be used to reject GDS ISSUE PREPARE, SYNCPOINT or SYNCPOINT ROLLBACK. When the GDS ISSUE ERROR is received, CDBERR is set (X'FF') and the first two bytes of CDBERRCD are X'0889'.

If a GDS ISSUE ERROR command is used in <u>receive state</u> (state 5), all incoming data is purged until an INVITE, SYNCPOINT or LAST is received. If LAST is received, no error indication is sent to the partner transaction, CDBFREE is set (X'FF') and the conversation is switched to **free state** (state 12).

If LAST is not received, the conversation is switched to <u>send state</u> (state 2). It is normal to communicate the reason for the error to the partner transaction. The GDS SEND INVITE WAIT command could be used to send an appropriate error message and then a GDS RECEIVE could be used to receive a reply.

Because GDS ISSUE ERROR is allowed in both <u>send state</u> (state 2) and <u>receive</u> <u>state</u> (state 5), it is possible for both communicating transactions to use GDS <u>ISSUE</u> ERROR at the same time. When this happens, only one of the GDS ISSUE ERROR commands is effective. The other is purged with incoming data. However, both commands will appear to have completed successfully and the transaction whose GDS ISSUE ERROR was purged will pick up CDBERR (=X'FF') on a subsequent command.

# Chapter 23. Safeguarding data integrity

If it is important to safeguard data integrity across connected transactions, then the CICS synchronization commands are available.

Table 25. Synchronization commands for APPC basic applications

| Conversation sync level | Commands                                                                                               |
|-------------------------|----------------------------------------------------------------------------------------------------|
| 0                       | None                                                                                                   |
| 1                       | GDS SEND CONFIRM<br>GDS ISSUE CONFIRMATION                                                             |
| 2                       | GDS SEND CONFIRM GDS ISSUE CONFIRMATION SYNCPOINT GDS ISSUE PREPARE SYNCPOINT ROLLBACK SRRCMIT SRRBACK |

The SRRCMIT and SRRBACK commands are defined in the following sections. SAA verbs for SYNCPOINT and SYNCPOINT ROLLBACK respectively.

# How to synchronize conversations using CONFIRM commands

A confirmation exchange affects a single, specified, conversation and involves two commands.

- 1. The transaction that is in **send state** (state 2) issues a GDS SEND CONFIRM command causing a request for confirmation to be sent to the partner transaction. The transaction is suspended awaiting a response.
- The partner transaction receives a request for confirmation. It can then respond
  positively by issuing a GDS ISSUE CONFIRMATION command. Alternatively, it
  can respond negatively by using the GDS ISSUE ERROR or GDS ISSUE
  ABEND commands.

# Requesting confirmation

The CONFIRM option on the GDS SEND command flushes the conversation send buffer; that is, it causes a real transmission to occur.

Data can be sent with the GDS SEND CONFIRM command. Either the INVITE or the LAST option can also be specified.

The **send state** (state 2) column of the state table for APPC basic conversations at sync level 1 (see "State tables for APPC basic conversations at sync level 1" on page 116) shows what happens for the possible combinations of the CONFIRM, INVITE, and LAST options. After a GDS SEND CONFIRM command, without the INVITE or LAST options, the conversation remains in **send state** (state 2). If the INVITE option is used, the conversation switches to **receive state** (state 5). If the LAST option is used, the conversation switches to **free state** (state 12).

A similar effect to GDS SEND LAST CONFIRM can by achieved by using the command sequence:

GDS SEND LAST GDS SEND CONFIRM

Note from the state tables that the GDS SEND LAST puts the conversation into pendfree state (state 4), so data cannot be sent with a GDS SEND CONFIRM command used in this way.

The form of command used depends on how the conversation is to continue if the required confirmation is received. Whichever is used, the response from GDS SEND CONFIRM *must* always be checked. (See "Checking the response to GDS SEND CONFIRM.")

## Receiving and replying to a confirmation request

On receipt of a confirmation request, the CONVDATA and conversation state will be set depending on the request issued by the partner transaction.

The CONVDATA and conversation state, together with the contents of the CDBCONF, CDBRECV, and CDBFREE fields are shown in Table 26.

| Command issued by partner transaction | Conversation<br>state on receipt<br>of request | CDB-<br>CONF<br>on<br>receipt<br>of<br>request | CDB-<br>RECV<br>on<br>receipt<br>of<br>request | CDB-<br>FREE on<br>receipt<br>of<br>request |
|---------------------------------------|------------------------------------------------|------------------------------------------------|------------------------------------------------|---------------------------------------------|
| GDS SEND CONFIRM                      | confreceive (state 6)                          | X'FF'                                          | X'FF'                                          | X'00'                                       |
| GDS SEND INVITE CONFIRM               | confsend (state 7)                             | X'FF'                                          | X'00'                                          | X'00'                                       |
| GDS SEND LAST CONFIRM                 | conffree (state 8)                             | X'FF'                                          | X'00'                                          | X'FF'                                       |

Table 26. How confirmation requests affect the state and flags

There are three ways of replying:

- 1. Reply positively with a GDS ISSUE CONFIRMATION command.
- 2. Reply negatively with a GDS ISSUE ERROR command. This reply puts the conversation into send state (state 2) regardless of the partner transaction request.
- 3. Abnormally end the conversation with a GDS ISSUE ABEND command. This makes the conversation unusable and a GDS FREE command must be issued immediately.

# Checking the response to GDS SEND CONFIRM

After issuing GDS SEND [INVITE/LAST] CONFIRM, it is important to test CDBERR to determine the partner transaction's response.

Table 27 shows the response received when the partner transaction issues different commands.

Table 27. Indicators of the partner transaction's response

| Command issued in reply by partner transaction | Conversation state                                                 | CDBERR | CDBFREE |
|------------------------------------------------|--------------------------------------------------------------------|--------|---------|
| GDS ISSUE<br>CONFIRMATION                      | Dependent on original GDS<br>SEND [INVITEILAST]<br>CONFIRM request | X'00'  | X'00'   |

Table 27. Indicators of the partner transaction's response (continued)

| Command issued in reply by partner transaction | Conversation state | CDBERR | CDBFREE |
|------------------------------------------------|--------------------|--------|---------|
| GDS ISSUE ERROR                                | Receive (state 5)  | X'FF'  | X'00'   |
| GDS ISSUE ABEND                                | Free (state 12)    | X'FF'  | X'FF'   |

If CDBERR=X'00', the partner transaction has replied GDS ISSUE CONFIRMATION.

If the partner transaction replies GDS ISSUE ERROR, this is indicated by CDBERR (=X'FF') and the first two bytes of CDBERRCD=X'0889'. When the partner transaction replies GDS ISSUE ERROR in response to GDS SEND LAST CONFIRM, the LAST option is ignored and the conversation is *not* terminated. The conversation is switched to **receive state** (state 5).

If the partner transaction replies GDS ISSUE ABEND, both CDBERR and CDBFREE are both set (X'FF'), and the first two bytes of CDBERRCD contain X'0864'. The conversation is switched to **free state** (state 12).

# Chapter 24. Ending the conversation

These topics describe the different ways a conversation can end, either unexpectedly or under transaction control.

To end a transaction, one transaction issues a request for termination and the other receives this request. Once this has happened the conversation is unusable and **both** transactions must issue a GDS FREE command to release the session.

## Normal termination of a conversation

The GDS SEND LAST command is used to terminate a conversation. It should be used in conjunction with either the WAIT or CONFIRM options or the SYNCPOINT command (depending on the conversation sync level).

A distributed transaction should not end a conversation by issuing an EXEC CICS RETURN command, but instead follow the sequence of commands shown. The issue of an EXEC CICS RETURN could lead to one or both transactions ending abnormally.

| Table 28. | Terminating | commands | for | different | sync le | evels |
|-----------|-------------|----------|-----|-----------|---------|-------|
|-----------|-------------|----------|-----|-----------|---------|-------|

| Sync level | Command sequence                       |
|------------|----------------------------------------|
| 0          | GDS SEND LAST WAIT<br>GDS FREE         |
| 1          | GDS SEND LAST CONFIRM<br>GDS FREE      |
| 2          | GDS SEND LAST<br>SYNCPOINT<br>GDS FREE |

Note: It is important that the GDS SEND LAST command for sync level 2 is not accompanied by WAIT or CONFIRM because either of these options will cause the conversation to end before the subsequent syncpoint has propagated to the partner transaction. This may mean that protected resources of one transaction could be committed while those in the partner transaction could be backed out. The resulting state errors may also lead to the session being unbound.

# **Emergency termination of a conversation**

The GDS ISSUE ABEND command provides a means of abnormally ending the conversation. It is valid for all levels of synchronization, but should be avoided at sync level 2, because its use at the wrong time can lead to a loss of data integrity.

GDS ISSUE ABEND can be issued by either transaction, whether it is in send or receive state, at any time after the conversation has started. For a transaction in **send state** (state 2), any deferred data that is waiting for transmission is flushed before the GDS ISSUE ABEND command is transmitted.

The transaction that issues the GDS ISSUE ABEND command is not itself abended. It must, however, issue a FREE command for the conversation unless it is designed to terminate immediately.

© Copyright IBM Corp. 1991, 2010 **101** 

If a GDS ISSUE ABEND command is issued in receive state (state 5), CICS purges all incoming data until an INVITE, syncpoint request, or LAST indicator is received. If LAST is received, no abend indication is sent to the partner transaction.

If a GDS ISSUE ABEND is received, both CDBERR and CDBFREE set (X'FF'), the first two bytes of CDBERRCD contain X'0864'. The only command that can be subsequently issued for the conversation is GDS FREE.

# Unexpected termination of a conversation

If a partner systems fails or a session goes out of service in the middle of a DTP conversation, the conversation is terminated abnormally and the application informed the next time a command accesses the session.

In addition, both CDBERR and CDBFREE are set on (X'FF'), and CDBERRCD contains one of the following values representing the reason for the error.

### X'08640001'

partner system with persistent session support has failed and restarted

### X'1008600B'

session has failed due to a protocol error

### X'A0000100'

temporary session failure

### X'A0010100'

# Chapter 25. Checking the outcome of GDS commands

The CICS exec interface block (EIB) is not affected by EXEC CICS GDS commands, and no CICS conditions can be raised when EXEC CICS GDS commands are executed. Instead, you must provide data areas in your application to receive return codes and session status information.

The data areas required are:

- · A 6-byte area to receive RETCODE information
- A 24-byte area to receive CONVDATA information.

Within the bounds of the programming language you are using, you can give these areas any identifiers you like. They must be named explicitly in most EXEC CICS GDS commands.

Checking the response from a GDS command can be separated into three stages:

- 1. Testing for request failure; this involves testing RETCODE.
- 2. Testing for indicators received on the conversation. These indicators are found in CONVDATA.
- 3. Testing the conversation state.

# Testing for request failure

The RETCODE area is used to detect any errors that occur when an EXEC CICS GDS command is executed. These errors correspond to CICS exception conditions, such as NOTALLOC, that can be raised when EXEC CICS commands are executed.

These errors usually reflect failure of the request. Figure 23 on page 104 shows the possible hexadecimal values for the first three bytes of RETCODE. These values are structured so that the first byte indicates the general error description and subsequent bytes provide the detail.

© Copyright IBM Corp. 1991, 2010

```
Normal return code
01 .. ..
           ALLOCATE failure (applicable only to GDS ALLOCATE)
01 04 ..
             SYSBUSY, unknown modename, task cancelled
01 04 04
               No bound contention winner available (SYSBUSY)
01 04 08
               Modename not known on this system
01 04 0C
               Attempt to use reserved modename SNASVCMG, or no COS
               table in VTAM for the modename
01 04 10
               Task cancelled during queuing of ALLOCATE
01 04 14
               The requested modegroup is closed
01 04 18
               The requested modegroup is draining
01 08 ..
             SYSID is out of service
01 08 00
               Connection out of service or in quiesce state, no
               free sessions in requested modegroup, or VTAM ACB
01 08 04
               Maximum number of queued ALLOCATE requests specified
               on QUEUELIMIT CONNECTION parameter exceeded
01 08 08
               ALLOCATE queue purged because MAXQTIME would be
               exceeded
01 OC ..
             SYSID is not known in TCT
01 OC 00
               SYSID name is not known
01 00 04
               SYSID name is not that of an APPC connection
01 0C 14
               NETNAME specified in PARTNER definition is not known
02 OC 00
           PARTNER is not known
03 .. ..
           INVREQ error
03 00 ..
             Session is either not defined as APPC, in use by
             CPI Communications, or (for EXTRACT PROCESS) not
             the principal facility
03 04 ..
             GDS command issued on a conversation that is not basic
03 08 ..
             Command issued in wrong state
03 OC ..
             Sync level cannot be supported or cannot support the
             command issued
03 10 ..
             LL error on a GDS SEND
03 14 ..
             SEND CONFIRM or ISSUE CONFIRMATION used at sync level 0
03 24 ..
             GDS ISSUE PREPARE used in wrong state
           NOTALLOC error (CONVID specifies an unallocated session)
04 .. ..
           LENGERR error (FLENGTH, MAXFLENGTH, PROCLENGTH, PIPLENGTH,
05 .. ..
           or MAXPROCLEN error)
06 00 00
           PROFILE specified in PARTNER definition is not known
```

Figure 23. RETCODE values

# **Testing indicators**

When RETCODE shows a normal return code from a GDS command, the CONVDATA area (where applicable) contains information on the indicators received on the conversation. These indicators can be used to find out why the conversation state is what it is.

The structure of the CONVDATA area is shown in Table 29.

Table 29. Structure of the conversation data block

| Field name | Length (bytes) | Meaning                    |
|------------|----------------|----------------------------|
| CDBCOMPL   | 1              | X'FF' = data complete      |
| CDBSYNC    | 1              | X'FF' = SYNCPOINT required |
| CDBFREE    | 1              | X'FF' = FREE required      |
| CDBRECV    | 1              | X'FF' = RECEIVE required   |
| CDBSIG     | 1              | X'FF' = SIGNAL received    |

Table 29. Structure of the conversation data block (continued)

| Field name | Length (bytes) | Meaning                             |
|------------|----------------|-------------------------------------|
| CDBCONF    | 1              | X'FF' = CONFIRM received            |
| CDBERR     | 1              | X'FF' = ERROR received              |
| CDBERRCD   | 4              | Error code (when CDBERR set)        |
| CDBSYNRB   | 1              | X'FF' = SYNCPOINT ROLLBACK required |
| CDBRSVD    | 12             | Reserved                            |

These definitions are provided in copybook DFHCDBLK. There is one copybook for C, which defines a *typedef* for the structure, and another copybook for assembler. To provide the flexibility to enable your application to manage more than one conversation at the same time, the assembler version does not contain a DSECT statement.

The meanings of the CONVDATA fields are as follows:

### **CDBERR**

when set to X'FF' indicates an error has occurred on the conversation. The reason is in CDBERRCD. This could be as a result of a GDS ISSUE ERROR. GDS ISSUE ABEND, or SYNCPOINT ROLLBACK command issued by the partner transaction. CDBERR can be set as a result of any command that can be issued while the conversation is in receive state (state 5), or following any command that causes a transmission to the partner system. It is safest to test CDBERR in conjunction with CDBFREE and CDBSYNRB after every GDS command.

### **CDBERRCD**

contains the reason for CDBERR. If CDBERR is not set, this field is not used.

### **CDBFREE**

when set to X'FF' indicates that the partner transaction had ended the conversation. It should be tested along with CDBERR and CDBSYNC to find out exactly how to end the conversation.

### **CDBSIG**

when set to X'FF' indicates the partner transaction or system has issued and GDS ISSUE SIGNAL command.

### **CDBSYNRB**

when set to X'FF' indicates the partner transaction or system has issued a SYNCPOINT ROLLBACK command. (This is relevant only for conversations at sync level 2.)

Table 30 shows how these CDB fields interact.

Table 30. Interaction between some CDB fields—all DTP commands

| CDB- ERR | CDB- FREE | CDB-<br>SYNRB | CDBERRCD                   | Description                                      |
|----------|-----------|---------------|----------------------------|--------------------------------------------------|
| X'FF'    | X'00'     | X'00'         | X'08890000'<br>X'08890001' | The partner transaction has sent GDS ISSUE ERROR |
| X'FF'    | X'00'     | X'00'         | X'08890100'<br>X'08890101' | The partner system has sent GDS ISSUE ERROR      |

Table 30. Interaction between some CDB fields—all DTP commands (continued)

| CDB- ERR | CDB- FREE | CDB-<br>SYNRB | CDBERRCD    | Description                                                                                  |
|----------|-----------|---------------|-------------|----------------------------------------------------------------------------------------------|
| X'FF'    | X'00'     | X'00'         | X'A0020000' | Error in data received from partner                                                          |
| X'FF'    | X'FF'     | X'00'         | X'08640000' | The partner transaction has sent GDS ISSUE ABEND                                             |
| X'FF'    | X'FF'     | X'00'         | X'08640001' | The partner system has sent GDS ISSUE ABEND                                                  |
| X'FF'    | X'FF'     | X'00'         | X'08640002' | A partner resource has timed out                                                             |
| X'FF'    | X'FF'     | X'00'         | X'1008600B' | The session has failed due to a protocol error                                               |
| X'FF'    | X'FF'     | X'00'         | X'A0000100' | A temporary session failure                                                                  |
| X'FF'    | X'FF'     | X'00'         | X'A0010100' | RTIMOUT has triggered                                                                        |
| X'FF'    | X'FF'     | X'00'         | X'10086032' | The PIP data sent with the GDS CONNECT PROCESS was incorrectly specified                     |
| X'FF'    | X'FF'     | X'00'         | X'10086034' | The partner system does not support basic conversations                                      |
| X'FF'    | X'FF'     | X'00'         | X'080F6051' | The partner transaction failed security check                                                |
| X'FF'    | X'FF'     | X'00'         | X'10086041' | The partner transaction does not support the sync level requested on the GDS CONNECT PROCESS |
| X'FF'    | X'FF'     | X'00'         | X'10086021' | The partner transactions name is not recognized by the partner system                        |
| X'FF'    | X'FF'     | X'00'         | X'084C0000' | The partner system cannot start partner transaction                                          |
| X'FF'    | X'FF'     | X'00'         | X'084B6031' | The partner system is temporarily unable to start the partner transaction                    |
| X'FF'    | X'00'     | X'FF'         | X'08240000' | The partner transaction or system has issued SYNCPOINT ROLLBACK                              |
| X'00'    | X'00'     | _             | _           | The command completed successfully                                                           |

In addition, the following CONVDATA fields are relevant only to GDS RECEIVE commands:

### **CDBCOMPL**

when set to X'FF' indicates that all the data sent at one time has been received. This field is used in conjunction with the GDS RECEIVE LLID command.

### **CDBCONF**

when set to X'FF' indicates that the partner transaction has issued a GDS SEND CONFIRM command and requires a response.

is only used when CDBERR is not set. When CDRECV is on (X'FF'), another GDS RECEIVE is required.

### **CDBSYNC**

when set to X'FF' indicates that the partner transaction or system has requested a syncpoint. (This is relevant only for conversations at sync level 2.)

Table 31 on page 107 shows how some of these CDB fields interact for RECEIVE commands.

Table 31. Interaction between some CDB fields—RECEIVE commands only

| CDB- ERR | CDB-<br>FREE | CDB-<br>RECV | CDB-<br>SYNC | CDB-<br>CONF | Description                                                                                                    |
|----------|--------------|--------------|--------------|--------------|----------------------------------------------------------------------------------------------------|
| X'00'    | X'00'        | X'00'        | X'00'        | X'00'        | The partner transaction or system has issued GDS SEND INVITE WAIT. The local program is now in send state.                         |
| X'00'    | X'00'        | X'00'        | X'FF'        | X'00'        | The partner transaction or system has issued GDS SEND INVITE, followed by a SYNCPOINT. The local program is now in syncsend state. |
| X'00'    | X'00'        | X'00'        | X'00'        | X'FF'        | The partner transaction or system has issued GDS SEND INVITE CONFIRM. The local program is now in confsend state.                  |
| X'00'    | X'00'        | X'FF'        | X'00'        | X'00'        | The partner transaction or system has issued GDS SEND or GDS SEND WAIT. The local program is in receive state.                     |
| X'00'    | X'00'        | X'FF'        | X'FF'        | X'00'        | The partner transaction or system has issued a SYNCPOINT. The local program is in syncreceive state.                               |
| X'00'    | X'00'        | X'FF'        | X'00'        | X'FF'        | The partner transaction or system has issued a GDS SEND CONFIRM. The local program is in confreceive state.                        |
| X'00'    | X'FF'        | X'00'        | X'00'        | X,00,        | The partner transaction or system has issued a GDS SEND LAST WAIT. The local program is in free state.                             |
| X'00'    | X'FF'        | X'00'        | X'FF'        | X'00'        | The partner transaction or system has issued a GDS SEND LAST followed by a SYNCPOINT. The local program is in syncfree state.      |
| X'00'    | X'FF'        | X'00'        | X'00'        | X'FF'        | The partner transaction or system has issued a GDS SEND LAST CONFIRM. The local program is in conffree state.                      |

After analyzing the CONVDATA fields, you can test the conversation state to find out which GDS commands you can issue next. See Chapter 27, "State transitions in APPC basic conversations," on page 113.

# Checking CONVDATA fields and the conversation state

Most of the information supplied by the CONVDATA fields can also be obtained from the conversation state. However, you must also check CDBERR and CDBERRCD.

For example, if after a GDS SEND INVITE WAIT or a GDS RECEIVE command has been issued, the conversation is in receive state (state 5), only CDBERR indicates that the partner transaction has sent a GDS ISSUE ERROR. This is illustrated in Figure 24 on page 108 and Figure 25 on page 109.

It should be noted that the state tables provided contain not only conversation states and commands issued, but also relevant CONVDATA field settings. The order in which these fields are shown provides a sensible sequence of checks for an application.

```
. . .
* Check return code from RECEIVE
                WRETC, WRETC
          NC
          BNZ
                BADRET
                                 Request-related error, analyze
                                 Request successful
                 CDBERR, CDBERR
          NC
                                Error indicated, analyze
          BNZ
                ERR0R
                                No errors, check state
                WSTATE, DFHVALUE (SYNCFREE)
          CLC
          ΒE
                OKSYNFR
                                 Partner issued SYNCPOINT and LAST
          CLC
                WSTATE, DFHVALUE (SYNCRECEIVE)
          BE
                                Partner issued SYNCPOINT
                OKSYNRC
          CLC
                WSTATE, DFHVALUE (SYNCSEND)
          ΒE
                OKSYNSE
                                 Partner issued SYNCPOINT and INVITE
          CLC
                WSTATE, DFHVALUE (CONFFREE)
          BE
                OKCONFR
                                 Partner issued CONFIRM and LAST
                WSTATE, DFHVALUE (CONFRECEIVE)
          CLC
          BE
                 OKCONRC
                                 Partner issued CONFIRM
          CLC
                 WSTATE, DFHVALUE (CONFSEND)
          BE
                OKCONSE
                                 Partner issued CONFIRM and INVITE
          CLC
                WSTATE, DFHVALUE (FREE)
          BE
                OKFREE
                                 Partner issued LAST
                WSTATE, DFHVALUE (SEND)
          CLC
          ΒE
                 OKSEND
                                Partner issued INVITE
          CLC
                WSTATE, DFHVALUE (RECEIVE)
          ΒE
                OKRECV
                                Processing for receipt of data
                                 (including CDBCOMPL for incomplete data)
          В
                 LOGICERR
                                 Logic error, should never happen
ERROR
          DS
                ΘΗ
                                Error indicated
          CLC
                WSTATE, DFHVALUE (ROLLBACK)
          BE
                 ERRRLBK
                                 ROLLBACK received
          CLC
                WSTATE, DFHVALUE (FREE)
          ΒE
                                 ISSUE ABEND & TERMERR received,
                 ERRFREE
                                 reason in CDBERRCD
          CLC
                 WSTATE, DFHVALUE (RECEIVE)
                                 ISSUE ERROR received,
          BE
                 ERRRECV
                                  reason in CDBERRCD
          В
                LOGICERR
                                Logic error, should never happen
BADRET
          \mathsf{DS}
                 0Η
                                 Examine RETCODE for source of error
          . . .
                 F
WSTATE
          DS
WRETC
          DS
                XL6
WCDB
          DS
                 0CL24
          COPY
                DFHCDBLK
```

Figure 24. Checking the outcome of a GDS RECEIVE command

```
* Check return code from SEND INVITE WAIT
                WRETC, WRETC
          NC
          BNZ
                BADRET
                                Request-related error, analyze RETCODE
                                Request successful
          NC
                CDBERR, CDBERR
          BNZ
                ERROR
                                Error indicated, analyze state
                                No errors, check state
          CLC
                WSTATE, DFHVALUE (RECEIVE)
          BE
                OKRECV
                                Processing for receipt of data
                                (incl. CDBCOMPL for incomplete data)
          В
                LOGICERR
                                Logic error, should never happen
ERROR
          DS
                                Error indicated
          CLC
                WSTATE, DFHVALUE (ROLLBACK)
          BE
                ERRRLBK
                                ROLLBACK received
          CLC
                WSTATE, DFHVALUE (FREE)
          BE
                ERRFREE
                                ISSUE ABEND & TERMERR received,
                                reason in CDBERRCD
          CLC
                WSTATE, DFHVALUE (RECEIVE)
          BE
                ERRRECV
                                ISSUE ERROR received,
                                 reason in CDBERRCD
          В
                LOGICERR
                                Logic error, should never happen
BADRET
                                Examine RETCODE for source of error
          . . .
                F
          DS
WSTATE
                XL6
WRETC
          DS
WCDB
          DS
                0CL24
          COPY
                DFHCDBLK
          . . .
```

Figure 25. Checking the outcome of a GDS SEND INVITE WAIT command

# **Chapter 26. Summary of commands for APPC basic conversations**

Table 32 shows the commands used in APPC basic conversations. For programming information about these commands, see the *CICS Application Programming Reference*.

Table 32. Summary of commands used in basic conversations

| Use to                                                                                                 | Sync<br>levels | Command                   | More information                                                        |
|----------------------------------------------------------------------------------------------------|----------------|---------------------------|-------------------------------------------------------------------------|
| Acquire a session to the partner system.                                                               | 0,1,2          | GDS ALLOCATE              | "Allocating a session to the conversation" on page 79                   |
| Initiate a conversation with a named process on the partner system.                                    | 0,1,2          | GDS CONNECT<br>PROCESS    | "Connecting the partner transaction" on page 80                         |
| Obtain the session and connection identifiers of the transaction's principal facility.                 | 0,1,2          | GDS ASSIGN                | Chapter 18, "Back-end transaction initiation," on page 83               |
| Access session-related information in the attach header that initiated the transaction.                | 0,1,2          | GDS EXTRACT<br>PROCESS    | Chapter 18, "Back-end transaction initiation," on page 83               |
| Send data and control information to the conversation partner.                                         | 0,1,2          | GDS SEND                  | Chapter 20, "Sending data to<br>the partner transaction," on<br>page 87 |
| Receive data from the conversation partner.                                                            | 0,1,2          | GDS RECEIVE               | Chapter 21, "Receiving data from the partner transaction," on page 91   |
| Transmit any deferred data or control indicators.                                                      | 0,1,2          | GDS WAIT                  | Chapter 20, "Sending data to<br>the partner transaction," on<br>page 87 |
| Reply positively to GDS SEND CONFIRM.                                                                  | 1,2            | GDS ISSUE<br>CONFIRMATION | "Receiving and replying to a confirmation request" on page 98           |
| Prepare a conversation partner for syncpointing.                                                       | 2              | GDS ISSUE<br>PREPARE      | "The ISSUE PREPARE command" on page 138                                 |
| Inform the conversation partner of a program-detected error.                                           | 0,1,2          | GDS ISSUE<br>ERROR        | "Receiving and replying to a confirmation request" on page 98           |
| Signal an unusual condition to the conversation partner, usually against the flow of data.             | 0,1,2          | GDS ISSUE<br>SIGNAL       | Chapter 22, "Communicating errors across a conversation," on page 95    |
| Inform the conversation partner that the conversation should be abandoned.                             | 0,1,2          | GDS ISSUE<br>ABEND        | "Emergency termination of a conversation" on page 101                   |
| Free the session.                                                                                      | 0,1,2          | GDS FREE                  | Chapter 24, "Ending the conversation," on page 101                      |
| Inform all a transaction's conversation partners that it is ready to commit its recoverable resources. | 2              | SYNCPOINT                 | Chapter 29, "Syncpointing a distributed process," on page 137           |

© Copyright IBM Corp. 1991, 2010

Table 32. Summary of commands used in basic conversations (continued)

| Use to                                                                                                    | Sync<br>levels | Command               | More information                                   |
|----------------------------------------------------------------------------------------------------|----------------|-----------------------|----------------------------------------------------|
| Inform all a transaction's conversation partners that it wants to back out changes to recoverable resources. | 2              | SYNCPOINT<br>ROLLBACK | "The SYNCPOINT<br>ROLLBACK command" on<br>page 138 |

# Chapter 27. State transitions in APPC basic conversations

These topics show how the state changes when GDS commands are issued in APPC basic conversations.

The state transitions are presented in the form of state tables showing which commands can be issued while the conversation is in any given state. The tables also show how the conversation state changes as a result of a command.

### How to use the state tables

The commands you can issue, coupled with the CDB flags that can be set after execution, are shown in column 1 down the left side of the table. The possible conversation states are shown across the top of the table. The states correspond to the columns of the table. The intersection of a row (command and CDB flag) and a column (state) represents the state transition, if any, that occurs when a particular command, issued in a particular state, returns a particular CDB flag. The order in which the CDB flags appear with a command also shows the order in which you test the CDB flags in your program.

A number at an intersection indicates the next state. Other symbols represent other conditions, as follows:

| Symbol | Meaning                                                                                                    |
|--------|----------------------------------------------------------------------------------------------------|
| N/A    | Cannot occur.                                                                                                    |
| ×      | The CDB flag is any one that has not been covered in earlier rows, or it is irrelevant (but see the note on CDBSIG if you want to use GDS ISSUE SIGNAL). |
| Abend  | The command is not valid in this state. Issuing a command in a state in which it is not valid causes a bad response to be returned.                      |
| =      | Remains in current state.                                                                                                    |
| End    | End of conversation.                                                                                                    |

## Initial conversation states

Before a session is allocated, there is no conversation, and therefore no conversation state.

The EXEC CICS GDS ALLOCATE command gets a session to start a new conversation and does not affect any conversation that is already in progress, hence the GDS ALLOCATE command does not appear in the tables. After the GDS ALLOCATE command is successfully issued, the new conversation in the front-end transaction is in **ALLOCATED** state.

The back-end transaction starts in **RECEIVE** state after the front-end transaction has successfully issued the GDS CONNECT PROCESS command.

# Testing the conversation state

There are two ways for an application to inquire on the current conversation state. The first is to use the EXEC CICS GDS EXTRACT ATTRIBUTES STATE command and the second is to use the STATE parameter on the GDS commands.

© Copyright IBM Corp. 1991, 2010

In both cases the current state is returned to the application in a CICS value data area (cvda). Table 33 shows how the cvda codes relate to the conversation state. The table also shows the symbolic names defined for the cvda values.

Table 33. The conversation states

| States used in this | book         | States used in DTP programs |           |
|---------------------|--------------|-----------------------------|-----------|
| State name          | State number | Symbolic name               | cvda code |
| Allocated           | 1            | DFHVALUE(ALLOCATED)         | 81        |
| Send                | 2            | DFHVALUE(SEND)              | 90        |
| Pendreceive         | 3            | DFHVALUE(PENDRECEIVE)       | 87        |
| Pendfree            | 4            | DFHVALUE(PENDFREE)          | 86        |
| Receive             | 5            | DFHVALUE(RECEIVE)           | 88        |
| Confreceive         | 6            | DFHVALUE(CONFRECEIVE)       | 83        |
| Confsend            | 7            | DFHVALUE(CONFSEND)          | 84        |
| Conffree            | 8            | DFHVALUE(CONFFREE)          | 82        |
| Syncreceive         | 9            | DFHVALUE(SYNCRECEIVE)       | 92        |
| Syncsend            | 10           | DFHVALUE(SYNCSEND)          | 93        |
| Syncfree            | 11           | DFHVALUE(SYNCFREE)          | 91        |
| Free                | 12           | DFHVALUE(FREE)              | 85        |
| Rollback            | 13           | DFHVALUE(ROLLBACK)          | 89        |

# State tables for APPC basic conversations at sync level 0

Tables showing the state transitions that occur when transactions engage in APPC basic (or unmapped) conversations at sync level 0, under the EXEC CICS API.

## The GDS ISSUE SIGNAL command and the CDBSIG flag

In the tables, the CDBSIG flag is not mentioned. This is because its use is optional and is entirely a matter of agreement between the two conversation partners. In the worst case, it can occur at any time after every command that affects the CDB flags. However, used for the purpose for which it was intended, it usually occurs after a GDS SEND command. Its priority in the order of testing depends on the role you give it in the application.

The CDBSIG flag is set when the partner issues the GDS ISSUE SIGNAL command.

### State tables

Table 34. States 1 - 6

|                        |                   | _               | ALLO-<br>CATED | SEND    | PEND-<br>RECEIVE | PEND-<br>FREE | RECEIVE | CONF-<br>RECEIVE |
|------------------------|-------------------|-----------------|----------------|---------|------------------|---------------|---------|------------------|
| Command issued         | CDB flag returned | Command returns | State 1        | State 2 | State 3          | State 4       | State 5 | State 6          |
| GDS CONNECT<br>PROCESS | EIBERR + EIBFREE  | Immediately     | 12             | Abend   | Abend            | Abend         | Abend   | N/A              |
| GDS CONNECT<br>PROCESS | ×                 | Immediately     | 2              | Abend   | Abend            | Abend         | Abend   | N/A              |

Table 34. States 1 - 6 (continued)

|                                                       |                   |                             | ALLO-<br>CATED | SEND    | PEND-<br>RECEIVE | PEND-<br>FREE | RECEIVE | CONF-<br>RECEIVE |
|-------------------------------------------------------|-------------------|-----------------------------|----------------|---------|------------------|---------------|---------|------------------|
| Command issued                                        | CDB flag returned | Command returns             | State 1        | State 2 | State 3          | State 4       | State 5 | State 6          |
| GDS EXTRACT<br>PROCESS (back-end<br>transaction only) | ×                 | Immediately                 | =              | =       | =                | =             | =       | N/A              |
| GDS EXTRACT<br>ATTRIBUTES                             | ×                 | Immediately                 | =              | =       | =                | =             | =       | N/A              |
| GDS SEND (any valid form)                             | CDBERR + CDBFREE  | After error detected        | Abend          | 12      | Abend            | Abend         | Abend   | N/A              |
| GDS SEND (any valid form)                             | CDBERR            | After error detected        | Abend          | 5       | Abend            | Abend         | Abend   | N/A              |
| GDS SEND INVITE WAIT                                  | ×                 | After data flows            | Abend          | 5       | Abend            | Abend         | Abend   | N/A              |
| GDS SEND INVITE                                       | ×                 | After data buffered         | Abend          | 3       | Abend            | Abend         | Abend   | N/A              |
| GDS SEND LAST WAIT                                    | ×                 | After data flows            | Abend          | 12      | Abend            | Abend         | Abend   | N/A              |
| GDS SEND LAST                                         | ×                 | After data buffered         | Abend          | 4       | Abend            | Abend         | Abend   | N/A              |
| GDS SEND WAIT                                         | ×                 | After data flows            | Abend          | =       | Abend            | Abend         | Abend   | N/A              |
| GDS SEND                                              | ×                 | After data<br>buffered      | Abend          | =       | Abend            | Abend         | Abend   | N/A              |
| GDS RECEIVE                                           | CDBERR + CDBFREE  | After error detected        | Abend          | Abend   | Abend            | Abend         | 12      | N/A              |
| GDS RECEIVE                                           | CDBERR            | After error detected        | Abend          | Abend   | Abend            | Abend         | =       | N/A              |
| GDS RECEIVE                                           | CDBFREE           | After error detected        | Abend          | Abend   | Abend            | Abend         | 12      | N/A              |
| GDS RECEIVE                                           | CDBRECV           | When data available         | Abend          | Abend   | Abend            | Abend         | =       | N/A              |
| GDS RECEIVE LLID                                      | CDBCOMPL          | When data available         | Abend          | Abend   | Abend            | Abend         | =       | N/A              |
| GDS RECEIVE                                           | ×                 | When data available         | Abend          | Abend   | Abend            | Abend         | 2       | N/A              |
| GDS ISSUE ERROR                                       | CDBFREE           | After response from partner | Abend          | 12      | 12               | Abend         | 12      | N/A              |
| GDS ISSUE ERROR                                       | ×                 | After response from partner | Abend          | =       | 2                | Abend         | 2       | N/A              |
| GDS ISSUE ABEND                                       | ×                 | Immediately                 | Abend          | 12      | 12               | 12            | 12      | N/A              |
| GDS ISSUE SIGNAL                                      | ×                 | Immediately                 | Abend          | =       | =                | Abend         | =       | N/A              |
| GDS WAIT                                              | ×                 | Immediately                 | Abend          | =       | 5                | 12            | Abend   | N/A              |
| GDS FREE                                              | ×                 | Immediately                 | End            | Abend   | Abend            | End           | Abend   | N/A              |

Table 35. States 7 -13

|                                                       |                   | CONF-<br>SEND | CONF-<br>FREE | SYNC-<br>RECEIVE | SYNC-<br>SEND | SYNC-<br>FREE | FREE     | ROLL-<br>BACK |
|-------------------------------------------------------|-------------------|---------------|---------------|------------------|---------------|---------------|----------|---------------|
| Command issued                                        | CDB flag returned | State 7       | State 8       | State 9          | State 10      | State 11      | State 12 | State 13      |
| GDS CONNECT<br>PROCESS                                | EIBERR + EIBFREE  | N/A           | N/A           | N/A              | N/A           | N/A           | Abend    | N/A           |
| GDS CONNECT<br>PROCESS                                | ×                 | N/A           | N/A           | N/A              | N/A           | N/A           | Abend    | N/A           |
| GDS EXTRACT<br>PROCESS (back-end<br>transaction only) | ×                 | N/A           | N/A           | N/A              | N/A           | N/A           | =        | N/A           |

Table 35. States 7 -13 (continued)

|                           |                   | CONF-<br>SEND | CONF-<br>FREE | SYNC-<br>RECEIVE | SYNC-<br>SEND | SYNC-<br>FREE | FREE     | ROLL-<br>BACK |
|---------------------------|-------------------|---------------|---------------|------------------|---------------|---------------|----------|---------------|
| Command issued            | CDB flag returned | State 7       | State 8       | State 9          | State 10      | State 11      | State 12 | State 13      |
| GDS EXTRACT<br>ATTRIBUTES | ×                 | N/A           | N/A           | N/A              | N/A           | N/A           | =        | N/A           |
| GDS SEND (any valid form) | CDBERR + CDBFREE  | N/A           | N/A           | N/A              | N/A           | N/A           | Abend    | N/A           |
| GDS SEND (any valid form) | CDBERR            | N/A           | N/A           | N/A              | N/A           | N/A           | Abend    | N/A           |
| GDS SEND INVITE<br>WAIT   | ×                 | N/A           | N/A           | N/A              | N/A           | N/A           | Abend    | N/A           |
| GDS SEND INVITE           | ×                 | N/A           | N/A           | N/A              | N/A           | N/A           | Abend    | N/A           |
| GDS SEND LAST WAIT        | ×                 | N/A           | N/A           | N/A              | N/A           | N/A           | Abend    | N/A           |
| GDS SEND LAST             | ×                 | N/A           | N/A           | N/A              | N/A           | N/A           | Abend    | N/A           |
| GDS SEND WAIT             | ×                 | N/A           | N/A           | N/A              | N/A           | N/A           | Abend    | N/A           |
| GDS SEND                  | ×                 | N/A           | N/A           | N/A              | N/A           | N/A           | Abend    | N/A           |
| GDS RECEIVE               | CDBERR + CDBFREE  | N/A           | N/A           | N/A              | N/A           | N/A           | Abend    | N/A           |
| GDS RECEIVE               | CDBERR            | N/A           | N/A           | N/A              | N/A           | N/A           | Abend    | N/A           |
| GDS RECEIVE               | CDBFREE           | N/A           | N/A           | N/A              | N/A           | N/A           | Abend    | N/A           |
| GDS RECEIVE               | CDBRECV           | N/A           | N/A           | N/A              | N/A           | N/A           | Abend    | N/A           |
| GDS RECEIVE LLID          | CDBCOMPL          | N/A           | N/A           | N/A              | N/A           | N/A           | Abend    | N/A           |
| GDS RECEIVE               | ×                 | N/A           | N/A           | N/A              | N/A           | N/A           | Abend    | N/A           |
| GDS ISSUE ERROR           | CDBFREE           | N/A           | N/A           | N/A              | N/A           | N/A           | Abend    | N/A           |
| GDS ISSUE ERROR           | ×                 | N/A           | N/A           | N/A              | N/A           | N/A           | Abend    | N/A           |
| GDS ISSUE ABEND           | ×                 | N/A           | N/A           | N/A              | N/A           | N/A           | Abend    | N/A           |
| GDS ISSUE SIGNAL          | ×                 | N/A           | N/A           | N/A              | N/A           | N/A           | Abend    | N/A           |
| GDS WAIT                  | ×                 | N/A           | N/A           | N/A              | N/A           | N/A           | Abend    | N/A           |
| GDS FREE                  | ×                 | N/A           | N/A           | N/A              | N/A           | N/A           | End      | N/A           |

# State tables for APPC basic conversations at sync level 1

Tables showing the state transitions that occur when transactions engage in APPC basic (or unmapped) conversations at sync level 1, under the EXEC CICS API.

## The GDS ISSUE SIGNAL command and the CDBSIG flag

In the tables, the CDBSIG flag is not mentioned. This is because its use is optional and is entirely a matter of agreement between the two conversation partners. In the worst case, it can occur at any time after every command that affects the CDB flags. However, used for the purpose for which it was intended, it usually occurs after a GDS SEND command. Its priority in the order of testing depends on the role you give it in the application.

The CDBSIG flag is set when the partner issues the GDS ISSUE SIGNAL command.

# State tables

Table 36. States 1 - 6

|                            |                   | _                           | ALLO-<br>CATED | SEND    | PEND-<br>RECEIVE | PEND-<br>FREE | RECEIVE | CONF-<br>RECEIVE |
|----------------------------|-------------------|-----------------------------|----------------|---------|------------------|---------------|---------|------------------|
| Command issued             | CDB flag returned | Command returns             | State 1        | State 2 | State 3          | State 4       | State 5 | State 6          |
| GDS CONNECT<br>PROCESS     | EIBERR + EIBFREE  | Immediately                 | 12             | Abend   | Abend            | Abend         | Abend   | Abend            |
| GDS CONNECT<br>PROCESS     | ×                 | Immediately                 | 2              | Abend   | Abend            | Abend         | Abend   | Abend            |
| GDS EXTRACT<br>PROCESS     | ×                 | Immediately                 | =              | =       | =.               | =.            | =.      | =                |
| GDS EXTRACT<br>ATTRIBUTES  | ×                 | Immediately                 | =              | =       | =                | =             | =       | =                |
| GDS SEND (any valid form)  | CDBERR + CDBFREE  | After error flow detected   | Abend          | 12      | Abend            | 12            | Abend   | Abend            |
| GDS SEND (any valid form)  | CDBFREE           | After error flow detected   | Abend          | 12      | Abend            | Abend         | Abend   | Abend            |
| GDS SEND INVITE<br>WAIT    | ×                 | After data flows            | Abend          | 5       | Abend            | Abend         | Abend   | Abend            |
| GDS SEND INVITE<br>CONFIRM | ×                 | After response from partner | Abend          | 5       | Abend            | Abend         | Abend   | Abend            |
| GDS SEND INVITE            | ×                 | After data buffered         | Abend          | 3       | Abend            | Abend         | Abend   | Abend            |
| GDS SEND LAST WAIT         | ×                 | After data flows            | Abend          | 12      | Abend            | Abend         | Abend   | Abend            |
| GDS SEND LAST<br>CONFIRM   | ×                 | After response from partner | Abend          | 12      | Abend            | Abend         | Abend   | Abend            |
| GDS SEND LAST              | ×                 | After data buffered         | Abend          | 4       | Abend            | Abend         | Abend   | Abend            |
| GDS SEND WAIT              | ×                 | After data flows            | Abend          | =       | Abend            | Abend         | Abend   | Abend            |
| GDS SEND CONFIRM           | ×                 | After response from partner | Abend          | =       | 5                | 12            | Abend   | Abend            |
| GDS SEND                   | ×                 | After data buffered         | Abend          | =       | Abend            | Abend         | Abend   | Abend            |
| GDS RECEIVE                | CDBERR + CDBFREE  | After error detected        | Abend          | Abend   | Abend            | Abend         | 12      | Abend            |
| GDS RECEIVE                | CDBERR            | After error detected        | Abend          | Abend   | Abend            | Abend         | =       | Abend            |
| GDS RECEIVE                | CDBCONF + CDBFREE | After confirm flow detected | Abend          | Abend   | Abend            | Abend         | 8       | Abend            |
| GDS RECEIVE                | CDBCONF + CDBRECV | After confirm flow detected | Abend          | Abend   | Abend            | Abend         | 6       | Abend            |
| GDS RECEIVE                | CDBCONF           | After confirm flow detected | Abend          | Abend   | Abend            | Abend         | 7       | Abend            |
| GDS RECEIVE                | CDBFREE           | After error detected        | Abend          | Abend   | Abend            | Abend         | 12      | Abend            |
| GDS RECEIVE                | CDBRECV           | When data available         | Abend          | Abend   | Abend            | Abend         | =       | Abend            |
| GDS RECEIVE LLID           | CDBCOMPL          | When data available         | Abend          | Abend   | Abend            | Abend         | =       | Abend            |
| GDS RECEIVE                | ×                 | When data available         | Abend          | Abend   | Abend            | Abend         | 2       | Abend            |
| GDS ISSUE<br>CONFIRMATION  | ×                 | Immediately                 | Abend          | Abend   | Abend            | Abend         | Abend   | 5                |

Table 36. States 1 - 6 (continued)

|                  |                   |                             | ALLO-<br>CATED | SEND    | PEND-<br>RECEIVE | PEND-<br>FREE | RECEIVE | CONF-<br>RECEIVE |
|------------------|-------------------|-----------------------------|----------------|---------|------------------|---------------|---------|------------------|
| Command issued   | CDB flag returned | Command returns             | State 1        | State 2 | State 3          | State 4       | State 5 | State 6          |
| GDS ISSUE ERROR  | CDBFREE           | After response from partner | Abend          | 12      | 12               | Abend         | 12      | 12               |
| GDS ISSUE ERROR  | ×                 | After response from partner | Abend          | =       | 2                | Abend         | 2       | 2                |
| GDS ISSUE ABEND  | ×                 | Immediately                 | Abend          | 12      | 12               | 12            | 12      | 12               |
| GDS ISSUE SIGNAL | ×                 | Immediately                 | Abend          | =       | =                | Abend         | =       | =                |
| GDS WAIT         | ×                 | Immediately                 | Abend          | =       | 5                | 12            | Abend   | Abend            |
| GDS FREE         | ×                 | Immediately                 | End            | Abend   | Abend            | End           | Abend   | Abend            |

Table 37 States 7 - 13

|                           |                   | CONF-<br>SEND | CONF-<br>FREE | SYNC-<br>RECEIVE | SYNC-<br>SEND | SYNC-<br>FREE | FREE     | ROLL-<br>BACK |
|---------------------------|-------------------|---------------|---------------|------------------|---------------|---------------|----------|---------------|
| Command issued            | CDB flag returned | State 7       | State 8       | State 9          | State 10      | State 11      | State 12 | State 13      |
| GDS CONNECT<br>PROCESS    | EIBERR + EIBFREE  | Abend         | Abend         | N/A              | N/A           | N/A           | Abend    | N/A           |
| GDS CONNECT<br>PROCESS    | ×                 | Abend         | Abend         | N/A              | N/A           | N/A           | Abend    | N/A           |
| GDS EXTRACT<br>PROCESS    | ×                 | =             | =             | N/A              | N/A           | N/A           | =        | N/A           |
| GDS EXTRACT<br>ATTRIBUTES | ×                 | =             | =             | N/A              | N/A           | N/A           | =        | N/A           |
| GDS SEND (any valid prm)  | CDBERR + CDBFREE  | Abend         | Abend         | N/A              | N/A           | N/A           | Abend    | N/A           |
| GDS SEND (any valid orm)  | CDBFREE           | Abend         | Abend         | N/A              | N/A           | N/A           | Abend    | N/A           |
| GDS SEND INVITE           | ×                 | Abend         | Abend         | N/A              | N/A           | N/A           | Abend    | N/A           |
| GDS SEND INVITE           | ×                 | Abend         | Abend         | N/A              | N/A           | N/A           | Abend    | N/A           |
| GDS SEND INVITE           | ×                 | Abend         | Abend         | N/A              | N/A           | N/A           | Abend    | N/A           |
| GDS SEND LAST WAIT        | ×                 | Abend         | Abend         | N/A              | N/A           | N/A           | Abend    | N/A           |
| GDS SEND LAST<br>CONFIRM  | ×                 | Abend         | Abend         | N/A              | N/A           | N/A           | Abend    | N/A           |
| GDS SEND LAST             | ×                 | Abend         | Abend         | N/A              | N/A           | N/A           | Abend    | N/A           |
| GDS SEND WAIT             | ×                 | Abend         | Abend         | N/A              | N/A           | N/A           | Abend    | N/A           |
| GDS SEND CONFIRM          | ×                 | Abend         | Abend         | N/A              | N/A           | N/A           | Abend    | N/A           |
| GDS SEND                  | ×                 | Abend         | Abend         | N/A              | N/A           | N/A           | Abend    | N/A           |
| GDS RECEIVE               | CDBERR + CDBFREE  | Abend         | Abend         | N/A              | N/A           | N/A           | Abend    | N/A           |
| GDS RECEIVE               | CDBERR            | Abend         | Abend         | N/A              | N/A           | N/A           | Abend    | N/A           |
| GDS RECEIVE               | CDBCONF + CDBFREE | Abend         | Abend         | N/A              | N/A           | N/A           | Abend    | N/A           |
| GDS RECEIVE               | CDBCONF + CDBRECV | Abend         | Abend         | N/A              | N/A           | N/A           | Abend    | N/A           |
| GDS RECEIVE               | CDBCONF           | Abend         | Abend         | N/A              | N/A           | N/A           | Abend    | N/A           |
| GDS RECEIVE               | CDBFREE           | Abend         | Abend         | N/A              | N/A           | N/A           | Abend    | N/A           |
| GDS RECEIVE               | CDBRECV           | Abend         | Abend         | N/A              | N/A           | N/A           | Abend    | N/A           |
| GDS RECEIVE LLID          | CDBCOMPL          | Abend         | Abend         | N/A              | N/A           | N/A           | Abend    | N/A           |
| GDS RECEIVE               | ×                 | Abend         | Abend         | N/A              | N/A           | N/A           | Abend    | N/A           |
| GDS ISSUE<br>CONFIRMATION | ×                 | 2             | 12            | N/A              | N/A           | N/A           | Abend    | N/A           |
| GDS ISSUE ERROR           | CDBFREE           | 12            | 12            | N/A              | N/A           | N/A           | Abend    | N/A           |
| GDS ISSUE ERROR           | ×                 | 2             | 2             | N/A              | N/A           | N/A           | Abend    | N/A           |
| GDS ISSUE ABEND           | ×                 | 12            | 12            | N/A              | N/A           | N/A           | Abend    | N/A           |
| GDS ISSUE SIGNAL          | ×                 | =             | =             | N/A              | N/A           | N/A           | Abend    | N/A           |

Table 37. States 7 - 13 (continued)

|                      |                   | CONF-<br>SEND  | CONF-<br>FREE  | SYNC-<br>RECEIVE | SYNC-<br>SEND | SYNC-<br>FREE | FREE         | ROLL-<br>BACK |
|----------------------|-------------------|----------------|----------------|------------------|---------------|---------------|--------------|---------------|
| Command issued       | CDB flag returned | State 7        | State 8        | State 9          | State 10      | State 11      | State 12     | State 13      |
| GDS WAIT<br>GDS FREE | ×                 | Abend<br>Abend | Abend<br>Abend | N/A<br>N/A       | N/A<br>N/A    | N/A<br>N/A    | Abend<br>End | N/A<br>N/A    |

# State tables for APPC mapped conversations at sync level 2

Tables showing the state transitions that occur when transactions engage in APPC mapped conversations at sync level 2, under the EXEC CICS API.

## The GDS ISSUE SIGNAL command and the CDBSIG flag

In the tables, the CDBSIG flag is not mentioned. This is because its use is optional and is entirely a matter of agreement between the two conversation partners. In the worst case, it can occur at any time after every command that affects the CDB flags. However, used for the purpose for which it was intended, it usually occurs after a GDS SEND command. Its priority in the order of testing depends on the role you give it in the application.

The CDBSIG flag is set when the partner issues the GDS ISSUE SIGNAL command.

### State changes for the SYNCPOINT and SYNCPOINT ROLLBACK commands

When the SYNCPOINT and SYNCPOINT ROLLBACK commands are issued, they are propagated on, and affect the state of, all the conversations that are currently active for the task, including MRO conversations.

Following rollback, the conversation can be in **SEND** or **RECEIVE** state, depending on the conversation state at the start of the current distributed unit of work. The conversation can be in FREE state if it ended abnormally due to session failure or due to deallocate abend being received, or if the partner transaction issued a SEND LAST WAIT or FREE command.

After a syncpoint or rollback, it is advisable to determine the conversation state before issuing any further commands against the conversation.

### State changes following the ISSUE PREPARE command

Although ISSUE PREPARE can return with the conversation in either SYNCSEND state, SYNCRECEIVE state, or SYNCFREE state, the only commands allowed on that conversation following an ISSUE PREPARE are SYNCPOINT and SYNCPOINT ROLLBACK, All other commands abend.

# State tables

Table 38. States 1 - 6

|                                                       |                   | _                            | ALLO-<br>CATED | SEND    | PEND-<br>RECEIVE | PEND-<br>FREE | RECEIVE | CONF-<br>RECEIVE |
|-------------------------------------------------------|-------------------|------------------------------|----------------|---------|------------------|---------------|---------|------------------|
| Command issued                                        | CDB flag returned | Command returns              | State 1        | State 2 | State 3          | State 4       | State 5 | State 6          |
| GDS CONNECT<br>PROCESS                                | EIBERR + EIBFREE  | Immediately                  | 12             | Abend   | Abend            | Abend         | Abend   | Abend            |
| GDS CONNECT<br>PROCESS                                | ×                 | Immediately                  | 2              | Abend   | Abend            | Abend         | Abend   | Abend            |
| GDS EXTRACT<br>PROCESS (back-end<br>transaction only) | ×                 | Immediately                  | =              | =       | =                | =             | =       | =                |
| GDS EXTRACT<br>ATTRIBUTES                             | ×                 | Immediately                  | =              | =       | =                | =             | =       | =                |
| GDS SEND (any valid form)                             | CDBERR + CDBFREE  | After error flow detected    | Abend          | 12      | Abend            | 12            | Abend   | Abend            |
| GDS SEND (any valid form)                             | CDBERR            | After error flow detected    | Abend          | 5       | Abend            | 12            | Abend   | Abend            |
| GDS SEND INVITE<br>WAIT                               | ×                 | After data flows             | Abend          | 5       | Abend            | Abend         | Abend   | Abend            |
| GDS SEND INVITE<br>CONFIRM                            | ×                 | After response from partner  | Abend          | 5       | Abend            | Abend         | Abend   | Abend            |
| GDS SEND INVITE                                       | ×                 | After data buffered          | Abend          | 3       | Abend            | Abend         | Abend   | Abend            |
| GDS SEND LAST WAIT                                    | ×                 | After data flows             | Abend          | 12      | Abend            | Abend         | Abend   | Abend            |
| GDS SEND LAST<br>CONFIRM                              | ×                 | After response from partner  | Abend          | 12      | Abend            | Abend         | Abend   | Abend            |
| GDS SEND LAST                                         | ×                 | After data buffered          | Abend          | 4       | Abend            | Abend         | Abend   | Abend            |
| GDS SEND WAIT                                         | ×                 | After data flows             | Abend          | =       | Abend            | Abend         | Abend   | Abend            |
| GDS SEND CONFIRM                                      | ×                 | After response from partner  | Abend          | =       | 5                | 12            | Abend   | Abend            |
| GDS SEND                                              | ×                 | After data<br>buffered       | Abend          | =       | Abend            | Abend         | Abend   | Abend            |
| GDS RECEIVE                                           | CDBERR + CDBSYNRB | After rollback flow detected | Abend          | Abend   | Abend            | Abend         | 13      | Abend            |
| GDS RECEIVE                                           | CDBERR + CDBFREE  | After error detected         | Abend          | Abend   | Abend            | Abend         | 12      | Abend            |
| GDS RECEIVE                                           | CDBERR            | After error detected         | Abend          | Abend   | Abend            | Abend         | =       | Abend            |
| GDS RECEIVE                                           | CDBSYNC + CDBFREE | After sync flow detected     | Abend          | Abend   | Abend            | Abend         | 11      | Abend            |
| GDS RECEIVE                                           | CDBSYNC + CDBRECV | After sync flow detected     | Abend          | Abend   | Abend            | Abend         | 9       | Abend            |
| GDS RECEIVE                                           | CDBSYNC           | After sync flow detected     | Abend          | Abend   | Abend            | Abend         | 10      | Abend            |
| GDS RECEIVE                                           | CDBCONF + CDBFREE | After confirm flow detected  | Abend          | Abend   | Abend            | Abend         | 8       | Abend            |
| GDS RECEIVE                                           | CDBCONF + CDBRECV | After confirm flow detected  | Abend          | Abend   | Abend            | Abend         | 6       | Abend            |

Table 38. States 1 - 6 (continued)

|                           |                   |                                    | ALLO-<br>CATED | SEND    | PEND-<br>RECEIVE | PEND-<br>FREE | RECEIVE | CONF-<br>RECEIVE |
|---------------------------|-------------------|------------------------------------|----------------|---------|------------------|---------------|---------|------------------|
| Command issued            | CDB flag returned | Command returns                    | State 1        | State 2 | State 3          | State 4       | State 5 | State 6          |
| GDS RECEIVE               | CDBCONF           | After confirm flow detected        | Abend          | Abend   | Abend            | Abend         | 7       | Abend            |
| GDS RECEIVE               | CDBFREE           | After error flow detected          | Abend          | Abend   | Abend            | Abend         | 12      | Abend            |
| GDS RECEIVE               | CDBRECV           | When data available                | Abend          | Abend   | Abend            | Abend         | =       | Abend            |
| GDS RECEIVE LLID          | CDBCOMPL          | When data available                | Abend          | Abend   | Abend            | Abend         | =       | Abend            |
| GDS RECEIVE               | ×                 | When data available                | Abend          | Abend   | Abend            | Abend         | 2       | Abend            |
| GDS ISSUE<br>CONFIRMATION | ×                 | Immediately                        | Abend          | Abend   | Abend            | Abend         | Abend   | 5                |
| GDS ISSUE ERROR           | CDBFREE           | After response from partner        | Abend          | 12      | 12               | Abend         | 12      | 12               |
| GDS ISSUE ERROR           | ×                 | After response from partner        | Abend          | =       | 2                | Abend         | 2       | 2                |
| GDS ISSUE ABEND           | ×                 | Immediately                        | Abend          | 12      | 12               | 12            | 12      | 12               |
| GDS ISSUE SIGNAL          | ×                 | Immediately                        | Abend          | =       | =                | Abend         | =       | =                |
| GDS ISSUE PREPARE         | CDBERR + CDBSYNRB | After response from partner        | Abend          | 13      | 13               | 13            | Abend   | Abend            |
| GDS ISSUE PREPARE         | CDBERR + CDBFREE  | After error detected               | Abend          | 12      | 12               | 12            | Abend   | Abend            |
| GDS ISSUE PREPARE         | CDBERR            | After error detected               | Abend          | 5       | 5                | 5             | Abend   | Abend            |
| GDS ISSUE PREPARE         | ×                 | After response from partner        | Abend          | 10      | 9                | 11            | Abend   | Abend            |
| SYNCPOINT                 | EIBRLDBK          | After response from partner        | =              | 2 or 5  | 2 or 5           | 2 or 5        | Abend   | Abend            |
| SYNCPOINT                 | ×                 | After response from partner        | =              | =       | 5                | 12            | Abend   | Abend            |
| SYNCPOINT<br>ROLLBACK     | ×                 | After<br>rollback<br>across<br>UOW | =              | 2 or 5  | 2 or 5           | 2 or 5        | 2 or 5  | 2 or 5           |
| GDS WAIT                  | ×                 | Immediately                        | Abend          | =       | 5                | 12            | Abend   | Abend            |
| GDS FREE                  | ×                 | Immediately                        | End            | Abend   | Abend            | End           | Abend   | Abend            |

Table 39. States 7 -13

|                                                       |                   | CONF-<br>SEND | CONF-<br>FREE | SYNC-<br>RECEIVE | SYNC-<br>SEND | SYNC-<br>FREE | FREE     | ROLL-<br>BACK |
|-------------------------------------------------------|-------------------|---------------|---------------|------------------|---------------|---------------|----------|---------------|
| Command issued                                        | CDB flag returned | State 7       | State 8       | State 9          | State 10      | State 11      | State 12 | State 13      |
| GDS CONNECT<br>PROCESS                                | EIBERR + EIBFREE  | Abend         | Abend         | Abend            | Abend         | Abend         | Abend    | Abend         |
| GDS CONNECT<br>PROCESS                                | ×                 | Abend         | Abend         | Abend            | Abend         | Abend         | Abend    | Abend         |
| GDS EXTRACT<br>PROCESS (back-end<br>transaction only) | ×                 | =             | =             | =                | =             | =             | =        | =             |

Table 39. States 7 -13 (continued)

|                            |                   | CONF-<br>SEND | CONF-<br>FREE | SYNC-<br>RECEIVE | SYNC-<br>SEND | SYNC-<br>FREE | FREE     | ROLL-<br>BACK |
|----------------------------|-------------------|---------------|---------------|------------------|---------------|---------------|----------|---------------|
| Command issued             | CDB flag returned | State 7       | State 8       | State 9          | State 10      | State 11      | State 12 | State 13      |
| GDS EXTRACT<br>ATTRIBUTES  | ×                 | =             | =             | =                | =             | =             | =        | =             |
| GDS SEND (any valid form)  | CDBERR + CDBFREE  | Abend         | Abend         | Abend            | Abend         | Abend         | Abend    | Abend         |
| GDS SEND (any valid form)  | CDBERR            | Abend         | Abend         | Abend            | Abend         | Abend         | Abend    | Abend         |
| GDS SEND INVITE<br>WAIT    | ×                 | Abend         | Abend         | Abend            | Abend         | Abend         | Abend    | Abend         |
| GDS SEND INVITE<br>CONFIRM | ×                 | Abend         | Abend         | Abend            | Abend         | Abend         | Abend    | Abend         |
| GDS SEND INVITE            | ×                 | Abend         | Abend         | Abend            | Abend         | Abend         | Abend    | Abend         |
| GDS SEND LAST WAIT         | ×                 | Abend         | Abend         | Abend            | Abend         | Abend         | Abend    | Abend         |
| GDS SEND LAST<br>CONFIRM   | ×                 | Abend         | Abend         | Abend            | Abend         | Abend         | Abend    | Abend         |
| GDS SEND LAST              | ×                 | Abend         | Abend         | Abend            | Abend         | Abend         | Abend    | Abend         |
| GDS SEND WAIT              | ×                 | Abend         | Abend         | Abend            | Abend         | Abend         | Abend    | Abend         |
| GDS SEND CONFIRM           | ×                 | Abend         | Abend         | Abend            | Abend         | Abend         | Abend    | Abend         |
| GDS SEND                   | ×                 | Abend         | Abend         | Abend            | Abend         | Abend         | Abend    | Abend         |
| GDS RECEIVE                | CDBERR + CDBSYNRB | Abend         | Abend         | Abend            | Abend         | Abend         | Abend    | Abend         |
| GDS RECEIVE                | CDBERR + CDBFREE  | Abend         | Abend         | Abend            | Abend         | Abend         | Abend    | Abend         |
| GDS RECEIVE                | CDBERR            | Abend         | Abend         | Abend            | Abend         | Abend         | Abend    | Abend         |
| GDS RECEIVE                | CDBSYNC + CDBFREE | Abend         | Abend         | Abend            | Abend         | Abend         | Abend    | Abend         |
| GDS RECEIVE                | CDBSYNC + CDBRECV | Abend         | Abend         | Abend            | Abend         | Abend         | Abend    | Abend         |
| GDS RECEIVE                | CDBSYNC           | Abend         | Abend         | Abend            | Abend         | Abend         | Abend    | Abend         |
| GDS RECEIVE                | CDBCONF + CDBFREE | Abend         | Abend         | Abend            | Abend         | Abend         | Abend    | Abend         |
| GDS RECEIVE                | CDBCONF + CDBRECV | Abend         | Abend         | Abend            | Abend         | Abend         | Abend    | Abend         |
| GDS RECEIVE                | CDBCONF           | Abend         | Abend         | Abend            | Abend         | Abend         | Abend    | Abend         |
| GDS RECEIVE                | CDBFREE           | Abend         | Abend         | Abend            | Abend         | Abend         | Abend    | Abend         |
| GDS RECEIVE                | CDBRECV           | Abend         | Abend         | Abend            | Abend         | Abend         | Abend    | Abend         |
| GDS RECEIVE LLID           | CDBCOMPL          | Abend         | Abend         | Abend            | Abend         | Abend         | Abend    | Abend         |
| GDS RECEIVE                | ×                 | Abend         | Abend         | Abend            | Abend         | Abend         | Abend    | Abend         |
| GDS ISSUE<br>CONFIRMATION  | ×                 | 2             | 12            | Abend            | Abend         | Abend         | Abend    | Abend         |
| GDS ISSUE ERROR            | CDBFREE           | 12            | 12            | 12               | 12            | 12            | Abend    | Abend         |
| GDS ISSUE ERROR            | ×                 | 2             | 2             | 2                | 2             | 2             | Abend    | Abend         |
| GDS ISSUE ABEND            | ×                 | 12            | 12            | 12               | 12            | 12            | Abend    | Abend         |
| GDS ISSUE SIGNAL           | ×                 | =             | =             | =                | =             | =             | Abend    | Abend         |
| GDS ISSUE PREPARE          | CDBERR + CDBSYNRB | Abend         | Abend         | Abend            | Abend         | Abend         | Abend    | Abend         |
| GDS ISSUE PREPARE          | CDBERR + CDBFREE  | Abend         | Abend         | Abend            | Abend         | Abend         | Abend    | Abend         |
| GDS ISSUE PREPARE          | CDBERR            | Abend         | Abend         | Abend            | Abend         | Abend         | Abend    | Abend         |
| GDS ISSUE PREPARE          | ×                 | Abend         | Abend         | Abend            | Abend         | Abend         | Abend    | Abend         |
| SYNCPOINT                  | EIBRLDBK          | Abend         | Abend         | 2 or 5           | 2 or 5        | 2 or 5        | =        | Abend         |
| SYNCPOINT                  | ×                 | Abend         | Abend         | 5                | 2             | 12            | =        | Abend         |
| SYNCPOINT<br>ROLLBACK      | ×                 | 2 or 5        | 2 or 5        | 2 or 5           | 2 or 5        | 2 or 5        | Abend    | 2 or 5        |
| GDS WAIT                   | ×                 | Abend         | Abend         | Abend            | Abend         | Abend         | Abend    | Abend         |
| GDS FREE                   | ×                 | Abend         | Abend         | Abend            | Abend         | Abend         | End      | Abend         |

# Part 5. Writing programs for LUTYPE6.1 conversations

This part describes the CICS APIs available for DTP programming using LUTYPE6.1 conversations.

© Copyright IBM Corp. 1991, 2010

# Chapter 28. Writing programs for LUTYPE6.1 conversations

These topics describe the CICS APIs available for DTP programming using LUTYPE6.1 conversations.

### **LUTYPE6.1** conversation flow

These topics introduce some of the DTP commands for LUTYPE6.1 conversation flow

## **Conversation initiation**

The front-end transaction is responsible for acquiring a session, specifying the conversation characteristics, and requesting the startup of the back-end transaction in the partner system.

### Allocating a session to the conversation

Initially, there is no conversation, and therefore no conversation state.

The front-end transaction acquires a session to start a new conversation by issuing an ALLOCATE command.

The RESP value should be checked to ensure that a session has been allocated. If successful, the RESP value is DFHRESP(NORMAL), the conversation is in **allocated state** (state 1) and the session identifier (**convid**) from EIBRSRCE must be saved immediately. The convid must be used in subsequent commands for this conversation.

If the front-end transaction is started by ATI in the local system, and is required to hold a conversation with an LUTYPE6.1 session as its principal facility, the session has already been allocated when the transaction starts. You can omit the SESSION option from commands relating to the principal facility. If, however, you want to name the session explicitly in these commands, you should obtain its name from EIBTRMID.

## Connecting the partner transaction

When a session has been acquired, the next step is to cause the partner transaction to be initiated.

The state table shows that, in <u>allocated state</u> (state 1), one of the commands available is SEND. Using this command, the back-end transaction identifiers can be specified in the first four bytes of the data which, when transferred to the partner system, will attach the required back-end transaction. The send buffer containing the transaction name together with any other data, will be flushed immediately and the front-end transaction will wait until a response is received from the back-end transaction.

Alternatively, when a session has been acquired, the front-end transaction can build and send an attach header with the first transmission of data. The attach header can be built using the BUILD ATTACH command.

When using the BUILD ATTACH command, you must give a name to the built attach header which can then be used in the ATTACHID option of the first SEND (or converse) command. The back-end transaction name should also be specified.

© Copyright IBM Corp. 1991, 2010 125

## **Back-end transaction initiation**

The back-end transaction is initiated either by an attach header received from the partner system or by a transaction name included in the incoming data, and is started with the session as its principal facility.

Initially, the back-end transaction should determine the convid from EIBTRMID. This is not strictly necessary because the session is the back-end transaction's principal facility making the CONVID parameter optional for DTP commands on this conversation. However, the convid is very useful for audit trails. Also, if the back-end transaction is involved in more than one conversation, then always specifying the convid improves program readability and problem determination.

A CICS transaction can be the back-end transaction in CICS-to-IMS<sup>™</sup> communication only in the special case of SEND/RECEIVE asynchronous processing. The transaction is initiated by an LUTYPE6.1 attach FMH received from the remote IMS system, and is allowed to issue a single RECEIVE command only, possibly followed by an EXTRACT ATTACH command.

It is possible that the back-end transaction may fail to start up. This will result in the front-end transaction abending.

## Transferring data on the conversation

These topics discuss how to pass data between the front-end and back-end transactions.

## Sending data to the partner transaction

The SEND command is used to send data to the connected partner.

This command is valid in allocated state (state 1) or send state (state 2). Because a successful simple SEND completes in send state (state 2), it is possible to issue a number of successive sends.

### Switching from sending to receiving data

There is more than one way of switching from send state to receive state.

One possibility is to use a SEND INVITE command. The state table shows that after SEND INVITE the conversation switches to pendreceive state (state 3). As the column for state 3 shows, a WAIT TERMINAL command switches the conversation to receive state (state 5).

Another possibility is to specify INVITE and WAIT on the SEND command. As the state table shows, SEND INVITE WAIT switches the conversation to receive state (state 5).

### Receiving data from the partner transaction

The RECEIVE command is used to receive data from the connected partner.

The rows in the state tables for the RECEIVE command show the EIB fields that should be tested after issuing a RECEIVE command. As well as showing which field should be tested, the state tables also shows the order in which the tests should be made. Note that you should always test for RESP values.

The transaction whose side of the conversation is in receive state cannot change to send state, but can request a change of direction by using the ISSUE SIGNAL command. This causes the SIGNAL condition to be raised in the partner transaction the next time it issues a SEND, RECEIVE, or CONVERSE command. The application is responsible for determining the purpose of the SIGNAL condition and responding appropriately.

## Waiting for a signal

A transaction can wait for its partner to send a signal. This is done by issuing the WAIT SIGNAL command and testing for the SIGNAL condition.

The WAIT SIGNAL command suspends the transaction until its partner responds with an ISSUE SIGNAL command. This response activates the suspended transaction and raises the SIGNAL condition.

## Combining sending and receiving

The CONVERSE command combines the functions SEND INVITE and RECEIVE.

This command is useful when one transaction needs a response from the partner transaction to continue processing.

### Communicating errors across a conversation

If a transaction is receiving data on a conversation and needs to notify its partner of an error, it can use the ISSUE SIGNAL command to request that the partner does a SEND INVITE.

When the ISSUE SIGNAL request is received, EIBSIG is set to X'FF' and the SIGNAL condition is raised. Note that when a signal is received, the transaction is not obliged to issue SEND INVITE.

## Safeguarding data integrity

If it is important to safeguard data integrity across connected transactions, then synchronization commands are available.

The commands are:

SYNCPOINT

SRRCMIT (SAA verb for SYNCPOINT)

The use of these commands in DTP is described in Chapter 29, "Syncpointing a distributed process," on page 137.

# **Ending the conversation**

These topics describe the different ways a conversation can end, either unexpectedly or under transaction control.

When under transaction control, one transaction will issue a request for termination and the other will receive this request. Once this has happened the conversation is unusable and both transactions must issue a FREE command to release the session.

### **Ending a conversation normally**

The SEND LAST command is used to terminate a conversation.

It should be used in conjunction with either the WAIT option or the SYNCPOINT command, and followed by the FREE command. However, SEND LAST WAIT will cause the conversation to end before the subsequent syncpoint can be propagated to the partner transaction. This may mean that the protected resources in one system could be committed whilst those in the other system could be backed out.

From the state table it can be seen that it is possible to end a conversation by issuing the FREE command provided the conversation is in send state (state 2). This will generate an implicit SEND LAST WAIT command before the FREE is executed and is therefore not recommended.

**Note:** A distributed transaction should not end a conversation by issuing an EXEC CICS RETURN command, but instead follow the sequence of commands described above. The issue of an EXEC CICS RETURN could lead to one or both transactions ending abnormally.

### Unexpected termination of a conversation

From time to time, partner systems do fail and sessions go out of service.

If this happens in the middle of a DTP conversation, the transaction will be terminated abnormally.

## Checking the outcome of a DTP command

Checking the response from a DTP command can be separated into two stages.

The stages are:

- 1. Testing for request failure
- 2. Testing for indicators received on the conversation.

Testing for request failure is the same as for other EXEC CICS commands in that conditions are raised and may be handled using HANDLE CONDITION or RESP. EIBRCODE will also contain an error code.

If the request has not failed, it is then possible to test for indicators received on the conversation. These are returned to the application in the EIB. The following EIB fields are relevant to all DTP commands. (See the CICS Application Programming Reference for programming information on the contents and format of EIB fields.)

when set to X'FF' indicates that the partner transaction has ended the conversation. It should be tested in conjunction with EIBSYNC to determine exactly how to end the conversation.

### **EIBSYNC**

when set to X'FF' indicates the partner transaction/system has requested a syncpoint.

Table 40 shows how these EIB fields interact.

Table 40. Interaction of some EIB fields

| EIB- FREE | EIB- SYNC | Description                                                                                                    |
|-----------|-----------|----------------------------------------------------------------------------------------------------|
| X'FF'     | X'00'     | The partner transaction or system has sent SEND LAST followed by a FREE command.                                                                                  |
| X'FF'     | X'FF'     | The partner transaction or system has issued SEND LAST followed by SYNCPOINT. The local program should reply with a SYNCPOINT command followed by a FREE command. |
| X'00'     | X'FF'     | The partner transactions or system has issued a SYNCPOINT.                                                                                                    |

In addition, there is a group of EIB fields that are relevant only to the RECEIVE and CONVERSE commands. These are:

### **EIBCOMPL**

when set to X'FF' indicates that all the data sent at one time has been received. This field is used in conjunction with the RECEIVE NOTRUNCATE command.

### **EIBRECV**

when set to X'FF' indicates the partner transaction did not use the INVITE option on its last SEND command.

### **EIBATT**

when set to X'FF' indicates that the data received contained an attach header. The attach header is not passed to the application; however, EIBATT indicates that an EXTRACT ATTACH command is appropriate.

### **EIBFMH**

when set to X'FF' indicates that the data passed to the application contains a concentrated FMH. This happens only when the partner CICS transaction builds an FMH in the data and the FMH option on the SEND command is specified.

Note: Profiles specifying INBFMH (ALL) must be used in the ALLOCATE commands if FMHs are to be sent and received and EIBATT or EIBFMH to be sent appropriately. The default profile DFHCICSA used for the session allocated by the front-end transaction, has INBFMH (ALL) specified. However, the default principal facility profile DFHCICST used for the back-end transaction does not have INBFMH (ALL) specified.

## Considerations for the front-end transaction

Several special considerations apply to the front-end transaction in an LUTYPE6.1 conversation.

Except in the special case of the receiving transaction in SEND/RECEIVE asynchronous processing, the CICS transaction is always the front-end transaction in CICS-to-IMS DTP.

The front-end transaction is responsible for acquiring a session to the remote IMS system and initiating the partner transaction.

Thereafter, the two transactions become equals. However, the front-end transaction is usually designed as the client, or driving, transaction.

### Session allocation

You acquire an LUTYPE6.1 session to a remote IMS system by means of the ALLOCATE command.

The command has the following format:

```
ALLOCATE {SYSID(name) | SESSION(name) }
  [PROFILE(name)]
  [NOQUEUE]
```

You can use the SESSION option to request the use of a specific session to the remote IMS system, or you can use the SYSID option to name the partner system and allow CICS to select an available session. The use of the SESSION option is not normally recommended, because it can result in an application program queuing on a specific session when others are available. In most cases, therefore, you use the SYSID option to name the system with which the session is required.

If CICS cannot find the named system, or all sessions to that system are out of service, it raises the SYSIDERR condition. If CICS cannot find the named session, or that session is out of service, it raises the SESSIONERR condition.

The PROFILE option allows you to select a specified communication profile for an LUTYPE6.1 session. The profile, which is set up during resource definition, contains a set of terminal control processing options that are to be used for the session.

If you omit the PROFILE option, CICS uses the default profile DFHCICSA. This profile specifies INBFMH(ALL), which means that incoming function management headers are passed to your program and cause the INBFMH condition to be raised.

The NOQUEUE option allows you to specify explicitly that you do not want your request for a session to be queued if a session is not available immediately. A session is "not immediately available" in any of the following situations:

- · All the sessions to the specified system are in use.
- The only available sessions are not bound (in which case CICS would have to bind a session).
- · The only available sessions are contention losers (in which case CICS would have to bid to begin a bracket).

The action taken by CICS if a session is not immediately available depends on whether you specify NOQUEUE and also on whether your application has executed a HANDLE command for the SYSBUSY condition. The possible combinations are shown below:

- HANDLE for SYSBUSY condition
  - Control is returned immediately to the label specified in the HANDLE command, whether or not you have specified NOQUEUE.
- No HANDLE for SYSBUSY condition
  - If you have specified NOQUEUE, control is returned immediately to your application program. A RESP value of DFHRESP(SYSBUSY) is returned. You should test this field immediately after issuing the ALLOCATE command.
  - If you have omitted the NOQUEUE option, CICS queues the request until a session is available.

Whether a delay in acquiring a session is acceptable is dependent on your application.

Similar considerations apply to an ALLOCATE command that specifies SESSION rather than SYSID. The associated condition is SESSBUSY.

### The session identifier

When a session has been allocated, the name by which it is known is available in the EIBRSRCE field in the EIB.

Because EIBRSRCE will probably be overwritten by the next EXEC CICS command, your application must capture the session name immediately. It is the name that you must use in the SESSION option of all subsequent commands that relate to this session.

# **Summary of commands for LUTYPE6.1 conversations**

Table 41 on page 131 shows the commands used in LUTYPE6.1 conversations. For programming information about CICS commands, see the CICS Application Programming Reference.

Table 41. Summary of commands used in LUTYPE6.1 conversations

| Use to                                                                                                    | Command        | More information                                               |  |
|----------------------------------------------------------------------------------------------------|----------------|----------------------------------------------------------------|--|
| Acquire a session.                                                                                               | ALLOCATE       | "Allocating a session to the conversation" on page 125         |  |
| Build an attach header.                                                                                          | BUILD ATTACH   | "Connecting the partner transaction" on page 125               |  |
| Access session-related information.                                                                              | EXTRACT ATTACH | "Back-end transaction initiation" on page 126                  |  |
| Send data and control information to the conversation partner.                                                   | SEND           | "Sending data to the partner transaction" on page 126          |  |
| Receive data from the conversation partner.                                                                      | RECEIVE        | "Receiving data from the partner transaction" on page 126      |  |
| Send and receive data on the conversation.                                                                       | CONVERSE       | "Combining sending and receiving" on page 127                  |  |
| Inform all partners of readiness to commit recoverable resources.                                                | SYNCPOINT      | Chapter 29, "Syncpointing a distributed process," on page 137  |  |
| Signal an unusual condition to the conversation partner, usually against the flow of data.                       | ISSUE SIGNAL   | "Communicating errors<br>across a conversation" on<br>page 127 |  |
| Suspend processing until the SIGNAL condition is raised.                                                         | WAIT SIGNAL    | "Waiting for a signal" on page 127                             |  |
| Ensure that CICS has transmitted any accumulated data or data flow control indicators before further processing. | WAIT TERMINAL  | "Switching from sending to<br>receiving data" on page 126      |  |
| Free the session.                                                                                                | FREE           | "Ending a conversation normally" on page 127                   |  |

# State transitions in LUTYPE6.1 conversations

These topics show the state transitions that occur when transactions engage in LUTYPE6.1 conversations. The state transitions are presented in the form of a state table. The state table shows which commands a transaction can issue while the conversation is in any given state. It also shows how the conversation state changes as a result of any command.

## How to use the state table

The commands you can issue, coupled with the EIB flags that can be set after execution, are shown in the left side of the table. The possible conversation states are shown across the top of the table. The states correspond to the columns of the table. The intersection of row (command and EIB flag) and column (state) represents the state transition, if any, that occurs when that command returning a particular EIB flag is issued in that state.

A number at an intersection indicates the state number of the next state. Other symbols represent other conditions, as follows:

| Symbol | Meaning                                                                                                    |
|--------|----------------------------------------------------------------------------------------------------|
| N/A    | Cannot occur.                                                                                                    |
| ×      | The EIB flag is any one that has not been covered in earlier rows, or it is irrelevant.                                     |
| Abend  | The command is not valid in this state. Issuing a command in a state in which it is not valid usually causes an ATCV abend. |
| =      | Remains in current state.                                                                                                   |
| End    | End of conversation.                                                                                                    |

### Initial states

A front-end transaction can be initiated either from a transaction or by automatic transaction initiation (ATI).

A terminal-initiated front-end transaction must issue an ALLOCATE command to acquire a session. If the session is successfully allocated, the front-end transaction's side of the conversation goes into allocated state (state 1).

A front-end transaction started by ATI in the local system, with an LUTYPE6.1 session as its principal facility, already has a session allocated. Such a transaction does not issue an ALLOCATE command, and its side of the conversation starts in send state (state 2).

A back-end transaction is initially in **receive state** (state 5).

## Testing the conversation state

An application cannot check the state of an LUTYPE6.1 conversation directly.

The application must instead check RESP and the EIB fields after each command, and must follow the rules shown in the state table.

## State tables for LUTYPE6.1 conversations

Tables showing the state transitions that occur when transactions engage in LUTYPE6.1 conversations, under the EXEC CICS API.

### The ISSUE SIGNAL command and the EIBSIG flag

In the tables, the EIBSIG flag is not mentioned. This is because its use is optional and is entirely a matter of agreement between the two conversation partners. In the worst case, it can occur at any time after every command that affects the EIB flags. However, used for the purpose for which it was intended, it usually occurs after a SEND command. Its priority in the order of testing depends on the role you give it in the application.

The EIBSIG flag is set when the partner issues the ISSUE SIGNAL command.

### The RECEIVE NOTRUNCATE command

The RECEIVE NOTRUNCATE command returns a zero value in EIBCOMPL to indicate that the user buffer was too small to contain all the data received from the partner transaction. Normally, you would continue to issue RECEIVE NOTRUNCATE commands until the last section of data is passed to you, which is indicated by EIBCOMPL = X'FF'. If NOTRUNCATE is not specified, and the data area specified by the RECEIVE command is too small to contain all the data

received, CICS truncates the data and sets the LENGERR condition.

### State changes for the SYNCPOINT and SYNCPOINT ROLLBACK commands

When the SYNCPOINT and SYNCPOINT ROLLBACK commands are issued, they are propagated on, and affect the state of, all the conversations that are currently active for the task, including APPC and MRO conversations.

### State tables

Table 42. States 1 - 6

|                       |                   |                             | ALLO-<br>CATED | SEND          | PEND-<br>RECEIVE | PEND-<br>FREE | RECEIVE | CONF-<br>RECEIVE |
|-----------------------|-------------------|-----------------------------|----------------|---------------|------------------|---------------|---------|------------------|
| Command issued        | EIB flag returned | Command returns             | State 1        | State 2       | State 3          | State 4       | State 5 | State 6          |
| BUILD ATTACH          | ×                 | Immediately                 | =              | =             | =                | =             | =       | N/A              |
| EXTRACT ATTACH        | ×                 | Immediately                 | =              | =             | =                | =             | =       | N/A              |
| SEND INVITE WAIT      | ×                 | After data and CD flows     | 5              | 5             | Abend            | Abend         | Abend   | N/A              |
| SEND INVITE           | ×                 | After data buffered         | 3              | 3             | Abend            | Abend         | Abend   | N/A              |
| SEND LAST WAIT        | ×                 | After data and EB flows     | 12             | 12            | Abend            | Abend         | Abend   | N/A              |
| SEND LAST             | ×                 | After data buffered         | 4              | 4             | Abend            | Abend         | Abend   | N/A              |
| SEND                  | ×                 | After data buffered         | =              | =             | Abend            | Abend         | Abend   | N/A              |
| RECEIVE               | EIBSYNC + EIBFREE | After sync flow detected    | Abend          | 11            | 11               | Abend         | 11      | N/A              |
| RECEIVE               | EIBSYNC + EIBRECV | After sync flow detected    | Abend          | 9             | 9                | Abend         | 9       | N/A              |
| RECEIVE               | EIBSYNC           | After sync flow detected    | Abend          | 10            | 10               | Abend         | 10      | N/A              |
| RECEIVE               | EIBFREE           | After EB detected           | Abend          | 12            | 12               | Abend         | 12      | N/A              |
| RECEIVE               | EIBRECV           | When data available         | Abend          | 5             | 5                | Abend         | =       | N/A              |
| RECEIVE<br>NOTRUNCATE | EIBCOMPL          | When data available         | Abend          | 5             | 5                | Abend         | =       | N/A              |
| RECEIVE               | ×                 | When data available         | Abend          | 2             | 2                | Abend         | 2       | N/A              |
| CONVERSE              |                   | EIB flags                   | and states as  | s for RECEIVE | but allowed in   | n send state  |         |                  |
| ISSUE SIGNAL          | ×                 | Immediately                 | Abend          | =             | =                | =             | =       | N/A              |
| WAIT SIGNAL           | ×                 | After response from partner | Abend          | =             | =                | =             | =       | N/A              |
| SYNCPOINT             | ×                 | After response from partner | =              | =             | 5                | 12            | Abend   | N/A              |
| WAIT TERMINAL         | ×                 | Immediately                 | =              | =             | 5                | 12            | =       | N/A              |
| FREE                  | ×                 | Immediately                 | End            | End           | Abend            | End           | Abend   | N/A              |

Table 43. States 7 -13

|                       |                   | CONF-<br>SEND         | CONF-<br>FREE | SYNC-<br>RECEIVE | SYNC-<br>SEND | SYNC-<br>FREE | FREE     | ROLL-<br>BACK |
|-----------------------|-------------------|-----------------------|---------------|------------------|---------------|---------------|----------|---------------|
| Command issued        | EIB flag returned | State 7               | State 8       | State 9          | State 10      | State 11      | State 12 | State 13      |
| BUILD ATTACH          | ×                 | N/A                   | N/A           | N/A              | =             | =             | =        | =             |
| EXTRACT ATTACH        | ×                 | N/A                   | N/A           | =                | =             | =             | =        | N/A           |
| SEND INVITE WAIT      | ×                 | N/A                   | N/A           | Abend            | Abend         | Abend         | Abend    | N/A           |
| SEND INVITE           | ×                 | N/A                   | N/A           | Abend            | Abend         | Abend         | Abend    | N/A           |
| SEND LAST WAIT        | ×                 | N/A                   | N/A           | Abend            | Abend         | Abend         | Abend    | N/A           |
| SEND LAST             | ×                 | N/A                   | N/A           | Abend            | Abend         | Abend         | Abend    | N/A           |
| SEND                  | ×                 | N/A                   | N/A           | Abend            | Abend         | Abend         | Abend    | N/A           |
| RECEIVE               | EIBSYNC + EIBFREE | N/A                   | N/A           | Abend            | Abend         | Abend         | Abend    | N/A           |
| RECEIVE               | EIBSYNC + EIBRECV | N/A                   | N/A           | Abend            | Abend         | Abend         | Abend    | N/A           |
| RECEIVE               | EIBSYNC           | N/A                   | N/A           | Abend            | Abend         | Abend         | Abend    | N/A           |
| RECEIVE               | EIBFREE           | N/A                   | N/A           | Abend            | Abend         | Abend         | Abend    | N/A           |
| RECEIVE               | EIBRECV           | N/A                   | N/A           | Abend            | Abend         | Abend         | Abend    | N/A           |
| RECEIVE<br>NOTRUNCATE | EIBCOMPL          | N/A                   | N/A           | Abend            | Abend         | Abend         | Abend    | N/A           |
| RECEIVE               | ×                 | N/A                   | N/A           | Abend            | Abend         | Abend         | Abend    | N/A           |
| CONVERSE              |                   | States as for RECEIVE |               |                  |               |               |          |               |
| ISSUE SIGNAL          | ×                 | N/A                   | N/A           | =                | =             | =             | Abend    | N/A           |
| WAIT SIGNAL           | ×                 | N/A                   | N/A           | =                | =             | =             | Abend    | N/A           |
| SYNCPOINT             | ×                 | N/A                   | N/A           | 5                | 2             | 12            | =        | N/A           |
| WAIT TERMINAL         | ×                 | N/A                   | N/A           | Abend            | Abend         | Abend         | Abend    | N/A           |
| FREE                  | ×                 | N/A                   | N/A           | Abend            | Abend         | Abend         | End      | N/A           |

# Part 6. Syncpointing a distributed process

This part discusses how to add syncpointing to a distributed process. The material concentrates on the programming aspects of using the EXEC CICS SYNCPOINT [ROLLBACK] command across APPC conversations at sync level 2 and MRO conversations.

The SAA equivalents for this syncpointing command (SRRCMIT and SRRBACK) are described in *SAA Common Programming Interface Resource Recovery Reference*.

© Copyright IBM Corp. 1991, 2010

# Chapter 29. Syncpointing a distributed process

This section discusses how to include syncpointing in a distributed process. It concentrates on the programming aspects of using the EXEC CICS SYNCPOINT [ROLLBACK]<sup>1</sup> command across APPC conversations (basic and mapped) at sync level 2 and MRO conversations. This includes issuing syncpoint requests and receiving them, because they are transmitted to all partners connected on conversations at sync level 2. The section also describes how these partners are given the opportunity to back out even though they have been requested to commit.

### The SYNCPOINT command

The SYNCPOINT command is used to commit recoverable resources. In a DTP environment, the effect of the SYNCPOINT command is propagated across all conversations using sync level 2 or MRO. So, no matter how many DTP transactions are connected by conversations at sync level 2, the distributed process should be designed such that only one of the transactions initiates syncpoint activity for the distributed unit of work. When issuing the SYNCPOINT command, this transaction, known as the **syncpoint initiator** must be in **send state** (state 2), **pendreceive state** (state 3), or **pendfree state** (state 4) on all its conversations at sync level 2. Any transaction that receives the syncpoint request becomes a **syncpoint agent**.

A syncpoint agent is in <u>receive state</u> on its conversation with the syncpoint initiator and becomes aware of the syncpoint request by testing EIBSYNC (CDBSYNC in the APPC basic interface) after issuing a RECEIVE command. If it decides to respond positively by issuing SYNCPOINT, it must be in an appropriate state on all the conversations with its own agents, for which it has become syncpoint initiator. If an agent transaction responds negatively to a syncpoint request by issuing SYNCPOINT ROLLBACK, the initiator sees EIBRLDBK set (X'FF'), which must be tested on return from the SYNCPOINT command. (This is also true for APPC basic conversations.)

Your transaction design should ensure that all participating transactions are in the correct conversation state before a SYNCPOINT command is issued.

When a syncpoint agent receives the syncpoint request, it is given the opportunity to respond positively (to commit recoverable resources) with a SYNCPOINT command or negatively (to back out recoverable resources) with a SYNCPOINT ROLLBACK command. For information on backing out recoverable resources, see "The SYNCPOINT ROLLBACK command" on page 138.

Examples of these commands are given in "Synchronizing two CICS systems" on page 139 and "Synchronizing three or more CICS systems" on page 151.

137

<sup>1.</sup> The SAA equivalents for this syncpointing command (SRRCMIT and SRRBACK) are described in SAA Common Programming Interface Resource Recovery Reference.

### The ISSUE PREPARE command

The ISSUE PREPARE (GDS ISSUE PREPARE for the APPC basic interface) command is used to send the initial syncpoint flow to a selected partner on an APPC conversation at sync level 2. Depending on the partner's response, this command can then be followed by a SYNCPOINT or SYNCPOINT ROLLBACK command.

The reasons for using ISSUE PREPARE are as follows:

- 1. In complex DTP involving several conversing transactions, an ISSUE ERROR command from one of the transactions may not reach the syncpoint initiator in time to prevent it from issuing a SYNCPOINT command. This can lead to complex backout procedures for the distributed unit of work.
  - Use ISSUE PREPARE as a way of flushing any error responses from the network.
- 2. If one or more syncpoint agents are not completely "reliable", use ISSUE PREPARE to check the status of these agents before proceeding with a general distributed syncpoint.
  - Receiving ISSUE PREPARE is exactly the same as receiving SYNCPOINT. The partner program cannot detect any difference.

### The SYNCPOINT ROLLBACK command

The SYNCPOINT ROLLBACK command is used to back out changes to recoverable resources. In a DTP environment, the effect of the SYNCPOINT command is propagated across all conversations using MRO or sync level 2. A SYNCPOINT ROLLBACK command can be issued in any conversation state. If the command is issued when a conversation is in receive state (state 5), incoming data on that conversation is purged as described for the ISSUE ERROR and ISSUE ABEND commands.

When a transaction receives a SYNCPOINT ROLLBACK in response to a syncpoint request, the EIBRLDBK indicator is set. If SYNCPOINT ROLLBACK is received in response to any other request, the EIBERR and EIBSYNRB indicators (CDBERR and CDBSYNRB in the basic interface) are set.

The rules for determining the state after SYNCPOINT ROLLBACK depend on the CICS release of the partner system. If the partner system is a release earlier than CICS/ESA 3.2.1, the rollback initiator completes backout processing in send state (state 2), and the partner completes in receive state (state 5). If the partner system is CICS/ESA 3.2.1 or later, the conversation state of each partner is restored to the state at the beginning of the distributed unit of work.

If a session failure or notification of a deallocate abend occurs during SYNCPOINT ROLLBACK processing, the command still completes successfully. If the same thing happens during SYNCPOINT processing, the command may complete successfully with EIBRLDBK set. In such circumstances, the conversation on which the failure or abend occurred will be in free state (state 12).

To avoid potential state problems, you can check the conversation state by using the STATE option on the command following SYNCPOINT ROLLBACK. However, to avoid the possibility of an abend, you are recommended to follow each SYNCPOINT ROLLBACK command with an EXTRACT ATTRIBUTES STATE command instead.

### When a backout is required

A backout is required in the following circumstances:

- When SYNCPOINT ROLLBACK is received
- · After ISSUE ABEND is sent
- After EIBERR and EIBFREE (CDBERR and CDBFREE in the basic interface) are returned together.

The conversation state does not always reflect the requirement to back out. However, CICS is aware of this requirement and converts the next SYNCPOINT request to a SYNCPOINT ROLLBACK request. If no SYNCPOINT or SYNCPOINT ROLLBACK request is issued before the end of the task, the task is abended (ASPN), and all recoverable resources are backed out.

# Synchronizing two CICS systems

This section gives examples of how to commit and back out changes to recoverable resources made by two DTP transactions connected on a conversation using MRO or sync level 2.

### SYNCPOINT in response to SYNCPOINT

Figure 26, Figure 27 on page 140, and Figure 28 on page 140 illustrate the effect of SEND, SEND INVITE, or SEND LAST preceding SYNCPOINT on an APPC mapped conversation. The figures also show the conversation state before each command and the state and EIB fields set after each command.

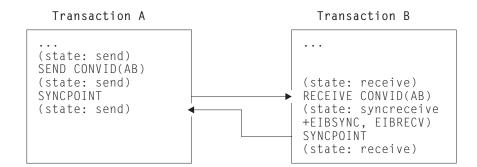

Figure 26. SYNCPOINT (in response to SEND followed by SYNCPOINT) on an APPC mapped conversation.

In this figure, transaction A is communicating with transaction B using an APPC mapped conversation. Initially, transaction A's conversation with B is in **send state**, and transaction B's conversation with A is in **receive state**.

- 1. Transaction A issues a SEND command; its conversation remains in send state.
- 2. Transaction B issues a RECEIVE command; it is suspended until data is received from transaction A.
- 3. Transaction A issues a SYNCPOINT command; outstanding data, and the syncpoint request, are transmitted. The transaction is suspended until the syncpoint response is received from transaction B.
- 4. Transaction B's RECEIVE command completes; EIBSYNC and EIBRECV are set, and its conversation is in syncreceive state.
- 5. Transaction B issues a SYNCPOINT command; the response is transmitted, and its conversation is in receive state.
- 6. Transaction A's SYNCPOINT command completes, and its conversation is in send state.

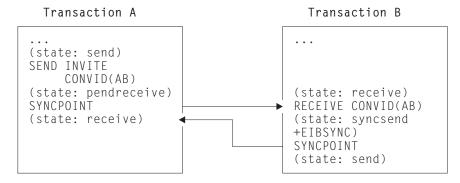

Figure 27. SYNCPOINT (in response to SEND INVITE followed by SYNCPOINT) on an APPC mapped conversation.

- 1. Transaction A issues a SEND INVITE command; its conversation is now in pendreceive state.
- 2. Transaction B issues a RECEIVE command; it is suspended until data is received from transaction A.
- 3. Transaction A issues a SYNCPOINT command: outstanding data, the INVITE flag, and the syncpoint request, are transmitted. The transaction is suspended until the syncpoint response is received from transaction B.
- 4. Transaction B's RECEIVE command completes; EIBSYNC is set, and its conversation is in syncsend state.
- 5. Transaction B issues a SYNCPOINT command; the response is transmitted, and its conversation is in send state.
- 6. Transaction A's SYNCPOINT command completes, and its conversation is in receive state.

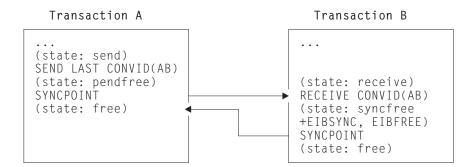

Figure 28. SYNCPOINT (in response to SEND LAST followed by SYNCPOINT) on an APPC mapped conversation.

In this figure, transaction A is communicating with transaction B using an APPC mapped conversation. Initially, transaction A's conversation with B is in send state, and transaction B's conversation with A is in receive state.

- 1. Transaction A issues a SEND LAST command; its conversation is now in pendfree state.
- 2. Transaction B issues a RECEIVE command; it is suspended until data is received from transaction A.
- 3. Transaction A issues a SYNCPOINT command; outstanding data, the LAST flag, and the syncpoint request, are transmitted. The transaction is suspended until the syncpoint response is received from transaction B.
- 4. Transaction B's RECEIVE command completes; EIBSYNC and EIBFREE are set, and its conversation is in syncfree state.
- 5. Transaction B issues a SYNCPOINT command; the response is transmitted, and its conversation is in free state.
- 6. Transaction A's SYNCPOINT command completes, and its conversation is in free state.

## SYNCPOINT in response to ISSUE PREPARE

Figure 29 on page 141 illustrates a SYNCPOINT command being used in response to ISSUE PREPARE on an APPC mapped conversation. The figure also shows the conversation state before each command and the state and EIB fields set after each command.

Note that it is also possible to use an ISSUE PREPARE command in **pendreceive state** (state 3) and **pendfree state** (state 4).

Note also that, although the ISSUE PREPARE command in Figure 29 returns with the conversation in **syncsend state** (state 10), the only commands available for use on that conversation are SYNCPOINT and SYNCPOINT ROLLBACK. All other commands abend ATCV.

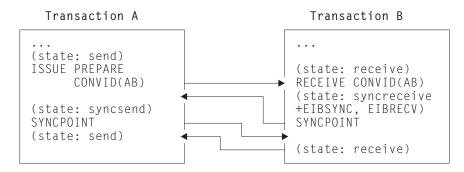

Figure 29. SYNCPOINT in response to ISSUE PREPARE on an APPC mapped conversation.

In this figure, transaction A is communicating with transaction B using an APPC mapped conversation. Initially, transaction A's conversation with B is in **send state**, and transaction B's conversation with A is in **receive state**.

- 1. Transaction A issues an ISSUE PREPARE command; the prepare request is transmitted, and the transaction is suspended until a syncpoint request is received from transaction B
- 2. Transaction B issues a RECEIVE command which returns control immediately; EIBSYNC and EIBRECV are set, and its conversation is in syncreceive state.
- 3. Transaction B issues a SYNCPOINT command; the syncpoint request is transmitted, and the transaction is suspended until the syncpoint response is received from transaction A.
- 4. Transaction A's ISSUE PREPARE command completes; its conversation is in syncsend state.
- 5. Transaction A issues a SYNCPOINT command; the response is transmitted, and its conversation is in send state.
- 6. Transaction B's SYNCPOINT command completes, and its conversation is in receive state.

## SYNCPOINT ROLLBACK in response to SYNCPOINT ROLLBACK

Figure 30 on page 142 illustrates a SYNCPOINT ROLLBACK command being used in response to SYNCPOINT ROLLBACK on an APPC mapped conversation. The figure also shows the conversation state before each command and the state and EIB fields set after each command.

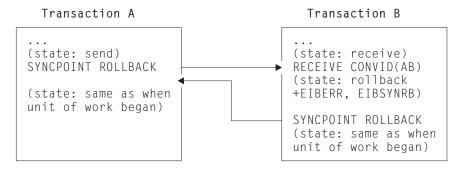

Figure 30. SYNCPOINT ROLLBACK in response to SYNCPOINT ROLLBACK on an APPC mapped conversation.

- 1. Transaction A issues a SYNCPOINT ROLLBACK command; the rollback request is transmitted, and the transaction is suspended until a rollback response is received from transaction B
- 2. Transaction B issues a RECEIVE command which returns control immediately; EIBERR and EIBSYNRB are set, and its conversation is in rollback state.
- 3. Transaction B issues a SYNCPOINT ROLLBACK command; the rollback response is transmitted; transaction B's conversation is restored to the state it was in at the start of the unit of work.
- 4. Transaction A's SYNCPOINT ROLLBACK command completes; its conversation is restored to the state it was in at the start of the unit of work.

### SYNCPOINT ROLLBACK in response to SYNCPOINT

Figure 31 illustrates a SYNCPOINT ROLLBACK command being used in response to SYNCPOINT on an APPC mapped conversation. The figure also shows the conversation state before each command and the state and EIB fields set after each command.

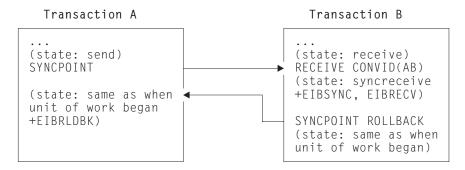

Figure 31. SYNCPOINT ROLLBACK in response to SYNCPOINT on an APPC mapped conversation. In this figure, transaction A is communicating with transaction B using an APPC mapped conversation. Initially, transaction A's conversation with B is in send state, and transaction B's conversation with A is in receive state.

- 1. Transaction A issues a SYNCPOINT command; the syncpoint request is transmitted, and the transaction is suspended until a response is received from transaction B.
- 2. Transaction B issues a RECEIVE command which returns control immediately; EIBSYNC and EIBRECV are set, and its conversation is in syncreceive state.
- 3. Transaction B issues a SYNCPOINT ROLLBACK command; the rollback response is transmitted; transaction B's conversation is restored to the state it was in at the start of the unit of work.
- 4. Transaction A's SYNCPOINT command completes; EIBRLDBK is set; transaction A's conversation is restored to the state it was in at the start of the unit of work.

### SYNCPOINT ROLLBACK in response to ISSUE PREPARE

Figure 32 illustrates a SYNCPOINT ROLLBACK command being used in response to ISSUE PREPARE on an APPC mapped conversation. The figure also shows the conversation state before each command and the state and EIB fields set after each command.

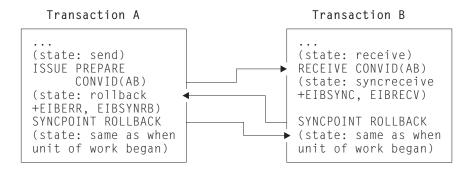

Figure 32. SYNCPOINT ROLLBACK in response to ISSUE PREPARE on an APPC mapped conversation.

In this figure, transaction A is communicating with transaction B using an APPC mapped conversation. Initially, transaction A's conversation with B is in **send state**, and transaction B's conversation with A is in **receive state**.

- 1. Transaction A issues an ISSUE PREPARE command; the syncpoint request is transmitted, and the transaction is suspended until a response is received from transaction B.
- 2. Transaction B issues a RECEIVE command which returns control immediately; EIBSYNC and EIBRECV are set, and its conversation is in **syncreceive state**.
- 3. Transaction B issues a SYNCPOINT ROLLBACK command; the rollback response is transmitted; transaction B's conversation is restored to the state it was in at the start of the unit of work.
- 4. Transaction A's ISSUE PREPARE command completes; EIBERR and EIBRLDBK are set; transaction A's conversation is restored to the state it was in at the start of the unit of work.

## ISSUE ERROR in response to SYNCPOINT

Figure 33 on page 144 illustrates an ISSUE ERROR command being used in response to SYNCPOINT on an APPC mapped conversation. The figure also shows the conversation state before each command and the state and EIB fields set after each command. You can also send ISSUE ERROR before receiving SYNCPOINT; but this is not shown, because the results are the same.

It is pointless to use ISSUE ERROR as a response to SYNCPOINT, because this causes the syncpoint initiator to discard all data transmitted with the ISSUE ERROR by the syncpoint agent. To safeguard integrity, the syncpoint agent has to issue a SYNCPOINT ROLLBACK command.

Note that if transaction A were running on a CICS release earlier than 3.2, the results would be different. (See the *Intercommunication Guide* for the relevant release.)

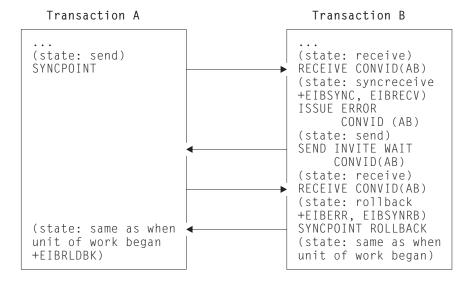

Figure 33. ISSUE ERROR in response to SYNCPOINT on an APPC mapped conversation.

- 1. Transaction A issues a SYNCPOINT command; the syncpoint request is transmitted, and the transaction is suspended until a response is received from transaction B.
- 2. Transaction B issues a RECEIVE command which returns control immediately; EIBSYNC and EIBRECV are set, and its conversation is in syncreceive state.
- 3. Transaction B issues an ISSUE ERROR command; its conversation is in send state.
- 4. Transaction B issues a SEND INVITE WAIT command: the error indication and the INVITE flag are transmitted to transaction A; transaction B's conversation is in receive state.
- 5. On behalf of transaction A, CICS sends a rollback request to transaction B.
- 6. Transaction B issues a RECEIVE command which returns control immediately; EIBERR and EIBSYNRB are set, and its conversation is in rollback state.
- 7. Transaction B issues a SYNCPOINT ROLLBACK command; the rollback response is transmitted; transaction B's conversation is restored to the state it was in at the start of the unit of work.
- 8. Transaction A's SYNCPOINT command completes; EIBRLDBK is set; transaction A's conversation is restored to the state it was in at the start of the unit of work.

## ISSUE ERROR in response to ISSUE PREPARE

Figure 34 on page 145 illustrates an ISSUE ERROR command being used in response to ISSUE PREPARE on an APPC mapped conversation. The figure also shows the conversation state before each command and the state and EIB fields set after each command. You can also send ISSUE ERROR before receiving ISSUE PREPARE; but this is not shown, because the results are the same.

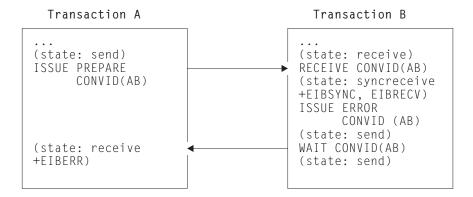

Figure 34. ISSUE ERROR in response to ISSUE PREPARE on an APPC mapped conversation.

- 1. Transaction A issues an ISSUE PREPARE command; the syncpoint request is transmitted, and the transaction is suspended until a response is received from transaction B.
- 2. Transaction B issues a RECEIVE command which returns control immediately; EIBSYNC and EIBRECV are set, and its conversation is in **syncreceive state**.
- 3. Transaction B issues an ISSUE ERROR command; its conversation is in send state.
- 4. Transaction B issues a WAIT command; the error indication is transmitted to transaction A; transaction B's conversation is in send state.
- 5. Transaction A's ISSUE PREPARE command completes; EIBERR is set; transaction A's conversation is in receive state.

### **ISSUE ABEND in response to SYNCPOINT**

Figure 35 on page 146 illustrates an ISSUE ABEND command being used in response to SYNCPOINT on an APPC mapped conversation. The figure also shows the conversation state before each command and the state and EIB fields set after each command. You can also send ISSUE ABEND before receiving SYNCPOINT; but this is not shown, because the results are the same.

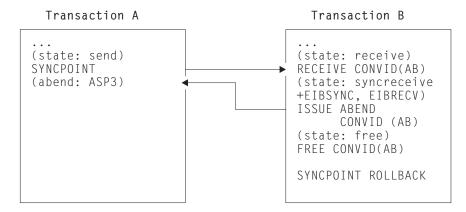

Figure 35. ISSUE ABEND in response to SYNCPOINT on an APPC mapped conversation.

- 1. Transaction A issues a SYNCPOINT command; the syncpoint request is transmitted, and the transaction is suspended until a response is received from transaction B.
- 2. Transaction B issues a RECEIVE command which returns control immediately; EIBSYNC and EIBRECV are set, and its conversation is in syncreceive state.
- 3. Transaction B issues an ISSUE ABEND command; theabend indication is transmitted; transaction B's conversation is in free state.
- 4. Transaction A abends with code ASP3.
- 5. Transaction B issues a FREE command to free its conversation with transaction A.
- 6. Transaction B issues a SYNCPOINT ROLLBACK command in order that its resources remain consistent with transaction A's resources.

## ISSUE ABEND in response to ISSUE PREPARE

Figure 36 on page 147 illustrates an ISSUE ABEND command being used in response to ISSUE PREPARE on an APPC mapped conversation. The figure also shows the conversation state before each command and the state and EIB fields set after each command. You can also send ISSUE ABEND before receiving ISSUE PREPARE; but this is not shown, because the results are the same.

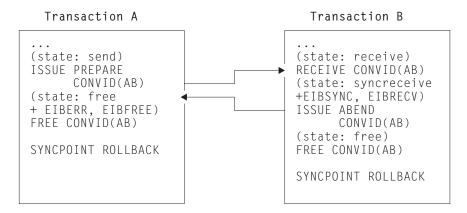

Figure 36. ISSUE ABEND in response to ISSUE PREPARE on an APPC mapped conversation.

- 1. Transaction A issues an ISSUE PREPARE command; the syncpoint request is transmitted, and the transaction is suspended until a response is received from transaction B.
- 2. Transaction B issues a RECEIVE command which returns control immediately; EIBSYNC and EIBRECV are set, and its conversation is in syncreceive state.
- 3. Transaction B issues an ISSUE ABEND command; theabend indication is transmitted; transaction B's conversation is in free state.
- 4. Transaction A's ISSUE PREPARE command completes; EIBERR and EIBFREE are set; transaction A's conversation is in free state.
  - From this point, the two transactions are independent of one another.
- 5. Transaction A issues a FREE command to free its conversation with transaction A.
- 6. Transaction A issues a SYNCPOINT ROLLBACK command in order that its resources remain consistent with transaction A's resources.
- 7. Transaction B issues a FREE command to free its conversation with transaction A.
- 8. Transaction B issues a SYNCPOINT ROLLBACK command in order that its resources remain consistent with transaction A's resources.

# Session failure in response to SYNCPOINT

Figure 37 on page 148 and Figure 38 on page 149 illustrate what happens if the session fails before or after a SYNCPOINT command issued in response to SYNCPOINT on an APPC mapped conversation. The figures also show the conversation state before each command and the state and EIB fields set after each command.

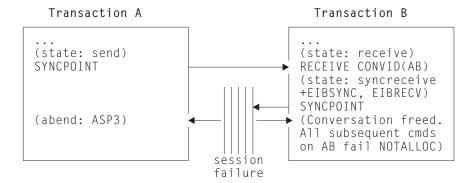

Figure 37. Session failure before SYNCPOINT in response to SYNCPOINT on an APPC mapped conversation.

- 1. Transaction A issues a SYNCPOINT command; the syncpoint request is transmitted, and the transaction is suspended until a response is received from transaction B.
- 2. Transaction B issues a RECEIVE command which returns control immediately; EIBSYNC and EIBRECV are set, and its conversation is in **syncreceive state**.
- 3. The session between transaction A and transaction B fails.

  From this point, the two transactions are independent of one another.
- 4. Transaction B issues a SYNCPOINT command; its conversation is freed, and a NOTALLOC condiition is raised for any further commands that attempt to use the conversation.
- 5. Transaction A abends with code ASP3.

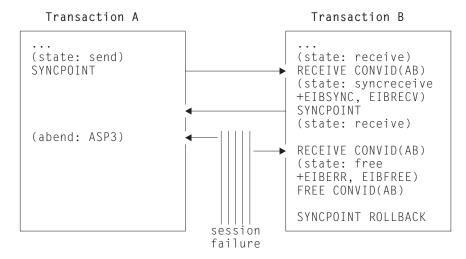

Figure 38. Session failure after SYNCPOINT in response to SYNCPOINT on an APPC mapped conversation.

- 1. Transaction A issues a SYNCPOINT command; the syncpoint request is transmitted, and the transaction is suspended until a response is received from transaction B.
- 2. Transaction B issues a RECEIVE command which returns control immediately; EIBSYNC and EIBRECV are set, and its conversation is in syncreceive state.
- 3. Transaction B issues a SYNCPOINT command; the response is transmitted, and its conversation is in receive state.
- 4. The session between transaction A and transaction B fails.

  From this point, the two transactions are independent of one another.
- 5. Transaction A abends with code ASP3.
- 6. Transaction B issues a RECEIVE command which returns control immediately; EIBERR and EIBFREE are set, and its conversation is in free state.
- 7. Transaction B issues a FREE command to free its conversation with transaction A.
- 8. Transaction B issues a SYNCPOINT ROLLBACK command in order that its resources remain consistent with transaction A's resources.

# Session failure in response to ISSUE PREPARE

Figure 39 on page 150 illustrates what happens if the session fails after ISSUE PREPARE is received by transaction B and before the SYNCPOINT response is received by transaction A on an APPC mapped conversation. The figure also shows the conversation state before each command and the state and EIB fields set after each command.

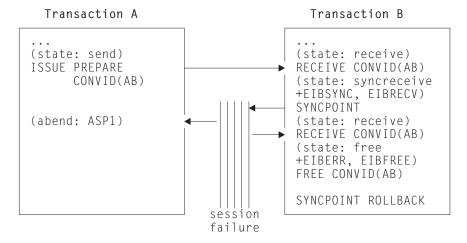

Figure 39. Session failure during SYNCPOINT in response to ISSUE PREPARE on an APPC mapped conversation.

- 1. Transaction A issues an ISSUE PREPARE command; the syncpoint request is transmitted, and the transaction is suspended until a response is received from transaction B.
- 2. Transaction B issues a RECEIVE command which returns control immediately; EIBSYNC and EIBRECV are set, and its conversation is in syncreceive state.
- 3. The session between transaction A and transaction B fails. From this point, the two transactions are independent of one another.
- 4. Transaction A abends with code ASP1.
- 5. Transaction B issues a SYNCPOINT command; its conversation is in receive state.
- 6. Transaction B issues a RECEIVE command which returns control immediately; EIBERR and EIBFREE are set, and its conversation is in free state.
- 7. Transaction B issues a FREE command to free its conversation with transaction A.
- 8. Transaction B issues a SYNCPOINT ROLLBACK command in order that its resources remain consistent with transaction A's resources.

## Session failure in response to SYNCPOINT ROLLBACK

Figure 40 on page 151 illustrates what happens if the session fails after SYNCPOINT ROLLBACK is received and before the response is issued on an APPC mapped conversation. The figure also shows the conversation state before each command and the state and EIB fields set after each command.

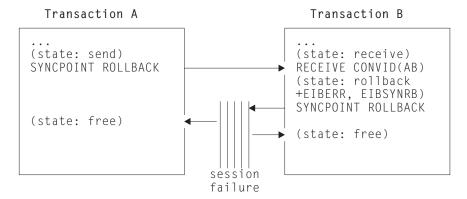

Figure 40. Session failure during SYNCPOINT ROLLBACK in response to SYNCPOINT ROLLBACK on an APPC mapped conversation.

- 1. Transaction A issues a SYNCPOINT ROLLBACK command; the rollback request is transmitted, and the transaction is suspended until a rollback response is received from transaction B
- 2. Transaction B issues a RECEIVE command which returns control immediately; EIBERR and EIBSYNRB are set, and its conversation is in rollback state.
- The session between transaction A and transaction B fails.
   From this point, the two transactions are independent of one another.
- 4. Transaction B issues a SYNCPOINT ROLLBACK command; its conversation is in free state.
- 5. Transaction A's SYNCPOINT ROLLBACK command completes; its conversation is in free state.

## Synchronizing three or more CICS systems

This section gives examples of how to commit and back out recoverable resources affected by three or more DTP transactions connected on conversations at sync level 2.

## SYNCPOINT in response to SYNCPOINT

Figure 41 on page 153 shows the sequence of events for a successful syncpoint involving six conversing transactions:

#### **Transaction A**

- is in conversation with transactions B and D. Before the syncpoint, its conversations with B and D are in send state.
- is the syncpoint initiator with respect to transactions B and D.

#### **Transaction B**

- is in conversation with transactions A, C, and E. Before the syncpoint, its conversation with A is in receive state, and its conversations with C and E are in send state.
- is a syncpoint agent of transaction A, and the syncpoint initiator with respect to transactions C and E.

#### **Transaction C**

- is in conversation with transaction B. Before the syncpoint, its conversation with B is in receive state.
- · is a syncpoint agent of transaction B.

#### Transaction D

- is in conversation with transactions A and F. Before the syncpoint, its conversation with A is in receive state, and its conversation F is in send
- is a syncpoint agent of transaction A, and the syncpoint initiator with respect to transaction F.

#### Transaction E

- · is in conversation with transaction B. Before the syncpoint, its conversation with B is in receive state.
- · is a syncpoint agent with respect to transaction B.

#### Transaction F

- is in conversation with transaction D. Before the syncpoint, its conversation with D is in receive state.
- is the only syncpoint agent of transaction D.

It illustrates the states and actions that occur when transactions issue SYNCPOINT requests. To write successful distributed applications you do not need to understand all the data flows that take place during a distributed syncpoint. In this example, the programmer is concerned only with issuing SYNCPOINT in response to finding a conversation in syncreceive state (state 9).

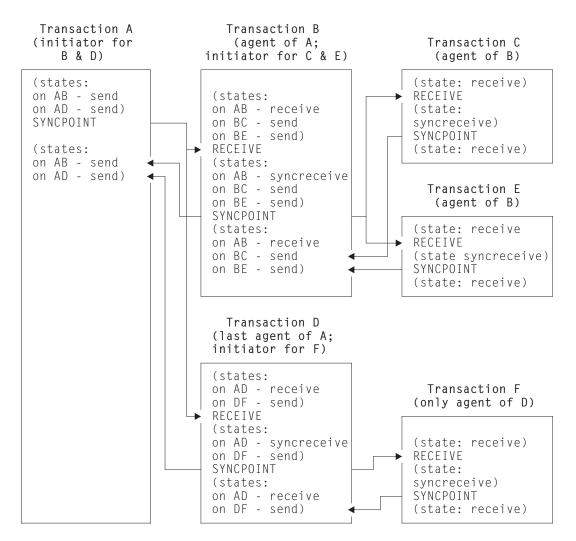

Figure 41. A distributed syncpoint with all partners running on CICS Transaction Server for z/OS, Version 3 Release 2

- 1. Transaction A, which is in **send state** (state 2) on its conversations with transactions B and D, decides to end the distributed unit of work, and therefore issues a SYNCPOINT command.
- 2. Transaction B sees that its half of its conversation with transaction A is in syncreceive state (state 9), so it issues a SYNCPOINT command. Transaction B is responding to a request from transaction A, but it also becomes the syncpoint initiator for transactions C and E, and must ensure that its conversations with these transactions are in a valid state for issuing a SYNCPOINT command. In this example, they are both in send state (state 2).
- 3. Transaction C sees that its half of its conversation with transaction B is in **syncreceive state** (state 9), so it issues a SYNCPOINT command.
- 4. Transaction E sees that its half of its conversation with transaction B is in **syncreceive state** (state 9), so it issues a SYNCPOINT command.
- 5. Transaction D sees that its half of its conversation with transaction A is in syncreceive state (state 9), so it issues a SYNCPOINT command. Transaction D is responding to a request from transaction A, but it also becomes the syncpoint initiator for transaction F, and must ensure that its conversation with this transaction is in a valid state for issuing a SYNCPOINT command. In this example, it is in send state (state 2).

- 6. Transaction F sees that its half of its conversation with transaction D is in syncreceive state (state 9), so it issues a SYNCPOINT command.
- 7. All the transactions have now indicated, by issuing SYNCPOINT commands, that they are ready to commit their changes. This process begins with transaction F, which has no agents and has responded to "request commit" by issuing a SYNCPOINT command.
- 8. The distributed syncpoint is complete and control returns to transaction A following the SYNCPOINT command.

The previous discussion of the SYNCPOINT command assumed that all the agent transactions were ready to take a syncpoint by issuing SYNCPOINT when their conversation entered syncreceive state (state 9).

If, however, an agent has detected an error, it can reject the syncpoint request with one of the following commands:

- SYNCPOINT ROLLBACK (preferred response)
- ISSUE ERROR
- ISSUE ABEND

The SYNCPOINT ROLLBACK command enables a transaction to initiate a backout operation across the entire distributed unit of work. When it is issued in response to a syncpoint request, it has the following effects:

- 1. Any changes made to recoverable resources by the transaction that issues the rollback request are backed out.
- 2. The syncpoint initiator is also backed out (EIBRLDBK set).

This causes the syncpoint initiator to initiate a backout operation across the distributed unit of work.

## SYNCPOINT ROLLBACK in response to SYNCPOINT

Figure 42 on page 155 shows the sequence of events for a syncpoint involving six conversing transactions, when one of the agents determines that the distributed transaction should be backed out. The topology, and initial states are the same as in Figure 41 on page 153:

#### **Transaction A**

- is in conversation with transactions B and D. Before the syncpoint, its conversations with B and D are in send state.
- is the syncpoint initiator with respect to transactions B and D.

#### Transaction B

- is in conversation with transactions A, C, and E. Before the syncpoint, its conversation with A is in receive state, and its conversations with C and E are in send state.
- is a syncpoint agent of transaction A, and the syncpoint initiator with respect to transactions C and E.

#### Transaction C

- is in conversation with transaction B. Before the syncpoint, its conversation with B is in receive state.
- is a syncpoint agent of transaction B.

#### Transaction D

- is in conversation with transactions A and F. Before the syncpoint, its conversation with A is in receive state, and its conversation F is in send state.
- is a syncpoint agent of transaction A, and the syncpoint initiator with respect to transaction F.

#### **Transaction E**

- is in conversation with transaction B. Before the syncpoint, its conversation with B is in receive state.
- · is a syncpoint agent with respect to transaction B.

#### Transaction F

- is in conversation with transaction D. Before the syncpoint, its conversation with D is in receive state.
- · is the only syncpoint agent of transaction D.

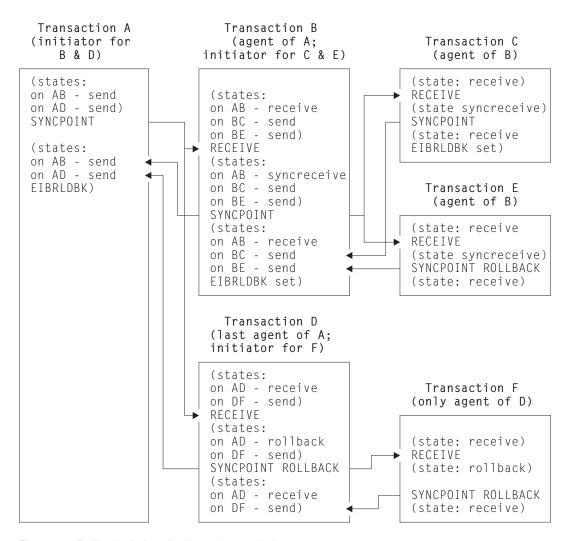

Figure 42. Rollback during distributed syncpointing

As in Figure 41 on page 153, transaction A (while in <u>send state</u>, state 2) issues the SYNCPOINT command, and CICS initiates a chain of events. Here, however, transaction E has detected an error that makes it unable to commit, and it issues SYNCPOINT ROLLBACK when it detects that the conversation on its principal

facility is in syncreceive state (state 9, EIBSYNC is also set). This causes any changes that transaction E has made to be backed out, and initiates a distributed rollback.

Transactions B, C and A are rolled back (EIBRLDBK set). Transaction D senses that the conversation on its principal facility is in rollback state (state 13, EIBSYNRB is also set), and issues a SYNCPOINT ROLLBACK command. Transaction F too senses that the conversation on its principal facility is in rollback state, and issues a SYNCPOINT ROLLBACK command. The distributed rollback is now complete.

# Session failure and the indoubt period

During the period between the sending of the syncpoint request to the partner system and the receipt of the reply, the local system does not know whether the partner system has committed the change. This is known as the indoubt period. If the intersystem session fails during this period, the local CICS system cannot tell whether the partner system has committed or backed out its resource changes.

This situation could occur for situations other than DTP and is discussed in the CICS Intercommunication Guide.

### What really flows between APPC systems

This topic describes the commit protocols that flow between APPC systems during a syncpoint.

First, consider a simple distributed process involving only one conversation, as in Figure 43. Here is what happens:

- 1. The syncpoint initiator sends a "commit" request to the syncpoint agent.
- 2. The syncpoint agent commits all changes it made to recoverable resources, and responds with "committed".
- 3. The syncpoint initiator then commits its changes, and the UOW is complete.

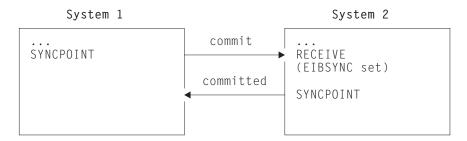

Figure 43. Syncpoint flows in a single conversation

When the syncpoint agent has a conversation with a third transaction, Figure 44 on page 157 shows the flows that occur. Here is what happens:

- 1. The syncpoint initiator sends a "commit" request to its agent.
- 2. The agent becomes the initiator on the conversation to its agent, and sends a "commit" request.
- 3. The second agent commits first and responds with "committed".
- 4. The first agent commits and sends "committed" to the initiator.
- 5. The initiator commits.

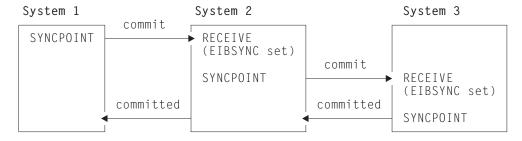

Figure 44. Syncpoint flows in concurrent conversations

When the syncpoint initiator has two concurrent conversations, the flows involved are shown in Figure 45. Here is what happens:

- 1. The syncpoint initiator sends a "prepare" request to all its agents except one.
- The agent receiving "prepare" responds by sending a "commit" request to the initiator.
- 3. When all the "prepare" requests have been sent, and the "commit" requests received, the initiator sends a "commit" request to its last agent.
- 4. The initiator receives "committed" from the last agent.
- 5. The initiator sends "committed" to the remaining agents.
- 6. The agents respond "forget" to indicate that they do not need to be resynchronized.

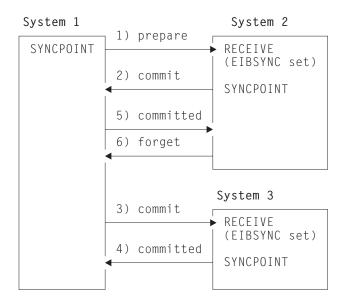

Figure 45. Syncpoint flows in concurrent conversations with one initiator. The initiator uses only SYNCPOINT.

If the syncpoint initiator decides to prepare the conversation with system 2 explicitly before issuing a syncpoint, the flows involved are shown in Figure 46 on page 158. In this case, the application program in system 1 issues an ISSUE PREPARE command, followed by SYNCPOINT command, rather than just a SYNCPOINT command; however, the flows across the links are exactly the same as those in the previous example. Using the ISSUE PREPARE command gives the application the opportunity to "change its mind" and rollback, depending on the response to ISSUE PREPARE.

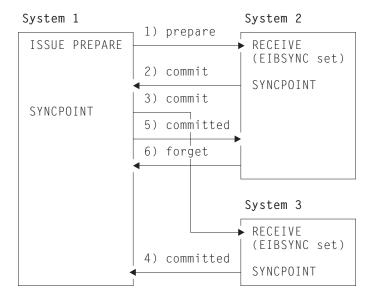

Figure 46. Syncpoint flows in concurrent conversations with one initiator. The initiator uses ISSUE PREPARE before SYNCPOINT.

For further information on the flows in a distributed process, see the SNA Reference: Peer Protocols book.

# Part 7. Appendixes

© Copyright IBM Corp. 1991, 2010 **159** 

# Appendix A. CICS mapping to the APPC architecture

These topics show how the APPC programming language is implemented by CICS.

The APPC programming language is described in *Transaction Programmer's Reference Manual for LU Type 6.2*, GC30-3084.

For information on which APPC option sets are supported by CICS and which are not, or on how CICS implements the APPC control operator verbs, see the *CICS Intercommunication Guide*.

# **Command mapping for APPC basic conversations**

The following tables show the mapping between APPC verbs and CICS commands for basic conversations. See "Return codes for APPC basic conversations" on page 165 for details of the corresponding return code mapping.

| ALLOCATE                                           | EXEC CICS GDS ALLOCATE + EXEC CICS GDS CONNECT PROCESS |
|----------------------------------------------------|--------------------------------------------------------|
| LU_NAME(vble)                                      | SYSID on ALLOCATE                                      |
| MODE_NAME(vble)                                    | MODENAME on ALLOCATE                                   |
| MODE_NAME('SNASVCMG')                              | MODENAME on ALLOCATE                                   |
| TPN(vble)                                          | PROCNAME on CONNECT PROCESS (with PROCLENGTH)          |
| TYPE(BASIC_CONVERSATION)                           | Supported by GDS                                       |
| TYPE(MAPPED_CONVERSATION)                          | Not supported                                          |
| RETURN_CONTROL(WHEN_SESSION_ALLOCATED)             | Default on ALLOCATE                                    |
| RETURN_CONTROL(WHEN_CONWINNER_ALLOCATED)           | Not supported                                          |
| RETURN_CONTROL (WHEN_CONVERSATION_GROUP_ALLOCATED) | Supported                                              |
| RETURN_CONTROL(IMMEDIATE)                          | NOQUEUE/NOSUSPEND on ALLOCATE                          |
| SYNC_LEVEL                                         | SYNCLEVEL on CONNECT PROCESS                           |
|                                                    | 0 — None<br>1 — Confirm<br>2 — Syncpoint               |
| SECURITY(NONE)                                     | Not supported                                          |
| SECURITY(SAME)                                     | Default on ALLOCATE                                    |
| SECURITY(PGM(USED_ID(vble)                         | Not supported                                          |
| (PASSWORD(vble)))                                  | Not supported                                          |
| PIP(NO)                                            | Supported by PIPLENGTH(0)                              |
| PIP(YES(vble1,vble2 vblen))                        | Supported by PIPLIST+PIPLENGTH                         |
| RESOURCE                                           | Returned by GDS ASSIGN                                 |
| RETURN_CODE                                        | Supported                                              |

| BACKOUT     | EXEC CICS SYNCPOINT ROLLBACK |
|-------------|------------------------------|
| RETURN_CODE | Supported                    |

| CONFIRM                  | EXEC CICS GDS CONFIRM |
|--------------------------|-----------------------|
| RESOURCE                 | CONVID                |
| RETURN_CODE              | Supported             |
| REQUEST_TO_SEND_RECEIVED | Returned in CDBSIG    |

| CONFIRMED   | EXEC CICS GDS ISSUE CONFIRMATION |
|-------------|----------------------------------|
| RESOURCE    | CONVID                           |
| RETURN_CODE | Supported                        |

| DEALLOCATE                                                          | EXEC CICS GDS SEND LAST + EXEC CICS SYNCPOINT + EXEC CICS GDS FREE |
|---------------------------------------------------------------------|--------------------------------------------------------------------|
| TYPE(SYNC_LEVEL) None                                               | EXEC CICS GDS SEND LAST WAIT<br>+ EXEC CICS GDS FREE               |
| TYPE(SYNC_LEVEL) Confirm                                            | EXEC CICS GDS SEND LAST CONFIRM<br>+ EXEC CICS GDS FREE            |
| TYPE(SYNC_LEVEL) Syncpt                                             | EXEC CICS GDS SEND LAST + EXEC CICS SYNCPOINT + EXEC CICS GDS FREE |
| TYPE(FLUSH)                                                         | EXEC CICS GDS SEND LAST WAIT<br>+ EXEC CICS GDS FREE               |
| TYPE(CONFIRM)                                                       | EXEC CICS GDS SEND LAST CONFIRM<br>+ EXEC CICS GDS FREE            |
| TYPE(ABEND_PROG) Depends on setting of CDBFREE by previous command: |                                                                    |
| CDBFREE = X'00                                                      | EXEC CICS GDS ISSUE ABEND<br>+ EXEC CICS GDS FREE                  |
| CDBFREE = X'FF                                                      | EXEC CICS GDS FREE                                                 |
| TYPE (ABEND_SVC)                                                    | Not supported at API (option set 11)                               |
| TYPE(ABEND_TIMER)                                                   | Not supported at API (option set 11)                               |
| TYPE(LOCAL)                                                         | EXEC CICS GDS FREE                                                 |
| LOG_DATA(vble)                                                      | Not available at API. CICS inserts the appropriate values          |
| RETURN_CODE                                                         | Supported                                                          |

| FLUSH | EXEC CICS GDS WAIT |  |
|-------|--------------------|--|
|       |                    |  |

| GET_ATTRIBUTES | OF EXEC CICS GDS EXTRACT PROCESS OF EXEC CICS GDS ASSIGN OF EXEC CICS ASSIGN |
|----------------|------------------------------------------------------------------------------|
| RESOURCE       | CONVID                                                                       |
| SYNC_LEVEL     | SYNCLEVEL on GDS EXTRACT PROCESS  0 - None  1 - Confirm  2 - Syncpoint       |
| UOW_IDENTIFIER | See note                                                                     |

| OWN_FULLY_QUALIFIED_LU_NAME     | See note                                                                                                   |
|---------------------------------|----------------------------------------------------------------------------------------------------|
| PARTNER_LU_NAME                 | GDS ASSIGN PRINSYSID                                                                                       |
| PARTNER_FULLY_QUALIFIED_LU_NAME | See note                                                                                                   |
| MODE_NAME                       | See note                                                                                                   |
| USERID                          | ASSIGN USERID                                                                                              |
|                                 | <b>Note:</b> These values are not normally required in CICS applications and are not available at the API. |
| RETURN_CODE                     | Supported                                                                                                  |

| GET_TYPE   | EXEC CICS GDS ASSIGN (+ return code test)                    |
|------------|--------------------------------------------------------------|
| RESOURCE   | PRINCONVID                                                   |
| TYPE(vble) | RETCODE clear = GDS (BASIC) 03 04 = wrong conversation level |

| POST_ON_RECEIPT | Not supported |  |
|-----------------|---------------|--|
|-----------------|---------------|--|

| PREPARE_FOR_SYNCPT | EXEC CICS GDS ISSUE PREPARE |
|--------------------|-----------------------------|
| RESOURCE           | CONVID                      |
| RETURN_CODE        | Supported                   |

| PREPARE_TO_RECEIVE       | EXEC CICS GDS SEND INVITE                          |
|--------------------------|----------------------------------------------------|
| TYPE(SYNC_LEVEL) none    | EXEC CICS GDS SEND INVITE WAIT                     |
| TYPE(SYNC_LEVEL) confirm | EXEC CICS GDS SEND INVITE CONFIRM                  |
| TYPE(SYNC_LEVEL) syncpt  | EXEC CICS GDS SEND INVITE<br>+ EXEC CICS SYNCPOINT |
| TYPE(FLUSH)              | EXEC CICS GDS SEND INVITE WAIT                     |
| TYPE(CONFIRM)            | EXEC CICS GDS SEND INVITE CONFIRM                  |
| LOCKS (SHORT)            | Defaulted                                          |
| LOCKS (LONG)             | Not supported                                      |
| RETURN_CODE              | Supported                                          |

| RECEIVE_AND_WAIT         | EXEC CICS GDS RECEIVE (for both LL and BUFFER) |
|--------------------------|------------------------------------------------|
| RESOURCE                 | CONVID field                                   |
| FILL(BUFFER)             | BUFFER option                                  |
| FILL(LL)                 | LLID option                                    |
| LENGTH(vble) Input       | MAXFLENGTH option                              |
| LENGTH(vble) Output      | FLENGTH option                                 |
| RETURN_CODE              | Supported                                      |
| REQUEST_TO_SEND_RECEIVED | Returned in CDBSIG                             |
| DATA                     | INTO or SET option                             |

| WHAT RECEIVED          | CICS Settings                  |
|------------------------|--------------------------------|
| CONFIRM                | CDBCONF + CDBRECV              |
| CONFIRM_DEALLOCATE     | CDBCONF + CDBFREE              |
| CONFIRM_SEND           | CDBCONF                        |
| DATA                   | FLENGTH field ¬= 0 [+ CDBRECV] |
| DATA_COMPLETE          | CDBCOMPL [+ CDBRECV]           |
| DATA_INCOMPLETE        | ¬CDBCOMPL [+ CDBRECV]          |
| LL_TRUNCATED           | RETCODE = X'0310'              |
| SEND                   | ¬CDBRECV                       |
| TAKE_SYNCPT            | CDBSYNC + CDBRECV              |
| TAKE_SYNCPT_DEALLOCATE | CDBSYNC + CDBFREE              |
| TAKE_SYNCPT_SEND       | CDBSYNC                        |

#### Notes:

1. Mapping of RECEIVE\_AND\_WAIT to EXEC CICS GDS RECEIVE is not always one to

When a CICS RECEIVE command is issued, CICS returns all the information and data (the DATA, the WHAT\_RECEIVED flags, and the RETURN\_CODE) at once. On completion of a CICS command, more than one indicator may be set, as shown in the WHAT\_RECEIVED mapping above. It may be necessary to perform more than one subsequent command to honor the actions required by the indicators. For this reason, the action flags must be saved when they are received, and then acted on one by one. If the same data area is used for CONVDATA on successive GDS commands, the flags are overwritten and lost.

APPC does not work this way; a RECEIVE\_AND\_WAIT verb returns either data or information about the conversation state (as indicated by WHAT\_RECEIVED), but never

It is necessary to program round this difference in philosophy when translating APPC verbs into CICS commands.

2. APPC allows a RECEIVE AND WAIT to be issued immediately after an ALLOCATE verb. When you are writing basic conversations in CICS, however, you must supply the PREPARE\_TO\_RECEIVE explicitly, as follows:

EXEC CICS GDS ALLOCATE ALLOCATE +EXEC CICS CONNECT PROCESS (Required by CICS) EXEC CICS GDS SEND INVITE WAIT RECEIVE AND WAIT EXEC CICS GDS RECEIVE

| REQUEST_TO_SEND | EXEC CICS GDS ISSUE SIGNAL |
|-----------------|----------------------------|
| RESOURCE        | CONVID field               |
| RETURN_CODE     | Supported                  |

| SEND_DATA                | EXEC CICS GDS SEND |
|--------------------------|--------------------|
| RESOURCE                 | CONVID field       |
| DATA                     | FROM option        |
| LENGTH                   | FLENGTH option     |
| RETURN_CODE              | Supported          |
| REQUEST_TO_SEND_RECEIVED | Returned in CDBSIG |
| ENCRYPT                  | Not supported      |

| SEND_ERROR | EXEC CICS GDS ISSUE ERROR |
|------------|---------------------------|
| RESOURCE   | CONVID field              |

| TYPE (PROG)              | Default            |
|--------------------------|--------------------|
| TYPE(SVC)                | Not supported      |
| LOG_DATA                 | Not supported      |
| RETURN_CODE              | Supported          |
| REQUEST_TO_SEND_RECEIVED | Returned in CDBSIG |

| SYNCPT      | EXEC CICS SYNCPOINT                                                                                                    |
|-------------|----------------------------------------------------------------------------------------------------|
| RETURN_CODE | Zero - Control returned to program.  Non-zero - CICS takes action; to backout the UOW (and abend the task or set EIBRLDBK). |

#### Notes:

- 1. EXEC CICS SYNCPOINT is not a GDS command.
- 2. For certain specialized applications, the PREPARE flow (the first flow in syncpoint exchanges) may be sent for a particular conversation by using the command: EXEC CICS GDS ISSUE PREPARE

This enables any outstanding messages in the network (for example, SEND ERROR) to be received before proceeding, or deciding not to proceed, with the full syncpoint.

| TEST                           | Check CDB flags |
|--------------------------------|-----------------|
| RETURN_CODE                    | Not supported   |
| TEST(POSTED)                   | Check CDB flags |
| TEST(REQUEST_TO_SEND_RECEIVED) | Check CDBSIG    |

| WAIT Not supported |
|--------------------|
|--------------------|

### Return codes for APPC basic conversations

| APPC RETURN_CODE            | CICS return codes                                                                                            |
|-----------------------------|----------------------------------------------------------------------------------------------------|
| ОК                          | CDBERR and RETCODE are zero                                                                                  |
| ALLOCATION_ERROR            |                                                                                                    |
| Local allocation failures:  | CICS is unable to allocate a session for an ALLOCATE command.                                                |
| ALLOCATION_FAILURE_NO_RETRY | RETCODE = 01                                                                                                 |
|                             | The second and subsequent bytes give further information                                                     |
| ALLOCATION_FAILURE_RETRY    | For temporary problems, CICS waits in the ALLOCATE command until the problem has cleared and then continues. |
|                             | See also the UNSUCCESSFUL return code, which relates to the NOQUEUE option on the CICS ALLOCATE command.     |

| APPC RETURN_CODE                | CICS return codes                                                                                                    |
|---------------------------------|----------------------------------------------------------------------------------------------------|
| Remote allocation failures:     | These are returned to the program after the CONNECT PROCESS command has been issued, and the partner system has been unable to start the requested task. They may be returned on any subsequent command that relates to the session in use |
| CONVERSATION_TYPE_MISMATCH      | CDBERRCD = 10086034                                                                                                    |
| PIP_NOT_ALLOWED                 | CDBERRCD = 10086031                                                                                                    |
| PIP_NOT_SPECIFIED_CORRECTLY     | CDBERRCD = 10086032                                                                                                    |
| SECURITY_NOT_VALID              | CDBERRCD = 080F6051                                                                                                    |
| SYNC_LEVEL_NOT_SUPPORTED_BY_PGM | CDBERRCD = 10086041                                                                                                    |
| SYNC_LEVEL_NOT_SUPPORTED_BY_LU  | RETCODE = 030C                                                                                                    |
|                                 | Note: CICS remembers SYNC_LEVEL negotiated at bind time and does not permit a request to be sent for a sync level not supported by the remote LU.                                                                                          |
| TPN_NOT_RECOGNIZED              | CDBERRCD = 10086021                                                                                                    |
| TRANS_PGM_NOT_AVAIL_NO_RETRY    | CDBERRCD = 084C0000                                                                                                    |
| TRANS_PGM_NOT_AVAIL_RETRY       | CDBERRCD = 084B6031                                                                                                    |
| BACKED_OUT                      | CDBERRCD = 08240000                                                                                                    |
| DEALLOCATE_ABEND_PROG           | CDBERRCD = 08640000                                                                                                    |
| DEALLOCATE_ABEND_SVC            | CDBERRCD = 08640001                                                                                                    |
| DEALLOCATE_ABEND_TIMER          | CDBERRCD = 08640002                                                                                                    |
| DEALLOCATE_NORMAL               | CDBFREE + ¬CDBERR                                                                                                    |
| PARAMETER_ERROR                 | RETCODE = 01 0C                                                                                                    |
|                                 | This return code relates ONLY to the ALLOCATE command (for CICS). It is given when an invalid LU name or MODE name has been specified. The third byte gives additional information.                                                        |
| PROG_ERROR_NO_TRUNC             | CDBERRCD = 08890000 (RECEIVE Only)                                                                                                    |
| PROG_ERROR_TRUNC                | CDBERRCD = 08890001                                                                                                    |
| PROG_ERROR_PURGING              | CDBERRCD = 08890000                                                                                                    |
| RESOURCE_FAILURE_RETRY          | CDBERRCD = A000                                                                                                    |
| RESOURCE_FAILURE_NO_RETRY       | CDBERRCD = A000                                                                                                    |
| SVC_ERROR_NO_TRUNC              | CDBERRCD = 08890100 (RECEIVE Only)                                                                                                    |
| SVC_ERROR_TRUNC                 | CDBERRCD = 08890101                                                                                                    |
| SVC_ERROR_PURGING               | CDBERRCD = 08890100                                                                                                    |

| APPC RETURN_CODE                                                                                                    | CICS return codes                                                                |
|----------------------------------------------------------------------------------------------------|----------------------------------------------------------------------------------|
| UNSUCCESSFUL                                                                                                    | RETCODE = 01 04 04                                                               |
| This return code relates ONLY to the APPC ALLOCATE verb with RETURN_CONTROL(IMMEDIATE) specified. This is implemented in CICS with the NOQUEUE option on the ALLOCATE command. | Control returned to the program because a session was not immediately available. |

Note: In all cases, where a value for CDBERRCD is given, CDBERR will be set to X'FF'. It is intended that the program should first test CDBERR and then examine CDBERRCD if additional information is required.

# **Command mapping for APPC mapped conversations**

Shows the mapping between APPC verbs and CICS commands for mapped conversations.

See "Return codes for APPC mapped conversations" on page 171 for details of the corresponding return code mapping.

| MC_ALLOCATE                                        | EXEC CICS ALLOCATE + EXEC CICS CONNECT PROCESS |
|----------------------------------------------------|------------------------------------------------|
| LU_NAME(vble)                                      | SYSID on ALLOCATE                              |
| MODE_NAME(vble)                                    | MODENAME on ALLOCATE                           |
| TPN(vble)                                          | PROCNAME on CONNECT PROCESS (with PROCLENGTH)  |
| RETURN_CONTROL(WHEN_SESSION_ALLOCATED)             | Default on ALLOCATE                            |
| RETURN_CONTROL(WHEN_CONWINNER_ALLOCATED)           | Not supported                                  |
| RETURN_CONTROL (WHEN_CONVERSATION_GROUP_ALLOCATED) | Not supported                                  |
| RETURN_CONTROL(IMMEDIATE)                          | NOQUEUE/NOSUSPEND on ALLOCATE                  |
| SYNC_LEVEL                                         | SYNCLEVEL on CONNECT PROCESS                   |
|                                                    | 0 — None<br>1 — Confirm<br>2 — Syncpoint       |
| CONVERSATION_GROUP_ID                              | Not supported                                  |
| SECURITY(NONE)                                     | Not supported                                  |
| SECURITY(SAME)                                     | Default on ALLOCATE                            |
| SECURITY(PGM(USED_ID(vble)                         | Not supported                                  |
| (PASSWORD(vble)))                                  | Not supported                                  |
| PIP(NO)                                            | Supported by PIPLENGTH(0)                      |
| PIP(YES(vble1,vble2 vblen))                        | Supported by PIPLIST+PIPLENGTH                 |
| RESOURCE                                           | Returned in CONVID field                       |
| RETURN_CODE                                        | Supported                                      |

| BACKOUT | EXEC CICS SYNCPOINT ROLLBACK |
|---------|------------------------------|
|---------|------------------------------|

| RETURN_CODE | Supported |
|-------------|-----------|
| 1           |           |

| MC_CONFIRM               | EXEC CICS CONFIRM  |
|--------------------------|--------------------|
| RESOURCE                 | CONVID             |
| RETURN_CODE              | Supported          |
| REQUEST_TO_SEND_RECEIVED | Returned in EIBSIG |

| MC_CONFIRMED | EXEC CICS ISSUE CONFIRMATION |
|--------------|------------------------------|
| RESOURCE     | CONVID                       |
| RETURN_CODE  | Supported                    |

| MC_DEALLOCATE                                                        | EXEC CICS SEND LAST + EXEC CICS SYNCPOINT                        |
|----------------------------------------------------------------------|------------------------------------------------------------------|
|                                                                      | + EXEC CICS FREE                                                 |
| RESOURCE                                                             | CONVID                                                           |
| TYPE(SYNC_LEVEL) None                                                | EXEC CICS SEND LAST WAIT<br>+ EXEC CICS FREE                     |
| TYPE(SYNC_LEVEL) Confirm                                             | EXEC CICS SEND LAST CONFIRM<br>+ EXEC CICS FREE                  |
| TYPE(SYNC_LEVEL) Syncpt                                              | EXEC CICS SEND LAST<br>+ EXEC CICS SYNCPOINT<br>+ EXEC CICS FREE |
| TYPE(FLUSH)                                                          | EXEC CICS SEND LAST WAIT<br>+ EXEC CICS FREE                     |
| TYPE(CONFIRM)                                                        | EXEC CICS SEND LAST CONFIRM<br>+ EXEC CICS GDS FREE              |
| TYPE(ABEND_PROG)  Depends on setting of EIBFREE by previous command: |                                                                  |
| EIBFREE = X'00                                                       | EXEC CICS ISSUE ABEND<br>+ EXEC CICS FREE                        |
| EIBFREE = X'FF                                                       | EXEC CICS FREE                                                   |
| TYPE(LOCAL)                                                          | EXEC CICS FREE                                                   |
| RETURN_CODE                                                          | Supported                                                        |

| MC_FLUSH    | EXEC CICS WAIT OR EXEC CICS SEND WAIT |
|-------------|---------------------------------------|
| RESOURCE    | CONVID                                |
| RETURN_CODE | Supported                             |

| MC_GET_ATTRIBUTES | EXEC CICS EXTRACT PROCESS Or EXEC CICS ASSIGN |
|-------------------|-----------------------------------------------|
| RESOURCE          | CONVID on EXTRACT PROCESS                     |

| SYNC_LEVEL                      | SYNCLEVEL on EXTRACT PROCESS  0 - None  1 - Confirm  2 - Syncpoint                                         |
|---------------------------------|----------------------------------------------------------------------------------------------------|
| PARTNER_LU_NAME                 | ASSIGN PRINSYSID                                                                                           |
| PARTNER_FULLY_QUALIFIED_LU_NAME | See note                                                                                                   |
| MODE_NAME                       | See note                                                                                                   |
| CONVERSATION_STATE(vble)        | STATE on EXTRACT PROCESS                                                                                   |
| CONVERSATION_CORRELATOR         | See note                                                                                                   |
| CONVERSATION_GROUP_ID           | Not supported                                                                                              |
|                                 | <b>Note:</b> These values are not normally required in CICS applications and are not available at the API. |
| RETURN_CODE                     | Supported                                                                                                  |

| GET_TYPE | (Examine EIBRSRCE)                                     |
|----------|--------------------------------------------------------|
| RESOURCE | EIBRSRCE                                               |
| ` '      | EIBRSRCE set - mapped<br>EIBRSRCE not set - not mapped |

| MC_PREPARE_FOR_SYNCPT | EXEC CICS ISSUE PREPARE |
|-----------------------|-------------------------|
| RESOURCE              | CONVID                  |
| RETURN_CODE           | Supported               |

| MC_PREPARE_TO_RECEIVE    | EXEC CICS SEND INVITE                          |
|--------------------------|------------------------------------------------|
| TYPE(SYNC_LEVEL) none    | EXEC CICS SEND INVITE WAIT                     |
| TYPE(SYNC_LEVEL) confirm | EXEC CICS SEND INVITE CONFIRM                  |
| TYPE(SYNC_LEVEL) syncpt  | EXEC CICS SEND INVITE<br>+ EXEC CICS SYNCPOINT |
| TYPE(FLUSH)              | EXEC CICS SEND INVITE WAIT                     |
| TYPE(CONFIRM)            | EXEC CICS SEND INVITE CONFIRM                  |
| LOCKS (SHORT)            | Defaulted                                      |
| LOCKS (LONG)             | Not supported                                  |
| RETURN_CODE              | Supported                                      |

| MC_RECEIVE_AND_WAIT      | EXEC CICS RECEIVE [NOTRUNCATE] |
|--------------------------|--------------------------------|
| RESOURCE                 | CONVID field                   |
| LENGTH(vble) Input       | MAXFLENGTH option              |
| RETURN_CODE              | Supported                      |
| REQUEST_TO_SEND_RECEIVED | Returned in EIBSIG             |
| DATA                     | INTO or SET option             |
| MAP_NAME                 | Not supported                  |

| CICS Settings                  |
|--------------------------------|
| EIBCONF + EIBRECV              |
| EIBCONF + EIBFREE              |
| EIBCONF                        |
| EIBCOMPL [+ EIBRECV]           |
| ¬EIBCOMPL [+ EIBRECV}          |
| ¬EIBCOMPL if NOTRUNCATE not    |
| specified on RECEIVE           |
| EIBFMH + EIBCOMPL [+ EIBRECV]  |
| EIBFMH + ¬EIBCOMPL [+ EIBRECV] |
| EIBFMH + ¬EIBCOMPL [+ EIBRECV] |
| if NOTRUNCATE not specified    |
| on RECEIVE                     |
| ¬EIBRECV + no other flags      |
| EIBSYNC + EIBRECV              |
| EIBSYNC + EIBFREE              |
| EIBSYNC                        |
|                                |

#### Notes:

1. Mapping of MC\_RECEIVE\_AND\_WAIT to EXEC CICS RECEIVE is not always one to

When a CICS RECEIVE command is issued, CICS returns all the information and data (the DATA, the WHAT\_RECEIVED flags, and the RETURN\_CODE) at once. On completion of a CICS command, more than one indicator may be set, as shown in the WHAT\_RECEIVED mapping above. It may be necessary to perform more than one subsequent command to honor the actions required by the indicators. For this reason, the action flags must be saved when they are received (because the EIB can be overwritten by subsequent CICS commands), and then acted on one by one.

APPC does not work this way; an MC\_RECEIVE\_AND\_WAIT verb returns either data or information about the conversation state (as indicated by WHAT\_RECEIVED), but never

It is necessary to program round this difference in philosophy when translating APPC verbs into CICS commands.

2. CICS EIBCOMPL settings are applicable only if NOTRUNCATE is specified on the CICS RECEIVE command.

If NOTRUNCATE is specified, DATA\_INCOMPLETE is indicated by a zero value in EIBCOMPL. CICS will save the remaining data for retrieval by subsequent RECEIVE NOTRUNCATE commands. EIBCOMPL is set when the last part of the data is passed back.

If the NOTRUNCATE option is not specified, DATA\_INCOMPLETE is indicated by the CICS LENGERR condition, and the data remaining after the RECEIVE is discarded.

| MC_REQUEST_TO_SEND | EXEC CICS ISSUE SIGNAL |
|--------------------|------------------------|
| RESOURCE           | CONVID field           |
| RETURN_CODE        | Supported              |

| MC_SEND_DATA  | EXEC CICS SEND |
|---------------|----------------|
| RESOURCE      | CONVID field   |
| DATA          | FROM option    |
| LENGTH        | LENGTH option  |
| FMH_DATA(NO)  | Default        |
| FMH_DATA(YES) | See note       |
| MAP_NAME(NO)  | Not supported  |
| MAP_NAME(YES) | Not supported  |

| ENCRYPT (NO)             | Not supported      |
|--------------------------|--------------------|
| ENCRYPT (YES)            | Not supported      |
| RETURN_CODE              | Supported          |
| REQUEST_TO_SEND_RECEIVED | Returned in EIBSIG |

Note: FMH\_DATA(YES) permits the sending of LU6.1 FMHs within an APPC conversation (for example, when running a CICS program which was originally written for use on LU6.1). An LU6.1 FMH may be built either by using the EXEC CICS BUILD ATTACH command, prior to issuing the EXEC CICS SEND command, or by building the FMH within the program, putting it in the output area, and specifying the FMH option on the SEND command. Either of these two actions is equivalent to specifying FMH\_DATA(YES)

| MC_SEND_ERROR            | EXEC CICS ISSUE ERROR |
|--------------------------|-----------------------|
| RESOURCE                 | CONVID field          |
| RETURN_CODE              | Supported             |
| REQUEST_TO_SEND_RECEIVED | Returned in EIBSIG    |

| SYNCPT   | EXEC CICS SYNCPOINT                                                                                                    |
|----------|----------------------------------------------------------------------------------------------------|
| <u> </u> | Zero - Control returned to program.  Non-zero - CICS takes action to backout the UOW (and abend the task or set EIBRLDBK). |

Note: For certain specialized applications, the PREPARE flow (the first flow in syncpoint exchanges) may be sent for a particular conversation by using the command:

EXEC CICS ISSUE PREPARE

This enables any outstanding messages in the network (for example, SEND ERROR) to be received before proceeding, or deciding not to proceed, with the full syncpoint.

| MC_TEST                        | Check EIB flags |
|--------------------------------|-----------------|
| RESOURCE                       | EIBRSRCE        |
| TEST(POSTED)                   | Check EIB flags |
| TEST(REQUEST_TO_SEND_RECEIVED) | Check EIBSIG    |
| RETURN_CODE                    | Not supported   |

| WAIT | supported |
|------|-----------|
|------|-----------|

### **Return codes for APPC mapped conversations**

| APPC RETURN_CODE            | CICS return codes                                                    |
|-----------------------------|----------------------------------------------------------------------|
| ОК                          | EIBERR zero + INVREQ not raised                                      |
| ALLOCATION_ERROR            |                                                                      |
| Local allocation failures:  | CICS is unable to allocate a session for an ALLOCATE command.        |
| ALLOCATION_FAILURE_NO_RETRY | SYSIDERR raised                                                      |
|                             | The second and subsequent bytes of EIBRCODE give further information |

| APPC RETURN_CODE                                          | CICS return codes                                                                                                    |
|-----------------------------------------------------------|----------------------------------------------------------------------------------------------------|
| ALLOCATION_FAILURE_RETRY                                  | SYSBUSY raised if there is a HANDLE for it. Otherwise, CICS queues the request until a session is available                                                                                                    |
|                                                           | See also the UNSUCCESSFUL return code, which relates to the NOQUEUE option on the CICS ALLOCATE command.                                                                                                    |
| Remote allocation failures:                               | These will be returned to the program after the CONNECT PROCESS command has been issued, and the partner system has been unable to start the requested task. They may be returned on any subsequent command that relates to the session in use |
| CONVERSATION_TYPE_MISMATCH                                | TERMERR (EIBERRCD = 10086034)                                                                                                    |
| PIP_NOT_ALLOWED                                           | TERMERR (EIBERRCD = 10086031)                                                                                                    |
| PIP_NOT_SPECIFIED_CORRECTLY                               | TERMERR (EIBERRCD = 10086032)                                                                                                    |
| SECURITY_NOT_VALID                                        | TERMERR (EIBERRCD = 080F6051)                                                                                                    |
| SYNC_LEVEL_NOT_SUPPORTED_BY_PGM                           | TERMERR (EIBERRCD = 10086041)                                                                                                    |
| SYNC_LEVEL_NOT_SUPPORTED_BY_LU                            | INVREQ (EIBRCODE = E000000C)                                                                                                    |
|                                                           | Note: CICS remembers SYNC_LEVEL negotiated at bind time and does not permit a request to be sent for a sync level not supported by the remote LU.                                                                                              |
| TPN_NOT_RECOGNIZED                                        | TERMERR (EIBERRCD = 10086021)                                                                                                    |
| TRANS_PGM_NOT_AVAIL_NO_RETRY                              | TERMERR (EIBERRCD = 084C0000)                                                                                                    |
| TRANS_PGM_NOT_AVAIL_RETRY                                 | TERMERR (EIBERRCD = 084B6031)                                                                                                    |
| BACKED_OUT                                                | EIBSYNRB (EIBERRCD = 08240000)                                                                                                    |
| DEALLOCATE_ABEND                                          | The transaction is abended with code AZCH (EIBERRCD = 08640000)                                                                                                    |
| DEALLOCATE_NORMAL                                         | EIBFREE + ¬EIBERR                                                                                                    |
| FMH_DATA_NOT_SUPPORTED                                    | TERMERR (EIBERRCD = 08890100)                                                                                                    |
| MAP_EXECUTION_FAILURE MAP_NOT_FOUND MAPPING_NOT_SUPPORTED | Not applicable. Map requests are not sent because the option is not supported.                                                                                                    |
| PARAMETER_ERROR                                           | This return code relates ONLY to the CICS ALLOCATE command. It is given when an invalid LU name or MODE name has been specified.                                                                                                    |
| PARAMETER_ERROR (Invalid LU name)                         | SYSIDERR (EIBRCODE = D0 04 or D0 0C)                                                                                                    |
| PARAMETER_ERROR (Invalid mode name)                       | CBIDERR raised for invalid PROFILE on ALLOCATE command.                                                                                                    |
| PROG_ERROR_NO_TRUNC                                       | EIBERRCD = 08890000 (RECEIVE Only)                                                                                                    |
| PROG_ERROR_PURGING                                        | CDBERRCD = 08890000                                                                                                    |
| RESOURCE_FAILURE_RETRY                                    | EIBERRCD = A000                                                                                                    |
| RESOURCE_FAILURE_NO_RETRY                                 | EIBERRCD = A000                                                                                                    |

| APPC RETURN_CODE                                                                                                    | CICS return codes                                                                |
|----------------------------------------------------------------------------------------------------|----------------------------------------------------------------------------------|
| UNSUCCESSFUL                                                                                                    | RETCODE = 01 04 04                                                               |
| This return code relates ONLY to the APPC ALLOCATE verb with RETURN_CONTROL(IMMEDIATE) specified. This is implemented in CICS with the NOQUEUE option on the ALLOCATE command. | Control returned to the program because a session was not immediately available. |

Note: In all cases, where a value for EIBERRCD is given, EIBERR will be set to X'FF'. It is intended that the program should first test EIBERR and then examine EIBERRCD if additional information is required.

### CICS deviations from the APPC architecture

CICS deviates from the APPC architecture in a small number of detailed respects.

CICS allows EXEC CICS commands to be issued on APPC conversations when a backout (rollback) is required but the conversation is not in rollback state (state 13).

When a session is being allocated, the back-end CICS system checks the incoming bind request for valid combinations of CNOS (change number of sessions) and parallel-sessions indicators. If CICS finds that parallel-sessions is specified but CNOS is not, it sends a negative response to the bind request.

CICS allows a sync level-2 conversation to be terminated using the SEND LAST WAIT or SEND LAST CONFIRM commands. However, doing this is a deviation from the APPC architecture and should be avoided. Figure 47 on page 174 illustrates the problems that can be caused by not syncpointing a sync level-2 conversation.

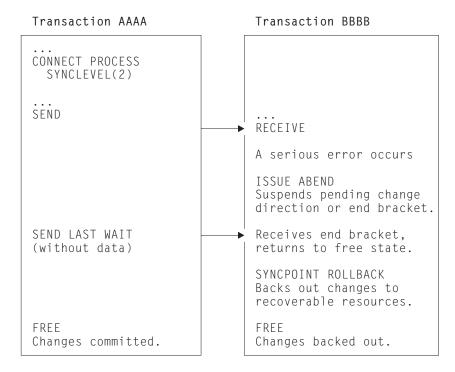

Figure 47. Losing data integrity on a sync level-2 conversation.

In this example, transaction AAAA in communicating with transaction BBBB:

- 1. Transaction AAAA issues a CONNECT PROCESS command, specifying SYNCLEVEL(2).
- 2. Transaction AAAA issues a SEND command; the attach header and data is transmitted, and transaction BBBB is started.
- 3. Transaction BBBB issues a RECEIVE command.
- 4. A serious error occurs in transaction BBBB.
- 5. Transaction BBBB issues an ISSUE ABEND command. The transaction is suspended pending the receipt of a change direction or end bracket from transaction AAAA.
- 6. Transaction AAAA issues a SEND LAST WAIT command, with no data. The end bracket is transmitted to transaction BBBB.
- 7. Transaction BBBB is resumed; the incoming end bracket puts the conversation into free state. From this point, the two transactions execute independently.
- 8. Transaction AAAA frees its conversation.
- 9. Transaction AAAA ends; its changes are committed.
- 10. Transaction BBBB issues a SYNCPOINT ROLLBACK command. Its changes are backed out.

Because transaction AAAA ends the conversation using the SEND LAST WAIT command, transaction BBBB cannot inform it that an error has occurred. The ISSUE ABEND command causes the backout-required condition to be raised in transaction BBBB; so a SYNCPOINT ROLLBACK is needed. Transaction AAAA commits changes to its resources and data integrity is lost.

The resulting state errors may also lead to the session being unbound.

### Effects of CICS deviations on the transaction programmer

Where CICS deviates from the APPC architecture, there may be some effect on transaction programs running on products other than CICS and having conversations with CICS transactions.

The effects can be avoided by using the following programming conventions (the verbs and return codes referred to here are described in SNA Transaction Programmer's Reference Manual for LU Type 6.2):

- When writing a transaction program that will converse with a CICS transaction program, do not use the verb PREPARE\_TO\_RECEIVE with the TYPE(CONFIRM) and LOCKS(LONG) parameters, or with the TYPE(SYNC\_LEVEL) and LOCKS(LONG) when the SYNC\_LEVEL is CONFIRM. Instead, use the LOCKS(SHORT) parameter to achieve the same function. The LOCKS(LONG) parameter provides only a line-flow optimization.
- When writing a transaction program that will converse with a CICS transaction program, do not depend on the distinction between the return codes PROG\_ERROR\_PURGING and PROG\_ERROR\_NO\_TRUNC, and between the return codes SVC ERROR PURGING and SVC ERROR NO TRUNC. Instead. the CICS transaction program must be coded to send additional error information after it issues the CICS EXEC ISSUE ERROR in order to describe the reason for sending the error indication.
- When writing a transaction program that will run on CICS, do not depend on the receipt of the sense data X'08890000' or X'08890100' to indicate the state of the other end of the conversation when the partner transaction program sent the error indication. Instead, the partner transaction program must be coded to send additional error information after it sends the error indication in order to describe the reason for sending the error indication.
- Because CICS may omit the negative response before an FMH-7 (ALLOCATION ERROR), a transaction program in conversation with CICS can receive an ALLOCATION\_ERROR after the point where the partner transaction appears to have been successfully allocated. The transaction program must therefore be written to handle this possibility.

# Appendix B. Migration of LUTYPE6.1 applications to APPC links

If your installation is changing its CICS-to-CICS Intersystem communication (ISC) links from LUTYPE6.1 to APPC (LUTYPE6.2), you may want to redesign some of your existing ISC applications to take advantage of APPC function. Alternatively, you can continue to run your existing applications in *migration mode*.

### Migration mode

In migration mode, the front-end and back-end transactions use LUTYPE6.1 commands just as if the session was an LUTYPE6.1 session.

CICS takes data from the transaction in the normal way, and formats it as an APPC mapped data stream for transmission over the link. At the receiving side, CICS analyses the APPC mapped data stream and presents the LUTYPE6.1 data and function management headers to the receiving transaction.

In general, you will not have to modify existing CICS-to-CICS ISC applications to enable them to run in migration mode on APPC links. A notable exception is the use of the ALLOCATE SESSION command. If your installation previously had individually defined ISC sessions, and your application used the ALLOCATE SESSION command to acquire a specific session, you must change this command to ALLOCATE SYSID.

The ISSUE SIGNAL command is valid for both LU types, but the WAIT SIGNAL command is available only for LUTYPE6.1.

Table 44 on page 178 compares the commands that you can use for:

- LUTYPE6.1 applications on LUTYPE6.1 links
- LUTYPE6.1 applications on APPC links (migration mode)
- · APPC applications on APPC links.

As Table 44 on page 178 shows, migration mode allows you to start adding new function to an application (for example, using ISSUE ERROR or ISSUE ABEND) without converting it entirely to APPC. You can also implement different sync levels by modifying the application to use the CONNECT PROCESS command. Applications not modified to use CONNECT PROCESS will use sync level 2. The migration of an application towards the "pure" APPC level can thus be made stepwise.

To aid migration, the SESSION and CONVID options can be used interchangeably.

If a migration-mode transaction abends, the architected APPC flows take place. How this affects the connected transaction depends where the abend occurs and is often different from what you would expect if the connection were native LUTYPE6.1.

Because APPC uses different modules from LUTYPE6.1, the user exits XZCIN and XZCOUT are not taken for APPC sessions. Any programs making use of these exits on LUTYPE6.1 will need consideration.

© Copyright IBM Corp. 1991, 2010 177

Table 44. Migration of LUTYPE6.1 programs to APPC links

| Operation                               | Command                                                                       | Command LU6.1 Migration A |                                      | APPC                     |
|-----------------------------------------|-------------------------------------------------------------------------------|---------------------------|--------------------------------------|--------------------------|
| Obtain use of a session                 | ALLOCATE SESSION                                                              | yes                       | no                                   | no                       |
| Obtain use of a session                 | ALLOCATE SYSID                                                                | yes                       | yes                                  | yes                      |
| Build an LUTYPE6.1 attach FMH           | BUILD ATTACHID                                                                | yes                       | yes                                  | no                       |
| Start a partner transaction             | SEND                                                                          | yes(1 on<br>page<br>179)  | yes(4 on<br>page 179)                | no                       |
| Start a partner transaction             | SEND ATTACHID                                                                 | yes(2 on<br>page<br>179)  | yes(5 on<br>page 179)                | no                       |
| Start a partner transaction             | SEND FMH                                                                      | yes(3 on<br>page<br>179)  | yes(6 on<br>page 179)                | no                       |
| Start a partner transaction             | CONNECT PROCESS                                                               | no                        | yes(7 on<br>page 179)                | yes(7 on<br>page<br>179) |
| Retrieve information                    | EXTRACT ATTACH                                                                | yes                       | yes                                  | no                       |
| about how the transaction was initiated | EXTRACT PROCESS                                                               | no                        | yes                                  | yes                      |
| Send data                               | SEND                                                                          | yes                       | yes                                  | yes                      |
| Send further LUTYPE6.1 FMHs             | SEND ATTACHID                                                                 | yes                       | yes                                  | no                       |
| Send further LUTYPE6.1 FMHs             | SEND FMH                                                                      | yes                       | yes                                  | no                       |
| Receive LUTYPE6.1<br>FMHs               | EXTRACT ATTACH                                                                | yes                       | yes                                  | no                       |
| Receive data                            | RECEIVE                                                                       | yes                       | yes                                  | yes                      |
| Send and receive data                   | CONVERSE                                                                      | yes                       | yes                                  | yes                      |
| Program error                           | ISSUE ERROR                                                                   | no                        | yes                                  | yes                      |
| Abend conversation                      | ISSUE ABEND                                                                   | no                        | yes                                  | yes                      |
| Request change of direction             | ISSUE SIGNAL                                                                  | yes                       | yes                                  | yes                      |
| Await SIGNAL condition                  | WAIT SIGNAL                                                                   | yes                       | no                                   | no                       |
| Synchronize                             |                                                                               |                           | yes                                  |                          |
| Synchronize                             | Level 1 SEND CONFIRM ISSUE CONFIRMATION                                       | no no                     | yes(8 on<br>page 179)<br>yes         | yes yes                  |
| Synchronize                             | Level 2 SEND CONFIRM<br>ISSUE CONFIRMATION<br>SYNCPOINT SYNCPOINT<br>ROLLBACK | no no<br>yes no           | yes(8 on<br>page 179)<br>yes yes yes | yes yes<br>yes yes       |

Table 44. Migration of LUTYPE6.1 programs to APPC links (continued)

| Op                                                                                                    | eration                        | Command                                                          | LU6.1        | Migration     | APPC      |  |  |
|----------------------------------------------------------------------------------------------------|--------------------------------|------------------------------------------------------------------|--------------|---------------|-----------|--|--|
| No                                                                                                    | otes on migration ofLU         | TYPE6.1 programs:                                                |              |               |           |  |  |
| The CICS transaction identifier is included in the first four bytes of the data. No attach     FMH generated. |                                |                                                                  |              |               |           |  |  |
| 2.                                                                                                    | An LUTYPE6.1 attach            | FMH is generated.                                                |              |               |           |  |  |
| 3.                                                                                                    | An LUTYPE6.1 FMH p             | rovided by the application pro                                   | gram is sen  | t.            |           |  |  |
| 4.                                                                                                    |                                | s generated, but with no TPN<br>the first four bytes of the data | ,            | The CICS tra  | insaction |  |  |
| 5.                                                                                                    | An APPC attach FMH a           | and an LUTYPE6.1 attach FM                                       | IH are gene  | rated.        |           |  |  |
| 6.                                                                                                    | An APPC attach FMH a are sent. | and an LUTYPE6.1 FMH (pro                                        | vided by the | application p | orogram)  |  |  |
| 7.                                                                                                    | An APPC attach FMH i           | s generated.                                                     |              |               |           |  |  |
| 8.                                                                                                    | ,                              | n be used if CONNECT PRO<br>If CONNECT PROCESS has               |              |               |           |  |  |

### State transitions in LUTYPE6.1 migration-mode conversations

assumed.

In this section, the state table shows the state transitions that occur when transactions engage in LUTYPE6.1 conversations in migration mode. The state table includes the commands available and the states returned when starting a back-end transaction using the SEND [FMHIATTACHID] command with the transaction identifier imbedded in first four bytes of user data. For back-end transactions started by CONNECT PROCESS, use the tables in Chapter 14, "State transitions in APPC mapped conversations," on page 49, but remember that the BUILD ATTACH, SEND ATTACHID, SEND FMH, and EXTRACT ATTACH commands are also available.

The commands you can issue, coupled with the EIB flags that can be set after execution, are shown in column 1 down the left side of the table. The possible conversation states are shown across the top of the table. The states correspond to the columns of the table. The intersection of a row (command and EIB flag) and a column (state) represents the state transition, if any, that occurs when a particular command returning a particular EIB flag is issued in a particular state. A number at an intersection indicates the state number of the next state. Other symbols represent other conditions, as follows:

| Symbol     | Meaning                                                                                                    |
|------------|----------------------------------------------------------------------------------------------------|
| N/A<br>×   | Cannot occur.  The EIB flag is any one that has not been covered in earlier rows, or it is irrelevant (but see the note on EIBSIG if you want to use ISSUE SIGNAL).                           |
| Abend code | The command is not valid in this state. Issuing a command in a state in which it is not valid usually causes an ATCV abend. When a different abend code applies, this is shown in the tables. |
| =          | Remains in current state.                                                                                                    |
| End        | End of conversation.                                                                                                    |

### State tables for LUTYPE6.1 migration-mode conversations

Tables showing the state transitions that occur when transactions engage in LUTYPE6.1 migration mode conversations, under the EXEC CICS API.

#### The ISSUE SIGNAL command and the EIBSIG flag

In the tables, the EIBSIG flag is not mentioned. This is because its use is optional and is entirely a matter of agreement between the two conversation partners. In the worst case, it can occur at any time after every command that affects the EIB flags. However, used for the purpose for which it was intended, it usually occurs after a SEND command. Its priority in the order of testing depends on the role you give it in the application.

The EIBSIG flag is set when the partner issues the ISSUE SIGNAL command.

#### The RECEIVE NOTRUNCATE command

The RECEIVE NOTRUNCATE command returns a zero value in EIBCOMPL to indicate that the user buffer was too small to contain all the data received from the partner transaction. Normally, you would continue to issue RECEIVE NOTRUNCATE commands until the last section of data is passed to you, which is indicated by EIBCOMPL = X'FF'. If NOTRUNCATE is not specified, and the data area specified by the RECEIVE command is too small to contain all the data received. CICS truncates the data and sets the LENGERR condition.

#### State changes for the SYNCPOINT and SYNCPOINT ROLLBACK commands

When the SYNCPOINT and SYNCPOINT ROLLBACK commands are issued, they are propagated on, and affect the state of, all the conversations that are currently active for the task, including MRO conversations.

Following rollback, the conversation can be in **SEND** or **RECEIVE** state, depending on the conversation state at the start of the current distributed unit of work. The conversation can be in FREE state if it ended abnormally due to session failure or due to deallocate abend being received, or if the partner transaction issued a SEND LAST WAIT or FREE command.

After a syncpoint or rollback, it is advisable to determine the conversation state before issuing any further commands against the conversation.

### State changes following the ISSUE PREPARE command

Although ISSUE PREPARE can return with the conversation in either SYNCSEND state, SYNCRECEIVE state, or SYNCFREE state, the only commands allowed on that conversation following an ISSUE PREPARE are SYNCPOINT and SYNCPOINT ROLLBACK. All other commands Abend.

#### State tables

Table 45. States 1 - 6

|                                             |                      |                 | ALLO-<br>CATED | SEND    | PEND-<br>RECEIVE | PEND-<br>FREE | RECEIVE | CONF-<br>RECEIVE |
|---------------------------------------------|----------------------|-----------------|----------------|---------|------------------|---------------|---------|------------------|
| Command issued                              | EIB flag<br>returned | Command returns | State 1        | State 2 | State 3          | State 4       | State 5 | State 6          |
| BUILD ATTACH                                | ×                    | Immediately     | =              | =       | =                | =             | =       | =                |
| EXTRACT ATTACH                              | ×                    | Immediately     | INVREQ         | INVREQ  | INVREQ           | INVREQ        | =       | INVREQ           |
| EXTRACT PROCESS (back-end transaction only) | ×                    | Immediately     | Abend          | =       | =                | =             | =       | =                |
| EXTRACT ATTRIBUTES                          | ×                    | Immediately     | =              | =       | =                | =             | =       | =                |

Table 45. States 1 - 6 (continued)

|                         |                      |                                       | ALLO-<br>CATED | SEND       | PEND-<br>RECEIVE | PEND-<br>FREE | RECEIVE               | CONF-<br>RECEIVE      |
|-------------------------|----------------------|---------------------------------------|----------------|------------|------------------|---------------|-----------------------|-----------------------|
| Command issued          | EIB flag<br>returned | Command returns                       | State 1        | State 2    | State 3          | State 4       | State 5               | State 6               |
| SEND (any valid form)   | EIBERR +<br>EIBSYNRB | After error flow detected             | Abend          | 13         | 13               | 13            | Abend                 | Abend                 |
| SEND (any valid form)   | EIBERR +<br>EIBFREE  | After error flow detected             | 12             | 12         | 12               | 12            | Abend                 | Abend                 |
| SEND (any valid form)   | EIBERR               | After error flow detected             | Abend          | 5          | 5                | 5             | Abend                 | Abend                 |
| SEND INVITE WAIT        | ×                    | After data flows                      | 5              | 5          | Abend            | Abend         | Abend                 | Abend                 |
| SEND INVITE CONFIRM     | ×                    | After response from partner           | 5              | 5          | Abend            | Abend         | Abend                 | Abend                 |
| SEND INVITE             | ×                    | After data buffered                   | 3              | 3          | Abend            | Abend         | Abend                 | Abend                 |
| SEND LAST WAIT          | ×                    | After data flows                      | 12             | 12         | Abend            | Abend         | Abend                 | Abend                 |
| SEND LAST CONFIRM       | ×                    | After response from partner           | 12             | 12         | Abend            | Abend         | Abend                 | Abend                 |
| SEND LAST               | ×                    | After data buffered                   | 4              | 4          | Abend            | Abend         | Abend                 | Abend                 |
| SEND WAIT               | ×                    | After data flows                      | 2              | =          | Abend            | Abend         | Abend                 | Abend                 |
| SEND CONFIRM            |                      | After response from partner           | 2              | =          | 5                | 12            | Abend                 | Abend                 |
|                         | ×                    |                                       |                |            | -                |               |                       |                       |
| SEND                    | ×                    | After data buffered                   | 2              | =          | Abend            | Abend         | Abend                 | Abend                 |
| RECEIVE                 | EIBERR +<br>EIBSYNRB | After rollback flow detected          | Abend          | 13         | 13               | Abend         | 13                    | Abend                 |
| RECEIVE                 | EIBERR +<br>EIBFREE  | After error detected                  | Abend          | 12         | 12               | Abend         | 12                    | Abend                 |
| RECEIVE                 | EIBERR               | After error detected                  | Abend          | 5          | 5                | Abend         | =                     | Abend                 |
| RECEIVE                 | EIBSYNC +<br>EIBFREE | After sync flow detected              | Abend          | 11         | 11               | Abend         | 11                    | Abend                 |
| RECEIVE                 | EIBSYNC +<br>EIBRECV | After sync flow detected              | Abend          | 9          | 9                | Abend         | 9                     | Abend                 |
| RECEIVE                 | EIBSYNC              | After sync flow detected              | Abend          | 10         | 10               | Abend         | 10                    | Abend                 |
| RECEIVE                 | EIBCONF +<br>EIBFREE | After confirm flow detected           | Abend          | 8          | 8                | Abend         | 8                     | Abend                 |
| RECEIVE                 | EIBCONF +<br>EIBRECV | After confirm flow detected           | Abend          | 6          | 6                | Abend         | 6                     | Abend                 |
| RECEIVE                 | EIBCONF              | After confirm flow detected           | Abend          | 7          | 7                | Abend         | 7                     | Abend                 |
| RECEIVE                 | EIBFREE              | After error flow detected             | Abend          | 12         | 12               | Abend         | 12                    | Abend                 |
| RECEIVE                 | EIBRECV              | When data available                   | Abend          | 5          | 5                | Abend         | =                     | Abend                 |
| RECEIVE NOTRUNCATE      | EIBCOMPL             | When data available                   | Abend          | 5          | 5                | Abend         | =                     | Abend                 |
| RECEIVE                 | ×                    | When data available                   | Abend          | =          | 2                | Abend         | 2                     | Abend                 |
| CONVERSE                |                      | EIB flags                             | and states     | as for REC | EIVE             |               |                       |                       |
| ISSUE CONFIRMATION      | ×                    | Immediately                           | Abend          | Abend      | Abend            | Abend         | Abend                 | 5                     |
|                         | EIBFREE              | 1                                     |                |            |                  |               |                       |                       |
| ISSUE ERROR             |                      | After response from partner           | Abend          | 12         | 12               | Abend         | 12                    | 12                    |
| ISSUE ERROR             | ×                    | After response from partner           | Abend          | =          | 2                | Abend         | 2                     | 2                     |
| ISSUE ABEND             | ×                    | Immediately                           | Abend          | 12         | 12               | 12            | 12                    | 12                    |
| ISSUE SIGNAL            | ×                    | Immediately                           | Abend          | =          | =                | Abend         | =                     | =                     |
| ISSUE PREPARE           | EIBERR +<br>EIBSYNRB | After response from partner           | INVREQ         | 13         | 13               | 13            | INVREQ                | INVREQ                |
| ISSUE PREPARE           | EIBERR +<br>EIBFREE  | After error detected                  | INVREQ         | 12         | 12               | 12            | INVREQ                | INVREQ                |
| ISSUE PREPARE           | EIBERR               | After error detected INVREQ 5 5 5 INV |                | INVREQ     | INVREQ           |               |                       |                       |
| ISSUE PREPARE           | ×                    | After response from partner           | INVREQ         | 10         | 9                | 11            | INVREQ                | INVREQ                |
| SYNCPOINT               | EIBRLDBK             | After response from partner           | =              | 2 or 5     | 2 or 5           | 2 or 5        | Abend                 | Abend                 |
| SYNCPOINT               | ×                    | After response from partner           | =              | =          | 5                | 12            | ASP2<br>Abend<br>ASP2 | ASP2<br>Abend<br>ASP2 |
|                         |                      | A6 III I IIOM                         |                | 0 5        | 0 5              | 2 or 5        | 2 or 5                | 2 or 5                |
| SYNCPOINT ROLLBACK      | ×                    | After rollback across UOW             | =              | 2 or 5     | 2 or 5           | 2 01 5        | 2 01 5                | 2 01 3                |
| SYNCPOINT ROLLBACK WAIT | ×                    | Immediately                           | Abend          | = =        | 2 or 5           | 12            | Abend                 | Abend                 |

Table 46. States 7 - 13

|                                             |                                 | CONF-<br>SEND | CONF-<br>FREE | SYNC-<br>RECEIVE | SYNC-<br>SEND    | SYNC-<br>FREE    | FREE             | ROLL-<br>BACK |
|---------------------------------------------|---------------------------------|---------------|---------------|------------------|------------------|------------------|------------------|---------------|
| Command issued                              | EIB flag<br>returned            | State 7       | State 8       | State 9          | State 10         | State 11         | State 12         | State 13      |
| BUILD ATTACH                                | ×                               | =             | =             | =                | =                | =                | =                | =             |
| EXTRACT ATTACH                              | ×                               | INVREQ        | INVREQ        | INVREQ           | INVREQ           | INVREQ           | INVREQ           | INVREQ        |
| EXTRACT PROCESS (back-end transaction only) | ×                               | =             | =             | =                | =                | =                | =                | =             |
| EXTRACT ATTRIBUTES                          | ×                               | =             | =             | =                | =                | =                | =                | =             |
| SEND (any valid form)                       | EIBERR +<br>EIBSYNRB            | Abend         | Abend         | Abend            | Abend            | Abend            | Abend            | Abend         |
| SEND (any valid form)                       | EIBERR +<br>EIBFREE             | Abend         | Abend         | Abend            | Abend            | Abend            | Abend            | Abend         |
| SEND (any valid form)                       | EIBERR                          | Abend         | Abend         | Abend            | Abend            | Abend            | Abend            | Abend         |
| SEND INVITE WAIT                            | ×                               | Abend         | Abend         | Abend            | Abend            | Abend            | Abend            | Abend         |
| SEND INVITE CONFIRM                         | ×                               | Abend         | Abend         | Abend            | Abend            | Abend            | Abend            | Abend         |
| SEND INVITE                                 | ×                               | Abend         | Abend         | Abend            | Abend            | Abend            | Abend            | Abend         |
| SEND LAST WAIT                              | ×                               | Abend         | Abend         | Abend            | Abend            | Abend            | Abend            | Abend         |
| SEND LAST CONFIRM                           | ×                               | Abend         | Abend         | Abend            | Abend            | Abend            | Abend            | Abend         |
| SEND LAST                                   | ×                               | Abend         | Abend         | Abend            | Abend            | Abend            | Abend            | Abend         |
| SEND WAIT                                   | ×                               | Abend         | Abend         | Abend            | Abend            | Abend            | Abend            | Abend         |
| SEND CONFIRM                                | ×                               | Abend         | Abend         | Abend            | Abend            | Abend            | Abend            | Abend         |
| SEND                                        | ×                               | Abend         | Abend         | Abend            | Abend            | Abend            | Abend            | Abend         |
| RECEIVE                                     | EIBERR +                        | Abend         | Abend         | Abend            | Abend            | Abend            | Abend            | Abend         |
| RECEIVE                                     | EIBSYNRB<br>EIBERR +            | Abend         | Abend         | Abend            | Abend            | Abend            | Abend            | Abend         |
| HEOLIVE                                     | EIBFREE                         | Abend         | Abend         | Abend            | Aberia           | Abelia           | Abend            | Abend         |
| RECEIVE                                     | EIBERR                          | Abend         | Abend         | Abend            | Abend            | Abend            | Abend            | Abend         |
| RECEIVE                                     | EIBSYNC +<br>EIBFREE            | Abend         | Abend         | Abend            | Abend            | Abend            | Abend            | Abend         |
| RECEIVE                                     | EIBSYNC +<br>EIBRECV            | Abend         | Abend         | Abend            | Abend            | Abend            | Abend            | Abend         |
| RECEIVE                                     | EIBSYNC                         | Abend         | Abend         | Abend            | Abend            | Abend            | Abend            | Abend         |
| RECEIVE                                     | EIBCONF +<br>EIBFREE            | Abend         | Abend         | Abend            | Abend            | Abend            | Abend            | Abend         |
| RECEIVE                                     | EIBCONF +<br>EIBRECV            | Abend         | Abend         | Abend            | Abend            | Abend            | Abend            | Abend         |
| RECEIVE                                     | EIBCONF                         | Abend         | Abend         | Abend            | Abend            | Abend            | Abend            | Abend         |
| RECEIVE                                     | EIBFREE                         | Abend         | Abend         | Abend            | Abend            | Abend            | Abend            | Abend         |
| RECEIVE                                     | EIBRECV                         | Abend         | Abend         | Abend            | Abend            | Abend            | Abend            | Abend         |
| RECEIVE NOTRUNCATE                          | EIBCOMPL                        | Abend         | Abend         | Abend            | Abend            | Abend            | Abend            | Abend         |
| RECEIVE                                     | ×                               | Abend         | Abend         | Abend            | Abend            | Abend            | Abend            | Abend         |
| CONVERSE                                    |                                 |               | EIB fla       | ags and states   | as for RECE      | IVE              |                  |               |
| ISSUE CONFIRMATION                          | ×                               | 2             | 12            | Abend            | Abend            | Abend            | Abend            | Abend         |
| ISSUE ERROR                                 | EIBFREE                         | 12            | 12            | 12               | 12               | 12               | Abend            | Abend         |
| ISSUE ERROR                                 | ×                               | 2             | 2             | 2                | 2                | 2                | Abend            | Abend         |
| ISSUE ABEND                                 | ×                               | 12            | 12            | 12               | 12               | 12               | Abend            | Abend         |
| ISSUE SIGNAL                                | ×                               | =             | =             | =                | =                | =                | Abend            | Abend         |
| ISSUE PREPARE                               | EIBERR +                        | INVREQ        | INVREQ        | INVREQ           | INVREQ           | INVREQ           | INVREQ           | INVREQ        |
| ISSUE PREPARE                               | EIBSYNRB<br>EIBERR +<br>EIBFREE | INVREQ        | INVREQ        | INVREQ           | INVREQ           | INVREQ           | INVREQ           | INVREQ        |
| ISSUE PREPARE                               |                                 | INIVERO       | INIVIDEO      | INIVERO          | INIVEEO          | INIVERO          | INIVER           | INIVIDEO      |
| ISSUE PREPARE                               | EIBERR<br>×                     | INVREQ        | INVREQ        | INVREQ<br>INVREQ | INVREQ<br>INVREQ | INVREQ<br>INVREQ | INVREQ<br>INVREQ | INVREQ        |
| SYNCPOINT                                   | EIBRLDBK                        | Abend         | Abend         | 2 or 5           | 2 or 5           | 2 or 5           | =                | Abend         |
| SYNCPOINT                                   | ×                               | Abend         | Abend         | 2                | 2                | 12               | =                | Abend         |
| SYNCPOINT ROLLBACK                          | ×                               | 2 or 5        | 2 or 5        | 2 or 5           | 2 or 5           | 2 or 5           | =                | 2 or 5        |
|                                             |                                 |               |               |                  |                  |                  |                  |               |

Table 46. States 7 - 13 (continued)

|                |                      | CONF-<br>SEND  | CONF-<br>FREE  | SYNC-<br>RECEIVE | SYNC-<br>SEND  | SYNC-<br>FREE  | FREE         | ROLL-<br>BACK  |
|----------------|----------------------|----------------|----------------|------------------|----------------|----------------|--------------|----------------|
| Command issued | EIB flag<br>returned | State 7        | State 8        | State 9          | State 10       | State 11       | State 12     | State 13       |
| WAIT<br>FREE   | ×                    | Abend<br>Abend | Abend<br>Abend | Abend<br>Abend   | Abend<br>Abend | Abend<br>Abend | Abend<br>End | Abend<br>Abend |

# Appendix C. Differences between APPC mapped and MRO conversations

When a SEND command is issued on an MRO session, CICS does not defer sending the data, so control indicators cannot be added to the data after a SEND command has been issued.

The same command sequence may therefore require more flows on an MRO session than it does on an APPC session but, if the receiving transaction is correctly designed to be driven by the conversation state, the same effects are achieved.

### Different treatment of command sequences

Some of the differences between APPC mapped and MRO conversations are shown in the command sequence in Table 47.

Table 47. How the same command sequence operates differently in APPC mapped and MRO conversations

| Commands                                                   | APPC mapped                                                  | MRO                                                          |
|------------------------------------------------------------|--------------------------------------------------------------|--------------------------------------------------------------|
| EXEC CICS SEND CONVID(REM1) FROM(data1) LENGTH(251)        | sending is deferred                                          | data1 is sent                                                |
| EXEC CICS<br>SYNCPOINT                                     | syncpoint request added to data1, and both are sent          | syncpoint request is sent with null data                     |
| EXEC CICS SEND CONVID(REM1) FROM(data2) LENGTH(251) INVITE | sending of data2, with INVITE, is deferred                   | data2 with INVITE is sent                                    |
| EXEC CICS WAIT CONVID(REM1)                                | data2, with INVITE, is sent                                  | (nothing to send)                                            |
| EXEC CICS RECEIVE CONVID(REM1)                             |                                                              |                                                              |
| (INVITE received)                                          |                                                              |                                                              |
| EXEC CICS SEND CONVID(REM1) FROM(data3) LENGTH(251) LAST   | sending of data3, with LAST indicator, is deferred           | data3 is sent, but without<br>LAST indicator                 |
| EXEC CICS<br>SYNCPOINT                                     | syncpoint request and LAST indicator added to data3 and sent | syncpoint request and LAST indicator are sent with null data |

The WAIT option can, of course, be added to the SEND command to cause immediate transmission on APPC links; for example:

© Copyright IBM Corp. 1991, 2010

```
SEND CONVID(REM1)
     FROM(data2)
     LENGTH(251)
     INVITE
     WAIT
RECEIVE SESSION(REM1)
```

There are no significant differences between the MRO and APPC mapped implementations of this command sequence. However, with MRO, a SEND command with the WAIT option causes CICS to suspend the transaction until the partner system has received the data.

Unlike APPC, MRO allows only one outstanding SEND to be transmitted. This means that when a transaction issue two successive SEND commands (without the WAIT option) to transmit data, the second piece of data does not flow until the partner system has received the first.

A further implementation difference arises between APPC mapped and MRO for command sequences that contain an implicit change of direction. For MRO, a RECEIVE command must not be issued unless the conversation is in receive state (state 5).

### Using the LAST option

The LAST option on the SEND command indicates the end of the conversation. No further data flows can occur on the session, and the next action must be to free the session.

However, the session can still carry CICS syncpointing flows before it is freed, provided the LAST request has not been flushed.

A syncpoint, whether on an APPC or MRO session, is initiated explicitly by a SYNCPOINT command, or implicitly by a RETURN command. However, the circumstances under which session syncpointing occurs, and the ways in which syncpointing can be avoided on the session, differ for APPC and MRO.

### The LAST option and syncpoint flows on APPC sessions

If an APPC mapped conversation has been terminated by a SEND LAST command, without the WAIT option, transmission will have been deferred, and the syncpointing activity causes the final transmission to occur with an added syncpoint request. The conversation is thus automatically involved in the syncpoint.

If the conversation is not to be involved in the syncpoint (for example, because the partner transaction does not access any recoverable resources), the transaction must issue a SEND LAST WAIT command, or a FREE command, to force the transmission before using a command that causes a syncpoint.

### The LAST option and syncpoint flows on MRO sessions

If an MRO conversation is terminated by a SEND LAST command, without the WAIT option, the WAIT implicit in all MRO commands is applied, and the data is transmitted. However, in anticipation of subsequent syncpoint flows, CICS does not send the LAST indicator with this data.

If the conversation is not to be involved in the syncpoint (for example, because the partner transaction does not access any recoverable resources) you must specify

the WAIT option explicitly on the SEND LAST command to force the LAST indicator to be sent with the data. Alternatively, you could follow the SEND LAST command by a FREE command.

### Appendix D. Below the SNA interface

To design high-performance distributed processes, you need some understanding of the SNA protocols and corresponding data flow control (DFC) indicators that CICS uses for DTP, and. how the DFC indicators relate to the CICS commands and options. In addition, you need this knowledge to understand the CICS trace.

Except for some commands that can cause transmissions "against the flow" (such as ISSUE SIGNAL), the conversation flow and indicators set are dictated by the transaction currently in **send state** (state 2).

#### SNA indicators and records

SNA indicators and records can be generated either explicitly as a result of a CICS command, or automatically when CICS detects that they are needed.

The most common SNA indicators and records are described below:

#### Begin\_bracket and conditional\_end\_bracket

The begin\_bracket (BB) and condition\_end\_bracket (CEB) indicators in the request header (RH) denote respectively the beginning and end of a conversation between two transactions. Because the BB is generated automatically at the start of a conversation, you need only consider the CEB. The CEB is generated by a SEND with the LAST option, an ISSUE ABEND, a FREE command, or task termination before the conversation is ended.

#### **Function management headers**

Function management headers (FMHs) are records sent on a conversation which contain SNA control data. Several types of FMH are defined under SNA; but only two (FMH5 and FMH7) are relevant to APPC DTP.

The FMH5, also known as the attach FMH, is sent with BB and contains the information required to initiate the back-end transaction.

The FMH7 is issued by the ISSUE ERROR, ISSUE ABEND, and SYNCPOINT ROLLBACK commands. In addition, if the back-end system rejects the FMH5, an FMH7 is sent to the front-end transaction. The FMH7 contains a 4-byte code, called the sense code, which describes the error. This code is set in EIBERRCD (or CDBERRCD for basic conversations). The FMH7 may be followed by log data. This log data is included in message DFHZN2701 on the sending system and DFHZC3433 on the receiving system.

#### Change direction

The change direction (CD) indicator, found in the RH, switches the issuing transaction from <u>send state</u> (state 2) to <u>receive state</u> (state 5). CD is generated explicitly by either of the following:

- A SEND command with the INVITE option
- A CONVERSE command.

#### PS header (type 10)

PS headers (type 10) are records sent on a conversation which contain syncpoint requests. These headers contain a 2-byte syncpoint request code (for example, *prepare, request commit, committed, and forget*). In addition, the initial record sent contains a 2-byte modifier specifying the conversation state after a successful syncpoint exchange.

### Request mode and responses

When data is sent, a response confirming receipt of the data is not normally expected, unless data is sent with the CONFIRM option.

Data is normally sent in RQE (request exception response) mode, meaning that a response is required only if an error condition needs to be transmitted. This response is called -RSP (negative response) and might precede an FMH7. However, if data is sent with the CONFIRM option, the data is sent in RQD (request definite response) mode. This means that the sending transaction will suspend until a DR (definite response) or -RSP is received. The partner transaction generates a DR with the ISSUE CONFIRMATION command.

### When SNA indicators are transmitted

To optimize the use of ISC sessions, CICS defers output processing for SEND commands. Deferred output often enables CICS to add SNA indicators to waiting data before transmitting it. The number of transmissions on the session is thereby reduced.

For APPC sessions, this reduction is achieved by accumulating as much data as possible in a CICS buffer before actually transmitting it across the link. Thus the data from a series of SEND commands is transmitted only when the buffer becomes full or when transmission must be forced (for example, if SEND WAIT is encountered).

Optimization of ISC transmission does not affect the number of data flows that the application programming interface sees.

For more information on the APPC protocol, see the SNA LU6.2 Reference: Peer Protocols book, SC31-6808.

### Appendix E. Glossary

This glossary contains definitions of those terms and abbreviations that relate specifically to the contents of this book. It also contains terms and definitions from the *IBM Dictionary of Computing*, published by McGraw-Hill.

If you do not find the term you are looking for, refer to the Index or to the IBM Dictionary of Computing.

ACB Access method control block (VTAM).

#### ACF/NCP/VS

Advanced Communication Facilities/Network Control Program/Virtual Storage.

#### **ACF/VTAM**

Advanced Communication Facilities, Virtual Telecommunications Access Method. A set of programs that control communication between terminals and application programs running under VSE, OS/VS1, and MVS.

#### **Advanced Program-to-Program Communication (APPC)**

The general term chosen for the LUTYPE6.2 protocol under Systems Network Architecture (SNA).

#### alternate facility

An IRC or SNA session that is obtained by a transaction by means of an ALLOCATE command. Contrast with principal facility.

**APPC** Advanced Program-to-Program Communication.

**ATI** Automatic transaction initiation.

#### attach header

In SNA, a function management header that causes a remote process or transaction to be attached.

#### back-end transaction

In synchronous transaction-to-transaction communication, a transaction that is started by a front-end transaction.

#### backout

See dynamic transaction backout.

**bind** In SNA products, a request to activate a session between two logical units.

CDB Conversation data block.

#### central processing complex (CPC)

A single physical processing system, such as the whole of an ES/9000 9021 Model 820, or one physical partition of such a machine. A physical processing system consists of main storage, and one or more central processing units (CPUs), time-of-day (TOD) clocks, and channels, which are in a single configuration. A CPC also includes channel subsystems, service processors, and expanded storage, where installed.

#### **CICSplex**

(1) A CICS complex. A CICSplex consists of two or more regions that are linked using CICS intercommunication facilities. The links can be either intersystem communication (ISC) or multiregion operation (MRO) links, but within a CICSplex are more usually MRO. Typically, a CICSplex has at least one terminal-owning region (TOR), more than one application-owning region (AOR), and may have one or more regions that own the resources that are

accessed by the AORs. (2) The largest set of CICS regions or systems to be manipulated by a single CICSplex SM entity.

#### CICSPlex® System Manager (CICSPlex SM)

An IBM CICS system-management product that provides a single-system image and a single point of control for one or more CICSplexes.

#### class of service (COS)

An ACF/VTAM facility that allows APPC sessions to have different characteristics to provide a user with alternate routing, mixed traffic, and trunking. Based on their class of service, sessions can take different virtual routes, use different physical links, and be of high or low priority to suit the traffic carried on them.

#### Common Programming Interface (CPI)

An SAA standard specifying the languages, commands, and calls that can be used in an SAA application program.

#### conversation

A sequence of exchanges between two transactions over a session, delimited by SNA brackets.

#### conversation data block

An area used by a program to obtain information about the outcome of a DTP command on an APPC basic conversation.

- COS Class of service.
- CPC Central processing complex.
- CPI Common Programming Interface.

#### conversation

A sequence of exchanges between transactions over a session, delimited by SNA brackets.

#### cross-system coupling facility (XCF)

The MVS/ESA cross-system coupling facility provides the services that are needed to join multiple MVS images into a sysplex. XCF services allow authorized programs in a multisystem environment to communicate (send and receive data) with programs in the same, or another, MVS image. Multisystem applications can use the services of XCF, including MVS components and application subsystems (such as CICS), to communicate across a sysplex. See the MVS/ESA Planning: Sysplex Management manual, GC28-1620, for more information about the use of XCF in a sysplex.

#### data link protocol

A set of rules for data communication over a data link in terms of a transmission code, a transmission mode, and control and recovery procedures.

#### data security

Prevention of access to or use of stored information without authorization.

#### distributed transaction processing (DTP)

The distribution of processing between transactions that communicate synchronously with one another over intersystem or interregion links.

- DL/I Data Language/I. An IBM database management facility.
- **DTP** Distributed transaction processing.

#### dynamic transaction backout

The process of canceling changes made to stored data by a transaction following the failure of that transaction for whatever reason.

EIB EXEC interface block.

FMH Function management header.

#### front-end transaction

In synchronous transaction-to-transaction communication, the transaction that acquires the session to another system and initiates a transaction on that system. Contrast with back-end transaction.

#### function management header (FMH)

In SNA, one or more headers optionally present in the leading request unit (RU) of an RU chain. It allows one session partner in a LU-LU session to send function management information to the other.

#### function shipping

The process, transparent to the application program, by which CICS accesses resources when those resources are actually held on another CICS system.

GDS Generalized data stream.

#### generalized data stream (GDS)

The data stream used for conversations on APPC sessions.

#### host computer

The primary or controlling computer in a data communication system.

#### IMS/VS

Information Management System/Virtual Storage.

#### inquiry

A request for information from storage.

#### intercommunication facilities

A generic term covering intersystem communication (ISC) and multiregion operation (MRO).

#### interregion communication (IRC)

The method by which CICS implements multiregion operation (MRO).

#### intersystem communication (ISC)

Communication between separate systems by means of SNA networking facilities or by means of the application-to-application facilities of VTAM.

**IRC** Interregion communication.

ISC Intersystem communication.

#### local resource

In CICS intercommunication, a resource that is owned by the local system.

In CICS intercommunication, the CICS system from whose point of view intercommunication is being discussed.

#### logical unit (LU)

A port through which a user gains access to the services of a network.

LU Logical unit.

#### LU-LU session

A session between two logical units in an SNA network.

#### modegroup

A VTAM LOGMODE entry which can specify (among other things) the class of service required for a group of APPC sessions.

#### modename

The name of a modeset.

#### modeset

A group of APPC sessions specified in CICS.

MRO Multiregion operation.

#### multiregion operation (MRO)

Communication between CICS systems without the use of SNA networking facilities. The systems must be in the same operating system; or, if the XCF access method is used, in the same MVS sysplex.

#### multitasking

Concurrent execution of application programs within a CICS partition or region.

#### multithreading

Use, by several transactions, of a single copy of an application program.

**MVS** Multiple Virtual Storage. An alternative name for OS/VS2 Release 3, or MVS/ESA.

#### MVS image

A single occurrence of the MVS/ESA operating system that has the ability to process a workload. One MVS image can occupy the whole of a CPC, or one physical partition of a CPC, or one logical partition of a CPC that is operating in  $PR/SM^{TM}$  mode.

#### MVS sysplex

See sysplex.

#### network

A configuration connecting two or more terminal installations.

#### network configuration

In SNA, the group of links, nodes, machine features, devices, and programs that make up a data processing system, a network, or a communication system.

#### Operating System/Virtual Storage (OS/VS)

A compatible extension of the IBM System/360 Operating System that supports relocation hardware and the extended control facilities of System/360.

#### OS/VS

Operating System/Virtual Storage.

**PIP** Program initialization parameters.

#### principal facility

The terminal or logical unit that is connected to a transaction at its initiation. Contrast with alternate facility.

#### program initialization parameters (PIP)

Specially formatted data passed to a back-end transaction with the CONNECT PROCESS command.

queue A line or list formed by items in a system waiting for service; for example, tasks to be performed or messages to be transmitted in a message-switching system.

#### **RACF®**

The Resource Access Control Facility program product. An external security management facility.

#### region

A section of the dynamic area that is allocated to a job step or system task. In this manual, the term is used to cover partitions and address spaces in addition to regions.

#### remote resource

In CICS intercommunication, a resource that is owned by a remote system.

#### remote system

In CICS intercommunication, a system that the local CICS system accesses via intersystem communication or multiregion operation.

#### resource

Any facility of the computing system or operating system required by a job or task, and including main storage, input/output devices, the processing unit, data sets, and control or processing programs.

#### rollback

A programmed return to a prior checkpoint. In CICS, the cancelation by an application program of the changes it has made to all recoverable resources during the current unit of work.

RU Request/response unit. In SNA, the basic unit of information entering or leaving the transmission subsystem. It may contain data, acknowledgements, control commands, or responses to commands.

SAA Systems Application Architecture.

#### security

Prevention of access to or use of data or programs without authorization.

#### session

In CICS intersystem communication, an SNA LU-LU session.

**SNA** Systems Network Architecture.

#### subsystem

A secondary or subordinate system.

#### synchronization level

The level of synchronization (0, 1, or 2) established for an APPC session.

#### syncpoint

Synchronization point. During transaction processing, a reference point to which protected resources can be restored if a failure occurs.

#### sync level

synchronization level.

#### sysplex

A systems complex, consisting of multiple MVS images coupled together by hardware elements and software services. When multiple MVS images are coupled using XCF, which provides the services to form a sysplex, they can be viewed as a single entity.

#### system

In CICS, an assembly of hardware and software capable of providing the facilities of CICS for a particular installation.

#### Systems Application Architecture (SAA)

A set of common standards and procedures for working with IBM systems and data.

#### Systems Network Architecture (SNA)

The description of the logical structure, formats, protocols, and operational sequences for transmitting information units through, and controlling the configuration and operation of, networks. The structure of SNA allows the end users to be independent of, and unaffected by, the specific facilities used for information exchange.

(1) A unit of work for the processor; therefore the basic multiprogramming task unit under the control program. (CICS runs as a task under VSE, OS/VS, MVS, or MVS/ESA.) (2) Under CICS, the execution of a transaction for a particular user. Contrast with transaction.

TCT Terminal control table.

#### temporary storage control

The CICS element that provides temporary data storage facilities.

#### temporary storage table

A table describing temporary storage queues and queue prefixes for which CICS is to provide recovery.

#### terminal

In CICS, a device equipped with a keyboard and some kind of display, capable of sending and receiving information over a communication channel.

#### terminal control

The CICS element that controls all CICS terminal activity.

#### terminal control table (TCT)

A table describing a configuration of terminals, logical units, or other CICS systems in a CICS network with which the CICS system can communicate.

#### terminal operator

The user of a terminal.

#### transaction

A transaction can be regarded as a unit of processing (consisting of one or more application programs) initiated by a single request, often from a terminal. A transaction may require the initiation of one or more tasks for its execution. Contrast with task.

#### transaction backout

The cancelation, as a result of a transaction failure, of all updates performed by a task.

#### transaction identifier

Synonym for transaction name. For example, a group of up to four characters entered by an operator when selecting a transaction.

#### transaction restart

The restart of a task after a transaction backout.

A CICS facility that allows terminals or logical units connected to one CICS

region to initiate and to communicate with transactions in another CICS region within the same processor system or in another CICS system connected by an APPC link.

#### transient data control

The CICS element that controls sequential data files and intrapartition data.

#### unit of work (UOW)

A sequence of actions that can be regarded as logically-related for the purposes of CICS error recovery mechanisms.

UOW Unit of work.

VTAM See ACF/VTAM.

XCF Cross-system coupling facility.

### **Bibliography**

### The CICS Transaction Server for z/OS library

The published information for CICS Transaction Server for z/OS is delivered in the following forms:

#### The CICS Transaction Server for z/OS Information Center

The CICS Transaction Server for z/OS Information Center is the primary source of user information for CICS Transaction Server. The Information Center contains:

- Information for CICS Transaction Server in HTML format.
- Licensed and unlicensed CICS Transaction Server books provided as Adobe Portable Document Format (PDF) files. You can use these files to print hardcopy of the books. For more information, see "PDF-only books."
- · Information for related products in HTML format and PDF files.

One copy of the CICS Information Center, on a CD-ROM, is provided automatically with the product. Further copies can be ordered, at no additional charge, by specifying the Information Center feature number, 7014.

Licensed documentation is available only to licensees of the product. A version of the Information Center that contains only unlicensed information is available through the publications ordering system, order number SK3T-6945.

#### **Entitlement hardcopy books**

The following essential publications, in hardcopy form, are provided automatically with the product. For more information, see "The entitlement set."

#### The entitlement set

The entitlement set comprises the following hardcopy books, which are provided automatically when you order CICS Transaction Server for z/OS, Version 3 Release 2:

Memo to Licensees, GI10-2559

CICS Transaction Server for z/OS Program Directory, GI13-0515

CICS Transaction Server for z/OS Release Guide, GC34-6811

CICS Transaction Server for z/OS Installation Guide, GC34-6812

CICS Transaction Server for z/OS Licensed Program Specification, GC34-6608

You can order further copies of the following books in the entitlement set, using the order number quoted above:

CICS Transaction Server for z/OS Release Guide

CICS Transaction Server for z/OS Installation Guide

CICS Transaction Server for z/OS Licensed Program Specification

### PDF-only books

The following books are available in the CICS Information Center as Adobe Portable Document Format (PDF) files:

## CICS books for CICS Transaction Server for z/OS General

CICS Transaction Server for z/OS Program Directory, GI13-0515 CICS Transaction Server for z/OS Release Guide, GC34-6811 CICS Transaction Server for z/OS Migration from CICS TS Version 3.1, GC34-6858

© Copyright IBM Corp. 1991, 2010

CICS Transaction Server for z/OS Migration from CICS TS Version 1.3,

GC34-6855

CICS Transaction Server for z/OS Migration from CICS TS Version 2.2,

GC34-6856

CICS Transaction Server for z/OS Installation Guide, GC34-6812

#### Administration

CICS System Definition Guide, SC34-6813

CICS Customization Guide, SC34-6814

CICS Resource Definition Guide, SC34-6815

CICS Operations and Utilities Guide, SC34-6816

CICS Supplied Transactions, SC34-6817

#### **Programming**

CICS Application Programming Guide, SC34-6818

CICS Application Programming Reference, SC34-6819

CICS System Programming Reference, SC34-6820

CICS Front End Programming Interface User's Guide, SC34-6821

CICS C++ OO Class Libraries, SC34-6822

CICS Distributed Transaction Programming Guide, SC34-6823

CICS Business Transaction Services, SC34-6824

Java Applications in CICS, SC34-6825

JCICS Class Reference, SC34-6001

#### **Diagnosis**

CICS Problem Determination Guide, SC34-6826

CICS Messages and Codes, GC34-6827

CICS Diagnosis Reference, GC34-6862

CICS Data Areas, GC34-6863-00

CICS Trace Entries, SC34-6828

CICS Supplementary Data Areas, GC34-6864-00

#### Communication

CICS Intercommunication Guide, SC34-6829

CICS External Interfaces Guide, SC34-6830

CICS Internet Guide, SC34-6831

#### Special topics

CICS Recovery and Restart Guide, SC34-6832

CICS Performance Guide, SC34-6833

CICS IMS Database Control Guide, SC34-6834

CICS RACF Security Guide, SC34-6835

CICS Shared Data Tables Guide, SC34-6836

CICS DB2 Guide, SC34-6837

CICS Debugging Tools Interfaces Reference, GC34-6865

#### CICSPlex SM books for CICS Transaction Server for z/OS General

CICSPlex SM Concepts and Planning, SC34-6839

CICSPlex SM User Interface Guide, SC34-6840

CICSPlex SM Web User Interface Guide, SC34-6841

#### **Administration and Management**

CICSPlex SM Administration, SC34-6842

CICSPlex SM Operations Views Reference, SC34-6843

CICSPlex SM Monitor Views Reference, SC34-6844

CICSPlex SM Managing Workloads, SC34-6845

CICSPlex SM Managing Resource Usage, SC34-6846

CICSPlex SM Managing Business Applications, SC34-6847

#### **Programming**

CICSPlex SM Application Programming Guide, SC34-6848

CICSPlex SM Application Programming Reference, SC34-6849

#### **Diagnosis**

CICSPlex SM Resource Tables Reference, SC34-6850 CICSPlex SM Messages and Codes, GC34-6851 CICSPlex SM Problem Determination, GC34-6852

#### CICS family books Communication

CICS Family: Interproduct Communication, SC34-6853 CICS Family: Communicating from CICS on zSeries, SC34-6854

#### **Licensed publications**

The following licensed publications are not included in the unlicensed version of the Information Center:

CICS Diagnosis Reference, GC34-6862

CICS Data Areas. GC34-6863-00

CICS Supplementary Data Areas, GC34-6864-00

CICS Debugging Tools Interfaces Reference, GC34-6865

### Other CICS books

The following publications contain further information about CICS, but are not provided as part of CICS Transaction Server for z/OS, Version 3 Release 2.

| Designing and Programming CICS Applications      | SR23-9692 |
|--------------------------------------------------|-----------|
| CICS Application Migration Aid Guide             | SC33-0768 |
| CICS Family: API Structure                       | SC33-1007 |
| CICS Family: Client/Server Programming           | SC33-1435 |
| CICS Transaction Gateway for z/OS Administration | SC34-5528 |
| CICS Family: General Information                 | GC33-0155 |
| CICS 4.1 Sample Applications Guide               | SC33-1173 |
| CICS/ESA 3.3 XRF Guide                           | SC33-0661 |

### **Books from related libraries**

#### **IMS**

- CICS/VS to IMS/VS Intersystem Communication Primer, SH19-6247 through SH19-6254
- IMS/ESA Data Communication Administration Guide, SC26-3060
- IMS/ESA Operations Guide, SC26-8029

### Systems Application Architecture (SAA)

- An Overview, GC26-4341
- Common Programming Interface: COBOL Reference, SC26-4354
- Common Programming Interface Communications, SC26-4399
- Common Programming Interface: C Reference, SC26-4353
- SAA Common Programming Interface Resource Recovery Reference, SC31-6821
- Writing Applications: a Design Guide, SC26-4362

### Systems Network Architecture (SNA)

- Concepts and Products, GC30-3072
- Format and Protocol Reference Manual: Architecture Logic, SC30-3112
- Format and Protocol Reference Manual: Architecture Logic for LU Type 6.2, SC30-3269

- Format and Protocol Reference Manual: Distribution Services, SC30-3098
- Formats. GA27-3136
- LU6.2 Reference: Peer Protocols, SC31-6808
- LU6.2 Reference: Verb Descriptions, GC30-3084
- Sessions Between Logical Units, GC20-1868
- Technical Overview, GC30-3073

### Determining if a publication is current

IBM regularly updates its publications with new and changed information. When first published, both hardcopy and BookManager® softcopy versions of a publication are usually in step. However, due to the time required to print and distribute hardcopy books, the BookManager version is more likely to have had last-minute changes made to it before publication.

Subsequent updates will probably be available in softcopy before they are available in hardcopy. This means that at any time from the availability of a release, softcopy versions should be regarded as the most up-to-date.

For CICS Transaction Server books, these softcopy updates appear regularly on the Transaction Processing and Data Collection Kit CD-ROM, SK2T-0730-xx. Each reissue of the collection kit is indicated by an updated order number suffix (the -xx part). For example, collection kit SK2T-0730-06 is more up-to-date than SK2T-0730-05. The collection kit is also clearly dated on the cover.

Updates to the softcopy are clearly marked by revision codes (usually a # character) to the left of the changes.

## **Accessibility**

Accessibility features help a user who has a physical disability, such as restricted mobility or limited vision, to use software products successfully.

You can perform most tasks required to set up, run, and maintain your CICS system in one of these ways:

- using a 3270 emulator logged on to CICS
- using a 3270 emulator logged on to TSO
- using a 3270 emulator as an MVS system console

IBM Personal Communications provides 3270 emulation with accessibility features for people with disabilities. You can use this product to provide the accessibility features you need in your CICS system.

© Copyright IBM Corp. 1991, 2010 **203** 

## Index

| A                                                            | APPC basic conversations (continued)          |
|--------------------------------------------------------------|-----------------------------------------------|
| abend codes                                                  | session data and error codes 103              |
| ASP1 150                                                     | state transitions 113                         |
| ASP3 146, 148, 149                                           | APPC mapped conversations                     |
| ASPN 139                                                     | abnormal termination 35                       |
| ATCV 49, 132, 179                                            | ALLOCATE command 23, 47                       |
| AZI1 73                                                      | ASSIGN command 27                             |
| abnormal termination                                         | attaching partner transactions 24             |
| APPC basic conversations 95                                  | CICS mapping to APPC verbs 167                |
|                                                              | CONNECT PROCESS command 24, 47                |
| APPC mapped conversations 35, 38 LUTYPE6.1 conversations 128 | CONVERSE command 35, 44, 47                   |
|                                                              | ending one 41                                 |
| MRO conversations 69 ALLOCATE command                        | EXTRACT PROCESS command 25, 27, 47            |
| APPC basic conversations 104, 111                            | FREE command 41, 47                           |
|                                                              | front-end transaction 23                      |
| APPC mapped conversations 23, 47                             | ISSUE ABEND command 35                        |
| LUTYPE6.1 conversations 125, 129 MRO conversations 63, 71    | ISSUE CONFIRMATION command 37                 |
|                                                              | ISSUE ERROR command 35                        |
| PARTNER option 23                                            | RECEIVE command 44                            |
| allocating a session APPC basic conversations 79             | SEND command 29, 65                           |
| APPC mapped conversations 23                                 | starting 23                                   |
| using ATI 23, 79                                             | application design 11, 13                     |
| alternate facility 9                                         | application program development               |
| API (application programming interface) 18                   | LUTYPE6.1 conversations 125                   |
| APPC                                                         | MRO conversations 63                          |
| data stream 87                                               | application programming                       |
|                                                              | APPC basic conversations 91                   |
| generalized data stream 87 mapping to APPC architecture 161  | CICS mapping to APPC verbs 161                |
| APPC architecture                                            | LUTYPE6.1 conversations 125, 131              |
|                                                              | MRO conversations 63                          |
| CICS mapping 161, 167 CICS mapping to 161                    | MRO distributed transaction processing 63, 73 |
| deviations 173                                               | application programming interface (API) 18    |
| APPC basic conversations                                     | ASP1 abend 150                                |
| abnormal termination 95, 98                                  | ASP3 abend 146, 148, 149                      |
| back-end transaction 79, 83                                  | ASPN abend 139                                |
| CDB data 91                                                  | assembler language 18, 105                    |
| CICS mapping to APPC verbs 161                               | ASSIGN command                                |
| CONFIRM option                                               | APPC basic conversations 83                   |
| GDS SEND command 89                                          | APPC mapped conversations 27                  |
| CONVDATA fields 104                                          | MRO conversations 65                          |
| conversation data block (CDB) 104                            | asynchronous processing 3                     |
| ending one 101                                               | ATCV abend                                    |
| flushing a CICS buffer 89                                    | APPC mapped conversations 49                  |
| front-end transaction 79                                     | LUTYPE6.1 conversations 132, 179              |
| GDS ALLOCATE command 104, 111                                | ATI (automatic transaction initiation) 18     |
| GDS ASSIGN command 83                                        | APPC basic conversations 79                   |
| GDS CONNECT PROCESS command 80, 111                          | APPC mapped conversations 23                  |
| GDS EXTRACT PROCESS command 81, 83, 111                      | LUTYPE6.1 conversations 125, 132              |
| GDS FREE command 98, 101, 111                                | MRO conversations 63                          |
| GDS ISSUE ABEND command 95                                   | attach request 7                              |
| GDS ISSUE ERROR command 95                                   | attaching partner transactions                |
| GDS ISSUE SIGNAL command 95                                  | APPC basic conversations 80                   |
| GDS RECEIVE command 91, 106                                  | APPC mapped conversations 24                  |
| GDS SEND command 87, 89                                      | LUTYPE6.1 conversations 125                   |
| GDS WAIT command 89                                          | MRO conversations 63                          |
| INVITE option 89                                             | automatic transaction initiation (ATI) 18     |
| RETCODE values 103                                           | APPC basic conversations 79                   |
| 112.3352 10000 100                                           | APPC mapped conversations 23                  |

© Copyright IBM Corp. 1991, 2010 **205** 

| automatic transaction initiation (ATI) (continued) LUTYPE6.1 conversations 125, 132 MRO conversations 63 AZI1 abend MRO conversations 73                                                                               | CONNECT PROCESS command APPC basic conversations 80 APPC mapped conversations 24, 47 PARTNER option 24 PIPLENGTH option 25 PIPLIST option 25                                                                                                    |
|----------------------------------------------------------------------------------------------------|----------------------------------------------------------------------------------------------------|
| back-end transaction 7, 16 APPC basic conversations 79, 83 LUTYPE6.1 conversations 177 backing out changes 151, 154                                                                                                    | CONVDATA fields 104 conversation data block (CDB) 104 layout 105 conversation state 6 conversations definition 6 CONVERSE command                                                                                                    |
| performance effect 11 to recoverable resources 11, 138 backout 138, 151, 154 effect on performance 11 of recoverable resources 11 basic conversations                                                                  | APPC mapped conversations 35, 44, 47<br>LUTYPE6.1 conversations 127, 129, 131<br>MRO conversations 68, 70, 71<br>CONVID option 64, 79<br>APPC mapped conversations 27, 29                                                                                                    |
| command sequences 111 CONVDATA fields 104 conversation design 91 RETCODE values 103 session data and error codes 103                                                                                                   | GDS CONNECT PROCESS command 80 LUTYPE6.1 conversations 125, 126 WAIT command 29                                                                                                    |
| state transitions 113 structured fields 91 BUFFER option GDS RECEIVE command 93 BUILD ATTACH command                                                                                                    | data integrity 11 data streams, generalized GDS for APPC 87 deferred transmission 42, 47, 89, 101, 111                                                                                                    |
| LUTYPE6.1 conversations 125, 131 MRO conversations 64, 71                                                                                                    | APPC mapped conversations 29 MRO sessions 185 designing for recovery 14 DFHCDBLK copybook 105 distributed process 9                                                                                                    |
| C language 18, 105 CDB data 19, 91, 98, 103 checking the conversation state of a transaction 32 CICS mapping to APPC architecture 161 CICS-CICS communication 19 CICS-IMS communication 125 CICS-to-CICS communication | distributed process 9 distributed program link 3 distributed transaction processing (DTP) 3 application programming 63, 73, 125, 131 CICS-to-CICS (LUTYPE6.1) 131 CICS-to-CICS (MRO) 63, 73 CICS-to-IMS (LUTYPE6.1) 125 distributed unit of work 11 DTP (distributed transaction processing) 3 |
| application programming (LUTYPE6.1) 125 application programming (MRO) 63, 73 CICS-to-IMS communication 125 application programming (LUTYPE6.1) 131 CICS-to-IMS sessions session allocation 129                         | DTP command 7  E  EIB fields 49, 139                                                                                                    |
| client/server model 9 command sequences APPC basic conversations 111 commands                                                                                                    | EIBATT LUTYPE6.1 conversations 129 MRO conversations 65, 70 EIBCOMPL                                                                                                    |
| APPC basic conversations 111 APPC mapped conversations 47 CICS-to-IMS sessions 130 LUTYPE6.1 conversations 130, 131 MRO conversations 71                                                                               | APPC mapped conversations 44 LUTYPE6.1 conversations 129 MRO conversations 70 EIBCONF APPC mapped conversations 38, 44                                                                                                    |
| MRO mapped conversations 71 committing changes to recoverable resources 137 CONFIRM option                                                                                                    | EIBEOC APPC mapped conversations 44 EIBERR 138 APPC mapped conversations 28, 31, 35, 38, 43                                                                                                    |
| GDS SEND command 89, 97<br>SEND command (APPC mapped) 37                                                                                                    | EIBERRCD APPC mapped conversations 28, 31, 35, 38, 43                                                                                                    |

| EIB fields <i>(continued)</i> EIBFMH                     | EIBRECV flag APPC mapped conversations 38, 44                             |
|----------------------------------------------------------|---------------------------------------------------------------------------|
| LUTYPE6.1 conversations 129                              | LUTYPE6.1 conversations 129                                               |
| MRO conversations 70, 71                                 | MRO conversations 70                                                      |
| EIBFREE 139                                              | EIBRLDBK flag 138, 154, 156                                               |
| APPC mapped conversations 28, 35, 38, 43                 | EIBRSRCE field 63                                                         |
| LUTYPE6.1 conversations 128                              | APPC mapped conversations 23                                              |
| MRO conversations 70                                     | LUTYPE6.1 conversations 125, 130                                          |
| EIBNODAT                                                 | EIBSIG flag                                                               |
| APPC mapped conversations 31, 44                         | APPC mapped conversations 35, 43                                          |
| EIBRCODE                                                 | LUTYPE6.1 conversations 127, 179                                          |
| APPC mapped conversations 43                             | EIBSYNC flag 137, 156                                                     |
| LUTYPE6.1 conversations 125, 126, 130                    | APPC mapped conversations 45                                              |
| MRO conversations 69                                     | LUTYPE6.1 conversations 128                                               |
| EIBRECV                                                  | MRO conversations 70                                                      |
| APPC mapped conversations 38, 44                         | EIBSYNRB flag 138, 156                                                    |
| LUTYPE6.1 conversations 129                              | APPC mapped conversations 43                                              |
| MRO conversations 70                                     | MRO conversations 70                                                      |
| EIBRLDBK 138, 154, 156                                   | ending a conversation                                                     |
| EIBRSRCE                                                 | APPC basic sessions 101                                                   |
| APPC mapped conversations 23                             | APPC mapped session 41                                                    |
| LUTYPE6.1 conversations 125, 130 EIBSIG                  | LUTYPE6.1 sessions 127                                                    |
|                                                          | MRO session 69                                                            |
| APPC mapped conversations 35, 43                         | EXTRACT ATTACH command                                                    |
| LUTYPE6.1 conversations 127, 179                         | LUTYPE6.1 conversations 126, 129, 131                                     |
| EIBSYNC 137, 156                                         | MRO conversations 65, 70, 71                                              |
| APPC mapped conversations 45 LUTYPE6.1 conversations 128 | EXTRACT ATTRIBUTES STATE command 7, 16 EXTRACT PROCESS command            |
| MRO conversations 70                                     |                                                                           |
| EIBSYNRB 138, 156                                        | APPC basic conversations 81, 83, 111 APPC mapped conversations 25, 27, 47 |
| APPC mapped conversations 43                             | AFFO mapped conversations 25, 27, 47                                      |
| MRO conversations 70                                     |                                                                           |
| MRO conversations 67, 69                                 | F                                                                         |
| EIBATT flag                                              | failures                                                                  |
| LUTYPE6.1 conversations 129                              | back-end transaction 28, 65, 85                                           |
| MRO conversations 65, 70                                 | conversation 91                                                           |
| EIBCOMPL flag                                            | intersystem session 6, 15                                                 |
| APPC mapped conversations 44                             | notification of 28, 85                                                    |
| LUTYPE6.1 conversations 129                              | FMH (function management header) 126, 189                                 |
| MRO conversations 70                                     | concatenated 70, 129                                                      |
| EIBCONF flag                                             | FREE command                                                              |
| APPC mapped conversations 38, 44                         | APPC basic conversations 98, 101, 111                                     |
| EIBEOC flag                                              | APPC mapped conversations 41, 47                                          |
| APPC mapped conversations 44                             | CICS-to-IMS sessions 131                                                  |
| EIBERR flag 138                                          | LUTYPE6.1 conversations 127, 128, 131                                     |
| APPC mapped conversations 28, 31                         | MRO conversations 69, 70, 72                                              |
| EIBERRCD field                                           | front-end transaction 7, 16                                               |
| APPC mapped conversations 28, 31, 35, 38, 43             | APPC basic conversations 79                                               |
| EIBFMH flag                                              | APPC mapped conversations 23                                              |
| LUTYPE6.1 conversations 129                              | LUTYPE6.1 conversations 177                                               |
| MRO conversations 70, 71                                 | LUTYPE6.1 sessions (CICS-to-IMS) 129                                      |
| EIBFREE flag 139                                         | function management header (FMH) 126, 189                                 |
| APPC mapped conversations 28, 35, 38, 43                 | concatenated 70, 129                                                      |
| LUTYPE6.1 conversations 128                              | function shipping 3                                                       |
| MRO conversations 70                                     |                                                                           |
| EIBNODAT flag                                            |                                                                           |
| APPC mapped conversations 31, 44                         | G                                                                         |
| EIBRCODE field                                           | GDS ALLOCATE command 104, 111                                             |
| APPC mapped conversations 43                             | APPC basic conversations 79                                               |
| LUTYPE6.1 conversations 125, 126, 128                    | PARTNER option 80                                                         |
| MRO conversations 69                                     | GDS ASSIGN command 83                                                     |

| GDS CONNECT PROCESS command 80, 111 PARTNER option 80 PIPLENGTH option 81 PIPLIST option 81 GDS EXTRACT PROCESS command 81, 83, 111 GDS FREE command 98, 111 GDS ISSUE ABEND command 95 GDS ISSUE CONFIRMATION command 98 GDS ISSUE ERROR command 95 | LUTYPE6.1 conversations (continued) CONVID option 125, 126 ending one 127 EXTRACT ATTACH command 126, 129, 131 FREE command 127, 128, 131 front-end transaction 177 RECEIVE command 131 SEND command 126, 131 |
|----------------------------------------------------------------------------------------------------|----------------------------------------------------------------------------------------------------|
| GDS ISSUE PREPARE command 138                                                                                                    | B.4                                                                                                    |
| GDS ISSUE SIGNAL command 95                                                                                                    | M                                                                                                    |
| GDS RECEIVE command 91, 106<br>BUFFER option 93                                                                                                    | mapping to APPC architecture 161                                                                                                    |
| LLID option 92                                                                                                    | basic (unmapped) conversations 161 mapped conversations 167                                                                                                    |
| GDS SEND command 87                                                                                                    | migration                                                                                                    |
| GDS WAIT command 80, 89                                                                                                    | LUTYPE6.1 programs on APPC links 177                                                                                                    |
| generalized data stream (GDS)                                                                                                    | migration mode 177                                                                                                    |
| GDS for APPC 87                                                                                                    | model                                                                                                    |
|                                                                                                    | client/server 9                                                                                                    |
| H                                                                                                    | peer-to peer 9 MRO conversations                                                                                                    |
| header, function management 126, 129, 189                                                                                                    | ALLOCATE command 63, 71                                                                                                    |
|                                                                                                    | ASSIGN command 65                                                                                                    |
|                                                                                                    | attaching partner transactions 63                                                                                                    |
| I                                                                                                    | BUILD ATTACH command 64, 71                                                                                                    |
| IMS 125                                                                                                    | CONVERSE command 68, 70, 71 ending one 69                                                                                                    |
| integrity of data 11 INVITE option                                                                                                    | EXTRACT ATTACH command 65, 70, 71                                                                                                    |
| GDS SEND command 89                                                                                                    | FREE command 69, 70, 72                                                                                                    |
| SEND command (APPC mapped) 30                                                                                                    | RECEIVE command 70                                                                                                    |
| SEND command (LUTYPE6.1) 126                                                                                                    | Multi-Region Operation (MRO)                                                                                                    |
| ISSUE ABEND command                                                                                                    | CICS-to-CICS application programming 63, 73, 125                                                                                                    |
| APPC manned conversations 95                                                                                                    |                                                                                                    |
| APPC mapped conversations 35 ISSUE CONFIRMATION command                                                                                                    | N                                                                                                    |
| APPC basic conversations 98                                                                                                    | NOQUEUE option                                                                                                    |
| APPC mapped conversations 37                                                                                                    | ALLOCATE command                                                                                                    |
| ISSUE ERROR command                                                                                                    | LUTYPE6.1 sessions (CICS-to-IMS) 130                                                                                                    |
| APPC manned conversations 95                                                                                                    |                                                                                                    |
| APPC mapped conversations 35 ISSUE PREPARE command 138                                                                                                    | Р                                                                                                    |
| ISSUE SIGNAL command                                                                                                    | PARTNER option                                                                                                    |
| APPC basic conversations 95                                                                                                    | ALLOCATE command 23                                                                                                    |
| LUTYPE6.1 sessions (CICS-to-IMS) 131                                                                                                    | CONNECT PROCESS command 24                                                                                                    |
|                                                                                                    | GDS ALLOCATE command 80                                                                                                    |
| L                                                                                                    | GDS CONNECT PROCESS command 80                                                                                                    |
| LAST option                                                                                                    | peer-to-peer model 9 persistent session support, VTAM 19, 23, 79                                                                                                    |
| APPC sessions                                                                                                    | PIP data                                                                                                    |
| with syncpointing 186                                                                                                    | format of 25, 81                                                                                                    |
| MRO sessions 186                                                                                                    | PIPLENGTH option                                                                                                    |
| with syncpointing 186                                                                                                    | CONNECT PROCESS command 25 GDS CONNECT PROCESS command 81                                                                                                    |
| LLID option GDS RECEIVE command 92                                                                                                    | PIPLIST option                                                                                                    |
| LUTYPE6.1 conversations                                                                                                    | CONNECT PROCESS command 25                                                                                                    |
| ALLOCATE command 125, 129, 131                                                                                                    | GDS CONNECT PROCESS command 81                                                                                                    |
| attaching partner transactions 125                                                                                                    | preparing a partner for syncpoint 138                                                                                                    |
| back-end transaction 177                                                                                                    | principal facility 9<br>PROFILE option                                                                                                    |
| BUILD ATTACH command 125 CICS-to-CICS application programming 131                                                                                                    | ALLOCATE command                                                                                                    |
| CONVERSE command 127, 129, 131                                                                                                    | LUTYPE6.1 sessions (CICS-to-IMS) 130                                                                                                    |
|                                                                                                    |                                                                                                    |

| PROFILE option (continued)                 | sync level 11                         |
|--------------------------------------------|---------------------------------------|
| ALLOCATE command (MRO) 63, 71              | synchronization 11                    |
| program development                        | levels of 11                          |
| LUTYPE6.1 conversations 125                | syncpoint 11                          |
| MRO conversations 63                       | preparing a partner for 138           |
| programming                                | SYNCPOINT command 137                 |
| LUTYPE6.1 conversations 125                | SYNCPOINT ROLLBACK command 138        |
| MRO conversations 63                       | APPC basic conversations 111          |
| PSDINT, system initialization parameter 19 | SYSID option                          |
|                                            | ALLOCATE command                      |
| Б                                          | LUTYPE6.1 sessions (CICS-to-IMS) 129  |
| R                                          | GDS ALLOCATE command                  |
| RECEIVE command                            | APPC basic conversations 79           |
| APPC basic conversations 91, 106           | system initialization parameters      |
| APPC mapped conversations 44               | PSDINT 19                             |
| LUTYPE6.1 conversations 131                | Systems Network Architecture (SNA) 11 |
| MRO conversations 70                       |                                       |
| recoverable resources 11                   | <b>-</b>                              |
| canceling changes to 11, 138               | T                                     |
| committing changes to 11, 137              | termination, abnormal                 |
| RETCODE values 103                         | APPC basic conversations 95, 101, 102 |
| rollback 11                                | APPC mapped conversations 35, 38, 42  |
| RTIMOUT attribute                          | LUTYPE6.1 conversations 128           |
| PROFILE definition 42, 44                  | MRO conversations 69                  |
|                                            | testing the conversation state 50     |
|                                            | transaction routing 3                 |
| S                                          | transactions                          |
| SEND command                               | back-end 7, 16                        |
| APPC basic conversations 87                | front-end 7, 16                       |
| APPC mapped conversations 29, 30, 65       |                                       |
| CONFIRM option                             |                                       |
| APPC mapped conversations 37               | U                                     |
| LUTYPE6.1 conversations 126, 131           | unit of work (UOW) 11                 |
| session allocation                         | UOW (unit of work)) 11                |
| APPC basic conversations 79                | , ,,                                  |
| LUTYPE6.1 conversations 129                |                                       |
| SESSION option                             | V                                     |
| ALLOCATE command (LUTYPE6.1) 129           | VTAM                                  |
| sessions                                   | persistent session support 19, 23, 79 |
| allocating under ATI 23, 79                |                                       |
| what they are 7                            |                                       |
| SNA (Systems Network Architecture) 11      | W                                     |
| state of a conversation 6                  | WAIT command                          |
| STATE option 7, 16                         | APPC basic conversations 80, 89       |
| GDS ALLOCATE command                       | APPC mapped conversations 24, 29      |
| APPC basic conversations 79                | LUTYPE6.1 conversations 126, 131      |
| state tables                               | WAIT option                           |
| APPC basic conversations                   | GDS SEND command 89                   |
| sync level 0 114                           | LUTYPE6.1 conversations 127           |
| sync level 1 116                           | SEND command                          |
| sync level 2 119                           | MRO conversations 69                  |
| APPC mapped conversations                  | SEND command (LUTYPE6.1) 126          |
| sync level 0 50                            | WAIT option (APPC mapped)             |
| sync level 1 52                            | SEND command 29                       |
| sync level 2 55                            | WAIT SIGNAL command 127               |
| LUTYPE6.1 conversations 132                |                                       |
| migration mode 180                         |                                       |
| MRO conversations 74                       |                                       |
| state transitions                          |                                       |
| APPC basic conversations 113               |                                       |
| state variable 7                           |                                       |

#### **Notices**

This information was developed for products and services offered in the U.S.A. IBM may not offer the products, services, or features discussed in this document in other countries. Consult your local IBM representative for information on the products and services currently available in your area. Any reference to an IBM product, program, or service is not intended to state or imply that only that IBM product, program, or service may be used. Any functionally equivalent product, program, or service that does not infringe any IBM intellectual property right may be used instead. However, it is the user's responsibility to evaluate and verify the operation of any non-IBM product, program, or service.

IBM may have patents or pending patent applications covering subject matter described in this document. The furnishing of this document does not give you any license to these patents. You can send license inquiries, in writing, to:

IBM Director of Licensing IBM Corporation North Castle Drive Armonk, NY 10504-1785 U.S.A.

For license inquiries regarding double-byte (DBCS) information, contact the IBM Intellectual Property Department in your country or send inquiries, in writing, to:

IBM World Trade Asia Corporation Licensing 2-31 Roppongi 3-chome, Minato-ku Tokyo 106, Japan

The following paragraph does not apply in the United Kingdom or any other country where such provisions are inconsistent with local law: INTERNATIONAL BUSINESS MACHINES CORPORATION PROVIDES THIS PUBLICATION "AS IS" WITHOUT WARRANTY OF ANY KIND, EITHER EXPRESS OR IMPLIED, INCLUDING, BUT NOT LIMITED TO, THE IMPLIED WARRANTIES OF NON-INFRINGEMENT, MERCHANTABILITY, OR FITNESS FOR A PARTICULAR PURPOSE. Some states do not allow disclaimer of express or implied warranties in certain transactions, therefore this statement may not apply to you.

This publication could include technical inaccuracies or typographical errors. Changes are periodically made to the information herein; these changes will be incorporated in new editions of the publication. IBM may make improvements and/or changes in the product(s) and/or the program(s) described in this publication at any time without notice.

Licensees of this program who wish to have information about it for the purpose of enabling: (i) the exchange of information between independently created programs and other programs (including this one) and (ii) the mutual use of the information which has been exchanged, should contact IBM United Kingdom Laboratories, MP151, Hursley Park, Winchester, Hampshire, England, SO21 2JN. Such information may be available, subject to appropriate terms and conditions, including in some cases, payment of a fee.

The licensed program described in this document and all licensed material available for it are provided by IBM under terms of the IBM Customer Agreement, IBM International Programming License Agreement, or any equivalent agreement between us.

### **Trademarks**

IBM, the IBM logo, and ibm.com are trademarks or registered trademarks of International Business Machines Corp., registered in many jurisdictions worldwide. Other product and service names might be trademarks of IBM or other companies. A current list of IBM trademarks is available on the Web at Copyright and trademark information at www.ibm.com/legal/copytrade.shtml.

Microsoft and Windows are trademarks of Microsoft Corporation in the United States, other countries, or both.

Other company, product, and service names may be trademarks or service marks of others.

© Copyright IBM Corp. 1991, 2010 **213** 

### Readers' Comments — We'd Like to Hear from You

CICS Transaction Server for z/OS Distributed Transaction Programming Guide Version 3 Release 2

#### Publication No. SC34-6823-01

We appreciate your comments about this publication. Please comment on specific errors or omissions, accuracy, organization, subject matter, or completeness of this book. The comments you send should pertain to only the information in this manual or product and the way in which the information is presented.

For technical questions and information about products and prices, please contact your IBM branch office, your IBM business partner, or your authorized remarketer.

When you send comments to IBM, you grant IBM a nonexclusive right to use or distribute your comments in any way it believes appropriate without incurring any obligation to you. IBM or any other organizations will only use the personal information that you supply to contact you about the issues that you state on this form.

|   | $\overline{}$ | _ |   |    | _ |    |    |    |
|---|---------------|---|---|----|---|----|----|----|
| ۱ |               | റ | m | ۱r | n | ⊃r | ٦T | ς. |

Thank you for your support.

Submit your comments using one of these channels:

- · Send your comments to the address on the reverse side of this form.
- Send a fax to the following number: +44-1962-816151
- · Send your comments via e-mail to: idrcf@hursley.ibm.com

If you would like a response from IBM, please fill in the following information:

| Name                    | Address        |
|-------------------------|----------------|
|                         |                |
| Company or Organization |                |
|                         |                |
| Phone No.               | F-mail address |

# **Readers' Comments — We'd Like to Hear from You** SC34-6823-01

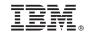

Cut or Fold Along Line

Fold and Tape

Please do not staple

Fold and Tape

PLACE POSTAGE STAMP HERE

IBM United Kingdom Limited User Technologies Department (MP095) Hursley Park Winchester Hampshire SO21 2JN United Kingdom

Fold and Tape

Please do not staple

Fold and Tape

# IBM.®

Program Number: 5655-M15

SC34-6823-01

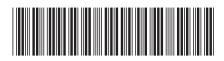

Distributed Transaction Programming Guide CICS Transaction Server for z/OS

Version 3 Release 2